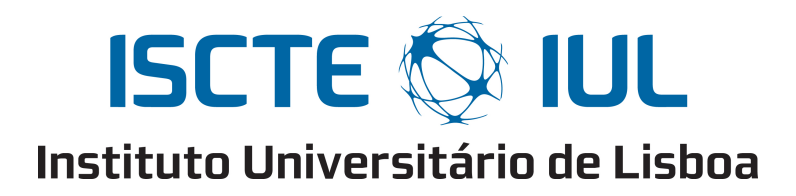

Departamento de Ciências e Tecnologias de Informação

## Uma abordagem Delphi e AHP para selecção de aplicações a disponibilizar em modelo SaaS

Rui Valdemar Pereira Madaleno

Dissertação submetida como requisito parcial para obtenção do grau de

Mestre em Gestão de Sistemas de Informação

Orientador(a): Doutor Rui Neto Marinheiro, Professor Auxiliar, ISCTE-IUL

Setembro, 2012

## **Resumo**

O Software as a Service (SaaS) é um modelo integrado no paradigma de computação em nuvem, que se distingue do modelo convencional, por permitir que as aplicações deixem de ser encaradas como um produto, passando a ser tratadas como um serviço.

Um dos desafios para as organizações é compreender, quais das aplicações do seu portfólio são adequadas para este novo modelo, e, delinear uma estratégia de disponibilização dessas aplicações nesse modelo, de forma a implementar as que trazem mais benefícios.

Este trabalho propõe uma abordagem estruturada, combinando o método Delphi com o Método de Análise Hierárquica (AHP) para solucionar o problema. O Delphi permite, através de um processo iterativo e anónimo obter o consenso relativamente a uma questão de investigação enquanto que o AHP é um método de apoio à decisão que permite decompor um problema numa estrutura hierárquica reduzindo uma decisão complexa a uma série de comparações. A utilização de uma ronda inicial semi-estruturada para iniciar o Delphi e a triagem de critérios na ligação do Delphi com o AHP são aspectos inovadores usados nesta abordagem integrada.

Todos os pontos críticos do desenho do método são criteriosamente justificados. O método foi aplicado no cenário de uma organização do mercado segurador, analisando quatro aplicações do seu portfólio, demonstrando ser uma ferramenta de apoio à decisão estruturada, fácil de executar, flexível e que permite aos decisores explorar de forma sistemática os factores que pesam na decisão. A aplicação do método é fundamentada usando múltiplas métricas, demonstrando que os resultados obtidos por este método são válidos.

**Palavras-Chave:** SaaS, Delphi, AHP, Apoio à decisão.

# **Abstract**

Software as a Service (SaaS) is an application delivery model integrated in the cloud computing paradigm, which differs from the traditional model, by allowing applications to be seen as a service, instead of a product.

The main challenge for organizations is to understand which applications from their portfolio are suitable for this model, and outline a strategy for the provision of these applications in this model in order to implement those who deliver more benefits.

This work proposes a structured approach, combining the Delphi method with the Analytic Hierarchy Process (AHP) to solve the problem. The Delphi method allows, through an iterative and anonymous process, to reach consensus regarding a research question while the AHP is a decision support method that allows to decompose a problem into a hierarchical structure, reducing a complex decision to series of simple comparisons. Novel aspects of this approach include the use of a semi-structured round to initiate the Delphi method and a criteria screening strategy in Delphi AHP integration step.

All critical points of the method design are carefully justified and the method validation is carried out using multiple metrics. The proposed method is applied to a scenario of an insurance industry organization, analyzing four applications of its portfolio. The analysis of the results show that the method is a structured, easy to implement and flexible tool to support decision, that allows decision makers to explore the factors around the problem.

**Keywords:** SaaS, Delphi, AHP, Decision Support.

# **Agradecimentos**

Esta dissertação, fruto de um ano de trabalho intenso, é comparável à escalada de uma montanha, que, sem a ajuda de várias pessoas, cujos nomes é impossível enumerar num espaço tão reduzido, teria sido impossível realizar. Assim, escrevo estas palavras para manifestar o meu reconhecimento a todos que, de alguma forma, contribuíram para que tenha atingido o topo da montanha.

No entanto, gostaria de expressar, assumindo o risco de omissão, o meu particular agradecimento àqueles cuja orientação, apoio e motivação, assumiu uma importância vital para o desenvolvimento deste trabalho.

As primeiras palavras de agradecimento vão para o meu orientador por me apontar o melhor caminho para o desenvolvimento da dissertação, pelas ideias com que contribuiu e por ser um guia persistente não permitindo que perdesse o norte durante toda a escalada.

Um agradecimento especial ao meu tutor, Luís Biscaia, pela partilha de pontos de vista que se revelaram uma importante ajuda, sem a qual o caminho trilhado desde a base até ao topo de montanha teria sido muito mais acidentado.

Agradeço à Companhia de Seguros Açoreana, por me aceitar como trabalhador-estudante, criando assim o acampamento base ideal para a conquista deste objectivo. Agradeço ainda a disponibilidade manifestada pela empresa por aceder servir de laboratório, contribuindo com meios e recursos humanos, sem os quais a validação do estudo no cenário de uma organização não seria possível.

Agradeço aos meus colegas de trabalho Rui Palma, Luís Gomes e Bruno Marques pelo apoio e ideias na concretização deste projecto e aos colegas Amélia Lisboa e Nelson Valinhas pelo empenho e preciosa colaboração na realização do estudo.

Aos meus colegas de curso e professores que tornaram esta experiência académica mais rica, em particular ao Prof. Raul Laureano pelas trocas de ideias sobre estatística e SPSS. Agradeço ao Prof. Gäel Harry Dias que acreditou no projecto desde a sua concepção.

Uma palavra de apreço por todos os que através da sua colaboração nos questionários me proporcionaram uma ferramenta essencial para trilhar o caminho até ao topo.

Aos meus amigos mais próximos, pelo apoio que deram durante a elaboração deste trabalho e pela forma como souberam compreender as minhas ausências e sobretudo por me obrigarem a parar, respirar fundo e ganhar energias para prosseguir a escalada. Um agradecimento especial à Maria João Leuschner e à Cristina Monteiro por terem efectuado a revisão do trabalho.

Por último, mas não menos importante, quero agradecer o apoio incondicional, as palavras de conforto nos momentos mais difíceis, a tranquilidade, confiança e força para continuar que a minha família, em particular os meus pais e a minha irmã me transmitiram ao longo de todas as etapas desta jornada.

A todos o meu Bem-haja!

# Índice

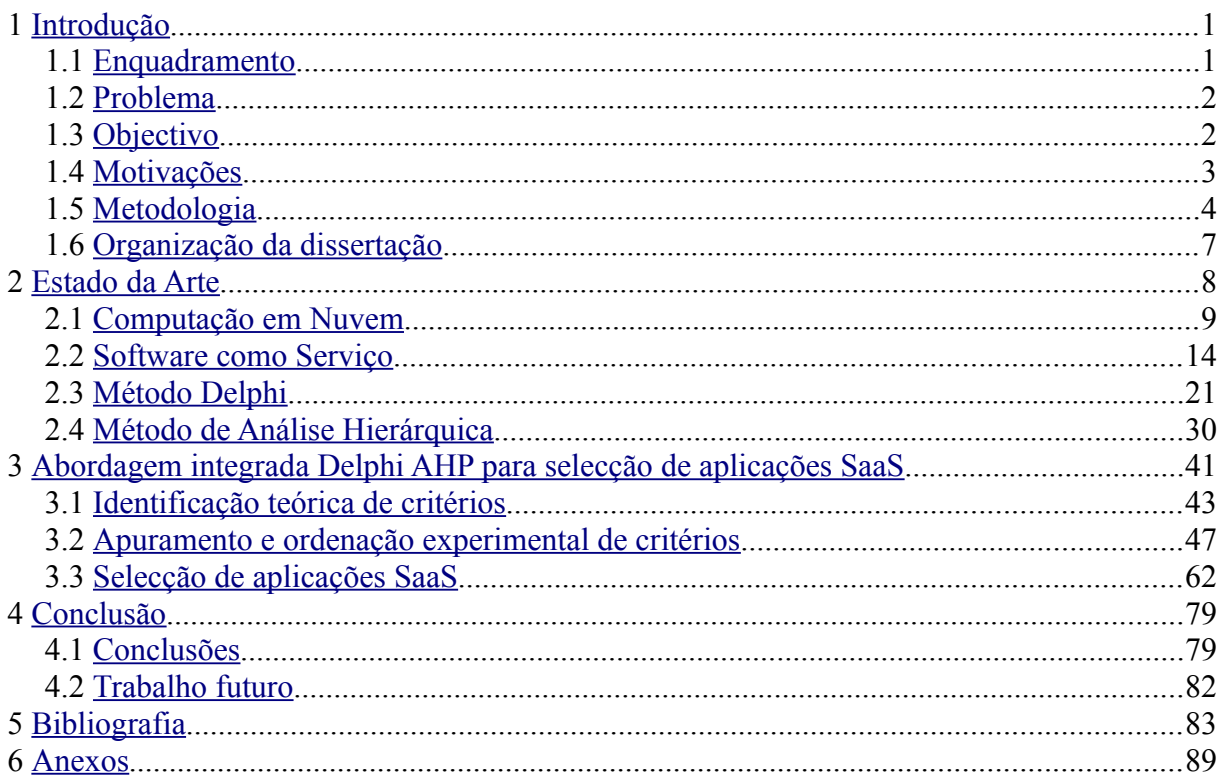

# Índice de anexos

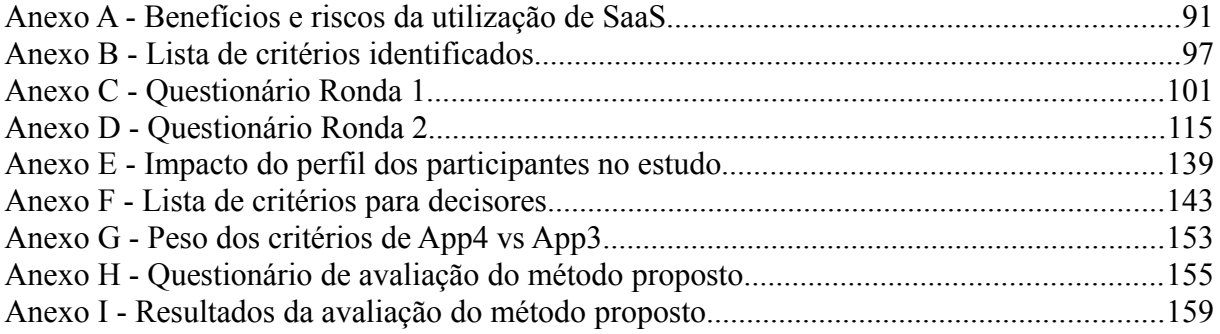

# **Índice de tabelas**

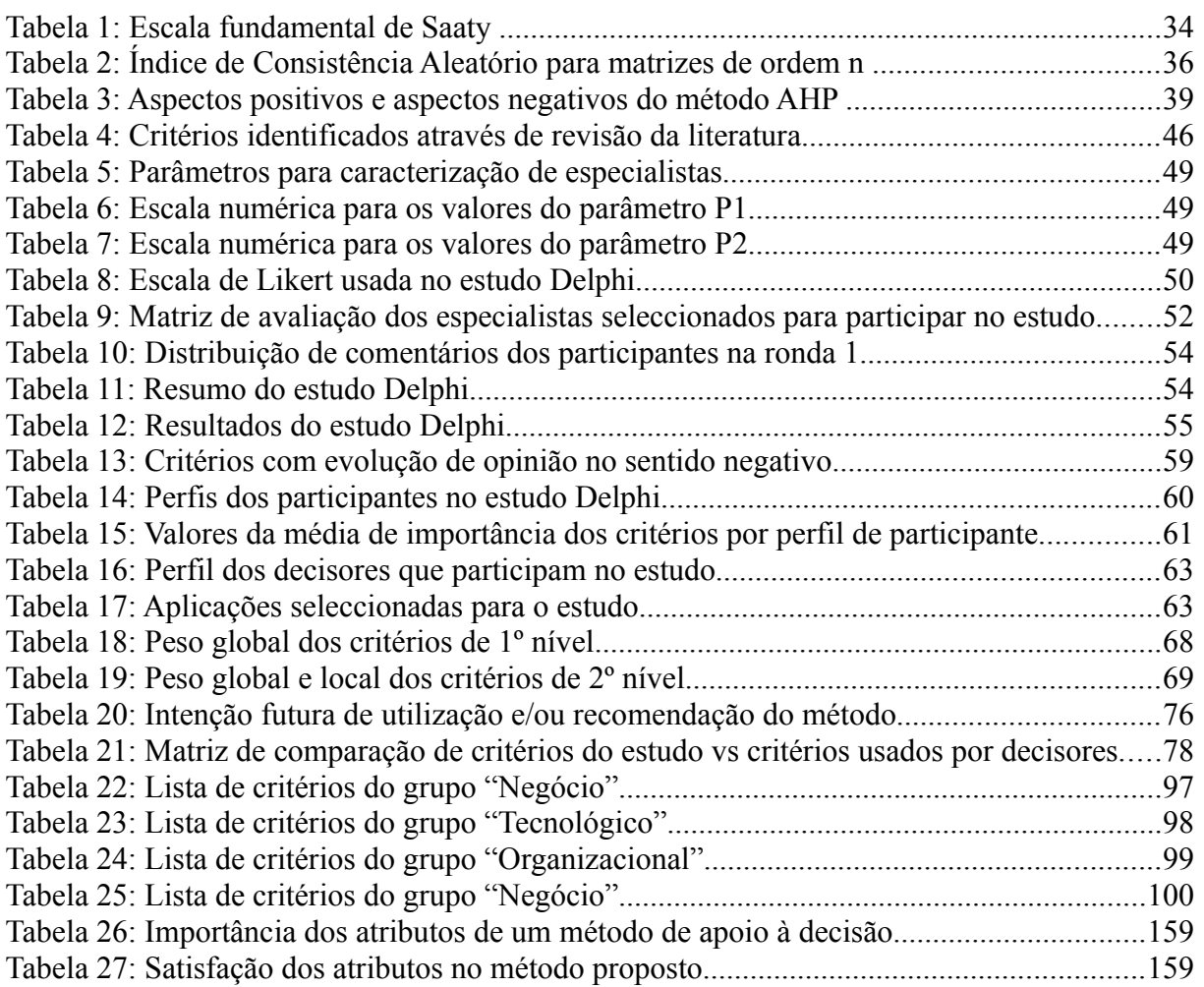

# **Índice de figuras**

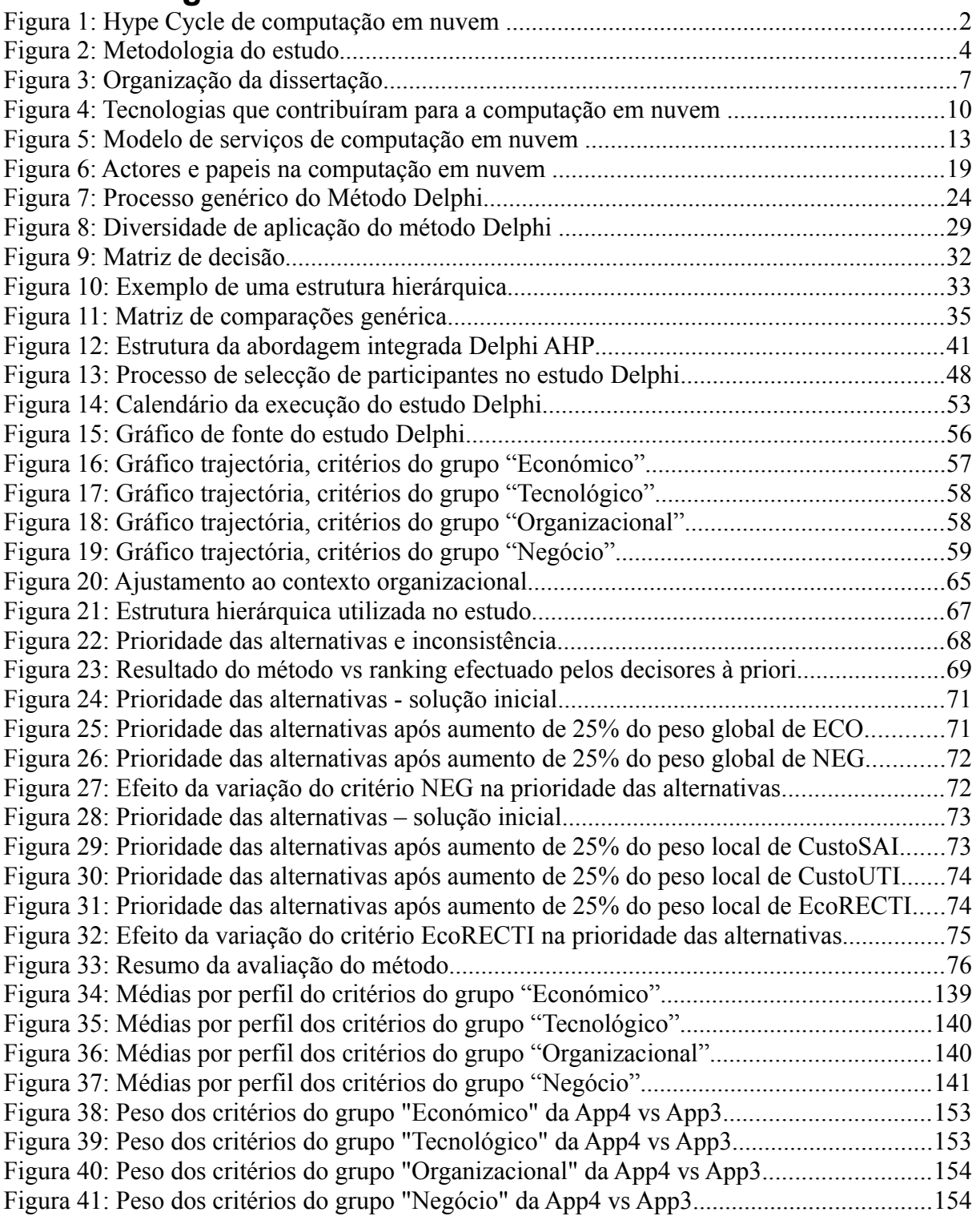

# **Lista de Acrónimos**

- **AHP** Analytic Hierarchy Process (Método de análise hierárquica)
- **ASP** Application Service Provider (Fornecedor de serviços de aplicação)
	- **BI** Business Intelligence (Inteligência Empresarial)
- **CEO** Chief Executive Officer (Director executivo)
- **CNR** Catálogo de Nomeação de Recursos
- **CRM** Customer Relationship Management (Gestão da relação com o cliente)
	- **CV** Curriculum Vitae
- **CVAR** Coeficiente de Variação
	- **DP** Desvio Padrão
	- **DSR** Design science research
- **ELECTRE** ELimination and Choice Expressing Reality
	- **ERP** Enterprise Resource Planning (Gestão dos recursos empresariais)
	- **FDA** Fuzzy Decision Approach
		- **GB** Gigabytes
	- **IaaS** Infrastructure as a Service (Infra estrutura como Serviço)
		- **IC** Índice de Consistência
		- **IR** Índice aleatório
- **MACBETH** Measuring Attractiveness by a Categorical Based Evaluation Technique
	- **MADMC** Métodos de Apoio à Decisão Multi Critério
		- **Med** Média
		- MIT Massachusetts Institute of Technology (Instituto de tecnologia de Massachusetts)
		- **MMA** Métodos Multi Atributo
		- **MMO** Métodos Multi Objectivo
			- **NGT** Nominal Group Technique (Técnica de grupo nominal)
		- **NIST** National Institute of Standards and Technology (Instituto nacional de standards/normas e tecnologUntitled1ias)
		- **PaaS** Plataform as a Service (Plataforma como Serviço)
			- **PC** Personal Computer (computador pessoal)

#### **PROMETHEE** Preference Ranking Organization Method for Enrichment of Evaluations

- **RC** Razão de Consistência
- **SaaS** Software as a Service (Software como Serviço)
- **SLA** Service Level Agreement (Nível de serviço)
- **SOA** Services Oriented Architecture (Arquitectura orientada a serviços)
	- **TI** Tecnologias de Informação

## <span id="page-12-0"></span>**1 Introdução**

### <span id="page-12-1"></span>*1.1 Enquadramento*

O paradigma de computação em nuvem potenciou uma mudança na forma como se gere, entrega e se consomem os serviços de Tecnologias de Informação (TI), permitindo aos utilizadores consumir e pagar recursos de TI como um serviço à semelhança do que acontece com os serviços públicos tais como a água ou electricidade.

Estes serviços podem ser utilizados em qualquer lugar, a qualquer altura, sem necessidade de armazenamento ou de hardware específico, sendo os pressupostos deste paradigma, entre outros, o acesso rápido e fácil através da Internet e a elasticidade. Um dos serviços que a computação em nuvem pode disponibilizar aos consumidores são aplicações informáticas como por exemplo o Google Maps. Estas aplicações são executadas na infra-estrutura da nuvem e estão acessíveis através de vários dispositivos. No entanto, com a excepção de algumas configurações limitadas, o consumidor não controla a infra-estrutura de nuvem que suporta as aplicações incluindo rede, servidores, armazenamento, sistemas operativos, e até as funcionalidades da aplicação. Este modelo de disponibilização de software como um serviço é designado por Software como Serviço (SaaS).

O modelo SaaS implica uma mudança na indústria do software em vários aspectos, sendo os mais óbvios a modificação do modelo de licenciamento e da gestão do ciclo de vida do software (Ju *et al.* 2010). Os autores salientam outros dois aspectos: 1) a orientação para o serviço que força os fornecedores de software a focar os seus esforços na qualidade de serviço prestado (acompanhamento, manutenção, etc) e 2) o modelo baseado no sucesso em que o fornecedor de SaaS só mantém o negócio se o cliente reconhecer o valor que a aplicação traz para a sua organização e reconhecer uma satisfação contínua com a utilização do mesma. No entanto a utilização de SaaS, além dos benefícios tem também naturalmente riscos associados. A utilização de SaaS pode proporcionar muitos benefícios como os identificados por Menken e Blokdijk (2008): a redução de custos com software, a redução do tempo de disponibilização de aplicações, uma melhor utilização dos orçamentos de TI e o acesso mais rápido às versões mais recentes das aplicações. No entanto, os mesmos autores também apontam riscos como: a perda da gestão da segurança e controlo dos dados, a necessidade de uma ligação permanente à internet, a perda de controlo sobre a versão de software utilizada e a maior dependência dos fornecedores de SaaS.

Porém não é possível assegurar que o balanço do custo beneficio da adopção de SaaS seja

positivo, em parte devido ao facto do SaaS ser um fenómeno relativamente recente e o conhecimento sobre este modelo ainda ser algo incompleto. Isso é exposto por Smith (2012) que coloca o SaaS na posição "curva do esclarecimento" do Hype Cycle de computação em nuvem da Gartner para o ano de 2012 (ver figura [1\)](#page-13-2).

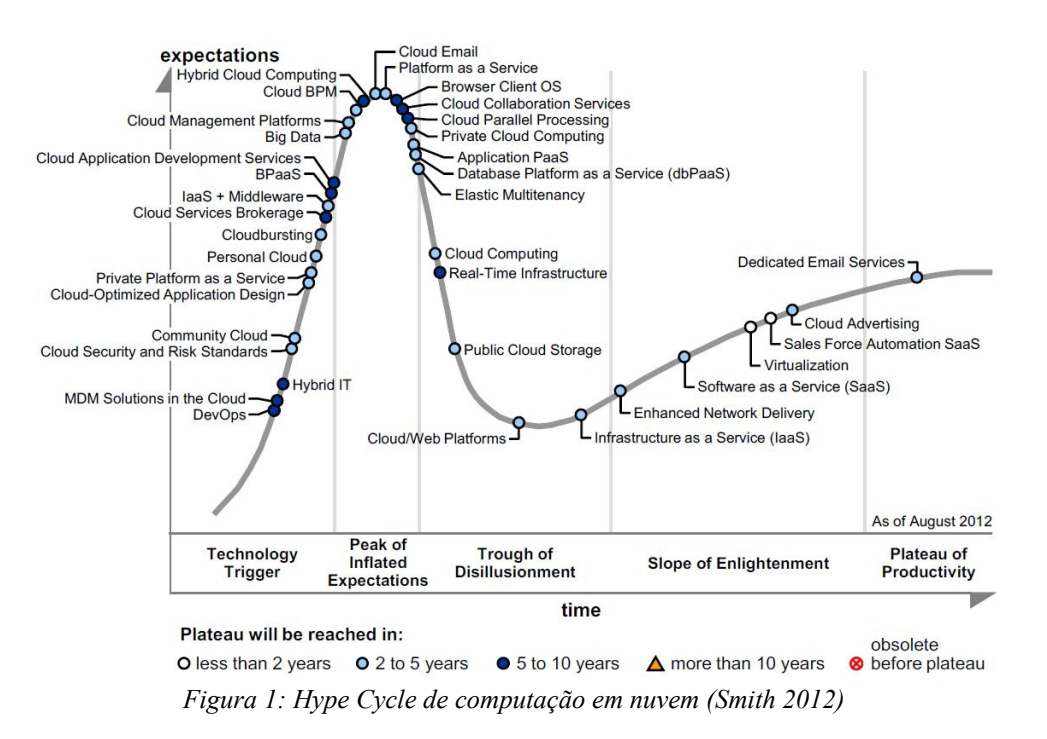

<span id="page-13-2"></span>Apesar de se apresentar como uma abordagem promissora, não está provado que o SaaS seja mais vantajoso que as abordagens convencionais, podendo depender fortemente das aplicações em causa e do contexto da organização. Devido a isso a decisão de utilização de SaaS exige uma análise sob múltiplas perspectivas e eventualmente pode ser necessário a inclusão de julgamentos pessoais.

### <span id="page-13-1"></span>*1.2 Problema*

O aparecimento do SaaS veio colocar às organizações um novo desafio: ainda que a decisão de adopção não tenha sido tomada, é importante identificar quais são as aplicações informáticas do portfólio de uma organização que podem trazer um custo beneficio mais positivo e por isso devem ser consideradas prioritárias para disponibilizar neste modelo.

### <span id="page-13-0"></span>*1.3 Objectivo*

O objectivo deste trabalho é criar um método que forneça um suporte estruturado de apoio à decisão sobre as aplicações mais prioritárias a disponibilizar em modelo SaaS. Este método deve ser fácil de executar, flexível e ajustável ao contexto da organização. Deverá também ter

a capacidade de captar as múltiplas perspectivas do problema, gerando resultados estáveis e consistentes.

### <span id="page-14-0"></span>*1.4 Motivações*

A motivação para a elaboração deste trabalho resulta de vários factores, nomeadamente:

- Da contribuição que poderá proporcionar às organizações que desta forma passam a dispor de uma ferramenta que lhes permite compreender melhor os serviços disponibilizados pela computação em nuvem, em particular o SaaS, e perceber de que forma o SaaS pode ou não adequar-se à sua realidade.
- Da contribuição que poderá proporcionar aos fornecedores de serviços em nuvem, em particular os fornecedores de SaaS, que, com este trabalho podem obter alguma orientação para guiar os seus esforços no desenvolvimento ou aperfeiçoamento dos seus produtos e construção de uma estratégia de marketing para os mesmos.
- Da contribuição que poderá proporcionar às empresas que prestam serviços de consultoria, e que, com este trabalho poderão ganhar um método isento e validado, que possibilita a prestação de um serviço de melhor qualidade aos seus clientes.
- Da valorização pessoal e profissional que os especialistas que colaboram com este estudo poderão atingir. Valorização pessoal no sentido que os seus conhecimentos constituirão um contributo para o avanço do conhecimento na área científica "Computação em Nuvem" e valorização profissional no sentido em que a utilização de um método poderá constituir uma mais valia no desempenho das suas profissões.
- Do interesse profissional pela computação em nuvem, dado a participação em projectos de virtualização e consolidação na organização onde o autor deste estudo desempenha a sua actividade profissional. Estes projectos podem servir de base para implementação de projectos de computação em nuvem, como por exemplo a criação de uma nuvem privada para a organização e movimentação de aplicações existentes na organização para essa nuvem, nos quais, o autor espera, com a elaboração deste trabalho, desenvolver competências para contribuir para a implementação dos mesmos.
- Do ponto de vista pessoal, pela inovação que este novo paradigma de computação oferece e pelas vantagens competitivas que no futuro, o conhecimento deste paradigma poderá proporcionar.

## <span id="page-15-0"></span>*1.5 Metodologia*

Para atingir o objectivo desta dissertação usa-se a metodologia Design Science Research (DSR). DSR é uma metodologia que permite criar e validar artefactos (por exemplo, um método) para resolver problemas de uma forma inovadora ou resolver problemas conhecidos mas de uma forma mais eficiente ou eficaz. (Hevner *et al. 2004*).

O trabalho desenvolve-se em quatro fases, que são precedidas de um estudo do referencial teórico do tema em que o problema se enquadra e das ferramentas a utilizar. A sequência das fases está esquematizada no diagrama ilustrado na figura [2.](#page-15-1)

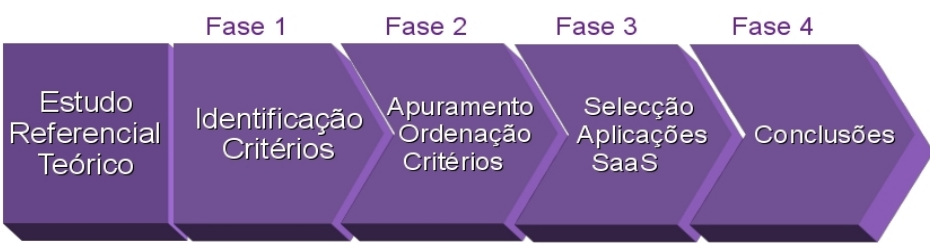

<span id="page-15-1"></span>*Figura 2: Metodologia do estudo*

Para a identificação das aplicações mais prioritárias para colocar em SaaS é necessário efectuar um levantamento dos critérios mais relevantes, fornecendo cada um deles uma perspectiva sobre o problema em estudo. Este levantamento, que constitui a primeira fase do trabalho, efectua-se através de uma revisão de literatura, complementando-se com uma consolidação dos critérios cuja definição ou âmbito são semelhantes. Com vista à divisão do problema em problemas mais pequenos e tendo em conta a existência de eventuais inter-relações entre os critérios agrupam-se os mesmos em conjuntos discretos, denominados grupos de critérios. Estes grupos de critérios resultam de uma análise crítica de várias referências sobre o tema e com a sua identificação termina a primeira fase do trabalho.

Da primeira fase resulta uma lista inicial de critérios que não é consensual e que necessita de ser apurada. Além disso, a revisão da literatura evidencia a existência de um conhecimento incompleto sobre o SaaS, como seria de esperar, visto trata-se de uma abordagem relativamente recente. Por isso é pertinente efectuar uma recolha de dados mais rica tentando obter mais conhecimento, por exemplo, descobrir novos critérios ainda não conhecidos pelo investigador, e que conduzam a uma melhor compreensão do problema sob análise. Uma abordagem frequente para resolver este tipo de problema consiste na consulta de especialistas nessa área (Lijla *et al.* 2011 e Powel 2003). Para tal torna-se necessário utilizar uma ferramenta flexível, que possa ser executada com um número reduzido de indivíduos, para enfrentar uma eventual escassez de especialistas em SaaS, e que facilite a participação de

indivíduos de outras nacionalidades. Com base nestes requisitos optou-se por usar o método Delphi (Linstone e Turoff 2002). O método Delphi é um processo estruturado de comunicação em grupo no qual os participantes, mantendo o anonimato, e através de várias rondas, expressam a sua opinião sobre assuntos relativamente aos quais existe um conhecimento incerto e incompleto (Skulmoski 2007). O objectivo do método é, através de um processo iterativo de resposta, feedback e análises estatísticas simples, obter o consenso entre os participantes em relação a uma determinada questão. Além disso, o método Delphi não exige a presença física dos participantes e pode ser realizado com um número modesto de participantes. A escolha desta ferramenta marca o inicio da segunda fase do trabalho. Nesta fase realiza-se um estudo Delphi, que recorre a um painel de especialistas em SaaS, e que tem como objectivo apurar a lista inicial de critérios e obter uma ordem dos mesmo quanto à sua importância para o problema. O estudo Delphi será extensivamente validado pela análise da estabilidade do consenso, independência do perfil dos participantes e correcta representação da opinião terminando assim a segunda fase do trabalho.

Após apuramento e ordenação dos critérios relevantes para analisar o problema torna-se necessário a utilização de uma ferramenta que permita explorar o problema sob as várias perspectivas que cada um dos critérios fornece. Além disso, pretende-se construir um método simples, fácil de executar, fácil de entender e com a capacidade de integrar informação quantitativa e qualitativa. Os métodos de apoio à decisão multi critério (MADMC) enquadram-se nestes requisitos pois têm a capacidade de explorar múltiplos critérios tendo como objectivo apoiar a decisão, apresentando recomendações aos decisores. Assim entre os vários MADMC comparados por Vidal *et al.* (2011), optou-se por usar o Método de Análise Hierárquica (AHP) (Saaty 2008). O AHP é um MADMC que permite decompor e estruturar um problema de decisão com múltiplos critérios sob a forma de uma hierarquia. O AHP permite, através de comparações entre pares de elementos de decisão, avaliar as várias alternativas ao problema. A escolha do método AHP sinaliza o inicio da terceira fase. Nesta fase são efectuadas comparações por decisores da organização onde se pode aplicar o método proposto. Para efectuar comparações e gerar o ranking de aplicações mais prioritárias para SaaS é necessário efectuar a integração do método Delphi com o método AHP. Esta integração já foi efectuada em outros trabalhos mas de um modo pouco flexível, o que resulta num reduzido grau de ajustamento ao contexto da organização. Neste trabalho propõe-se uma abordagem inovadora para a integração, que permite um melhor ajustamento ao contexto da organização e ao tipo de aplicações sob análise. Nesta abordagem os critérios apurados e ordenados pelos especialistas através do método Delphi serão alvo de uma triagem que tem como base a informação da importância dos critérios. Optou-se por dividir a lista de critérios em dois conjuntos. O conjunto dos dez critérios com maior importância, que serão automaticamente seleccionados e um conjunto de vinte e oito critérios que os decisores irão escrutinar. Neste escrutínio os decisores seleccionarão cinco critérios e terão a oportunidade de sugerir três critérios novos, ou então repescar três critérios do conjunto de vinte e oito critérios. O conjunto de dezoito critérios que resulta da triagem e os grupos de critérios identificados serão então usados para construir a estrutura hierárquica do AHP da seguinte forma: os grupos de critérios definem o primeiro nível de hierarquia e os dezoito critérios seleccionados definem o segundo nível. Neste trabalho, esta estrutura hierárquica foi usada para aplicar o AHP no contexto de uma organização do sector segurador para obter um ranking das aplicações mais prioritárias para disponibilizar em modelo SaaS. A validação do AHP será efectuada através de uma análise de sensibilidade e do grau de inconsistência de opinião dos decisores. A validação da integração será efectuada por gap analysis e questionário de satisfação, após a qual se conclui a terceira fase.

Em resumo, o método proposto neste trabalho constitui uma abordagem integrada estruturada e rigorosa, que combina o método Delphi com o método AHP de uma forma inovadora pois tanto quanto se conhece, nenhum outro trabalho teve os aspectos referidos em consideração. A ligação do método Delphi com o método AHP consiste numa triagem dos critérios que permite conjugar a visão dos decisores e dos especialistas conferindo flexibilidade e capacidade de ajustamento ao contexto da organização, visto que os decisores podem adicionar três novos critérios. A abordagem proposta identifica os critérios relevantes de forma neutra e genérica, ou seja, sem foco num determinada indústria ou tipo de aplicação. Além disso, a ligação do Delphi com o AHP também é genérica e neutra. Assim, consideramos que o método proposto pode ser aplicado no contexto de qualquer organização.

Esta abordagem atinge o objectivo proposto, isto é, permite construir um método para seleccionar as aplicações mais prioritárias para disponibilizar em modelo SaaS, validado por várias métricas. O estudo Delphi atingiu um consenso estável na segunda ronda e os seus resultados representam correctamente a opinião dos especialistas não dependendo do perfil dos participantes no estudo. A análise de sensibilidade demonstrou que os resultados gerados pelo método são muito estáveis e a inconsistência de opinião é inferior aos valores recomendados. O método proposto não só mapeia correctamente a visão dos decisores como fornece uma visão mais ampla do problema. Quanto à sua utilização, o método alcançou um elevado grau de satisfação e confiança, e os decisores mostraram intenção de usá-lo no futuro.

6

### <span id="page-18-0"></span>*1.6 Organização da dissertação*

A organização desta dissertação, formada por 4 capítulos, está esquematizada na figura [3.](#page-18-1) O presente capítulo consiste numa introdução que fornece uma visão geral sobre o problema, enquadramento, motivações e objectivo do estudo. No capítulo 2 apresenta-se a revisão da literatura, abordando os conceitos e fundamentos da computação em nuvem e do SaaS, do método Delphi e do método AHP. O terceiro capítulo é dedicado à apresentação da metodologia utilizada na pesquisa, abordando a descrição das etapas seguidas para a sua realização e apresentação dos resultados obtidos. No quarto e último capítulo apresentam-se as principais conclusões do trabalho realizado, limitações e direcções para futuras pesquisas.

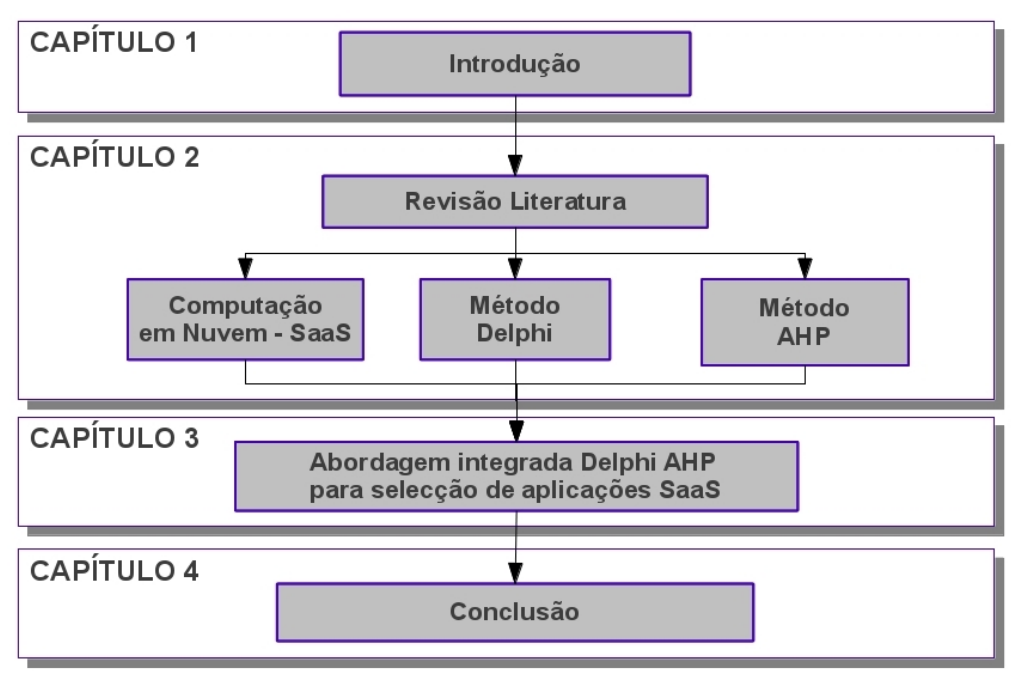

<span id="page-18-1"></span>*Figura 3: Organização da dissertação*

# <span id="page-19-0"></span>**2 Estado da Arte**

Este capítulo tem como objectivo apresentar uma revisão da literatura a respeito dos temas abordados e está organizado da seguinte forma:

- Na Secção 1 apresenta-se os fundamentos do paradigma de computação em nuvem e o modo como a evolução e convergência de várias tecnologias originaram este paradigma. No final desta secção apresenta-se uma definição de computação em nuvem, o modelo de serviços que disponibiliza e o seu modelo de implementação.
- Na Secção 2 foca-se o estudo no software como serviço (SaaS), iniciando com uma breve história do SaaS, apresentação de uma definição e principais características. São identificados os actores que intervêm neste serviço e descreve-se os papéis desempenham. No final desta secção relata-se os benefícios e riscos que o SaaS tem associados e mostra-se a existência de vários tipos de aplicação em modelo SaaS.
- A Secção 3 é constituída por uma revisão sobre o método de Delphi e inicia com a história do desenvolvimento do método. São apresentadas as suas características, as variantes existentes e descreve-se a execução do método. Para terminar a secção apresenta-se uma crítica e mostra-se a diversidade de estudos em que método é usado.
- Na secção 4 é introduzido o conceito de método de apoio à decisão multi critério, apresentando-se alguns conceitos base da teoria que os suporta e foca-se o estudo no Método de Análise Hierárquica (AHP). São expostas as características do método e os passos necessários para o executar. Para terminar a secção apresenta-se uma crítica ao AHP, as razões da sua escolha e a diversidade de trabalhos onde o AHP é usado.

### <span id="page-20-0"></span>*2.1 Computação em Nuvem*

Computação em nuvem é um novo paradigma de computação que consiste na gestão e oferta de recursos de computação (por exemplo: armazenamento, aplicações ou servidores) como um serviço, fornecido através da Internet e que podem ser utilizados em qualquer lugar, a qualquer altura, sem necessidade de hardware específico.

Esta secção tem como objectivo introduzir o paradigma de computação em nuvem. A secção inicia com um breve resumo histórico da evolução das tecnologias que criaram condições para o desenvolvimento do paradigma, apresenta uma definição e termina apresentando uma arquitectura através da introdução dos modelos de serviços e de implementação.

#### **2.1.1 Do mainframe à computação em nuvem**

Zhang *et al.* (2010) referem que em 1961, John MacCarthy, professor de Inteligência Artificial do Massachusetts Institute of Technology (MIT) previu que no futuro os recursos de computação e mesmo as aplicações informáticas poderiam ser vendidos num modelo de negócio semelhante ao modelo de negócio de venda de água ou electricidade. O mainframe reinava na altura mas foi destronado nos anos 90 com o aparecimento dos computadores pessoais de baixo custo, o que potenciou a movimentação das aplicações para junto dos utilizadores e dos seus computadores pessoais. A evolução da capacidade de processamento a custo relativamente baixo potenciou o aparecimento das arquitecturas cliente-servidor e com advento da Internet as aplicações voltam a distanciar-se dos computadores pessoais.

Zhang *et* al. (2010) afirma que o termo "nuvem" foi usado nos anos 90 do século passado para referir as grandes redes de ATM. Em 2006, o CEO da Google, Eric Schmidt, utilizou o termo "nuvem" para descrever um modelo de negócio que oferecia serviços através da Internet, e foi a partir desta data que o termo começou a ganhar maior popularidade.

Passados 50 anos a visão de MacCarthy ganha forma, fruto da evolução e combinação de um conjunto de tecnologias que contribuíram para tornar a computação em nuvem viável. Buyya *et al.* (2011) representam essa combinação de acordo com o esquema da figura [4](#page-21-0) que ilustra a forma como a convergência de diversas tecnologias contribuiu para a computação em nuvem.

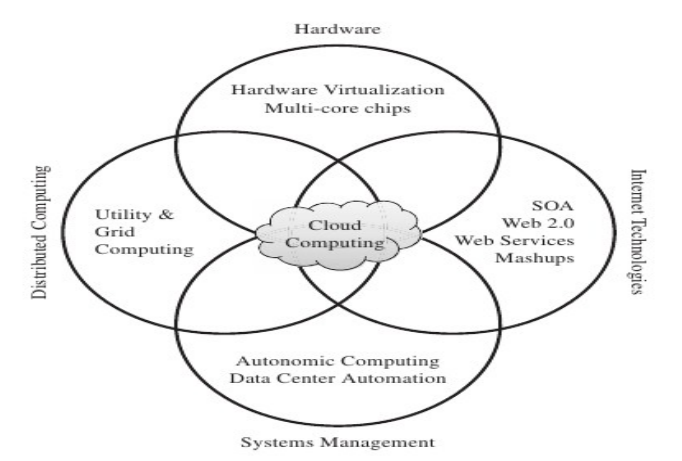

<span id="page-21-0"></span>*Figura 4: Tecnologias que contribuíram para a computação em nuvem (Buyya et al. 2011)*

Vilegas *et al.* (2011) e Foster *et al.* (2008) definem a computação em grelha (grid computing) como um esforço no sentido de construir uma rede de máquinas e promover a partilha de recursos de computação federados (apesar de partilhado o dono de recurso tem alguma autonomia sobre a gestão do mesmo), heterogéneos (fruto de diferentes arquitecturas) e dinâmicos (cuja capacidade e disponibilidade pode variar conforme as políticas locais). Christina *et al.* (2011) e Bittman (2009) consideram que virtualização é central para a computação em nuvem pois é a tecnologia que permite uma abstracção dos recursos de computação físicos (memória, processador e armazenamento) e que fornece uma visão lógica e unificada dos mesmos. Buyya *et al.* (2011), Christian *et al.* (2011) e Furth (2010) consideram a arquitectura SOA e os serviços Web os pré-requisitos fundamentais para a computação em nuvem. Para Foster *et al.* (2008) o Utility Computing é um modelo de negócio para a disponibilização de recursos de computação cujas ideias foram integradas na computação em nuvem, em particular a forma de cobrança de utilização dos serviços. Segundo Jeffrey e Chess (2003) a computação autónoma é um esforço no sentido de melhorar a gestão de sistemas complexos, reduzindo a intervenção humana na operação e capacitando-os para se gerir a si mesmos.

Em resumo, a computação em nuvem é fruto dos avanços conseguidos após décadas de pesquisa nas tecnologias de virtualização, computação em grelha e mais recentemente da evolução das comunicações de alto débito com baixa latência e a custo baixo, da evolução das arquitecturas de processadores multi-core e da própria Internet (Web 2.0). Implica a utilização de uma arquitectura SOA, flexibilidade e abstracção da complexidade dos sistemas de informação para o utilizador e redução do custo.

## **2.1.2 Definição de Computação em Nuvem**

O símbolo nuvem é usado na elaboração de diagramas de rede para representar um domínio sobre o qual não se tem conhecimento dos detalhes. No paradigma de computação em nuvem os recursos de computação estão alojados num local muitas vezes desconhecido e sobre os quais não se conhece parte dos detalhes da sua instalação, gestão ou controlo. Stevenson (2011) aponta esta razão para a escolha da designação "computação em nuvem".

Não existe uma definição universalmente aceite de computação em nuvem, no entanto a definição que é referida mais vezes na literatura é a elaborada pelo National Institute of Standards and Technology (NIST) que propõe a seguinte definição (Mell e Grance 2011):

 "Um modelo que permite o acesso, a pedido e em qualquer altura, através da rede a um conjunto partilhado de recursos de computação configuráveis (redes, servidores, armazenamento, aplicações e serviços) que podem ser rapidamente aprovisionados e disponibilizados com o mínimo esforço ou interacção com o fornecedor do serviço."

De acordo com Mell e Grance (2011) o paradigma de computação em nuvem é caracterizado por cinco características essenciais:

- Auto serviço por pedido: Um cliente ou um utilizador pode requisitar recursos de computação (por exemplo capacidade de armazenamento) de acordo com as suas necessidades e sem intervenção humana por parte do fornecedor do serviço.
- Acesso através da Internet: Os serviços estão acessíveis através da Internet pela utilização de dispositivos que tiram partido da utilização de plataformas homogéneas (laptops, tablets, smartphones)
- Agrupamento de recursos: O conjunto de recursos de computação (por exemplo: processamento, armazenamento, memória) que o fornecedor de serviço possui está organizado em agrupamentos, o que permite a sua partilha pelos vários clientes num modelo multi-locatário<sup>[1](#page-22-0)</sup>, de forma dinâmica, para ir de encontro às necessidades do cliente. Regra geral, o cliente não tem controlo ou conhecimento da localização dos recursos disponibilizados, apesar de ter a possibilidade de definir uma localização a um nível de abstracção superior, por exemplo: país ou datacenter.
- Rápida Elasticidade: A quantidade ou qualidade do serviço fornecido é elástica, ou seja, pode facilmente ser aumentada ou reduzida de acordo com as necessidades do cliente. Esta adaptação pode em alguns casos ser efectuada de forma automática,

<span id="page-22-0"></span><sup>1</sup> Multi-locatário ou *Multi Tenant* é um modelo que permite a partilha da aplicação e da infra-estrutura que a suporta por vários clientes mas mantendo uma separação lógica entre os dados de cada cliente.

permitindo ir de encontro às alterações no volume da procura. Para o cliente a capacidade do serviço é apropriada em qualquer momento e a quantidade disponível parece ser ilimitada.

• Serviço Medido: Os recursos consumidos pelo cliente são medidos, não só para fins de facturação como também para controlo com vista à optimização da utilização dos mesmos. Algumas métricas usadas são por exemplo: quantidade de armazenamento utilizado (em GB) ou número de utilizadores activos.

### **2.1.3 Modelo de serviços de computação em nuvem**

Com o paradigma de computação em nuvem os fornecedores são capazes de entregar vários tipos de serviços que podem ser agrupados em categorias. Cada uma destas categorias contém serviços com características semelhantes, e recebe uma designação no formato:

XaaS ou "<algo> como serviço"

Assim, surge um modelo, composto por três camadas, em que, cada camada é mapeada numa categoria. Sosinsky (2011) considera que este é o modelo de serviços universalmente aceite e as camadas que o formam são:

- IaaS Infra-estrutura como serviço: Os serviços deste tipo disponibilizam ao consumidor recursos de computação fundamentais como processamento, armazenamento, e rede com os quais o consumidor pode implementar, publicar e executar software, incluindo sistemas operativos e aplicações. Exemplos: Amazon EC2, RackSpace CloudServer, SmartCloudPt
- PaaS Plataforma como serviço: Os serviços deste tipo disponibilizam ao consumidor um ambiente para construir e executar aplicações próprias ou adquiridas a terceiros, implementadas numa linguagem de programação e utilizando livrarias, serviços e ferramentas suportadas pelo fornecedor. Exemplos deste serviço: Google App Engine, Microsoft Azure, Force.com
- SaaS Software como serviço: Os serviços deste tipo disponibilizam ao consumidor a capacidade de utilizar as aplicações do fornecedor. Estas aplicações são executadas sobre a infraestrutura de nuvem do fornecedor. Exemplos deste serviço: Google Apps, Microsoft Office 365, SalesForce.com

Note-se que, as camadas não são estanques, isto é, as camadas superiores utilizam os serviços

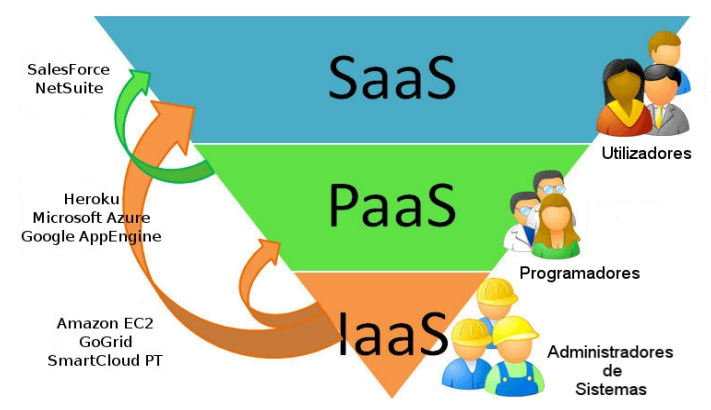

das camadas inferiores. Este modelo está representado na figura [5.](#page-24-0)

<span id="page-24-0"></span>*Figura 5: Modelo de serviços de computação em nuvem (adaptado de Schuller 2008)*

### **2.1.4 Modelo de implementação de computação em nuvem**

Segundo Mell e Grance (2011) o paradigma de computação em nuvem possui quatro tipos de implementação. Os diferentes tipos que constituem o modelo de implementação reflectem a forma como a infra-estrutura é publicada:

- Nuvem Pública (ou externa): Os recursos de computação estão disponíveis para o público em geral. Numa nuvem pública os clientes e os fornecedores não fazem parte da mesma organização e os serviços consumidos pelos vários clientes estão distribuídos pela infra-estrutura da nuvem.
- Nuvem Privada: são nuvens para uso exclusivo de um cliente, oferecendo controlo total sobre os dados, segurança e qualidade de serviço. As nuvens privadas podem ser implementadas local ou remotamente. Podem ser geridas pela organização, por um fornecedor externo ou por uma combinação de ambos.
- Nuvem Híbrida: Uma nuvem híbrida resulta da combinação de duas ou mais nuvens (público, privado ou comunitária) e que, permanece como uma entidade única mas unida por tecnologia padrão ou proprietária que permite a portabilidade de dados e aplicações (por exemplo através de Cloud Burst<sup>[1](#page-24-1)</sup>).
- Nuvem comunitária: É partilhada e suportada por diversas organizações que têm interesses comuns tais como a política ou restrições reguladoras. Pode ser implementada e gerida por uma das organizações da comunidade, por um fornecedor externo ou por uma combinação de ambos.

<span id="page-24-1"></span><sup>1</sup> Cloud Burst é uma técnica usada em nuvem híbridas que permite a expansão da capacidade da nuvem privada quando necessário. Quando a procura excede os recursos da nuvem privada esta é expandida automaticamente com recursos de uma nuvem pública.

### <span id="page-25-0"></span>*2.2 Software como Serviço*

O Software como Serviço (SaaS) é um modelo de disponibilização de aplicações enquadrado no paradigma de computação em nuvem, que se distingue do modelo convencional, por permitir que as aplicações deixem de ser encaradas como um produto, para o qual tem que se adquirir uma licença e garantir a sua operação e manutenção passando a ser tratadas como um servico.

Nesta secção, o foco recai sobre este modelo de disponibilização de aplicações. A secção inicia com um breve resumo da evolução do SaaS. Seguidamente propõe-se uma definição, as suas características essenciais, os actores e respectivos papéis. Analisam-se os benefícios e riscos que a utilização desta tecnologia pode trazer para as organizações e encerra-se a secção com uma breve visão sobre a diversidade da oferta de aplicações em modelo SaaS.

### **2.2.1 História do SaaS**

Segundo Ebert (2008) e Menken e Blokdijk (2008), o SaaS é uma tecnologia que surgiu nos anos 90 mas que esteve adormecida durante alguns anos, após o rebentamento da bolha das dot-com.

O conceito de SaaS é muito semelhante a um modelo anterior baptizado de Application Service Provider (ASP). É com este modelo que surge a ideia de alojar aplicações de terceiros nos datacenters dos fornecedores de ASP, e, tornar essas aplicações acessíveis aos clientes através da Internet. O modelo de SaaS é em parte uma evolução do modelo ASP, os princípios são semelhantes e ambos os termos são usados para descrever a disponibilização de aplicações através da Internet, no entanto existem diferenças importantes entre eles que importa discutir.

O modelo ASP não é multi locatário, ou seja, as aplicações não são partilhadas pelos clientes. No modelo SaaS as aplicações são diferentes na medida em que são construídas para serem disponibilizadas num modelo designado um-para-muitos baseado numa arquitectura multi locatário ao contrário do modelo um-para-um do ASP. Ao optar por um modelo ASP as organizações têm que adquirir licenças de software, uma vez que o fornecedor de ASP aloja nos seus datacenters uma cópia desse software para esse cliente. No modelo SaaS os fornecedores disponibilizam a mesma aplicação a vários clientes, e o custo da aplicação pode ser repartido pelos vários clientes.

Segundo Menken e Blokdijk (2008) uma das razões que desencorajou a utilização de ASP foi o facto de as organizações não conseguirem a redução de custos com recursos humanos desejada. Uma vez que o fornecedor de ASP aloja várias aplicações de vários clientes, teria que contar com especialistas para cada uma destas aplicações nos seus quadros para garantir a operação e o suporte das mesmas. Com o aumento da diversidade de aplicações este cenário não é suportável pelo fornecedor de ASP, e, os clientes são forçados a manter especialistas dentro das suas casas. O leque de aplicações que os fornecedores de SaaS disponibilizam não é tão vasto como no modelo ASP, e por isso torna-se viável a manutenção e operação das mesmas, retirando esta responsabilidade das mãos dos clientes que com isso reduzem os custos. O facto dos fornecedores de ASP não beneficiarem de economias de escala é outra razão apontada por Menken e Blokdijk (2008) para a falha do modelo ASP. Uma vez que as aplicações não são partilhadas, o fornecedor de ASP é forçado a alocar recursos do seu datacenter a cada aplicação ou conjunto de aplicações de cada cliente. Quantos mais clientes um fornecedor de ASP angariar, mais onerosa a operação se torna pois implica a expansão da capacidade dos seus datacenters para ir de encontro às necessidade dos clientes, provocando uma redução drástica do lucro, e, colocando em causa o seu modelo de negócio. Menken e Blokdijk (2008) apontam os obstáculos que inicialmente se colocaram ao SaaS. Nos anos 90 as aplicações eram desenhadas para serem utilizadas no computador onde seriam instaladas e não para ser acedidas remotamente. Para que este acesso remoto às aplicações fosse possível, além de um desenho distinto, seria necessário a existência de tecnologias que permitissem ligações de rede com uma largura de banda e velocidade de acesso razoáveis, mas, nessa altura, as ligações à Internet eram muito lentas e a banda larga muito cara. Perante este cenário era mais barato e eficiente para as organizações e para os utilizadores individuais a instalação das aplicações localmente nos seus computadores. Além das dificuldades técnicas, Menken e Blokdijk (2008) referem que os fabricantes de software não tinham incentivos para alterar os seus modelos de licenciamento.

Apesar destas dificuldades, o SaaS, foi inicialmente usado para resolver problemas específicos em determinados nichos de mercado. Com o passar do tempo alguns fornecedores, tais como a SalesForce e a NetSuite foram alargando o leque de serviços e começaram a desenvolver aplicações para resolver outros problemas e disponibilizaram essas aplicações num modelo de pagamento por subscrição. Isto significava que as organizações passavam a ter acesso a soluções de software mais completas e flexíveis, pois, podiam subscrever tantos serviços quanto o que desejassem ou apenas os serviços que necessitassem.

Mas esta não foi a única razão para o ressurgimento do SaaS. A evolução nas tecnologias de comunicação permitiram que as velocidades de acesso à Internet aumentassem vertiginosamente, a banda larga tornou-se mais acessível e as ligações mais fiáveis, o que criou condições para um aumento de utilizadores da Internet e consequentemente o alargamento do mercado de potenciais clientes de SaaS. A utilização de SaaS seguia agora um novo rumo, as implementações de SaaS tornam-se mais baratas e eficientes, sem as demoras que as ligações antigas sofriam, e com um leque de potenciais clientes a aumentar à medida que mais e mais pessoas utilizam a Internet. Encorajados pelo crescimento da Internet, pelo aumento da procura de serviços fornecidos através da Internet e pela teoria da cauda longa<sup>[2](#page-27-0)</sup> examinada em Brynjolfsson (2006), muitos fabricantes de software convencional, incluindo a IBM, a Oracle e a Microsoft, começaram também a oferecer soluções SaaS.

O SaaS é uma tecnologia relativamente recentemente mas está a ser adoptada de uma forma crescente por fornecedores, organizações e utilizadores individuais. Hoje em dia, grande parte dos grandes fabricantes de software disponibiliza serviços SaaS. Como curiosidade note-se que, apesar de grande parte não ter consciência do facto, o elevado número de pessoas que utilizam os serviços de email fornecidos pela Google (Gmail) ou Microsoft (Hotmail) já adoptaram SaaS. Segundo Mertz *et al.* (2012) prevê-se que o investimento global em SaaS em 2015 vai atingir 22.1 biliões de dólares com um crescimento a três anos previsto de 52.4%.

### **2.2.2 Definição e características de SaaS**

Gartner (2011) define SaaS como "Software que é possuído, entregue e administrado remotamente por um ou mais fornecedores. O fornecedor disponibiliza uma aplicação baseada num grupo de definições de dados e códigos comuns que são consumidos num modelo um-para-muitos por todos os consumidores que contrataram o serviço. Pela utilização do serviço (a aplicação) o fornecedor cobra uma taxa ou assinatura calculada com base na utilização (por exemplo: numero de transacções efectuadas) ou numa medida de utilização (por exemplo: por utilizador ou por mês de utilização)", ou outra métrica apropriada.

O serviço de email da Google ou da Microsoft são um exemplo ilustrativo do que é o SaaS. Cada fornecedor do serviço de email aloja e administra os seus programas, informação e dados. Os utilizadores podem aceder, a qualquer hora e em qualquer lugar aos seus dados (neste caso, os seus emails) através da Internet, utilizando um Browser.

<span id="page-27-0"></span><sup>2</sup> No mercado tradicional uma pequena parte dos produtos geram a maior fatia das receitas. A teoria da cauda longa afirma, que, no mercado digital, devido a custos de marketing, armazenamento e expedição, o conjunto de produtos de procura reduzida tem um valor comercial igual ou superior ao dos produtos mais populares.

Ju *et al.* (2010) apontam as características comuns a todas as implementações de SaaS:

- Acesso ubíquo através da Internet: Os clientes acedem ao serviço (aplicação) a qualquer hora em qualquer parte do mundo numa grande variedade de dispositivos com acesso à Internet e um Browser, tais como Tablet's, PC's, Smartphones, laptops. Não é necessário realizar instalações nos dispositivos dos consumidores excepto em alguns casos em que pode ser necessária a instalação de um conector (plugin).
- Baixo nível de customização: As aplicações são muito normalizadas e não permitem elevados graus de customização. Alguns fornecedores disponibilizam API's através das quais é possível por exemplo alterar o modelo de segurança ou ajustar a imagem da aplicação para ir de encontro à imagem corporativa.
- Monitorização pelo cliente: O fornecedor da aplicação SaaS disponibiliza acesso a estatísticas da utilização da aplicação aos seus clientes.
- Administração pelo fornecedor: O fornecedor da aplicação é responsável pela operação, monitorização e manutenção do desempenho do serviço.
- Modelo de licenciamento: A utilização do serviço é cobrada com base numa medida de utilização (por exemplo: número de utilizadores) ou através do pagamento regular de um valor acordado que representa a subscrição do serviço.
- Ciclo de vida da aplicação gerido pelo fornecedor: O desenvolvimento, introdução de novas funcionalidades e correcção de erros na aplicação é conduzido pelo fornecedor. Os ciclos de actualização são mais frequentes, sendo disponibilizadas novas funcionalidades várias vezes ao longo do ano.

O modelo SaaS representa uma mudança na indústria do software e engloba mudanças em vários aspectos, sendo as mais óbvias a mudança do modelo de licenciamento e da gestão do ciclo de vida do software. Ju *et al.* (2010) salientam outros dois aspectos:

- Orientação para serviços: o modelo de serviço SaaS requer um afastamento do modelo centrado no produto, deslocando a atenção para a qualidade do serviço prestado. Neste novo modelo os fornecedores de SaaS não são apenas responsáveis pela implementação da aplicação mas sim responsáveis por todo o conjunto de serviços que garantem o bom funcionamento da aplicação, incluindo, implementação, teste, formação, manutenção, alojamento, evoluções e segurança.
- Modelo baseado no sucesso: No modelo de serviço SaaS o sucesso de um fornecedor

está intimamente ligado com o sucesso do cliente. O cliente não efectua investimento em licenças, infra-estrutura ou serviços de implementação, logo o fornecedor apenas será recompensado se o cliente obtiver valor e satisfação na contínua utilização do serviço, e, desta forma continuar a pagar a subscrição do mesmo. Os clientes insatisfeitos podem cancelar a subscrição do serviço e transitar para outro fornecedor.

### **2.2.3 Actores e papéis**

No palco da computação em nuvem movimentam-se vários actores que, de acordo com os seus interesses, podem desempenhar vários papéis. Para melhor compreender as relações que existem entre estes actores, pode-se classificá-los conforme os papéis que protagonizam. Marinos e Briscoe (2009) sugerem a classificação ilustrada na figura [6.](#page-30-0) Esta classificação considera os seguinte actores:

- Consumidor: Pessoa ou organização que utiliza os serviços disponibilizados por um fornecedor estabelecendo com este uma relação de negócio. No caso do SaaS, o serviço assume a forma de uma aplicação que irá suportar os processos de negócio da organização ou as necessidades do indivíduo. O consumidor negocia com o fornecedor os níveis de serviço e contrato, não necessitando de ter conhecimentos sobre computação em nuvem.
- Fornecedor: Organização responsável por disponibilizar serviços aos seus clientes (consumidores). No caso do SaaS, o serviço fornecido é software que o fornecedor deve instalar, gerir, monitorizar e manter para ir de encontro ao nível de serviço (SLA) acordado com os clientes.
- Programador: Pessoa ou organização responsável por criar, publicar e, em alguns casos, monitorizar os serviços entregues no modelo SaaS. Estes actores usam um ambiente de desenvolvimento para construir a aplicação que depois será publicada no ambiente do fornecedor. Os programadores fazem depuração remota e testam o serviço antes de ser disponibilizado. Após a disponibilização existem funções que são usadas para a monitorização do seu desempenho e se necessário efectuar alterações.

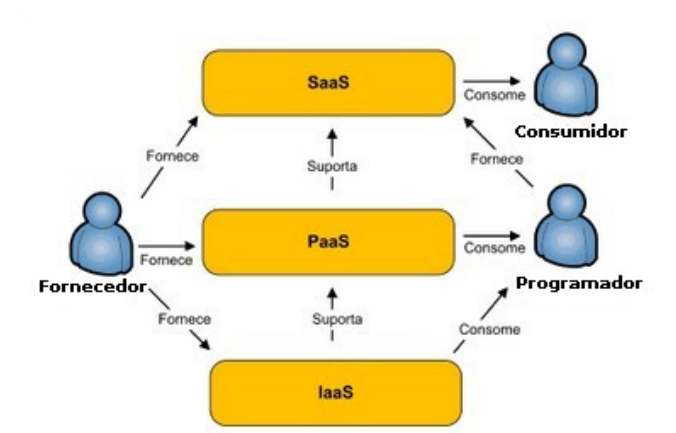

<span id="page-30-0"></span>*Figura 6: Actores e papeis na computação em nuvem (adaptado de Marinos e Briscoe 2009)*

Note-se que o fornecedor do serviço SaaS não tem que necessariamente possuir a infra-estrutura sobre a qual a aplicação é executada. Neste caso o fornecedor de serviço SaaS desempenha também o papel de consumidor na medida em que vai utilizar um serviço entregue por um fornecedor de serviços IaaS.

Outro cenário em que um fornecedor de SaaS pode também desempenhar o papel de consumidor é no caso em que o serviço disponibilizado é uma aplicação composta (mashup*).* Considere-se o caso de um fornecedor que disponibiliza uma aplicação de gestão de frotas que combina informação da localização geográfica dos veículos com uma camada do Google Maps. Neste caso o fornecedor assume o papel de consumidor do serviço Google Maps*.*

Outros estudos geraram modelos mais detalhados onde os actores e os seus papéis são definidos com mais granularidade. Marston *et al.* (2011) sugerem um modelo com os actores:

1) Consumidor; 2) Fornecedor; 3) Facilitador (enabler) e 4) Regulador.

O modelo sugerido por Liu *et al.* (2011) aponta para a existência de cinco actores:

1) Consumidor; 2) Fornecedor; 3) Auditor; 4) Agregador (broker) e 5) Operador (carrier).

A computação em nuvem está a redefinir os papéis e a introduzir novos actores, colocando novos desafios. À medida que os serviços de computação em nuvem ganham maior utilização, os organismos governamentais e reguladores devem adoptar uma postura pro-activa para enfrentar esses desafios. Esta preocupação é patente nos modelos sugeridos por Marston *et al.* (2011) e por Liu *et al.* (2011) através da introdução de actores cujo papel se caracteriza por um forte cariz de regulação – o Auditor e o Regulador.

Num cenário em que a oferta de serviços SaaS é cada vez maior, a integração destes torna-se um desafio para os consumidores. O agregador de serviços é um actor que, analogamente à uma agência de viagens ou o mediador de seguros, serve de intermediário entre os

fornecedores de serviços e os consumidores. O seu papel é oferecer uma combinação ou integração de múltiplos serviços num só, ou o melhoramento de um serviço existente, entregando assim mais valor ao consumidor.

### **2.2.4 Oferta de SaaS: Benefícios e riscos**

O SaaS teve um crescimento elevado e actualmente o tipo de aplicações disponibilizadas neste modelo cobrem as várias áreas de negócio de uma organização e as suas distintas necessidades. Assistiu-se ao aparecimento de aplicações SaaS não só para gestão de recursos humanos e gestão da relação com o cliente (CRM) mas também para outras áreas tão distintas como o Business Intelligence (BI), a gestão dos recursos empresariais (ERP), a gestão documental e produtividade (Office). A oferta é tão extensa que motivou a criação de directórios, que facilitam a tarefa de pesquisa de aplicações SaaS, como por exemplo, o "PortalSaaS.com", disponível em http://www.portalsaas.com ou o "SaaS Directory", disponível em http:/www.saasdir.co.uk

Um dos mitos em torno do SaaS é que este modelo seria adequado para as PME que não dispõem de capital para adquirir aplicações no modelo convencional e que não seria robusto para as grandes empresas. Weier (2008) apresenta o caso da General Electrics que implementou uma solução SaaS de gestão de fornecedores usada por 300.000 funcionários em todo o globo. Weier (2009) apresenta o caso da Siemens AG que implementou uma solução SaaS de gestão de recursos humanos usada por 420.000 empregados em 80 países e 20 línguas.

A utilização de SaaS, tal como qualquer tecnologia, traz benefícios e naturalmente terá riscos associados. Como principais benefícios da utilização de SaaS, Menken e Blokdijk (2008) apontam: a redução de custos com software, a redução do tempo de disponibilização de aplicações, uma melhor utilização dos orçamentos de TI e o acesso mais rápido às versões mais recentes das aplicações. Como principais riscos, os mesmos autores apontam: a perda da gestão da segurança e controlo dos dados, a necessidade de uma ligação à internet, a perda de controlo sobre a versão de software utilizada e a maior dependência dos fornecedores de SaaS. No anexo A encontra-se uma lista mais extensa de benefícios e riscos da utilização de SaaS juntamente com uma breve descrição dos mesmos. Esta lista foi obtida de uma análise dos trabalho de Ju *et al.* (2010), Hancheng (2010), Herbert e Erickson (2009, 2011) e Menken e Blokdijk (2008).

#### <span id="page-32-0"></span>*2.3 Método Delphi*

O método Delphi é um processo estruturado de comunicação em grupo no qual os especialistas, mantendo o anonimato, e através de várias rondas, expressam a sua opinião sobre assuntos relativamente aos quais existe um conhecimento incerto e incompleto. O objectivo do método é, através de um processo iterativo de resposta e feedback e análises estatísticas simples, obter o consenso dos especialistas em relação a uma determinada questão.

Esta secção inicia com uma caracterização do método, seguido de uma abordagem ao processo em torno do qual se constrói o método Delphi, com referência aos princípios mais relevantes e opções de um estudo Delphi. No final apresenta-se uma lista de casos de utilização do método Delphi em diversas áreas do conhecimento e uma crítica ao mesmo.

### **2.3.1 Características do método de Delphi**

Os antigos gregos recorriam ao oráculo de Delphos para tomar as decisões mais importantes do país, como traçar planos de guerra ou encontrar novas colónias. Nos dias de hoje não é um oráculo que é consultado, mas sim um painel de especialistas previamente seleccionados. O método de Delphi, cujo nome foi inspirado no oráculo grego de Delphos referido anteriormente, é geralmente recomendado quando modelos puramente matemáticos não podem ser facilmente utilizados e o julgamento pessoal é pertinente.

Foi desenvolvido na RAND Corporation (Santa Monica, California) e divulgado no início dos anos 60 pelos investigadores Olaf Helmer e Norman Dalkey, no âmbito dos vários trabalhos que a organização desenvolveu no domínio da investigação operacional.

Skulmoski *et al.* (2007) apontam as quatro características essenciais do método Delphi:

• Anonimato: O anonimato das respostas e o facto de não existir uma reunião física dá a liberdade aos membros do grupo de especialistas de expressar a sua opinião evitando a influência de factores psicológicos como, por exemplo, os efeitos da capacidade de persuasão, a relutância em abandonar posições assumidas e a dominância de grupos maioritários em relação a opiniões minoritárias. Tome-se como exemplo um grupo que inclua um especialista de renome. Pode acontecer que um especialista desconhecido altere a sua opinião em função da opinião manifestada pelo especialista de renome, retirando ao estudo representatividade estatística das respostas. Lilja *et al.* (2011) afirmam que o anonimato garante respostas mais objectivas e melhores resultados.

- Iteratividade: a realização de várias rondas permite aos especialistas rever as suas respostas à luz da informação recebida do restante grupo de especialistas.
- Feedback controlado: em cada iteração é fornecido aos especialistas informação sobre a posição dos restantes especialistas. Este feedback é controlado para que a informação irrelevante seja eliminada e cada um dos elementos do painel de especialistas tenha acesso às suas respostas e às respostas do grupo. O feedback é apresentado e resumido através de estatísticas simples (média, mediana, etc) que sumarizam as respostas do grupo ou dos indivíduos do grupo. Linstone e Turoff (2002), Lilja *et al.* (2011) consideram que a interacção controlada de forma anónima entre os elementos do grupo é o que distingue o método Delphi de outros métodos de interacção pessoal (por exemplo: conferências, comités ou seminários).
- Tratamento estatístico: A representação estatística das respostas dadas pelos especialistas em cada ronda permite apresentar resultados sob a forma de relatórios ou conclusões. Tipicamente usam-se medidas simples tais como a média ou mediana. Após cada ronda são elaboradas representações estatísticas de modo a possibilitar, para a ronda seguinte, uma melhor visualização por parte dos participantes, de qual a sua posição perante o grupo. Adicionalmente, a representação estatística oferece a possibilidade da equipa coordenadora acompanhar o processo de criação do consenso entre os especialistas, objectivo central do método.

### **2.3.2 Tipos de modelos Delphi**

Zolingen e Klaassen (2003) descrevem quatro tipos de modelos Delphi que são apresentados a seguir para um maior entendimento da técnica, mas é importante esclarecer que várias pesquisas não aderem fielmente a nenhum dos quatro modelos de Delphi que serão apresentados. Isso acontece porque algumas adaptações são normais devido à grande gama de aplicações em que a técnica pode ser utilizada, e o conjunto das características do método é expandido de acordo com as especificidades da variante.

- O Delphi clássico é o primeiro dos quatro modelos, neste tipo Delphi os dados são recolhidos num determinado número de rondas e em cada ronda os resultados das rondas precedentes são fornecidos. As iterações continuam até que o procedimento apresente uma certa estabilidade nas respostas, indicando um aumento do consenso.
- O segundo tipo é designado "Policy Delphi". A principal diferença entre este tipo e o

Delphi clássico, é que neste o objectivo não é obter um consenso mas sim, através de um diálogo estruturado gerar pontos de vista divergentes sobre determinada questão. É também utilizado o feedback controlado. O anonimato é selectivo pois inicialmente os especialistas respondem aos questionários individualmente, e posteriormente diferentes pontos de vista são trocados entre eles. O processo termina com um conflito estruturado que é geralmente uma reunião entre os especialistas e os investigadores.

- O terceiro tipo é designado "Decision Delphi". A única diferença deste para o Delphi clássico é que no "Decision Delphi" existe um anonimato parcial, isto é, no início do estudo os especialistas são mencionados pelos seus nomes e são conhecidos por todos, apesar das respostas do questionário serem mantidas anónimas. Este procedimento tem como objectivo motivar os especialistas a responderem eles mesmos, não deixando essa tarefa para assistentes ou outros.
- O quarto tipo é designado Delphi em grupo, pode ser classificado como um painel de especialistas adaptado. A única diferença entre este Delphi e o clássico, é que neste não existe o anonimato. Os trabalhos de um Delphi em grupo são realizados durante um dia com um grupo de especialistas que interagem entre si.

### **2.3.3 Descrição do método de Delphi**

A figura [7](#page-35-0) representa a sequência de passos de um processo do método de Delphi Clássico que, de acordo com Day e Bobeva (2005), pode ser organizado em 3 fases: 1) Exploração; 2) Destilação; e 3) Utilização. Estes autores alertam para a importância de uma fase preliminar à aplicação do método que consiste na delimitação do contexto e horizonte temporal do tema sobre o qual vai incidir a investigação.

A primeira fase é caracterizada pela descrição do objecto de estudo e os objectivos desse estudo pela equipa coordenadora. A equipa coordenadora do Delphi deve procurar informações sobre o tema, recorrendo à literatura especializada e (ou) a entrevistas com especialistas ou técnicos da área em análise. Com base nesta análise, as questões a serem colocadas aos especialistas são definidas e elabora-se a estrutura de um primeiro questionário.

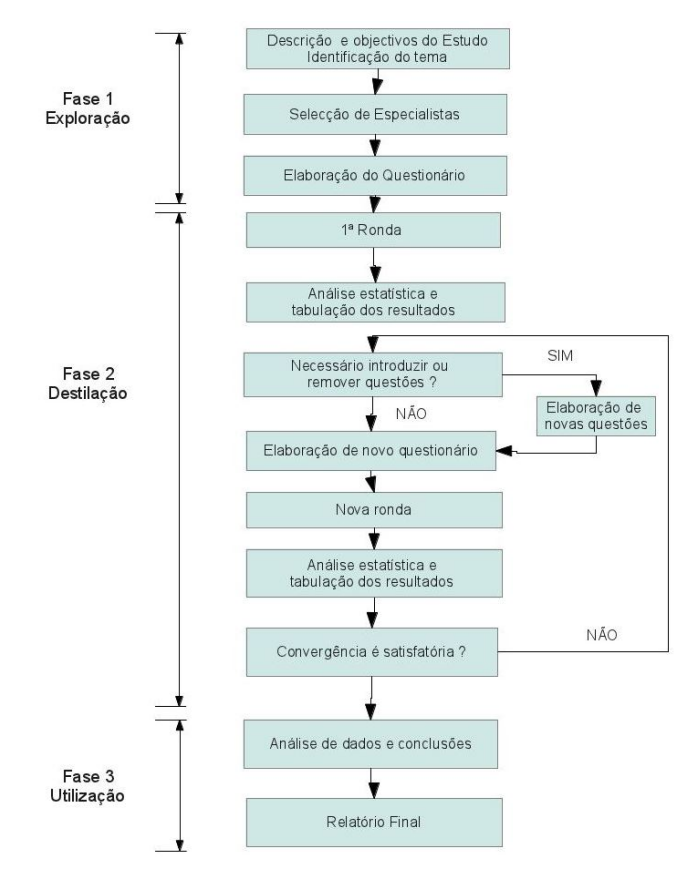

<span id="page-35-0"></span>*Figura 7: Processo genérico do Método Delphi*

Ainda nesta fase procede-se à selecção de especialistas. Wright e Giovinazzo (2000), Skulmoski *et al.* (2007) e Day e Bobeva (2005) consideram esta selecção um passo crucial pois a qualidade dos resultados depende do conhecimento e empenho dos elementos seleccionados.

Skulmoski *et al.* (2007) afirmam que os especialistas devem possuir as seguintes quatro características: 1) conhecimento e experiência com o problema em estudo; 2) capacidade e empenho na participação do estudo; 3) disponibilidade para participar no estudo; e 4) capacidade de expressar e comunicar as suas ideias e pontos de vista.

De acordo com Scapollo e Miles (2006) o painel de especialistas deve ser constituído no mínimo por oito a dez especialistas. Rayes e Hams (2000) afirmam que num estudo típico o painel de especialistas que participam varia entre 10 e 30 elementos; Skulmoski *et al.* (2007) afirmam que com um grupo de especialistas homogéneo, um painel com 10 a 15 especialistas é suficiente para obter resultados satisfatórios.

Enquanto é desenvolvido e testado o questionário da primeira ronda, os potenciais participantes são contactados pela equipa coordenadora, que lhes explica o que é o método Delphi, qual o objectivo do estudo em questão e a importância e papel da sua participação
com o objectivo de obter a participação e o empenho por parte dos mesmos.

A segunda fase é iniciada com o envio dos questionários aos especialistas que concordam em participar no estudo. Os questionários incluem uma breve explicação dos motivos e objectivos do estudo e instruções para o preenchimento e devolução; eventualmente incluem anexos explicativos. A entrega pode ser feita em mão, por correio, ou por email. Wright e Giovinazzo (2000) apontam uma abstenção de 30% a 50% dos participantes na primeira ronda, e de 20% a 30% na segunda ronda.

As respostas desta primeira ronda são recolhidas pela equipa coordenadora que procede à sua análise estatística, que consiste, tipicamente no cálculo da média ou mediana com vista a associar os principais argumentos às diferentes tendências para as respostas.

Após análise dos resultados um novo questionário é elaborado. Este segundo questionário apresenta, obrigatoriamente, os resultados do primeiro questionário, possibilitando que cada participante reveja a sua posição face à previsão e argumentação do grupo em cada pergunta. Frequentemente a equipa de coordenação inclui novas questões e em alguns casos pode decidir retirar questões. Devido a isto o segundo questionário é mais extenso que o primeiro.

As rondas continuam até que um nível satisfatório de convergência para um consenso seja alcançado. A evolução em direcção a um consenso obtida no processo representa uma consolidação do julgamento intuitivo de um grupo de especialistas. Segundo Wright e Giovinazzo (2000) a técnica baseia-se no uso estruturado do conhecimento, da experiência e da criatividade de um painel de especialistas, pressupondo-se que o julgamento colectivo, quando organizado adequadamente, é melhor que a opinião de um só indivíduo.

De acordo com Wright e Giovinazzo (2000) o estudo deverá ter no mínimo duas rondas e, geralmente, não ultrapassar três rondas. Scapolo e Miles (2006) sugerem a redução do número de rondas a duas, com a finalidade de limitar tanto quanto possível o cansaço dos participantes e a tendência para um possível conformismo. Rayens e Hahn (2000) referem um estudo em que se limita o método de Delphi a duas rondas devido à potencial redução da participação e a restrições orçamentais. Skulmoski *et al.* (2007) sugerem que duas ou três rondas são suficientes para grande parte dos estudos e chamam a atenção para o facto que o aumento do número de rondas tem como efeito uma redução da colaboração por parte do painel de especialistas.

A terceira fase marca o final do processo, em que a equipa coordenadora deve analisar os dados e preparar um relatório para informar os participantes dos resultados atingidos.

Uma descrição mais detalhada do método de Delphi pode ser encontrada em Linstone e Turoff (2002) juntamente com o desenvolvimento do método e exemplos da sua aplicação.

# **2.3.4 Crítica ao método Delphi**

Lijla *et al.* (2011) e Powel (2003) referem que a vantagem principal do método Delphi é a de permitir realizar previsões em situações de carência de dados históricos ou evidência empírica. Outras vantagens do método de Delphi apontadas por Lijla *et al.* (2011) são:

- A consulta a um grupo de especialistas traz à análise do problema pelo menos o nível de informação do membro melhor informado; E, em geral, traz um volume muito maior de informação.
- O uso de questionários e respostas escritas conduz a uma maior reflexão e cuidado nas respostas, e facilita o seu registo, em comparação com uma discussão em grupo.
- O anonimato nas respostas elimina a influência de factores como o "status" académico ou profissional do participante, ou sua capacidade de oratória, na consideração da validade dos seus argumentos.
- Outros factores restritivos da dinâmica de grupo são reduzidos, como a supressão de posições minoritárias, a omissão de participantes, a adesão às posições maioritárias, a manipulação política, etc.
- Com o envio de questionários por correio ou outros meios, não há custos de deslocação dos participantes e os especialistas podem responder sem a restrição de conciliar agendas para uma reunião.
- Os custos são provavelmente menores do que aqueles associados a uma reunião física de um grande grupo de especialistas, apesar de o custo de preparação ser maior.
- O empenho efectivo no processo de um grande número de participantes é uma importante vantagem que induz à criatividade e confere credibilidade ao estudo.

Segundo Lijla et At. (2011) as desvantagens e restrições mais frequentemente apontadas são:

- Selecção de "amostra" de participantes e tratamento dos resultados estatisticamente não aceitáveis.
- Excessiva dependência dos resultados em relação à escolha dos especialistas, com a possibilidade de introdução de enviesamento pela escolha dos participantes.
- Possibilidade de se forçar o consenso indevidamente.
- Dificuldade de se redigir um questionário sem ambiguidades e não enviesado.
- Demora excessiva para a realização do processo completo, especialmente no caso de envio de questionário via correio.
- Custos de elaboração elevados.

Lijla *et al.* (2011) consideram que o método de Delphi difere dos questionários tradicionais em dois pontos: 1) Os participantes não são escolhidos ao acaso mas sim devido ao seu conhecimento e experiência; 2) O número de participantes pode ser muito mais reduzido que o número tradicionalmente aceite para garantir a fiabilidade do questionário.

Lijla *et al.* (2011) apontam estas duas diferenças como sendo as que geram mais discussão e críticas à validade científica do método. Os críticos do método argumentam que o número de participantes é muito reduzido para garantir a fiabilidade do resultado, e que, o critério de selecção dos participantes não é objectivo ou baseado em probabilidades. Os críticos apontam ainda que o facto dos resultados obtidos com painéis de especialistas diferentes possa variar é indício da falta de fiabilidade do método.

Em relação à primeira das duas críticas apontadas, Wright e Giovinazzo (2000) e Powell (2003) defendem que não se pretende que o Delphi seja um levantamento estatisticamente representativo da opinião de um determinado grupo amostrado. É, essencialmente, uma consulta a um grupo limitado e selecto de especialistas, que através da sua capacidade de raciocínio lógico, da sua experiência e da troca objectiva de informações procura chegar a opiniões conjuntas sobre as questões propostas. Wright e Giovinazzo (2000) afirmam que nesta situação, as questões de validade estatística da amostra e dos resultados não se aplicam.

Lijla *et al.* (2011) consideram que no método Delphi, a recursividade, a oportunidade de avaliar as respostas à luz das opiniões do grupo e o anonimato são considerados uma garantia de qualidade de um estudo bem planeado e bem conduzido.

Em relação às demais restrições, são, de facto, dificuldades inerentes à técnica, e precisam ser enfrentadas. A selecção e convite dos participantes, a elaboração de questionários e a análise das respostas são etapas em que o conhecimento da metodologia, a experiência e a imparcialidade dos organizadores têm que ser aplicadas. Sobre o prazo de realização do método Delphi, Lilja *et al.* (2011) citam um recorde de 26 dias para a realização de duas rondas, sem contar o período de preparação e de análise final dos resultados.

Landeta (2006) chama a atenção para o contraste entre a aparente simplicidade do método e do trabalho e a dificuldade na sua execução. Estas dificuldades incluem assegurar a colaboração inicial dos especialistas e, particularmente o seu compromisso com o processo nas diferentes rondas.

## **2.3.5 Diversidade da aplicação e adequação do método Delphi**

O método Delphi foi usado com sucesso em diversos estudos de várias áreas do domínio das TI e fora dele. Como exemplos da utilização do método de Delphi no domínio das TI apontamos os trabalhos de Duncan (1995) e Doke e Swanson (1995). O método foi usado por Duncan (1995) para identificar as características e métricas de uma infra-estrutura de TI flexível. Doke e Swanson (1995) usaram o método para identificar e classificar os critérios para a prototipagem de sistemas de informação. Fora do domínio das TI apontamos com exemplos de utilização do método Delphi os trabalho de Vidal (2011) e Susic *et* al. (2006). Vidal (2011) utiliza o método de Delphi para identificar os factores que influenciam a complexidade de projectos e Susic *et al.* (2006) utilizam o método de Delphi para identificar medidas para o prevenir o consumo de álcool.

Existem trabalhos que efectuam um levantamento de estudos onde o método Delphi foi aplicado. Landeta (2006) apresenta uma revisão da literatura e vários exemplos da aplicação do método Delphi nas ciências sociais. Rowe e Wright (1999) elaboram uma compilação de estudos publicados em que foi utilizado o método Delphi. Skulmoski *et al.* (2007) apresentam uma compilação de dissertações e teses onde o método de Delphi foi usado e elaboram uma tabela, ilustrada na figura [8,](#page-40-0) onde sintetizam e apresentam de forma clara a diversidade e flexibilidade do método Delphi.

| Estudo não em Tl/Sl                       | Foco Delphi                                                                                                    | <b>Rodadas</b> | Tamanho da amostra |
|-------------------------------------------|----------------------------------------------------------------------------------------------------|----------------|--------------------|
| Gustafsonet al. (1973)                    | Estimar eventos para investigar a precisão do<br>método Delphi.                                                                                    | $\overline{2}$ | 4                  |
| Hartman e Baldwin (1995)                  | Validar resultados de pesquisas.                                                                                                    | 1              | 62                 |
| Czinkota e Ronkainen (1997)               | Análise de impacto das mudanças no ambiente<br>de negócios internacional.                                                                          | 3              | 34                 |
| Kuo e Yu (1999)                           | Identificar critérios de seleção para parque<br>nacional.                                                                                          | 1.             | 28                 |
| Nambisan et al. (1999)                    | sistemática<br>Desenvolver<br>de<br>mecanismos<br>organizacionais.                                                                                 | 3              | 6                  |
| Lam, Petri e Smith (2000)                 | Desenvolver regras para um processo de<br>fundição cerâmico.                                                                                       | 3              | 3                  |
| Roberson, Collins e Oreg<br>(2005)        | Examinar e explicar como a especificidade da<br>mensagem de recrutamento inflencia a atração<br>de interessados em trabalho nas organizações.      | 2              | 171                |
| Estudo em Tl/Sl                           | Foco Delphi                                                                                                    | <b>Rodadas</b> | Tamanho da amostra |
| Niederman, Brancheau e<br>Wetherbe (1991) | Avaliação de executivos seniores de SI para<br>determinar as mais críticas questões de SI dos<br>anos 90.                                          | 3              | 114, 126 e 104     |
| Duncan (1995)                             | Indentificar e classificar os elementos críticos<br>de flexibilidade de infraestrutura de SI.                                                      | $\overline{2}$ | 21                 |
| Brancheau, Janz e Wetherbe<br>(1996)      | Avaliação dos membros da Sociedade de<br>Sistemas de Informação (SIM) para determinar<br>as mais críticas questões de SI para o futuro<br>próximo. | 3              | 78, 87 e 76        |
| Nambisan et al. (1999)                    | Desenvolver uma sistemática de mecanismos<br>de geração de conhecimento.                                                                           | 3              | 11                 |
| Scott (2000)                              | Classificar as questões de gerenciamento<br>tecnológico em projetos de desenvolvimento<br>de novos produtos.                                       | 3              | 20                 |

<span id="page-40-0"></span>*Figura 8: Diversidade de aplicação do método Delphi (Skulmoski et al.* 2007*)*

Tendo em conta a diversidade de aplicação do método e considerando os trabalho de Okoli e Pawlowski (2004) e Rowe e Wright (1999) que comparam o método Delphi com outras técnicas de grupo, em particular questionários clássicos e Nominal Group Technique (NGT) consideramos que, no contexto deste estudo, o método Delphi é o mais adequado. Neste estudo desejamos a participação de especialistas estrangeiros e, uma vez que o NGT implica reuniões físicas a sua aplicação não é viável. Quanto ao questionário clássico, consideramos o método Delphi mais adequado para este estudo porque:

- Apesar do SaaS ser relativamente recente e o número de especialistas existentes relativamente limitado, um estudo de Delphi pode ser conduzido com um número modesto de especialistas, sendo válido com valores típicos de 8 a 15 participantes.
- O estudo Delphi é flexível, permitindo uma recolha de dados mais rica e geração de conhecimento, por exemplo: pela descoberta de elementos não conhecidos pelo investigador. Este facto combinando com a natureza iterativa do método conduzem a um melhor entendimento do problema em análise, em particular quando existe um conhecimento algo incompleto como é o caso do SaaS.

# *2.4 Método de Análise Hierárquica*

O Método de Análise Hierárquica<sup>[3](#page-41-0)</sup> (AHP) permite decompor e estruturar um problema de decisão com múltiplos critérios sob a forma de uma hierarquia, e, através de comparações entre pares de elementos de decisão, avaliar as várias alternativas ao problema.

Esta secção inicia com a introdução de alguns conceitos sobre a tomada de decisão. Apresenta-se uma classificação para os vários métodos de apoio à decisão multi critério, descreve-se o método AHP e termina-se com a apresentação da diversidade de aplicações do método e uma crítica do mesmo.

## **2.4.1 MADMC - Métodos de Apoio à Decisão Multi Critério**

Os Métodos de Apoio Decisão Multi Critério (MADMC)<sup>[4](#page-41-1)</sup> também conhecidos na literatura por análise multi critério, estão ligados à área de conhecimento designada por Investigação Operacional, e, segundo Tzeng e Huang (2011) são um dos ramos mais conhecidos na problemática do apoio à decisão.

Os métodos de apoio à decisão multi critério são aplicados em situações em que é necessário tomar uma decisão tendo em consideração mais que um critério, por exemplo: na escolha de um automóvel podem considerar-se (entre outros) os critérios: consumo, qualidade, número de passageiros que pode transportar, capacidade de carga e custo de manutenção.

O objectivo destes métodos não é apresentar uma única solução classificada como a melhor mas sim suportar a tomada de decisão através de recomendações ao decisor ou decisores. Assim, procuram esclarecer a tomada de decisão, tentando incorporar os julgamentos de valores, na intenção de acompanhar a forma como se desenvolvem as preferências, e entendendo o processo como aprendizagem.

Para melhor entender os métodos consideramos importante uma breve introdução aos conceitos e terminologia subjacente:

- Tomada de decisão: é o acto em que se elege, a partir de um conjunto de decisões possíveis. Nesta eleição os factores quantitativos combinam-se com as capacidades heurísticas dos indivíduos que tomam a decisão.
- Decisor: Indivíduo ou grupo de indivíduos interessados no problema e que tem a

<span id="page-41-0"></span><sup>3</sup> Tradução do Inglês Analytic Hierarchy Process *(AHP).*

<span id="page-41-1"></span><sup>4</sup> Tradução do Inglês Multiple Criteria Decision Making (MCDM); Na literatura encontra-se outra sigla equivalente: Multi Criteria Decision Aid (MCDA)*.*

capacidade para decidir sobre a evolução e direcção futura do mesmo.

- Alternativas: São as possíveis soluções ou acções a tomar pelo decisor. Num problema de apoio à decisão em que se emprega MADMC devem existir pelo menos duas alternativas.
- Atributos: Características que se utilizam para descrever cada uma das alternativas. Os atributos podem ser quantitativos (objectivos) ou qualitativos (subjectivos). Cada alternativa pode ser caracterizada por um ou vários atributos. Os atributos são as dimensões ou perspectivas a partir das quais as alternativas podem ser vistas.
- Critério ou critério de decisão: É um termo geral que engloba os conceitos de atributos e objectivos que se consideram relevantes para um problema de decisão (são medidas, regras ou padrões que guiam a decisão). Note-se que na literatura é por diversas vezes usado, num sentido mais lato, o termo "Atributo" para designar este conceito.
- Meta da decisão: é o foco do problema, o objectivo global que se pretende atingir através do processo de decisão (por exemplo: a escolha de um automóvel).

Uma condição necessária na decisão multi critério é a presença de mais de um critério, a condição suficiente é que os critérios devem estar em conflito. Portanto, estamos na presença de um problema de decisão multi critério se e só se existem pelo menos dois critérios em conflito e existem pelo menos duas alternativas para a solução.

Considera-se que dois critérios estão em conflito quando o aumento da satisfação de um implica a diminuição da satisfação com o outro (note-se que num problema de decisão multi critério, podem existir critérios que não estão em conflito com nenhum dos restantes).

Tzeng e Huang (2011) agrupam os métodos de apoio à decisão multi critério em duas categorias: Métodos Multi Atributo<sup>[5](#page-42-0)</sup> (MMA) e Métodos Multi Objectivo<sup>[6](#page-42-1)</sup> (MMO).

Os métodos multi atributo aplicam-se a problemas com alternativas discretas, e utilizam-se para seleccionar aquela que é considerada a melhor alternativa dentro de um conjunto explícito e discreto de alternativas, e é nesta categoria de métodos que o presente estudo se enquadra. Por outro lado os métodos multi objectivo aplicam-se a problemas que envolvem um espaço contínuo de alternativas, ou seja, são destinados a problemas de decisão em que o conjunto de alternativas é grande e as mesmas não estão pré-determinadas, utilizam-se para encontrar a melhor alternativa tendo em conta a interacção das restrições.

<span id="page-42-0"></span><sup>5</sup> Tradução do Inglês Multi-Attribute Decision Making (MADM).

<span id="page-42-1"></span><sup>6</sup> Tradução do Ingês Multi-Objective Decision Making (MODM).

Segundo Salomon *et al.* (1999) os métodos MMA trabalham com uma mesma ferramenta, a matriz de decisão. A figura [9](#page-43-0) representa uma matriz de decisão utilizada numa situação em que se pretende analisar e decidir entre três alternativas de acordo com cinco critérios diferentes.

|               | Critério 1 | Critério 2 | Critério 3 | Critério 4 | Critério 5 |
|---------------|------------|------------|------------|------------|------------|
| Alternativa 1 | $a_{11}$   | $a_{12}$   | $a_{13}$   | $a_{14}$   | $a_{15}$   |
| Alternativa 2 | $a_{21}$   | $a_{22}$   | $a_{23}$   | $a_{24}$   | $a_{25}$   |
| Alternativa 3 | $a_{31}$   | $a_{32}$   | $a_{33}$   | $a_{34}$   | $a_{35}$   |

<span id="page-43-0"></span>*Figura 9: Matriz de decisão*

Na matriz de decisão os valores aij representam o desempenho da alternativa *i* segundo o critério *j*. O modo como os métodos operam os aij é que os distingue. Métodos como o ELimination and Choice Expressing Reality (ELECTRE) fornecem apenas uma ordenação das alternativas com base em princípios de dominância. Outros métodos, como o AHP, além desta ordenação, calculam o desempenho global de cada alternativa, fornecendo assim uma medida do desempenho das alternativas para a meta da decisão em função dos critérios considerados.

Além dos já referidos, outros métodos MMA estão disponíveis para a resolução dos problemas multi critério, dos quais se destaca:

- FDA (Fuzzy Decision Approach) proposto por Liang e Wang em 1992.
- MACBETH (Measuring Attractiveness by a Categorical Based Evaluation Technique) proposto por Bana, Costa e Vasnick em 1994.
- PROMETHEE (Preference Ranking Organization Method for Enrichment of Evaluations) cujos fundamentos foram desenvolvidos por Jean-Pierre Brans em 1982.

# **2.4.2 Descrição sumária do método AHP**

O método AHP (Analytic Hierarchy Process) foi desenvolvido por Thomas L. Saaty em meados da década de 70, quando o autor trabalhava para o Departamento de Defesa dos Estados Unidos. Wallenius *et al.* (2008) afirma que o AHP é um dos métodos MADMC mais conhecidos e usados e aponta as suas características principais:

• Construção de hierarquias: No AHP o problema é estruturado em níveis hierárquicos como forma de atingir uma melhor compreensão e avaliação do mesmo. A construção de hierarquias é uma etapa fundamental do raciocínio humano. No exercício desta actividade identificam-se os elementos chave para a tomada de decisão, agrupando-os em conjuntos homogéneos, os quais são alocados em níveis específicos.

- Definição de prioridades: O ajuste das prioridades no AHP fundamenta-se na habilidade do ser humano de perceber o relacionamento entre objectos e situações observadas, comparando pares de elementos de decisão à luz de um determinado foco.
- Consistência lógica: No AHP, é possível avaliar o modelo de priorização construído quanto a sua consistência.

Tzeng e Huang (2011) sumarizam o método AHP em quatro passos:

- Em primeiro lugar deve-se decompor o problema através da construção de uma estrutura hierárquica de elementos inter-relacionados. A meta da decisão deve ser colocada no topo da hierarquia, os critérios e sub-critérios nos níveis intermédios e as alternativas no nível mais baixo. A hierarquia permite visualizar o problema em termos de meta, critérios e alternativas conforme a figura [10.](#page-44-0)
- Uma vez construída a hierarquia, os elementos de decisão (critérios, sub-critérios e alternativas) são avaliados através da comparação entre pares (pairwise comparisons). Os elementos num determinado nível são comparados dois a dois quanto ao seu impacto em relação a cada um dos elementos de decisão do nível superior. Deste passo resultam várias matrizes de comparação que devem ser verificadas quanto à consistência dos julgamentos que incluem.

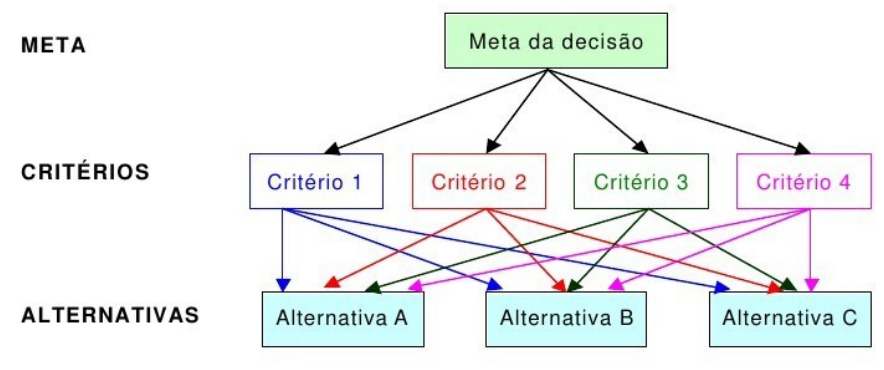

<span id="page-44-0"></span>*Figura 10: Exemplo de uma estrutura hierárquica*

- O passo seguinte consiste em obter um valor que traduz a importância relativa de cada um dos elementos de decisão em cada nível. Este valor designa-se por peso.
- No último passo procede-se à avaliação da contribuição de cada uma das alternativas para a meta da decisão. O valor global de cada uma das alternativas é obtida através da

agregação dos pesos dos elementos de decisão na estrutura hierárquica desde o topo até nível mais baixo. A recomendação para a tomada de decisão é dada pela classificação das alternativas, ordenadas pelo seu valor global em relação à meta.

Saaty e Vargas (2001) apontam que a estruturação do problema deve ser feita de tal forma que os critérios aplicados em cada nível sejam homogéneos e não redundantes. Os critérios de um determinado nível devem apresentar o mesmo grau de importância relativa dentro do seu nível (homogeneidade), e um critério de um determinado nível deve ser independente em relação aos critérios dos níveis inferiores (não redundância).

Definida a estrutura hierárquica, efectua-se a comparação par a par dos elementos de decisão em relação ao elemento do nível imediatamente superior. Para efectuar esta comparação usa-se uma escala numérica que permite indicar quantas vezes um dado elemento é mais importante ou dominante que outro à luz de uma propriedade que serve de comparação.

Ao contrário de outros métodos que usam uma escala numérica para as comparações, o método AHP usa uma escala de rácio. O julgamento consiste num valor relativo ou um quociente a/b de duas quantidades a e b com a mesma unidade (por exemplo: intensidade, metros, utilidade, etc). O decisor não necessita de fornecer um julgamento na forma de um valor numérico, em vez disso, fornece uma apreciação verbal que é uma forma mais familiar e usual no dia-a-dia de realizar comparações; Além disso, a comparação por pares dos critérios é mais fácil de efectuar do que a comparação de todos os critérios em simultâneo. Esta escala, que varia entre 1 a 9, representada na tabela [1](#page-45-0) é denominada Escala Fundamental de Saaty.

| <b>Escala Numérica</b> | Escala verbal<br><b>Explicação</b>  |                                                                                                    |  |  |  |  |
|------------------------|-------------------------------------|----------------------------------------------------------------------------------------------------|--|--|--|--|
|                        | Igualmente importante               | Os dois elementos contribuem igualmente para o objectivo                                                  |  |  |  |  |
| 3                      | Moderadamente mais<br>importante    | Experiência e julgamento favorecem ligeiramente um<br>elemento em relação a outro                         |  |  |  |  |
| 5                      | Fortemente mais<br>importante       | Experiência e julgamento favorecem fortemente um<br>elemento em relação a outro                           |  |  |  |  |
| 7                      | Muito fortemente mais<br>importante | Um elemento é fortemente favorecido em relação a outro.<br>O domínio do elemento é demonstrado na prática |  |  |  |  |
| 9                      | Extremamente mais<br>importante     | A evidência favorece um elemento em relação a outro com<br>o grau de certeza mais elevado                 |  |  |  |  |
| 2,4,6,8                | Valores intermédios                 | Quando se deseja maior compromisso.                                                                       |  |  |  |  |

<span id="page-45-0"></span>*Tabela 1: Escala fundamental de Saaty (adaptado de Saaty, 2006)*

Os resultados das comparações entre pares são apresentados sob a forma de uma matriz quadrada, positiva e recíproca de elementos não negativos designada matriz de comparações, por vezes designada matriz de julgamentos, representada na figura [11.](#page-46-0)

$$
A = \begin{pmatrix} 1 & a_{12} & \dots & a_{1n} \\ \frac{1}{a_{12}} & 1 & \dots & a_{2n} \\ \dots & \dots & \dots & \dots \\ \frac{1}{a_{1n}} & \frac{1}{a_{2n}} & \dots & 1 \end{pmatrix}
$$

<span id="page-46-0"></span>*Figura 11: Matriz de comparações genérica*

A matriz de comparações deve atender às seguintes condições:

\n- $$
a_{ij} = 1
$$
\n- $a_{ij} = \frac{1}{a_{ji}}$  (reciproca)
\n- $a_{ij} > 0$  (positiva)
\n- $a_{ij} = a_{ik} a_{kj}$  (transitividade)
\n

O número de comparações necessárias (p) para a construção de uma matriz de comparações é dado pela fórmula [1.](#page-46-1)

<span id="page-46-1"></span>
$$
p = \frac{n(n-1)}{2}
$$
 (1) (n é o número de elementos envolvidos na comparação entre  
parse)

Note-se que os elementos na diagonal principal da matriz tem o valor 1 pois representam a comparação de um critério com ele próprio e os elementos abaixo dessa diagonal tem o valor recíproco das comparações prévias.

O peso de cada critério é calculado pelo método do vector próprio, proposto por Saaty. O objectivo é encontrar um vector de dimensão n que contém o peso de cada um dos critérios.

Para encontrar este vector, multiplica-se a matriz A por um vector w e encontra-se o maior valor próprio (lambda) tal que:

$$
A \times \vec{w} = \begin{vmatrix} 1 & a_{12} & \dots & a_{1n} \\ \frac{1}{a_{12}} & 1 & \dots & a_{2n} \\ \dots & \dots & \dots & \dots \\ \frac{1}{a_{1n}} & \frac{1}{a_{2n}} & \dots & 1 \end{vmatrix} \times \begin{pmatrix} w_1 \\ w_2 \\ \dots \\ w_n \end{pmatrix} = \lambda \times \begin{pmatrix} w_1 \\ w_2 \\ \dots \\ w_n \end{pmatrix}
$$
 (2)

ou

$$
(A - \lambda I_n)\vec{w} = 0
$$
 (3)

A solução deste sistema linear de equações homogéneas é trivial e resolve-se calculando

$$
det (A - \lambda I_n) = 0 \quad (4)
$$

Segundo Saaty (2008), a inconsistência é inerente ao ser humano, portanto deve existir uma tolerância para a sua aceitação. Deve-se então testar a integridade dos julgamentos, através do cálculo do grau de consistência. Saaty (2008) propõe o uso de uma medida designada Razão de Consistência (RC), que permite avaliar a inconsistência em função da ordem da matriz de comparações.

$$
RC = \frac{IC}{IR} \quad (5)
$$

- IR: Índice aleatório obtido para uma matriz recíproca de ordem n, com elementos não-negativos e gerada aleatoriamente.
- IC: Índice de Consistência dado por:

$$
IC = \frac{\lambda_{max} - n}{\left(n - 1\right)}
$$
 (6) ( $\lambda_{max}$  é o maior valor próprio da matrix de comparações)

Uma possível tabela com os valores de IR para matrizes de dimensão n é apresentada na tabela [2.](#page-47-0)

|  |  |  |  |  | $3 \mid 4 \mid 5 \mid 6 \mid 7 \mid 8 \mid 9 \mid 11 \mid 11 \mid 12 \mid$ |  |
|--|--|--|--|--|----------------------------------------------------------------------------|--|
|  |  |  |  |  | $\vert$ 0.52 0.89 1.11 1.25 1.35 1.40 1.45 1.49 1.51 1.56                  |  |

<span id="page-47-0"></span>*Tabela 2: Índice de Consistência Aleatório para matrizes de ordem n (Tzeng e Huang 2011)*

Segundo Saaty (2008) pode-se admitir valores inferiores a 10% para a razão de inconsistência. Para valores superiores deve-se encorajar o decisor ou grupo de decisores a rever os seus julgamentos, com o objectivo de os tornar mais consistentes.

Os procedimentos anteriores deram origem a uma medida da importância relativa dos critérios (pesos). Caso exista na hierarquia um nível intermédio com sub-critérios o método prossegue com a repetição do processo a este nível, ou seja, efectuam-se comparações par a par dos sub-critérios em relação a cada um dos critérios do nível superior da hierarquia a que estão ligados e calcula-se os respectivos pesos.

Após avaliação de todos os critérios e sub-critérios, procede-se à comparação por pares das alternativas no contexto de um dado critério (ou sub-critérios) para todos os critérios (ou sub-critérios) no nível hierárquico acima, e calcula-se o peso de cada uma das alternativas.

Uma vez calculado o peso dos critérios, sub-critérios (caso existam) e das alternativas, parte-se para o cálculo do valor global de cada uma das alternativas. O valor global de uma alternativa é dado pela soma ponderada dos pesos dos critérios com o peso da alternativa [\(7\)](#page-48-0).

$$
V\left(a_{i}\right) = \sum_{j=1}^{n} p_{j} v_{j} \left(a_{i}\right) \qquad i = 1...n \qquad (7) \qquad \sum_{j=1}^{n} p_{j} = 1 \quad 0 \le p_{j} \le 1 \quad (j = 1...m) \qquad (8)
$$

Onde:

- $\bullet$  v<sub>i</sub> Peso da alternativa analisada em relação ao critério j
- <span id="page-48-0"></span>• pj – Peso do critério j • n - Número de alternativas
	- m Número de elementos de decisão de um determinado nível

## **2.4.3 Diversidade da aplicação e adequação do método AHP**

O método AHP foi utilizado com sucesso em estudos cujo contexto está relacionado com as TI. Wei *et al*. (2005) utilizam o método AHP para seleccionar um sistema de gestão empresarial; De Carli *et al*. (2010) utilizam o método AHP para priorizar os factores críticos de sucesso de uma fábrica digital; Yiming e Yiewi (2001) utilizaram o método AHP para seleccionar o melhor fornecedor de software como serviço.

O método AHP foi também utilizado com sucesso em estudos cujo contexto não está relacionado com as TI. Abreu *et al*. (2000) aplicam o método AHP para escolha de um programa de controlo de qualidade de água potável para consumo humano. Costa e Moll (1999) usam o AHP na selecção de variedades para a plantação de cana-de-açúcar. Barros (2008) emprega o método AHP para desenvolver um modelo de apoio à decisão de escolha da contratação de sondas de perfuração de poços de petróleo e gás natural.

Vaidya e Kumar (2006) analisam 150 casos de aplicação do método AHP que classificam de acordo com o tipo de problema que resolvem (selecção, avaliação, análise custo beneficio,etc) e Abu-Taha (2011) analisa 90 artigos publicados na área das energias renováveis que se emprega MADCM e conclui que o AHP é o mais usado. Saaty (2008) apresenta algumas aplicações práticas do método AHP.

Estas análises demonstram a variedade de aplicações do método AHP: o método foi utilizado em problemas de planeamento, escolha da melhor alternativa, alocação de recursos, resolução de conflitos e optimização em diversas áreas do conhecimento tais como a educação, engenharia, governo, industria, gestão, social, política, sociedade e desporto.

Vidal *et al.* (2010) sugerem um conjunto de requisitos que devem ser analisados na escolha de um método de apoio à decisão. Este conjunto de requisitos foi adaptado para o contexto do problema em análise. Deste modo, para a concretização deste estudo procura-se um método que satisfaça os seguintes requisitos:

- Múltiplos Critérios: o método deve ter a capacidade de comparar diferentes alternativas à luz de múltiplos critérios de diferente natureza.
- Dados Qualitativos: o método deve ter a capacidade de incorporar informação qualitativa em conjunto com informação quantitativa.
- Priorização: o método deve permitir priorizar os critérios, uma vez que os critérios não contribuem todos na mesma medida para as alternativas.
- Avaliação de um conjunto discreto de alternativas: o método deve possibilitar a avaliação das alternativas com vista à escolha da melhor dentro do conjunto de alternativas disponíveis.
- Fiável, computável e amigável: o método fornece resultados consistentes e não exige cálculos muito complexos. Valoriza-se a existência de uma ferramenta (*software*) de fácil utilização, auxiliando nos cálculos e apresentação de resultados a quem o utilize.
- Autonomia dos utilizadores: o método deve ser simples para que com um esforço reduzido de aprendizagem os utilizadores o compreendam e fiquem capacitados para o utilizar de forma autónoma.

A escolha do método AHP para a resolução do problema que é objecto deste estudo é baseada nestes requisitos e no trabalho de Vidal *et al.* (2011). Este autor efectua uma análise comparativa das características de vários métodos multi critério de apoio à decisão. Baseado nesta análise e na diversidade de utilização, identifica-se o AHP como o método multi critério mais adequado para a resolução do problema abordado neste estudo.

# **2.4.4 Critica ao método AHP**

De acordo com Saaty (2006) o método AHP é um método simples e natural que não necessita de elevados conhecimentos técnicos. É baseado em comparações entre elementos numa escala facilmente compreensível e deste modo, com um esforço relativamente baixo, praticamente qualquer pessoa pode utilizar o método. Outras vantagens apontadas por Saaty são:

- Permite integrar julgamentos baseados na experiência, conhecimento, lógica e intuição e manusear aspectos tangíveis e intangíveis
- Utiliza uma escala de comparações recíprocas em vez de associar números a cada elemento da comparação. Os valores desta escala não são determinantes pois podem ser interpretados no contexto do problema
- Baseia-se na construção de hierarquias simples para representar problemas de decisão. Esta representação hierárquica permite lidar com aspectos como risco, conflito e previsão
- Pode ser usado em problemas de alocação de recursos, analise custo benefício, resolução de conflitos, desenho e optimização de sistemas.
- É uma aproximação que descreve o quanto boa é uma decisão e não prescreve como é que a decisão deve ser tomada.
- É um processo simples e efectivo para chegar a uma resposta, mesmo quando estão envolvidas pessoas com experiência, conhecimento e preferências diversas.

Ishizaka e Lusti (2006) e Holder (1990) criticam a fundação teórica do AHP, apontando os seus pontos fracos: 1) O problema da inversão de ordem (rank reversal); 2) O método de cálculo das prioridades; 3) A escala de comparação de elementos.

Vilas Boas (2005) apresenta uma revisão da literatura sobre os aspectos positivos e negativos do método AHP, dos quais destacamos os aspectos listados na tabela [3.](#page-50-0)

| <b>Aspectos Positivos</b>                                                                                                    | <b>Aspectos Negativos</b>                                                                                                    |
|----------------------------------------------------------------------------------------------------|----------------------------------------------------------------------------------------------------|
| A representação hierárquica permite que todos<br>os elementos envolvidos no processo de<br>decisão entendam o problema. Este tipo de<br>representação é flexível e modificações na<br>hierarquia tem efeitos pouco significativos | E muito importante que haja consenso na<br>definição dos níveis mais altos da hierarquia.<br>Os critérios na hierarquia devem ser<br>independentes em cada nível |
| Capacidade para lidar com problemas com<br>variáveis qualitativas e quantitativas e de lidar<br>com julgamentos inconsistentes                                                                                                    | O número de comparações entre pares de<br>critérios pode ser elevado                                                                                             |
| Sintetiza os resultados numa lista ordenada que<br>permite a comparação de prioridades e<br>importância relativa de cada elemento de<br>decisão                                                                                   | Num processo de interacção de grupo não deve<br>haver idealismo demais nem forte<br>predisposição para liderança entre os<br>envolvidos                          |

<span id="page-50-0"></span>*Tabela 3: Aspectos positivos e aspectos negativos do método AHP (adaptado de Vilas Boas 2005)*

Para colmatar estes pontos fracos combina-se o método AHP com o método Delphi. O método Delphi é um processo iterativo e anónimo, cujo objectivo é obter o consenso na opinião de um grupo de especialistas relativamente a uma questão de investigação. Assim, com o método Delphi procura-se atingir o consenso quanto aos critérios a usar no AHP. O anonimato do Delphi garante que neste processo não existe a influência de indivíduos dominantes ou idealismos característicos da interacção de grupo. Com a utilização do método Delphi introduz-se um mecanismo que permite de forma flexível definir um limite para o número de critérios a integrar no AHP, reduzindo o número de comparações entre pares de critérios.

A combinação do método Delphi com o método AHP foi usada com sucesso em vários estudos: Ferreira (2008) emprega o método Delphi para, junto de um grupo de especialistas do sector da energia, identificar e quantificar os impactos sociais de cada um dos diferentes tipos de geração de energia. Os impactos identificados são depois usados como critérios no método AHP com o objectivo de atribuir um grau de impacto social a cada tipo de geração energia; Vidal *et al.* (2011) utiliza o método de Delphi para seleccionar um conjunto de factores que contribuem para a complexidade dos projectos de TI e integram esse factores como critérios no método AHP para avaliar projectos quando à sua complexidade; Gerdsri (2007) emprega o método Delphi para identificar as tecnologias emergentes em determinada área, as suas características e data de aplicação. Depois utiliza o AHP para identificar as tecnologias mais adequadas para um determinado problema e construir um caminho para a sua adopção; Taleai e Mansourian (2008) através do método Delphi identificam os factores que tem impacto na implementação de planos de urbanização e recorrem ao AHP para avaliar esse factores apontar os mais importantes.

Os trabalhos acima referidos apresentam os seguintes pontos fracos:

- 1. Os pontos críticos do desenho do estudo Delphi não são suficientemente detalhados, em particular a forma como a ronda inicial é estruturada.
- 2. A ligação do método Delphi com o método AHP é pouco flexível o que pode resultar num reduzido grau de ajustamento ao contexto da organização.

A riqueza e diversidade de trabalhos identificados na literatura executados com sucesso servem de inspiração e geram confiança para considerar que a combinação dos métodos Delphi e AHP é adequada para atingir o objectivo proposto neste trabalho. No entanto os trabalhos referidos carecem de melhoramentos que nos aspectos acima indicados serão detalhados.

# **3 Abordagem integrada Delphi AHP para selecção de aplicações SaaS**

Numa organização coexistem várias aplicações, cada uma com as suas características e integrada na empresa em diferentes níveis de abrangência e profundidade. Um dos desafio que se coloca a uma organização é definir uma estratégia para disponibilização das aplicações em SaaS. Para responder a este desafio este trabalho propõe um método que possibilita uma análise sistemática das várias dimensões sob as quais o problema pode ser visto. O método proposto assenta na combinação de uma forma inovadora de métodos de apoio à decisão multi critério, em particular o Método de Análise Hierárquica (AHP), com o método Delphi. A figura [12](#page-52-0) ilustra as fases e passos realizados para a construção do método proposto.

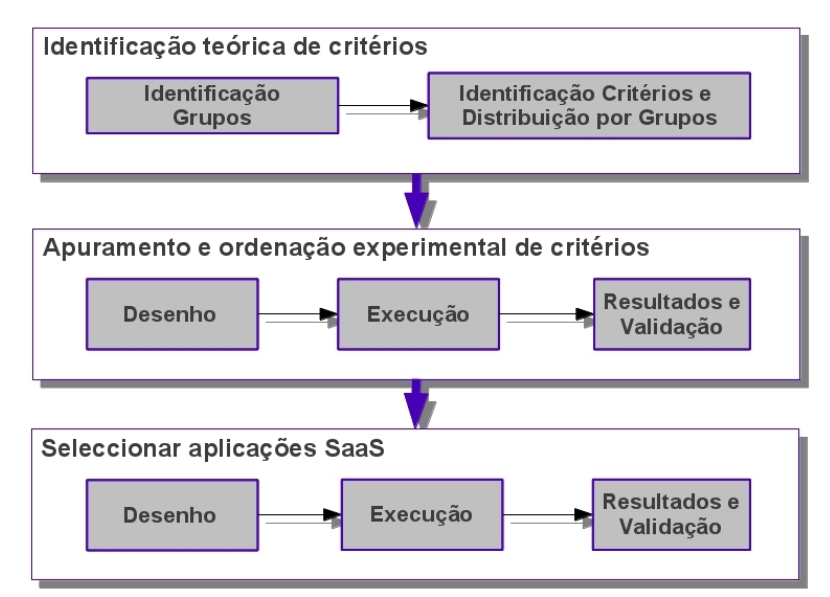

<span id="page-52-0"></span>*Figura 12: Estrutura da abordagem integrada Delphi AHP*

O método de Delphi é um processo iterativo e anónimo, através do qual se obtém o consenso em relação a uma determinada questão. No desenho deste estudo optou-se por uma ronda inicial com lista pré-definida, posteriormente justificada. Deste modo para iniciar o método de Delphi é necessário elaborar uma lista inicial de itens que serão avaliados pelos participantes. Estes itens, denominados "critérios", representam as várias perspectivas sob as quais o problema pode ser visto. Assim numa primeira fase os critérios são identificados através de uma revisão da literatura. Depois identificam-se conjuntos discretos de elementos com características semelhantes, designados por "grupos de critérios" e distribuem-se os critérios por estes grupos. O objectivo deste agrupamento é organizar os critérios de forma a que sejam facilmente transpostos para uma estrutura hierárquica, que é a base do método AHP.

Numa segunda fase, com a colaboração de um painel de especialistas em SaaS, através do

método de Delphi, o conjunto de critérios é melhorado e ordenado. A validade deste estudo Delphi é verificada por independência do perfil, estabilidade do consenso e a correcta representação da opinião.

Na terceira e última fase é onde se efectua a ligação dos métodos Delphi e AHP. Os resultados do estudo Delphi são usados para efectuar uma triagem dos critérios a integrar no método AHP. Esta triagem é flexível, permitindo a introdução de novos critérios de forma a efectuar um ajustamento ao contexto da organização e das aplicações em análise. O passo seguinte consiste na construção da estrutura hierárquica, peça fundamental do AHP, que efectua a modelação do problema, e que será usada pelos decisores para apoiar a decisão. Para finalizar aplica-se o método AHP no cenário de uma organização onde, com a colaboração de decisores internos, são ordenadas quatro aplicações. O método proposto é validado de forma aprofundada usando várias métricas, demonstrando que possui as características adequadas para representar de forma apropriada o problema no mundo real. Esta validação é efectuada quantitativamente por independência de perfil, estabilidade de consenso, representação correcta da opinião e análise de sensibilidade. Adicionalmente efectua-se uma validação qualitativa por gap analysis.

Neste capítulo descreve-se a forma como o método proposto é construído e como foi aplicado, relatando-se justificadamente, para cada uma das fases que a constituem, as decisões e opções tomadas durante a sua execução. Na secção 1 descreve-se a identificação de critérios e grupos de critérios bem como a distribuição por grupos. Na secção 2 são relatados o desenho, execução, resultados e validação do método Delphi, realizado com o objectivo de apurar e ordenar os critérios identificados na secção 1. Para finalizar o capítulo, a secção 3 apresenta o desenho, execução e resultados da selecção de aplicações SaaS no contexto real de uma organização com o método proposto. Nesta secção é também exibida a validação quantitativa e qualitativa acompanhada de uma breve discussão.

## <span id="page-54-0"></span>*3.1 Identificação teórica de critérios*

A tomada de decisão pressupõe a análise de um ou mais critérios, fornecendo cada um deles uma perspectiva sobre o problema em estudo. O objectivo da identificação de critérios é constituir uma referência na caracterização das várias perspectivas sob as quais o problema da selecção de aplicações para publicação em modelo SaaS pode ser visto. Nesta secção apresenta-se a forma como, através da revisão da literatura, foi efectuado o levantamento dos critérios relevantes para o problema e como esses critérios são agrupados em conjuntos discretos designados grupos de critérios.

#### *Grupos de critérios*

A disponibilização de aplicações em modelo SaaS pode proporcionar diversos benefícios mas pode também expor a organização a riscos. Segundo Cattedu and Hobgen (2009) as economias de escala, a flexibilidade e escalabilidade dos recursos de TI, constituem os maiores benefícios, mas também, os maiores riscos.

A análise da disponibilização de uma aplicação em modelo SaaS está longe de ser simples e não pode limitar-se a uma perspectiva económica ou tecnológica.

 De acordo com Khajeh-Hosseini *et al.* (2010) a introdução de computação em nuvem numa organização vai provocar uma mudança na forma como os serviços de TI são fornecidos, utilizados e suportados, e, é necessário ter em conta a mudança organizacional que daí resulta. Assim, a disponibilização de aplicações em modelo SaaS terá que ser analisada sob a perspectiva da organização e dos seus processos de negócio.

Os diferentes critérios que possam ser identificados por via destas diferentes perspectivas, podem eventualmente ter características semelhantes e existir entre eles uma inter-relação, o que sugere o agrupamento desses critérios em conjuntos discretos com vista a uma divisão do problema em sub problemas mais específicos, facilitando a sua análise.

Godse e Mulik (2009) sugerem que os critérios sejam agrupados nos seguintes conjuntos: Funcionalidades, Arquitectura, Usabilidade, Reputação Vendedor e Custo; Consideramos a visão destes autores incompleta, pois, peca pela não inclusão de critérios relacionados com a mudança organizacional.

Brijesh (2010) propõe os seguintes grupos: Valor para o negócio, Exposição ao risco e Adequação da Tecnologia. Apesar de abordar critérios relacionados com o negócio e com a organização (por exemplo: exposição ao risco), a visão do autor é muito focada nos aspectos tecnológicos, o que acaba por retirar importância aos critério que podem resultar da mudança organizacional cuja importância é salientada por Khajeh-Hosseini *et al.* (2010).

Lu e Sun (2009) fornecem uma visão mais abrangente do problema e propõem os seguintes conjuntos: Recursos Organizacionais, Funcionalidades do sistema e Serviço SaaS; Apesar do número reduzido de grupos, a visão deste autor, é mais completa que a dos autores mencionados anteriormente e inclui factores tecnológicos, económicos e factores que podem ser afectados pela mudança organizacional, no entanto, a forma como o autor distribui os critérios pelos grupos propostos dá origem a grupos muito heterogéneos (o mesmo grupo contém critérios económicos, organizacionais ou tecnológicos). No contexto deste estudo os grupos devem ser homogéneos, contendo critérios com características semelhantes para mais facilmente conjugar com os requisitos do método AHP.

Wu (2011a) analisa o problema sobre a perspectiva do TAM (Technology Acceptance Model) e propõe uma lista de grupos na nossa opinião muito extensa e de difícil interpretação. Os grupos propostos por este autor são: Influência Social, Benefícios Percebidos, Atitude Perante a Inovação, Segurança e Confiança, Utilidade Percebida, Facilidade de Utilização Percebida e Intenção de Comportamento. O mesmo autor, em outro trabalho Wu (2011b) expande este conjunto de grupos. Na nossa opinião é uma lista muito exaustiva e que, se usada na totalidade irá gerar um modelo complexo, e que, na prática será de difícil utilização.

A escolha do número de grupos de critérios deve ser alvo de um análise cuidada uma vez que esta opção vai ter impacto no método AHP. Os grupos de critérios serão integrados no AHP, formando o 1º nível da hierarquia, e quantos mais grupos de critérios maior a complexidade e tempo para execução do método. Por outro lado uma quantidade de grupos de critérios reduzida pode não ser suficientemente discriminatória para garantir a independência dos critérios entre grupos e fornecer um visão reduzida do problema.

Baseado na análise destas perspectivas propomos os seguintes quatro grupos de critérios, que são o denominador comum nos grupos propostos pelos trabalho analisados, homogéneos e em número adequado para discriminar as várias visões sem gerar uma hierarquia muito extensa:

1. **Económico** - Grupo que contém os critérios relacionados com aspectos económicos envolvidos na disponibilização de aplicações em modelo SaaS. Capacidade da organização em disponibilizar recursos do fluxo financeiro, que suportem os custos de substituição a considerar nos resultados operacionais, tais como, custo de subscrição,

custo de implementação, custo de transacções.

- 2. **Tecnológico** Grupo que contém os critérios relacionados com os aspectos tecnológicos que podem afectar o serviço de TI (as aplicações). Estes critérios derivam de aspectos não funcionais, ou seja, de requisitos técnicos que o serviço de TI deve exibir, tais como requisitos de segurança, de desempenho, de qualidade e restrições em que o serviço de TI deve operar tais como níveis ou qualidade de serviço.
- 3. **Organizacional** Grupo que contém os critérios relacionados com as características inerentes à organização, à sua cultura e ambiente. Factores estruturais (estrutura organizativa, formalização e coordenação de procedimentos), as competências da organização (conhecimento e formação de recursos humanos), aspectos políticos (estruturas hierárquicas e de decisão). Aspectos relacionados com os recursos humanos da organização por indivíduo ou por grupo, no âmbito das relações interpessoais, redes de influência e/ou dinâmica de grupo.
- 4. **Negócio** Grupo que contém os critérios relacionados com os aspectos decorrentes da forma como a organização faz negócio e como opera no mercado (regulação ou padrões a que a organização está obrigada ou políticas adoptadas pela organização). Aspectos decorrentes da forma como a organização estrutura e articula os seus processos de negócio para atingirem os objectivos de negócio (tais como o grau de flexibilidade e agilidade dos processos de negócio). Aspectos relacionados com a estratégia da organização face às características do ambiente onde opera (tais como a estratégia, objectivos de negócio, nível de exposição a risco) e critérios relacionados com os aspectos funcionais e que derivam da forma como os serviços de TI devem responder aos objectivos de negócio que a organização define.

#### <span id="page-56-0"></span>*Identificação dos critérios e distribuição por grupos*

Os critérios relevantes para o problema forma identificados através de uma análise dos seguintes trabalhos: 1) Godse e Mulik (2009), 2) Benlian *et al.* (2009), 3) Herbert e Erickson (2009), 4) Balinas (2012), 5) Neves *et al.* (2011), 6) Misra e Mondal (2011), 7) Lu e Sun (2009), 8) Wu (2011a), 9) Klems *et al.* (2009), 10) Jain e Bhardwaj (2010), 11) Khajeh-Hosseini *et al.* (2010), 12) Theti (2012) e 13) Smith e Kumar (2004). Efectuou-se um levantamento dos critérios apontados nas várias referências analisadas e os que aparecem em várias referências ou cuja definição ou âmbito é semelhante são consolidados num único critério. Os critérios resultantes deste levantamento são distribuídos pelos grupos de critérios

identificados de acordo com as suas características. A lista de critérios identificados, a sua distribuição por grupos e as referências em que cada critério é referido são exibidos na tabela [4.](#page-57-0) Note-se que os critérios "Ambiente Económico" e "Motivação da Equipa" não são mapeados com qualquer referência pois como veremos na subsecção [3.2.3](#page-65-0) estes foram sugeridos pelos participantes do estudo Delphi. Nas tabelas [22,](#page-108-0) [23,](#page-109-0) [24](#page-110-0) e [25](#page-111-0) do anexo B apresentam-se os 38 critérios identificados juntamente com uma breve descrição.

|                | Grupo/Critério                   | 1)                        | 2)             | 3)                        | 4)                        | 5)                        | 6)                    | 7)                        | 8)             | 9)               | 10)                   | 11)                       | 12)                       | 13)                       |
|----------------|----------------------------------|---------------------------|----------------|---------------------------|---------------------------|---------------------------|-----------------------|---------------------------|----------------|------------------|-----------------------|---------------------------|---------------------------|---------------------------|
|                | Custo de Subscrição              | X                         |                |                           |                           | X                         |                       | X                         |                | X                | $\mathbf X$           | $\boldsymbol{\mathrm{X}}$ | X                         | X                         |
|                | Custo de Utilização              |                           |                |                           |                           | $\mathbf X$               |                       |                           |                | X                | $\mathbf X$           | $\mathbf X$               | $\mathbf X$               | $\overline{\mathbf{X}}$   |
|                | Custo de Suporte                 |                           |                |                           |                           |                           |                       |                           |                |                  |                       | $\overline{\mathbf{X}}$   |                           | $\overline{\mathbf{X}}$   |
| Económico      | Custo de Saída                   |                           |                |                           |                           |                           |                       |                           |                |                  |                       |                           | $\mathbf X$               | $\overline{\textbf{X}}$   |
|                | Custo de Implementação           | X                         |                |                           |                           | $\boldsymbol{\mathrm{X}}$ |                       |                           |                |                  |                       |                           |                           | $\mathbf X$               |
|                | Economia de Recursos de TI       |                           |                |                           |                           | X                         |                       | X                         |                | $\mathbf X$      |                       |                           | X                         | $\mathbf X$               |
|                | Economia de Recursos Humanos     |                           |                |                           |                           |                           |                       | X                         |                | $\overline{X}$   | X                     | X                         | $\mathbf X$               | $\overline{\mathbf{X}}$   |
|                | Ambiente Económico               |                           |                |                           |                           |                           |                       |                           |                |                  |                       |                           |                           |                           |
|                | Interoperabilidade               | $\mathbf X$               |                |                           |                           |                           |                       |                           |                |                  |                       | $\mathbf X$               |                           | $\mathbf X$               |
|                | Portabilidade da informação      |                           |                |                           |                           |                           |                       |                           |                |                  |                       | $\overline{\text{X}}$     |                           |                           |
|                | Segurança da Informação          | $\overline{\mathrm{X}}$   |                |                           |                           | X                         |                       | X                         | X              | $\boldsymbol{X}$ | X                     | $\overline{\mathrm{X}}$   | X                         |                           |
|                | Flexibilidade                    |                           | X              |                           |                           | $\overline{\mathrm{X}}$   |                       |                           |                |                  | $\overline{X}$        | $\overline{\text{X}}$     |                           |                           |
|                | Desempenho                       |                           |                |                           |                           |                           |                       | $\boldsymbol{\mathrm{X}}$ | X              | $\boldsymbol{X}$ |                       | $\overline{\mathbf{X}}$   | $\mathbf X$               |                           |
| Tecnológico    | Fiabilidade                      | $\mathbf X$               |                |                           |                           | $\boldsymbol{\mathrm{X}}$ |                       |                           |                |                  |                       | $\mathbf X$               |                           |                           |
|                | Estabilidade do Serviço          |                           | $\mathbf X$    |                           |                           |                           |                       |                           |                |                  |                       | $\mathbf X$               |                           | $\mathbf X$               |
|                | Ubiquidade                       |                           |                |                           |                           |                           |                       |                           |                |                  |                       | $\mathbf X$               |                           |                           |
|                | Oferta de aplicações             |                           |                |                           |                           |                           |                       |                           |                |                  |                       |                           | $\mathbf X$               |                           |
|                | Usabilidade                      | $\mathbf X$               |                | $\boldsymbol{\mathrm{X}}$ |                           | X                         |                       |                           | X              |                  |                       |                           |                           |                           |
|                | Tempo de Implementação           |                           |                |                           |                           | $\overline{\text{X}}$     |                       | $\mathbf X$               |                | $\mathbf X$      | $\mathbf X$           | X                         | $\boldsymbol{\mathrm{X}}$ | $\boldsymbol{\mathrm{X}}$ |
|                | Escalabilidade                   | $\mathbf X$               |                |                           |                           | $\overline{\mathrm{X}}$   |                       |                           |                | X                | X                     | X                         | $\mathbf X$               | $\overline{X}$            |
|                | Conhecimento da Tecnologia       |                           |                |                           |                           | $\mathbf X$               |                       |                           |                |                  |                       |                           |                           | $\overline{\textbf{X}}$   |
|                | Existência de Patrocinador       |                           |                |                           |                           |                           |                       |                           |                |                  |                       |                           |                           | $\overline{\mathbf{X}}$   |
|                | Preocupações Ambientais          |                           |                |                           |                           | $\mathbf X$               |                       |                           |                |                  |                       |                           |                           |                           |
|                | Influência de Terceiros          | X                         | $\overline{X}$ |                           |                           |                           |                       |                           | X              |                  |                       |                           |                           | $\mathbf X$               |
|                | Dimensão da Organização          |                           |                |                           |                           |                           |                       |                           |                |                  |                       |                           |                           | $\mathbf X$               |
|                | Grau Aceitação de Risco          |                           | $\mathbf X$    | X                         |                           |                           |                       |                           | $\mathbf X$    |                  |                       | X                         |                           | $\overline{\mathbf{X}}$   |
| Organizacional | Estratégia de TI                 |                           | $\overline{X}$ |                           | $\mathbf X$               |                           |                       |                           | $\overline{X}$ |                  |                       |                           |                           | $\overline{\mathbf{X}}$   |
|                | Dispersão Geográfica             |                           |                |                           |                           | X                         | X                     | X                         |                |                  | $\overline{X}$        |                           | X                         | $\overline{\text{X}}$     |
|                | Motivação da Equipa              |                           |                |                           |                           |                           |                       |                           |                |                  |                       |                           |                           |                           |
|                | Especificidade Processos Negócio | $\mathbf X$               | $\overline{X}$ |                           |                           |                           |                       | $\mathbf X$               |                | $\boldsymbol{X}$ |                       |                           | $\mathbf X$               | $\mathbf X$               |
|                | Complexidade Processos Negócio   | $\mathbf X$               | $\mathbf X$    |                           |                           |                           |                       | $\mathbf X$               |                | $\mathbf X$      |                       |                           |                           | $\mathbf X$               |
|                | Valor estratégico                |                           | $\overline{X}$ |                           |                           |                           |                       |                           |                |                  |                       |                           |                           |                           |
|                | Maturidade Processos Negócio     | $\boldsymbol{\mathrm{X}}$ | $\mathbf X$    |                           |                           |                           |                       |                           |                |                  |                       |                           |                           |                           |
| Negócio        | Obrigações Legais                |                           |                | X                         | $\boldsymbol{\mathrm{X}}$ | $\mathbf X$               |                       |                           |                |                  |                       | X                         |                           |                           |
|                | Criticidade Processos Negócio    |                           |                |                           |                           |                           | $\mathbf X$           |                           |                | $\mathbf X$      | $\mathbf X$           |                           |                           |                           |
|                | Sensibilidade da Informação      |                           |                |                           |                           |                           | $\overline{\text{X}}$ |                           |                |                  | $\overline{\text{X}}$ |                           | $\boldsymbol{\mathrm{X}}$ |                           |
|                | Adequação do Suporte             | $\mathbf X$               |                |                           |                           |                           |                       |                           |                |                  |                       | $\overline{\mathbf{X}}$   |                           |                           |
|                | Variação de Utilização           | $\mathbf X$               |                |                           |                           |                           | $\mathbf X$           |                           |                | $\boldsymbol{X}$ | $\mathbf X$           |                           | $\mathbf X$               |                           |

<span id="page-57-0"></span>*Tabela 4: Critérios identificados através de revisão da literatura*

## *3.2 Apuramento e ordenação experimental de critérios*

Nesta secção mostra-se como, através da aplicação do método de Delphi, se procedeu ao apuramento e ordenação dos critérios identificados na secção [3.1.](#page-54-0) São detalhadas as opções e decisões efectuadas ao longo do desenho e execução do método Delphi, apresentando-se no final, os resultados da sua execução.

## **3.2.1 Desenho do estudo**

Sendo o Delphi um método flexível é importante relatar e justificar de que forma o mesmo foi adaptado a este estudo e justificar adequadamente as opções tomadas. Nesta subsecção justificam-se as decisões tomadas no desenho dos pontos críticos do método Delphi: a definição do objectivo, a estrutura da ronda inicial, a construção do painel de especialistas, a estrutura dos questionários e o critério de paragem adoptado para o estudo.

#### *Objectivo do Estudo*

Como exposto na subsecção [2.3.3](#page-34-0) o primeiro passo de um estudo Delphi Clássico é a definição do objectivo do estudo, ou seja, a identificação e delimitação do problema sobre o qual se irá solicitar ao painel de participantes a sua contribuição. Neste estudo pretende-se, com o método Delphi, apurar os critérios identificados na secção [3.1](#page-56-0) e obter uma ordenação dos mesmos, de acordo com a sua importância para o problema. Esta informação será usada posteriormente para efectuar uma triagem dos critérios que serão incluídos na construção da estrutura hierárquica usada na aplicação do método AHP no contexto real de uma empresa.

#### *Ronda Inicial*

Existem duas possibilidades para iniciar o método Delphi: 1ª Ronda Aberta ou 1ª Ronda com uma lista pré-definida. A primeira possibilidade, requer a implementação de um questionário com uma pergunta aberta, onde se solicita aos participantes a identificação dos critérios relevantes para o problema. A dilatação do tempo do estudo, o risco de fadiga do painel de participantes e potenciais desvios do objectivo apontados por Soares e Amaral (2010) levam-nos a excluir a primeira possibilidade. A segunda opção, segundo Day e Bobeva (2004) e Rowe e Wright (1999) é frequentemente usada, e consiste na introdução de uma lista previamente elaborada cujos itens serão avaliados pelo painel de participantes. Consideramos que a dimensão da lista inicial de critérios identificados através de revisão da literatura na secção [3.1](#page-54-0) é adequada para esta abordagem e decidimos iniciar o método de Delphi com uma lista pré-definida de critérios, pois desta forma não é exigido um esforço muito elevado dos participantes, que, deste modo estarão mais motivados e focados no problema. Apesar de iniciar com uma lista pré-definida de critérios, optou-se por melhorar esta implementação usando um questionário semi-estruturado, abordagem usada por Doke e Swanson (1995) e Mulligan (2002). Este questionário é formado por perguntas fechadas e abertas, com vista a recolher a opinião dos participantes sobre os critérios identificados e encorajar os mesmos a sugerir novos critérios. Desta forma foca-se os participantes no problema e ao mesmo tempo não se limita a sua visão, pois permite que estes enriqueçam o estudo apontando novos critérios, sugestões ou comentários relevantes.

#### *Constituição do Painel de Especialistas*

Apesar da constituição do painel de especialistas que irão colaborar no estudo ser um dos pontos críticos do método de Delphi, a maior parte dos estudos aborda este ponto de forma pouco estruturada. Neste estudo adaptamos o trabalho de Okoli e Pawlowski (2004), uma das poucas referências que detalha um processo estruturado para constituir o painel de especialistas. O resultado da adaptação ao contexto do estudo é ilustrado na figura [13.](#page-59-0)

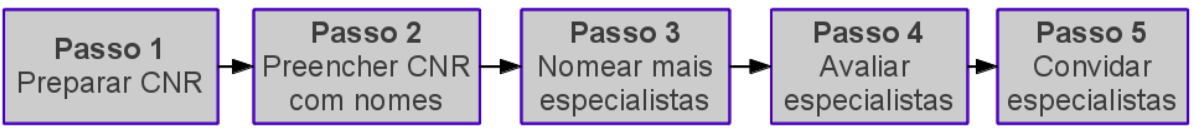

<span id="page-59-0"></span>*Figura 13: Processo de selecção de participantes no estudo Delphi*

Uma das tarefas a realizar no passo 1 é a definição de propriedades que todos os indivíduos do painel devem possuir. À semelhança do trabalho de Soares e Amaral (2010) recorre-se ao dicionário para obter uma definição de especialista e depois contextualiza-se no estudo.

O dicionário da língua Portuguesa da Porto Editora define um especialista da seguinte forma:

"Que ou pessoa que é especializada em determinada profissão ou trabalho; perito"

O mesmo dicionário define perito como:

"Indivíduo que tem muita prática e/ou conhecimento de determinada matéria;especialista"

Assim, no contexto deste estudo, consideramos que um especialista é um indivíduo que esteja envolvido no desenvolvimento, implementação ou divulgação do Software como Serviço.

Com a definição de especialista inicia-se a preparação de um Catálogo de Nomeação de Recursos (CNR) onde se lista as características que os elementos do painel de especialistas

devem possuir, complementando com o nome de organizações que desenvolvam trabalhos nesta área. No passo 2 adiciona-se ao CNR nomes de indivíduos que satisfaçam os requisitos, ou que pertençam às organizações identificadas. No passo seguinte, o objectivo é alargar a rede de contactos, para isso, contacta-se os indivíduos identificados no passo 2, efectuando uma breve descrição do estudo que se pretende realizar e solicita-se o contacto de outros indivíduos, cujas competências estão alinhadas com as características definidas no passo 1. Após obter os contactos dos potenciais participantes procede-se à validação do perfil dos indivíduos identificados, eliminando-se aqueles que, não têm perfil para participar no estudo. Neste passo constrói-se uma matriz de avaliação através da análise do curriculum vitae e interesses dos indivíduos identificados. Desta matriz seleccionam-se, para participar no estudo, os indivíduos cuja pontuação seja maior ou igual a dez valores. Por último, contacta-se os especialistas seleccionados no passo anterior. Para obter o seu empenho e participação no estudo é explicado o objectivo e funcionamento do estudo, incluindo o empenho necessário.

Os parâmetros usados para caracterizar e avaliar os especialistas são descritos na tabela [5:](#page-60-3)

| P1: Número de anos de experiência em TI                                               | P5: Interesse pessoal por SaaS                                                                  |
|---------------------------------------------------------------------------------------|-------------------------------------------------------------------------------------------------|
| P2: Habilitações Académicas                                                           | P6: Frequência de eventos onde se aborda o tema SaaS                                            |
| P3: Auto avaliação do participante em relação ao seu<br>nível de conhecimento do tema | P7: Organização de eventos onde se aborda o tema<br>SaaS                                        |
| P4: Interesse pessoal por Cloud Computing                                             | P8: Realização de apresentações ou outros trabalhos<br>científicos relacionados com o tema SaaS |

<span id="page-60-3"></span><span id="page-60-2"></span>*Tabela 5: Parâmetros para caracterização de especialistas*

O resultado final desta avaliação é um número inteiro na escala numérica de 20 valores, que será tanto maior, quanto o grau de conhecimento e envolvimento no tema que o especialista exibir, calculado de acordo com a fórmula [\(9\)](#page-60-2).

$$
Nota = 0.2 P_1 + 0.2 P_2 + 0.05 P_3 + 0.05 P_4 + 0.05 P_5 + 0.1 P_6 + 0.15 P_7 + 0.2 P_8
$$
 (9)

As escalas usadas para os parâmetros P1 e P2 são definidas nas tabelas [6](#page-60-1) e [7](#page-60-0) respectivamente:

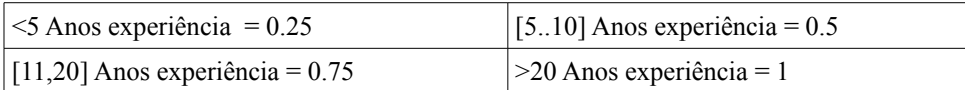

<span id="page-60-1"></span>*Tabela 6: Escala numérica para os valores do parâmetro P1*

| Ensino Superior = $0.5$  | Pós-Graduação = $0.75$ |
|--------------------------|------------------------|
| Mestrado ou $MBA = 0.75$ | $1$ Doutoramento = 1   |

<span id="page-60-0"></span>*Tabela 7: Escala numérica para os valores do parâmetro P2*

Os restantes parâmetros (P3, P4, P5, P6,P7 e P8) assumem os valores 0 (zero) ou 1 (um) de acordo com a existência de evidências que confirmem a característica em análise.

#### *Questionário ronda 1*

O questionário da ronda 1 é exibido no anexo C e a sua estrutura é formada por três partes: 1) Introdução 2) Corpo do questionário e 3) Final.

Na primeira parte do questionário, é apresentado um breve enquadramento e resumo do problema que o estudo aborda, informa-se o participante sobre a estrutura do questionário, fornece-se informação sobre o modo de preenchimento e indica-se a política de privacidade a seguir bem como os contactos do investigador para que este possa prestar ajuda ou esclarecimentos. O corpo do questionário está organizado em quatro secções, onde, cada uma das secções corresponde a um grupo de critérios identificado. O conteúdo de cada uma destas secções é um conjunto de questões, onde, cada questão corresponde a um dos critérios identificados. Pretende-se com cada uma destas questões, medir a importância dos critérios para a disponibilização de aplicações em modelo SaaS. A importância é medida numa escala de Likert de 5 pontos apresentada na tabela [8.](#page-61-0)

<span id="page-61-0"></span>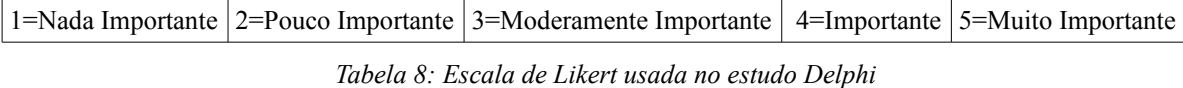

Imediatamente a seguir a cada uma dessas questões coloca-se uma caixa de texto para permitir que o participante possa contribuir com comentários, enriquecendo o estudo ou mesmo esclarecer eventuais dúvidas. No final de cada secção é exibida uma questão onde se convida o participante a identificar novos critérios, que, na sua opinião, se enquadrem no grupo de critérios dessa secção, mas que não tenham sido identificados pelo investigador, permitindo o enriquecimento do conjunto de critérios ou o melhoramento da descrição dos mesmos. Estes novos critérios serão integrados no questionário da ronda 2. Na terceira e última parte, convida-se o participante a tecer comentários sobre o questionário, solicita-se, para controlo interno do estudo, o seu email, relembra-se os contactos do investigador, e agradece-se a sua participação no estudo. Para a implementação dos questionários foi seleccionada a ferramenta de questionários online "SurveyMonkey"[7](#page-61-1) .

<span id="page-61-1"></span><sup>7</sup> É uma aplicação de questionários em modelo SaaS disponível em http://www.surveymonkey.com

#### *Questionário ronda 2 e seguintes*

Uma das características do método Delphi é a inclusão do feedback da ronda anterior. Assim, a principal diferença do questionário da ronda 1 relativamente ao questionário da ronda 2, exibido no anexo D, é a inclusão da compilação dos resultados da ronda 1 sob a forma de gráficos e estatísticas descritivas (média e desvio padrão) que em conjunto, fornecem a visão que o grupo de especialistas tem sobre o problema em análise. No início de cada secção é exibido um gráfico com a média da importância de cada um dos critérios desse grupo, com o objectivo de fornecer a opinião que o painel de participantes tem sobre os critérios desse grupo como um todo. Ao longo de cada secção, em cada um dos critérios é disponibilizado um gráfico com a frequência de observações que esse item teve em cada uma das categorias, juntamente com a média e desvio padrão desse item e respectivo intervalo de confiança.

#### *Critério de Paragem*

Apesar de ser apontado como um dos factores críticos na execução do método de Delphi, segundo Holey *et al.* (2007), não existe na literatura uma definição clara de um critério a usar para determinar se a execução do método deve terminar, tendo tipicamente 2 ou 3 rondas. Neste trabalho a análise de evolução da opinião e alcance de consenso é baseado nos trabalhos de Greatorex e Dexter (2000) e Day e Bobeva (2005) e na análise dos valores do desvio padrão e do coeficiente de variação. Day e Bobeva (2005) indicam que com uma mudança de opinião inferior a cerca de 15% existe uma estabilidade na opinião e foi atingido o consenso. Greatorex e Dexter (2000) fornecem uma ferramenta simples e rigorosa de monitorizar a mudança de opinião e estabilidade através de gráficos construídos com base nas médias e desvios padrão observados no estudo. O coeficiente de variação é uma ferramenta estatística que permite validar se a média é uma boa medida da opinião dos especialistas.

## **3.2.2 Execução do estudo**

A identificação dos especialistas começou pela pesquisa na rede de contactos do investigador e levou à identificação de 20 indivíduos a quem foram enviados email, descrevendo o estudo, e solicitando o contacto de indivíduos que possuem perfil para participar no estudo. Este passo resultou no alargamento da rede de contactos para 89 especialistas. O perfil de cada um destes 89 especialistas foi validado através da uma matriz de avaliação, construída com base na análise de CV. A tabela [9](#page-63-0) exibe a matriz de avaliação para os especialistas seleccionados:

| $ $ Cod        | Nível                   | Tipo          | Formação                      | P1              | P <sub>2</sub>  |                         |                                 |         |                         |   |                           | P3P4P5P6P7P8 Nota |
|----------------|-------------------------|---------------|-------------------------------|-----------------|-----------------|-------------------------|---------------------------------|---------|-------------------------|---|---------------------------|-------------------|
|                |                         | Organização   | Académica                     |                 |                 |                         |                                 |         |                         |   |                           |                   |
| E1             | Sénior                  | Investigação  | $IT + Telco$                  | $\overline{12}$ | Mestrado        |                         |                                 |         | X X X X                 |   | $\overline{\text{X}}$     | 18                |
| E2             | CEO                     | Implementador | $TI + IA$                     | $\overline{23}$ | Mestrado        |                         |                                 | X X X X |                         |   | X                         | 17                |
| E3             | CEO                     | Investigação  | $\overline{\text{TI}}$        | $\overline{30}$ | Ens. Sup.       |                         |                                 |         | $\overline{\text{X}}$   |   | $\overline{\text{X}}$     | $\overline{17}$   |
| E4             | <b>Sales Manager</b>    | Fornecedor    | Gestão + Gestão               | 13              | <b>MBA</b>      |                         |                                 | X X X X |                         |   | X                         | 16                |
| E5             | Sénior                  | Consultora    | $TI + TI$                     | 14              | Mestrado        |                         | $\overline{X}\vert\overline{X}$ |         | X                       |   | X                         | 15                |
| <b>E88</b>     | Sénior                  | Consultora    | Elect.Telco + TI              | 24              | Mestado         |                         |                                 |         |                         |   | $\overline{\text{X}}$     | $\overline{15}$   |
| E89            | Sénior                  | Implementador | TI                            | 12              | Ens. Sup.       |                         | $\overline{\text{X}}$           |         | X                       |   | X                         | 14.5              |
| E <sub>6</sub> | <b>CEO</b>              | Implementador | Direito e Rel. Int.           | 6               | Ens. Sup.       |                         |                                 | X X X   | $\overline{X}$          |   | $\overline{X}$            | 14                |
| E7             | <b>Business Partner</b> | Fornecedor    | Gestão + Gestão 27            |                 | <b>MBA</b>      |                         | X X X                           |         |                         |   |                           | 14                |
| E8             | <b>CIO</b>              | Cliente       | Não identificado              | 12              | Ens. Sup.       |                         |                                 |         |                         |   | $\overline{X}$            | 14                |
| E9             | Architect               | Implementador | TI e Gestão                   | 12              | Ens. Sup.       | X X                     |                                 |         | X                       |   | X                         | $\overline{14}$   |
| E10            | $\overline{CTO}$        | Fornecedor    | TI                            | $\overline{29}$ | Ens. Sup.       | $\overline{\text{X}}$   |                                 |         | $\overline{\mathrm{X}}$ |   | $\overline{\mathrm{X}}$   | $\overline{14}$   |
| E11            | Sales Manager           | Consultora    | Matemática e TI               | 15              | Ens. Sup.       |                         | $\overline{X}$ $\overline{X}$   |         |                         |   | $\overline{\mathrm{X}}$   | $\overline{14}$   |
| E87            | <b>Business Manager</b> | Implementador | Gestão                        | 5               | Ens. Sup.       |                         |                                 | X X X   |                         |   | $\overline{\text{X}}$     | 14                |
| E12            | Developer               | Implementador | TI                            | $\overline{7}$  | Ens. Sup.       | $\overline{\mathrm{X}}$ | $\overline{X}$ X                |         |                         |   |                           | $\overline{13}$   |
| E13            | Sénior                  | Consultora    | $\overline{\text{TI}}$        | $\overline{15}$ | Ens. Sup.       |                         |                                 |         |                         |   |                           | $\overline{13}$   |
| E14            | Architect               | Fornecedor    | Eng. Civil                    | $\overline{23}$ | Ens. Sup.       |                         | $\overline{X} \overline{X}$     |         |                         |   | X                         | 13                |
| E15            | Pre-Sales               | Consultora    | $TI + Gestão$                 | 24              | Pós Grad.       |                         |                                 |         |                         | X | $\mathbf X$               | 13                |
| E16            | <b>CTO</b>              | Cliente       | Economia + TI                 | $\overline{25}$ | Pós Grad.       |                         |                                 |         |                         |   |                           | $\overline{13}$   |
| E17            | Sénior                  | Consultora    | Eng. Civil                    | 16              | Ens. Sup.       |                         |                                 | X X X   |                         |   |                           | $\overline{13}$   |
| E18            | Técnico                 | Consultora    | $TI + TI + TI$                |                 | 18 Doutoramento |                         | $\overline{\text{X}}$           |         |                         |   | $\boldsymbol{\mathrm{X}}$ | 12                |
| E19            | Partner Founder         | Implementador | $TI + Gestão$                 | 23              | <b>MBA</b>      |                         |                                 |         |                         |   |                           | 12                |
| E20            | Architect               | Fornecedor    | $\overline{\text{T}}\text{I}$ | 11              | Ens. Sup.       |                         | $\overline{X}\vert\overline{X}$ |         |                         |   |                           | $\overline{12}$   |
| E21            | Consultor               | Consultora    | $\overline{TI}$ + Gestão      | 10              | Pós Grad.       |                         | $\overline{X X}$                |         |                         |   |                           | 12                |
| E22            | Sénior                  | Consultora    | TI                            | $\overline{15}$ | Ens. Sup.       |                         | $\overline{X}$ $\overline{X}$   |         |                         |   |                           | $\overline{12}$   |
| E23            | Sénior                  | Consultora    | $\overline{\text{TI}}$        | 11              | Ens. Sup.       |                         |                                 |         |                         |   |                           | $\overline{12}$   |
| E24            | <b>CEO</b>              | Implementador | Gestão                        | $\overline{12}$ | Ens. Sup.       |                         | X X X                           |         |                         |   |                           | $\overline{12}$   |
| E25            | CEO                     | Implementador | $TI + TI$                     | $\overline{13}$ | Mestrado        |                         | X X                             |         |                         |   |                           | $\overline{12}$   |
| E26            | CEO                     | Implementador | $TI + Gestão$                 | 6               | Mestrado        | $\overline{\mathrm{X}}$ |                                 |         |                         |   |                           | 11                |
| E27            | CEO                     | Consultora    | Gestão                        | $\overline{13}$ | Ens. Sup.       |                         | $\overline{\mathrm{X}}$         |         | $\overline{\mathrm{X}}$ |   |                           | 11                |
| E28            | Gestor                  | Implementador | TI                            | 15              | Ens. Sup.       |                         | X X                             |         |                         |   |                           | 11                |
| E29            | Team Leader             | Consultora    | $\overline{\text{TI}}$        | 17              | Ens. Sup.       |                         |                                 | X X X   |                         |   |                           | 11                |
| E30            | Founder                 | Implementador | $TI + Gestão$                 | 14              | Pós Grad.       |                         |                                 |         |                         |   |                           | 11                |
| E31            | <b>CTO</b>              | Implementador | TI e Telco                    | 12              | Ens. Sup.       |                         |                                 |         |                         |   |                           | 11                |
| E32            | Técnico                 | Implementador | TI                            | 6               | Ens. Sup.       |                         |                                 |         |                         |   |                           | 11                |
| E33            | <b>CTO</b>              | Implementador | $TI + TI$                     | 16              | Pós Grad.       |                         | X                               |         |                         |   |                           | $\overline{11}$   |
| E34            | Architect               | Fornecedor    | $\overline{TI}$ + Gestão      | 16              | <b>MBA</b>      |                         | $\overline{\text{X}}$           |         |                         |   |                           | $\overline{10}$   |
| E35            | Técnico                 | Fornecedor    | $TI + TI$                     | $\overline{7}$  | Mestrado        |                         |                                 |         |                         |   |                           | $\overline{10}$   |
| E36            | Partner                 | Consultora    | TI<br>$+$ Segur. TI           | $\overline{18}$ | Mestrado        |                         |                                 |         |                         |   |                           | $\overline{10}$   |
| E37            | Analista Sénior         | Consultora    | TI                            | 12              | Ens. Sup.       |                         | $\overline{\text{X}}$           |         |                         |   |                           | 10                |
| E38            | Sénior                  | Consultora    | Gestão                        | 20              | Ens. Sup.       |                         | $\overline{\text{X}}$           |         |                         |   |                           | 10                |
| E39            | <b>CTO</b>              | Implementador | TI                            | 6               | Ens. Sup.       | $\overline{\mathbf{X}}$ |                                 |         |                         |   |                           | 10                |

<span id="page-63-0"></span>*Tabela 9: Matriz de avaliação dos especialistas seleccionados para participar no estudo*

Após aplicação da formula [\(9\)](#page-60-2) foram seleccionados para participar no estudo 42 especialistas. Note-se que, apesar de se ter obtido contactos de especialistas de outras nacionalidades não foi possível contar com a sua participação, assim o estudo Delphi foi executado com um painel de especialistas portugueses.

O estudo Delphi decorreu entre 14 de Maio e 27 de Junho de 2012, num total de 46 dias e foi precedido de um pré-teste ao questionário. Este pré-teste foi efectuado por um grupo de indivíduos composto por 2 pessoas com formação na área das TI e 1 pessoa com formação em

outra área. O objectivo é testar a homogeneidade e clareza das perguntas, detectar eventuais erros e medir o tempo necessário para responder ao questionário. As rondas tiveram a duração de 19 e 17 dias respectivamente com um intervalo de 10 dias entre rondas para análise de dados e preparar a ronda seguinte. O calendário da execução está ilustrado na figura [14.](#page-64-0)

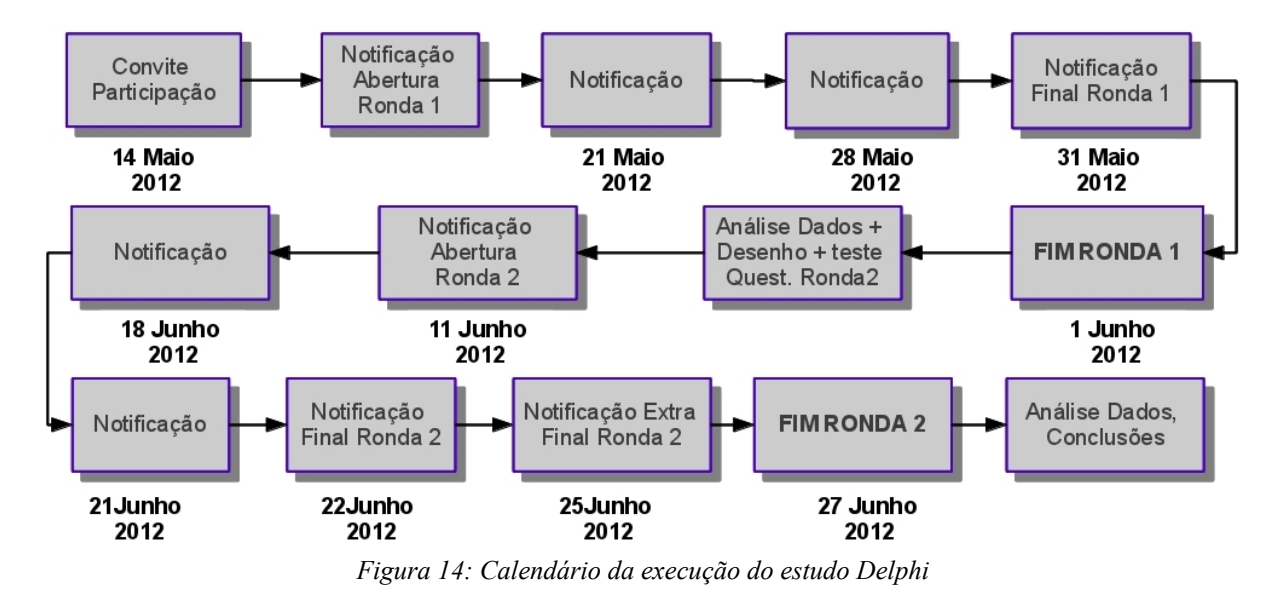

<span id="page-64-0"></span>Para aumentar o empenho dos participantes foi implementada uma estratégia de notificações, que consistiu no envio de um email com um texto muito curto, relembrando os participantes da evolução do estudo e da aproximação do final das rondas. Dos 42 especialistas seleccionados para participar no estudo, 24 responderam ao questionário da ronda 1 o que representa uma taxa de desistência de 47,19%, um valor típico segundo Wright e Giovinazzo (2000)<sup>[8](#page-64-1)</sup>. Destes 24 participantes, 2 não responderam ao questionário na sua totalidade, não sendo possível considerar no estudo. Assim, os 22 especialistas que participaram na ronda 1, e que, responderam na totalidade ao questionário foram seleccionados para participar na ronda 2 do estudo. Na segunda ronda foram recolhidas 17 respostas, o que representa uma taxa de desistência de 22,73%, um valor também usual segundo Wright e Giovinazzo (2000). Segundo a literatura o número típico de participantes num estudo Delphi varia entre 8 a 30 participantes, e, Skulmoski *et al.* (2007) indicam que um painel homogéneo de 10 a 15 especialistas é suficiente para obter resultados relevantes para este tipo de estudos e ao mesmo tempo não dificultar o alcance de consenso. Assim, com um painel homogéneo de 17 participantes desde o início até ao final do estudo, consideramos que os resultados obtidos podem ser considerados relevantes e não estão condicionados pelo número de participantes.

Dos 24 especialistas que responderam ao questionário da ronda 1, 54% (13 participantes) contribuíram com um total de 116 comentários às várias questões expostas, totalizando uma

<span id="page-64-1"></span><sup>8</sup> Wright e Giovinazzo (2000) apontam uma desitência de 30% a 50% na ronda 1, e de 20% a 30% na ronda 2.

média de 3.2 comentários por questão. A distribuição de comentários pelos grupos de critérios considerados é exibida na tabela [10.](#page-65-2)

| Grupo de Critérios   Nº Comentários |    |
|-------------------------------------|----|
| Económico                           | 38 |
| Tecnológico                         | 42 |
| Organizacional                      | 17 |
| Negócio                             | ١y |

<span id="page-65-2"></span>*Tabela 10: Distribuição de comentários dos participantes na ronda 1*

Analisando os critérios individualmente, verifica-se que os 3 critérios mais comentados são: "Custo de Subscrição", "Custo de Utilização", "Custo de Suporte", o primeiro com seis comentários e os restantes com cinco comentários. Estes comentários dos especialistas contribuíram para o alargamento do conjunto de critérios com introdução dos critérios "Ambiente Económico" e "Motivação da Equipa" na ronda 2 e motivou uma revisão do texto descritivo dos critérios "Grau de aceitação de risco", "Usabilidade", "Custos de Saída", "Obrigações Legais", "Fiabilidade", "Oferta de Aplicações" e "Estratégia de TI" para ajustar e clarificar o âmbito dos mesmos. Na ronda 2 o número de comentários foi bastante mais reduzido pois os participantes apenas teceram 9 comentários que não foram considerados por não serem relevantes para o estudo. A execução do estudo Delphi está resumida na tabela [11.](#page-65-1)

| Ronda | <b>Inicio</b>   | Fim                              |         | Duração   Participantes   Respostas   Desistência   Critérios |    | Tx     |    | Comentá  <br>rios |
|-------|-----------------|----------------------------------|---------|---------------------------------------------------------------|----|--------|----|-------------------|
|       | 14 Maio<br>2012 | 1 Junho<br>2012                  | 19 Dias | 42                                                            | 24 | 47.19% | 36 | 116               |
|       | 2012            | 11 Junho $ 27$ Junho $ $<br>2012 | 17 Dias | 22                                                            | 17 | 22.73% | 38 |                   |

<span id="page-65-1"></span>*Tabela 11: Resumo do estudo Delphi*

# <span id="page-65-0"></span>**3.2.3 Resultados e validação do estudo**

Nesta subsecção exibem-se os resultados do estudo Delphi e efectua-se a validação através de várias métricas: independência de resultados em relação ao perfil, estabilidade do consenso e representação correcta da opinião dos participantes.

## *Resultados*

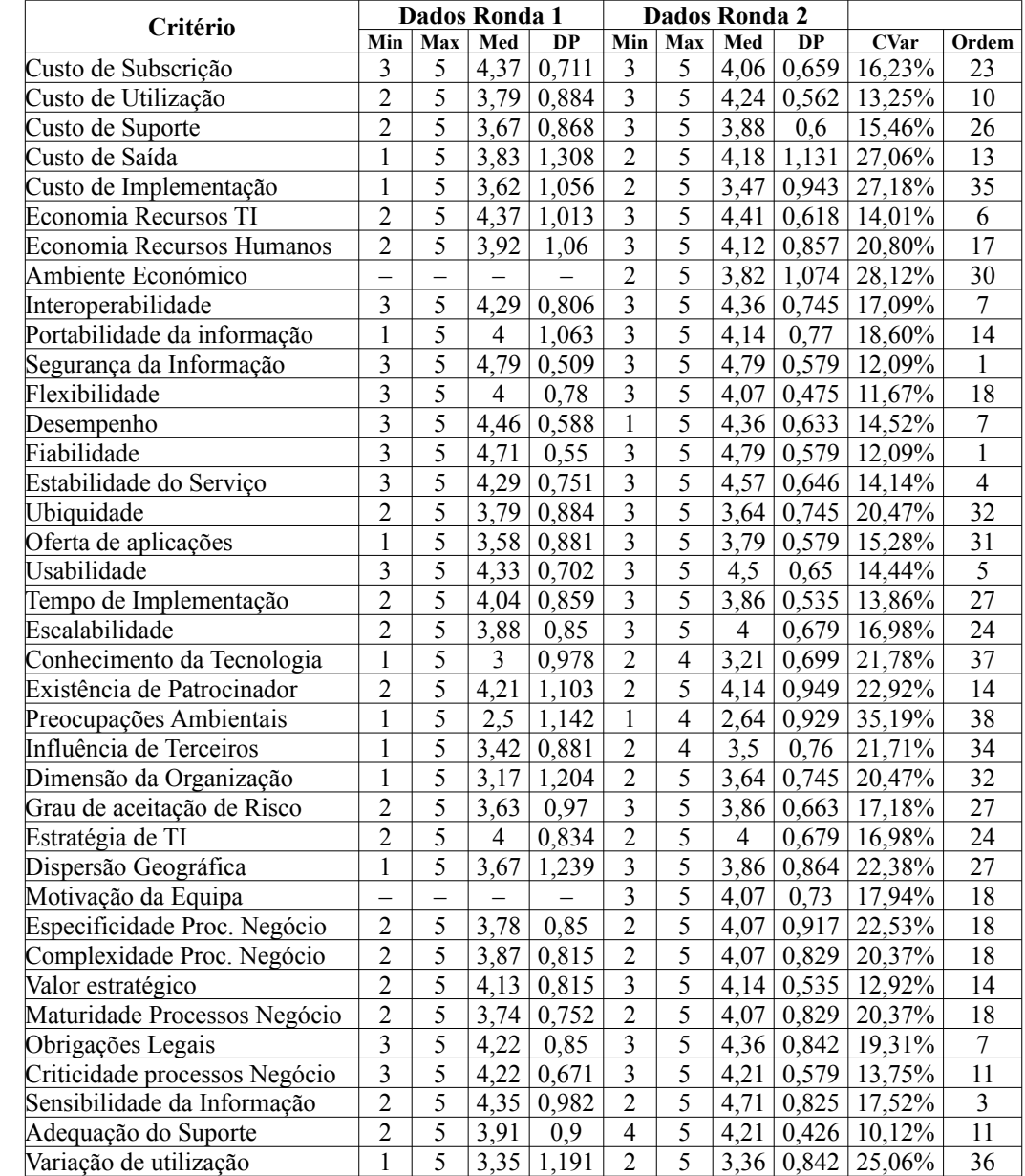

Os resultados do estudo Delphi são apresentados na tabela [12.](#page-66-0)

<span id="page-66-0"></span>*Tabela 12: Resultados do estudo Delphi[9](#page-66-1)*

Estes resultados reflectem a visão, opinião e experiência dos 17 especialistas que participaram nas duas rondas do estudo e serão usados numa fase posterior do trabalho onde se efectua a interligação do método Delphi com o método AHP: os critérios com média mais elevada são automaticamente seleccionados para integrar a estrutura hierárquica do AHP enquanto os restantes critérios vão formar uma bolsa de critérios opcionais.

<span id="page-66-1"></span><sup>9</sup> Max=Máximo; Min=Mínimo; Med=Média; DP=Desvio Padrão; CVAR=Coeficiente de variação; Ordem = Posição do critério calculada com base no valor do desvio padrão observado na ronda 2.

Assim, o segundo nível da estrutura hierárquica que suporta o AHP será construída com os critérios com média mais elevada e um conjunto de critérios seleccionados pelos decisores que aplicam o método a partir da bolsa de critérios opcionais, obtendo assim um melhor ajustamento ao contexto da organização e das aplicações em análise.

#### *Validação por estabilidade do consenso*

A escala através da qual os especialistas expressam a sua opinião é uma escala de Likert de 5 pontos, que pode ter tratamento quantitativo, o que permite a utilização de medidas de estatística descritiva como a média e o desvio padrão. A sua interpretação em termos do método de Delphi, bem como os gráficos que ilustram a evolução do estudo entre rondas é baseada no trabalho de Greatorex e Dexter (2000). Um exemplo desse gráfico é ilustrado na figura [15.](#page-67-0) Segundo os autores, a média, uma medida de localização da tendência central, representa a opinião do grupo relativamente a um determinado item enquanto o desvio padrão, uma medida dispersão, representa o nível de acordo do grupo relativamente a esse item. Assim, considere-se como exemplo, um critério cuja média é um valor próximo de 3. Isso significa que o grupo de participantes considera que esse item é importante e, se o desvio padrão observado é baixo, significa que existe um acordo relativamente à sua importância, enquanto, se existir um desvio padrão alto, entende-se que não existe acordo entre o grupo de participantes.

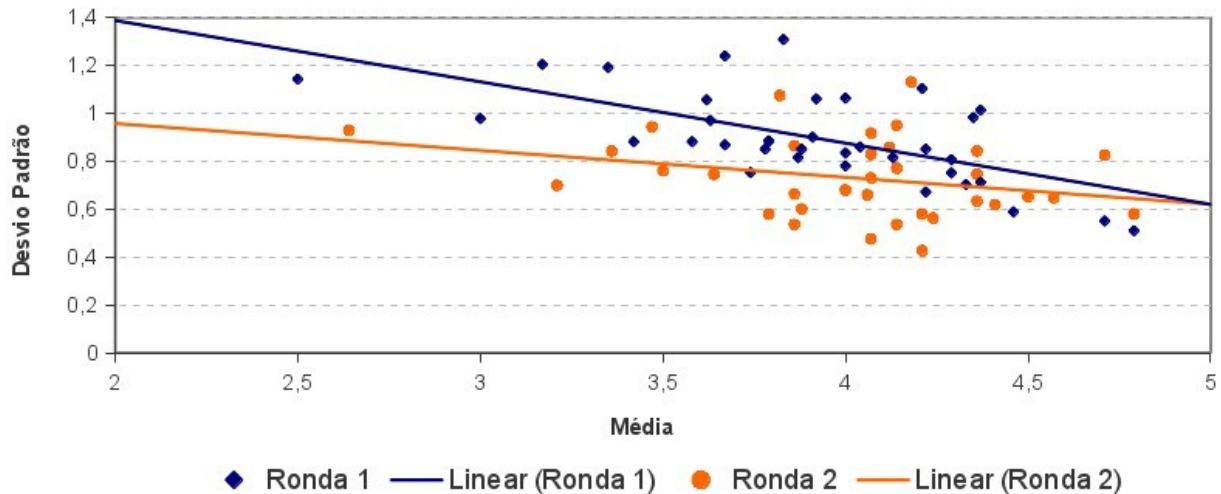

<span id="page-67-0"></span>*Figura 15: Gráfico de fonte do estudo Delphi*

Greatorex e Dexter (2000) sugerem dois tipos de gráficos para explorar a estabilidade do consenso. O gráfico de fonte (fountain graph) exibe a média e desvio padrão observados para todos os itens numa determinada ronda, fornecendo uma visão geral da opinião e do nível de acordo atingido nessa ronda. Sobrepondo o gráfico de fonte da ronda 1 e da ronda 2 e desenhando as rectas de tendência, obtém-se o gráfico ilustrado na figura [15.](#page-67-0) Pela análise deste gráfico conclui-se que o acordo aumentou da ronda 1 para a ronda 2 devido a uma redução do desvio padrão evidenciado pelo menor declive da recta de tendência da ronda 2.

Outra ferramenta proposta por Greatorex e Dexter (2000) é o gráfico de trajectória (trajectory graph). Este gráfico exibe a média e o desvio padrão de um conjunto de itens, nas várias rondas do estudo, com as leituras do mesmo item unidas por uma linha, permitindo assim visualizar a evolução do grau de acordo e opinião de um conjunto de itens ao longo do estudo.

Nas figuras [16,](#page-68-0) [17,](#page-69-1) [18,](#page-69-0) [19](#page-70-0) estão ilustrados os gráficos de trajectória para cada um dos grupos de critérios. Os pontos assinalados com um círculo "vazio" representam os valores observados na ronda 1, enquanto os círculos "cheios" representam os valores observados na ronda 2 do estudo. Assim, o sentido do movimento do acordo e opinião dos especialista ao longo das rondas deve ser lido a partir do ponto representado com um círculo "vazio" para o correspondente ponto representado com um círculo "cheio".

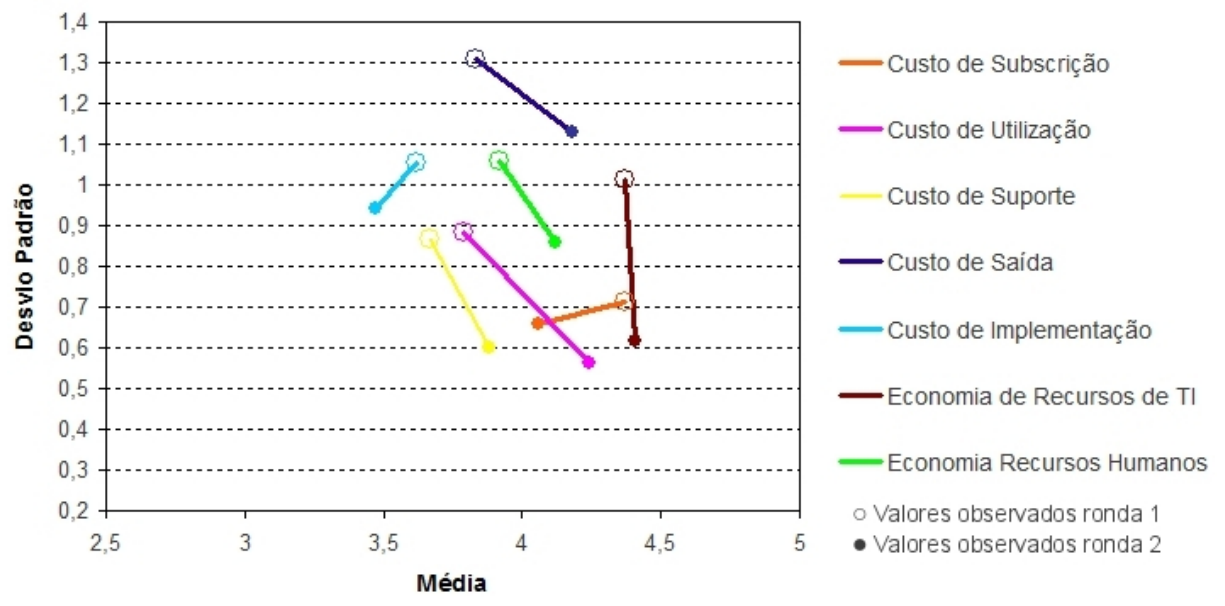

<span id="page-68-0"></span>*Figura 16: Gráfico trajectória, critérios do grupo "Económico"*

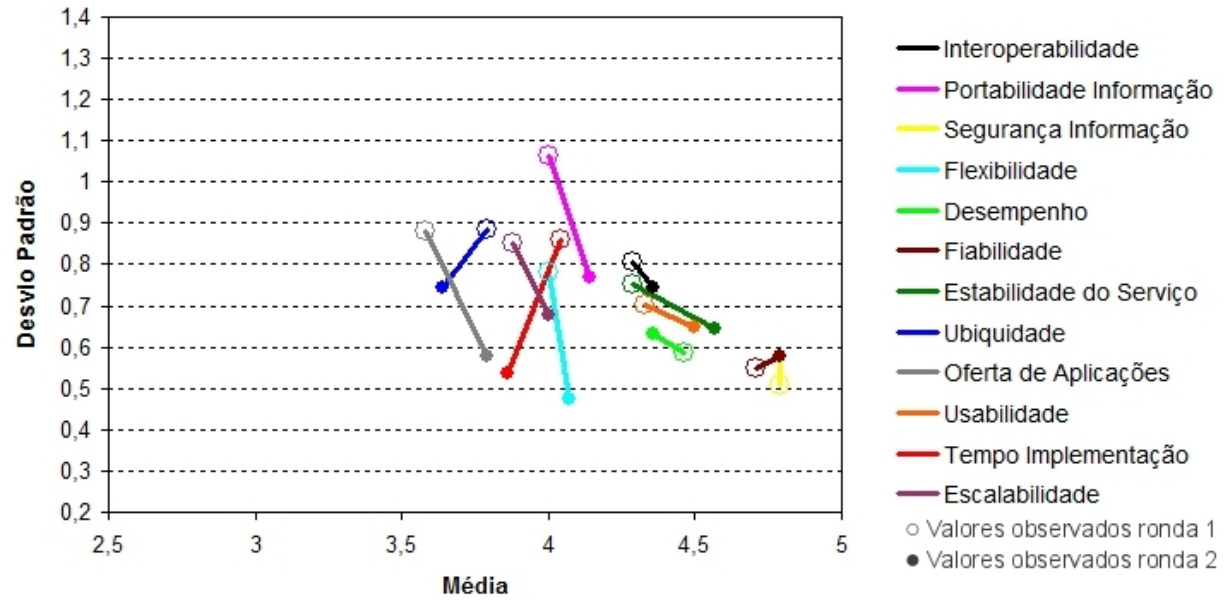

<span id="page-69-1"></span>*Figura 17: Gráfico trajectória, critérios do grupo "Tecnológico"*

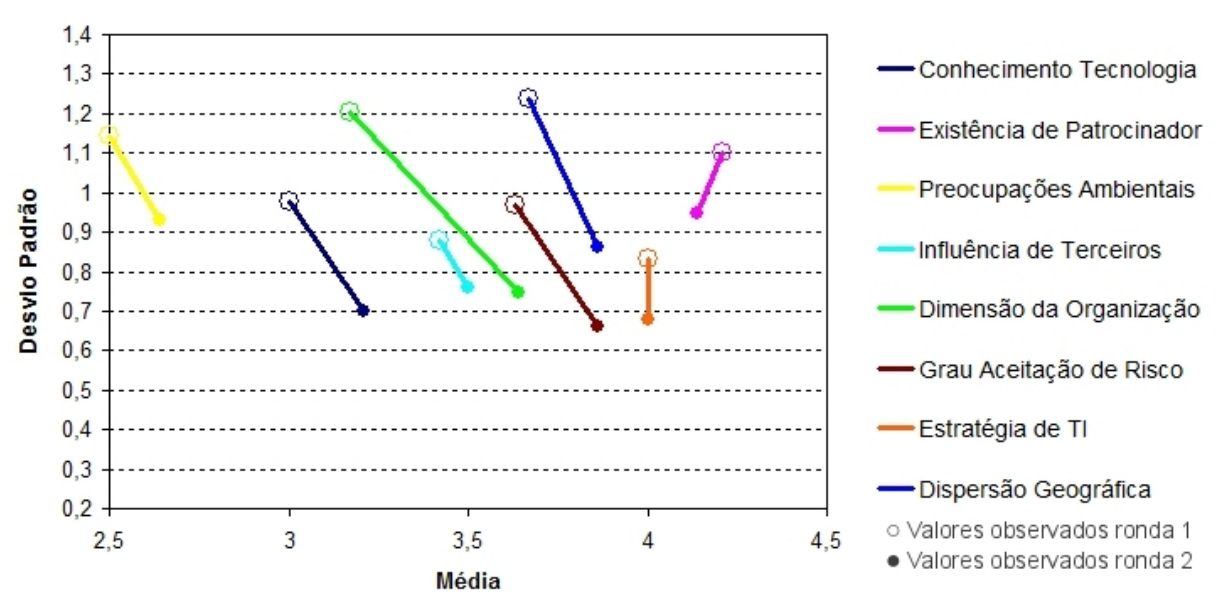

<span id="page-69-0"></span>*Figura 18: Gráfico trajectória, critérios do grupo "Organizacional"*

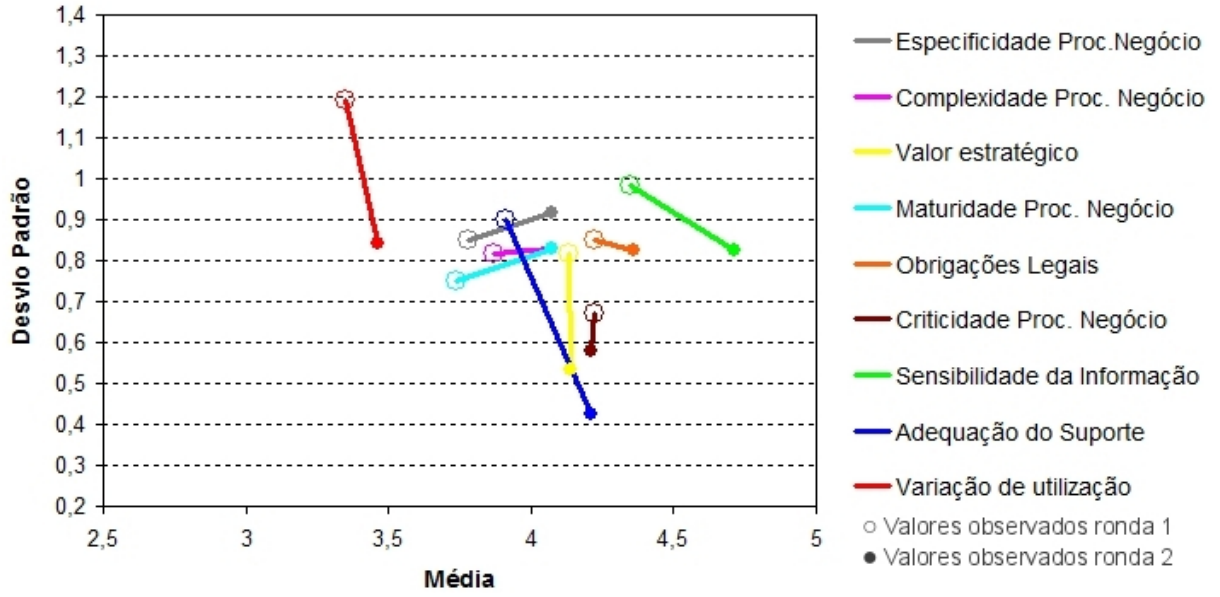

<span id="page-70-0"></span>*Figura 19: Gráfico trajectória, critérios do grupo "Negócio"*

Da análise dos gráficos, verifica-se que em 30 itens (82,33%) existe uma evolução do acordo no sentido positivo (redução do desvio padrão) enquanto, nos 6 critérios (16,67%) identificados na tabela [13,](#page-70-1) a opinião dos especialistas evolui no sentido contrário o que aponta para uma mudança de opinião. Day e Bobeva (2005) sugerem que a percentagem de mudança de opinião deve ficar tendencialmente abaixo de 15%, indicando que terá sido atingido consenso e não sendo necessário efectuar mais iterações.

|                              |      | Ronda 1 |      | Ronda 2 |       |
|------------------------------|------|---------|------|---------|-------|
|                              | Med  | DP      | Med  | DP      | A DP  |
| Segurança da Informação      | 4,79 | 0,509   | 4.79 | 0,579   | 0,07  |
| Desempenho                   | 4.46 | 0,588   | 4,36 | 0.633   | 0,045 |
| Fiabilidade                  | 4,71 | 0,55    | 4.79 | 0.579   | 0,029 |
| Especificidade Proc. Negócio | 3,78 | 0,85    | 4.07 | 0.917   | 0,067 |
| Complexidade Proc. Negócio   | 3,87 | 0,815   | 4.07 | 0.829   | 0,014 |
| Maturidade Processos Negócio | 3,74 | 0,752   | 4.07 | 0.829   | 0,077 |

<span id="page-70-1"></span>*Tabela 13: Critérios com evolução de opinião no sentido negativo[10](#page-70-2)*

Apesar da evolução negativa dos itens referidos anteriormente note-se que a variação do desvio padrão é muito reduzida (inferior a 8%) e, como tal, consideramos também que os resultados obtidos para estes itens, apesar de não terem atingido um acordo tão forte como os restantes, são relevantes para o estudo. Assim, conclui-se que existe estabilidade no acordo entre os especialistas entre rondas, ou seja, as respostas entre rondas são consistentes.

<span id="page-70-2"></span><sup>10</sup> Med=Média; DP=Desvio Padrão; ΔDP=Variação Desvio Padrão entre rondas.

#### *Validação por representação correcta da opinião*

O Coeficiente de Variação<sup>[11](#page-71-1)</sup> (CVAR) é uma medida estatística que mede a quantidade de dispersão em torno da média. O CVAR mede o peso do desvio padrão em relação à média, valores abaixo de 30% indicam que existe pouca dispersão, indicando que a média é uma boa medida de tendência central enquanto valores superiores a 30% exigem investigação com outras medidas estatísticas. Analisando a tabela [12](#page-66-0) verifica-se que o CVAR é inferior a 30% em todos os itens excepto no item "Preocupações Ambientais" que apresenta um CVAR de 35,19%. Apesar disso consideramos que a média é uma boa medida da opinião dos especialistas em cada uma das questões. A mesma tabela permite verificar que, em todos os itens, o desvio padrão observado na ronda 2 é inferior a 1, indicando um acordo entre os participantes em relação a cada um dos itens.

A decisão de paragem do estudo Delphi é um compromisso: por um lado ao realizar uma 3ª ronda ganhar-se-ia mais informação, em particular para os critérios que os participantes introduziram na ronda 1: "Ambiente Económico" e "Motivação da Equipa". Por outro lado, dilata-se o tempo do estudo e aumenta-se o risco de fadiga e desistência dos participantes.

### *Validação por independência do perfil*

Os 17 especialistas que participaram no estudo foram divididos em dois grupos distintos de acordo com os perfis descritos na tabela [14.](#page-71-0) O objectivo é verificar a existência de influência do perfil dos indivíduos do painel de especialistas sobre os resultados do estudo.

| Perfil | Descrição                                                                                                    |
|--------|----------------------------------------------------------------------------------------------------|
| Gestão | Participante com formação académica de gestão que desempenha funções<br>maioritariamente de cariz gestão (Gestor, CEO, Business Manager, Sales<br>Manager) na organização onde trabalha |
|        | Técnico   Participante com formação académica de TI que desempenha funções de cariz<br>técnico (Developer, Architect, Consultor) na organização onde trabalha                           |

<span id="page-71-0"></span>*Tabela 14: Perfis dos participantes no estudo Delphi*

Dos 17 participantes do estudo 47,06% apresentam um perfil predominantemente técnico e 35,29% apresentam um perfil de gestão. A tabela [15](#page-72-0) exibe os valores das médias observadas em cada critério por perfil com o valor mais elevado sublinhado. Da sua análise verifica-se que, em termos absolutos, não existe uma diferença significativa entre as médias observadas para os participantes com perfil "Gestão" e as médias observadas para os participantes com perfil "Técnico". Note-se que, numa escala de 5 valores a maior diferença de médias tem um

<span id="page-71-1"></span><sup>11</sup> Coeficiente de Variação = (Desvio Padrão / Média) x 100
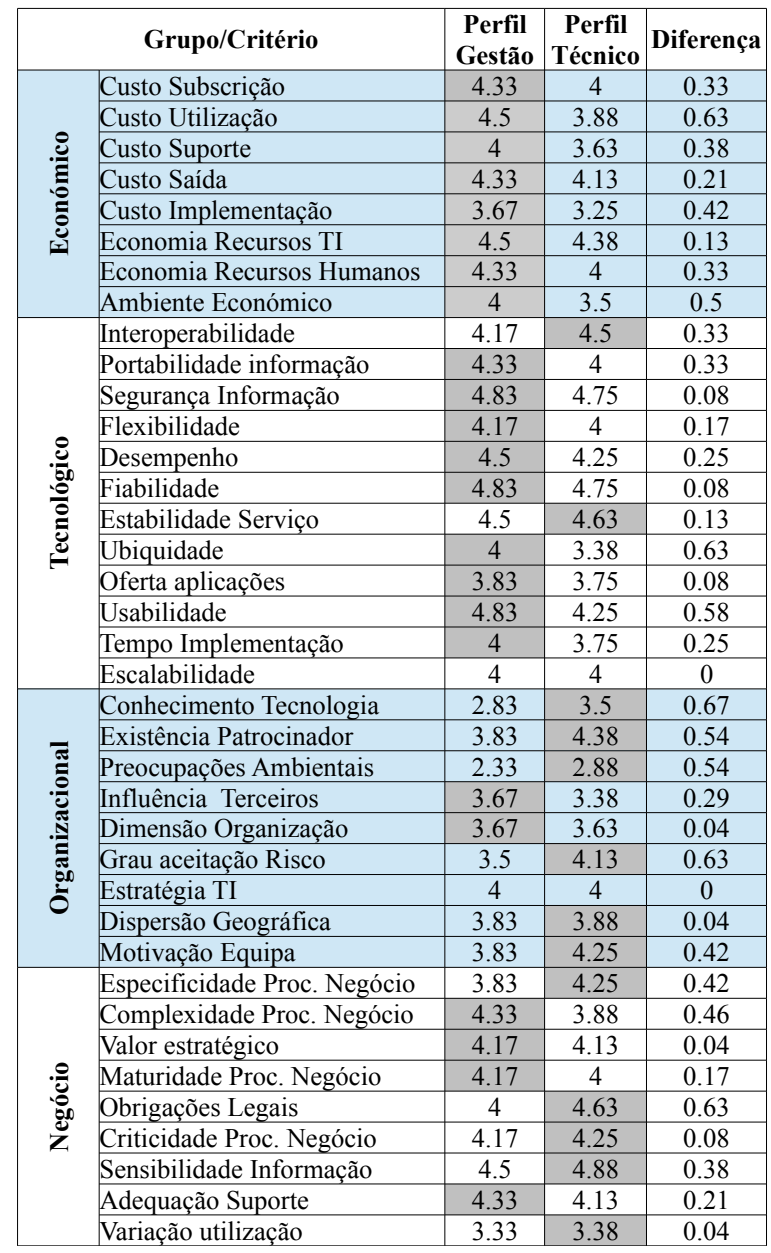

valor absoluto de 0,67, observada no critério "Conhecimento da Tecnologia".

*Tabela 15: Valores da média de importância dos critérios por perfil de participante*

Assim conclui-se que, nesta amostra, o perfil dos participantes não constitui um factor que influência os resultados do estudo, logo os resultados são independentes do perfil dos participantes. No anexo E exibe-se os gráficos de apoio a esta análise.

Em resumo, neste estudo, que contou com a participação de um painel homogéneo cujo perfil não afecta os resultados e que é composto por 17 especialistas, o que permite obter resultado relevantes, verificou-se um aumento do acordo e estabilidade desse acordo entre as rondas. Em todos os itens o acordo é atingido e a média observada representa correctamente a opinião dos especialistas. Assim, com uma percentagem de mudança de opinião de 16,67% e com uma variação absoluta do desvio padrão muito reduzido (inferior a 0,08) consideramos que foi atingido um consenso para o estudo na segunda ronda e não será necessário efectuar mais iterações.

# *3.3 Selecção de aplicações SaaS*

Nesta secção descreve-se o trabalho realizado para testar e validar o método proposto no contexto real de uma organização através de cenário de natureza exploratória. Com esta aplicação no cenário de uma organização pretende-se avaliar um conjunto de aplicações candidatas à disponibilização em SaaS, com o objectivo de elaborar uma estratégia de evolução para essa tecnologia. A secção inicia com a apresentação da organização e prossegue com o relato da execução das várias etapas, incluindo o trabalho preliminar efectuado e a abordagem adoptada para a recolha do cenário As-Is (à priori), ou seja, antes de aplicação do método proposto, possibilitando uma validação do método através de uma gap analysis de critérios contra o cenário To-Be, ou seja, após aplicação do método proposto (à posteriori). Seguidamente descreve-se como os resultados do método Delphi, apresentados na subsecção [3.2.3,](#page-65-0) são combinados com vista à construção de uma estrutura hierárquica ajustada à realidade da organização concretizando assim a ligação com o método AHP. No final, após a aplicação do método apresenta-se a sua validação quantitativa e qualitativa através de análise de sensibilidade, gap analysis e avaliação por questionário administrado aos decisores internos que colaboram no estudo.

# <span id="page-73-0"></span>**3.3.1 Desenho e execução do estudo**

#### *Etapa 1 - Trabalho preliminar*

O objectivo desta etapa é apresentar o projecto à organização e obter o empenho e compromisso de colaboradores que irão desempenhar o papel de decisores.

O método foi aplicado no cenário de uma empresa do sector segurador, fundada em 1892, que ocupa actualmente o 8º lugar do ranking geral da indústria, sendo a nº2 no ramo de Acidentes de Trabalho. A empresa gere activos de cerca de 500 milhões de euros e tem um volume de negócios de aproximadamente 250 milhões de euros. Está presente em todo o território nacional, incluindo Açores e Madeira e conta com perto de 550 colaboradores, 48 delegações e 3250 agentes activos.

Os elementos da organização seleccionados para participar no estudo e seu perfil estão

descritos na tabela [16.](#page-74-1) Estes elementos foram seleccionados pelo director do departamento de TI da organização que é o patrocinador deste estudo.

| <b>Decisor</b> | Perfil                                                                                                    |
|----------------|----------------------------------------------------------------------------------------------------|
| D1             | Analista de negócio e gestor projectos com forte ligação a<br>áreas mais tecnológicas                                   |
| D <sub>2</sub> | Analista de risco e elemento do gabinete de <i>compliance</i>                                                           |
| D3             | Director de 1ª linha com forte ligação à gestão de várias<br>linhas de negócio, definição e implementação da estratégia |

<span id="page-74-1"></span>*Tabela 16: Perfil dos decisores que participam no estudo*

Outro objectivo desta etapa é obter uma lista das aplicações que devem ser analisadas. Para facilitar a concretização deste objectivo elaborou-se previamente um levantamento do portfólio de aplicações da organização. As quatro aplicações seleccionadas, por questões de confidencialidade, referidas neste trabalho por um código, seleccionadas pelo director do departamento de TI da organização são descritas na tabela [17.](#page-74-0)

| Aplicação | Descrição                                                                                                    |  |  |
|-----------|----------------------------------------------------------------------------------------------------|--|--|
| App1      | Aplicação de gestão de recursos humanos da organização                                                              |  |  |
| App2      | Aplicação de gestão de recursos empresariais (ERP) de uma das áreas de negócio de maior<br>valor para a organização |  |  |
| App3      | Aplicação de pesquisa e prevenção de fraude                                                                         |  |  |
| App4      | Aplicação de crm/reporting que fornece informação às estruturas comerciais da organização<br>a nível nacional       |  |  |

<span id="page-74-0"></span>*Tabela 17: Aplicações seleccionadas para o estudo*

# *Etapa 2 - Apresentação do projecto aos decisores*

Nesta etapa reúne-se individualmente com cada um dos colaboradores seleccionados na etapa anterior. O objectivo é apresentar o projecto e introduzir a lista de aplicações que devem ser analisadas. Enquadrado nesta etapa foi efectuada uma sessão de formação com o decisor D3 para apresentar o Software como Serviço, as suas características, benefícios e riscos. O objectivo é dar a conhecer o SaaS a este decisor e deste modo colocar todos os decisores a um nível de conhecimento de SaaS equivalente e que permite realizar o estudo com sucesso.

# *Etapa 3 - Recolha do cenário As-Is*

O objectivo desta etapa é entender como é que a organização, representada pela equipa de decisores, abordaria o problema actualmente, ou seja, pretende-se saber, de que forma e com que ferramentas os decisores efectuam a selecção das aplicações mais adequadas para colocar

em SaaS. Esta informação é recolhida através de um documento designado "Matriz de Avaliação", cuja estrutura é formada pelos seguintes blocos de informação:

- 1. Método ou processo usado para avaliação das aplicações.
- 2. Factores que foram considerados na aplicação do método referido no ponto anterior. Para cada um dos factores, solicita-se aos decisores que coloquem, além da designação, uma breve descrição e uma breve justificação da inclusão desse factor.
- 3. Resultado da avaliação das aplicações que consiste numa lista ordenada das aplicações em análise, com a mais adequada para colocar em SaaS no inicio da lista a a menos adequada para SaaS no final da lista, sem empates.
- 4. Comentários

Assim que cada decisor entregue a matriz de avaliação preenchida, informa-se sobre a próxima etapa e envia-se o documento de suporte, designado "Lista de Critérios". Pretende-se com esta acção fornecer material aos decisores para que estes possam reflectir atempadamente sobre os critérios que estão em jogo no problema, tendo em vista a facilitação do trabalho da equipa na etapa seguinte onde se irá ajustar o método ao contexto da organização.

#### *Etapa 4 – Integração do método Delphi com o método AHP*

A estrutura hierárquica é a peça do AHP usada para modelar a realidade do problema. Um modelo é uma ilustração ou simplificação da realidade que representa, como tal, não pode incluir todas as variáveis que afectam o fenómeno sob estudo. No entanto deve, no mínimo, incluir os factores mais importantes de modo a fazer sentido na prática. Na secção [3.1](#page-54-0) deste trabalho, através de revisão da literatura foram identificados os critérios que afectam o fenómeno, e, na secção [3.2,](#page-58-0) através de um estudo Delphi efectuou-se um aperfeiçoamento. O ajustamento ao contexto é atingido através de uma triagem efectuada pelos decisores.

#### **Ajustamento ao contexto**

A triagem dos critérios a incluir na estrutura hierárquica é efectuada com base na importância atribuída pelos especialistas que participaram no estudo Delphi e pela escolha dos decisores. O objectivo desta triagem, esquematizada no diagrama da figura [20,](#page-76-0) é seleccionar os critérios de maior relevância para o problema e que melhor se ajustam à realidade da organização em estudo, em particular, seleccionar os critérios que melhor se ajustam ao contexto das aplicações em análise.

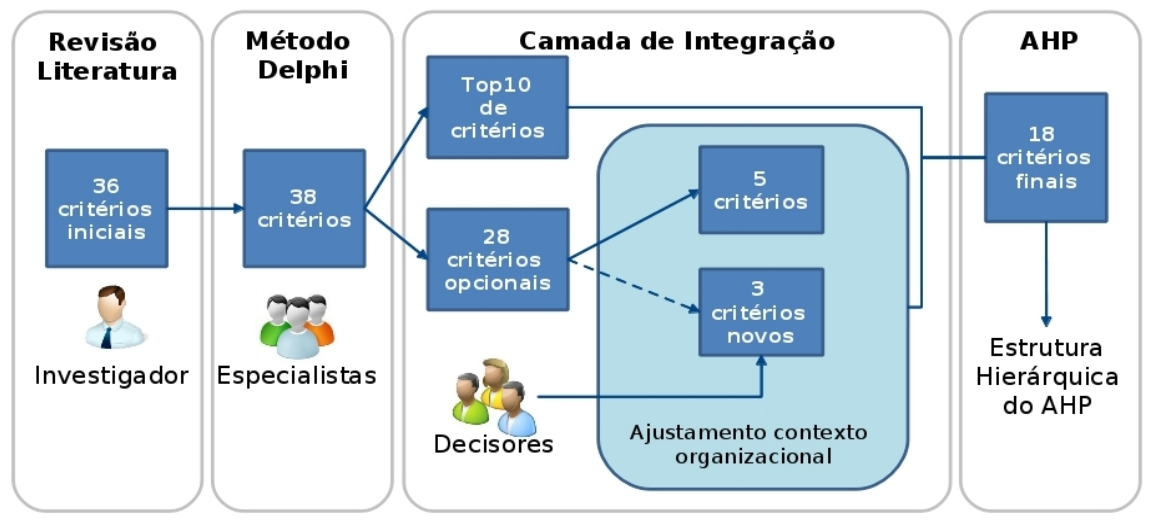

<span id="page-76-0"></span>*Figura 20: Ajustamento ao contexto organizacional*

O número de critérios a reter nesta triagem é um compromisso entre a necessidade de captar a visão dos especialistas e o ajustamento ao contexto dado pelos decisores com a necessidade de um número baixo de critérios pois estes serão integrados no AHP, formando o 2º nível da hierarquia, e quantos mais critérios maior a complexidade e tempo de execução do método. Vidal *et al.* (2010) no seu trabalho usam 17 critérios, assim tendo em conta o exposto consideramos que um conjunto de 18 critérios é adequado para este estudo. A triagem, que tem em conta diferentes perspectivas, é flexível pois permite aos decisores repescar ou introduzir novos critérios. Esta triagem é baseada nas seguintes regras:

- 1. O primeiro conjunto de critérios seleccionados é designado "Critérios Obrigatórios". Este conjunto é constituído pelos 10 critérios com média mais elevada, segundo a visão dos especialistas que colaboraram no estudo Delphi.
- 2. O segundo conjunto de critérios, designado "Critérios Opcionais", é alterável. Os decisores devem ser seleccionar 5 critérios no conjunto de 28 critérios que não fazem parte do top 10 de critérios mais importantes. Esta regra de triagem é inovadora e não encontramos na literatura trabalhos que adoptem esta abordagem.
- 3. Podem ser sugeridos 3 critérios que não tenham sido identificados no estudo e que vão formar o conjunto designado "Critérios Novos / Opcionais". Caso não sejam sugeridos novos critérios, deve-se seleccionar 3 critérios dentro do conjunto de 28 critérios que e que ainda não tenham sido usados.

Em resumo, os 18 critérios que resultam desta triagem são:

10 Critérios Obrigatórios + 5 Critérios Opcionais + 3 Critérios Novos / Opcionais

Para apoiar os decisores na triagem é entregue um documento designado "Lista de Critérios". Este documento, exibido no anexo F, está estruturado em 5 partes. As primeiras 4 partes contêm informação relativa aos critérios de cada um dos grupos de critérios identificados na secção [3.1.](#page-54-1) Cada uma destas partes do documento é constituída pelos seguintes blocos de informação:

- Gráfico com as médias da importância de cada um dos critérios do grupo. Estes dados são apresentados numa escala de 5 pontos onde 1 representa o valor mais baixo (Nada Importante) e 5 o valor mais elevado (Muito Importante)
- Bloco Critérios Obrigatórios Critérios do grupo que fazem parte do top 10 de critérios mais importantes na opinião dos especialistas que colaboraram no estudo.
- Bloco Critérios Opcionais Critérios do grupo que não constam do top 10 de critérios mais importantes.

A última parte deste documento é formada por um bloco designado "Critérios Novos" onde se devem incluir critérios que não foram identificados no estudo e que devem ser usados para melhor adaptar o modelo à realidade da organização.

## **Construção da estrutura hierárquica**

O primeiro nível da estrutura hierárquica é a meta do problema, no segundo nível consideramos os grupos de critérios identificados na secção [3.1.](#page-54-0) No terceiro nível da estrutura hierárquica colocam-se os 18 critérios que resultam da triagem efectuada. A relação entre critérios e grupos é identificada na secção [3.1.](#page-54-1) No último nível da hierarquia colocam-se as alternativas que são as aplicações que pretendemos analisar e que foram identificadas da etapa 1 desta secção.

A estrutura hierárquica construída desta forma está de acordo com os requisitos enumerados por Baker *et al.* (2001) pois os critérios seleccionados pelo método proposto:

- Permitem descriminar as alternativas, pois, usando escalas de Saaty é possível efectuar comparações entre pares de critérios e diferenciar o desempenho das alternativas.
- São operacionais e completos, incluindo todos os objectivos, visto que os critérios a colocar na estrutura resultam de uma revisão da literatura e de um apuramento efectuado com a ajuda de especialistas em SaaS através do método de Delphi.
- Não são redundantes, uma vez que durante a identificação e triagem dos critérios se

garante que os critérios são independentes e que âmbito dos critérios não se sobrepõe.

• Em número reduzido, pois o método propõe a utilização de 18 critérios.

A estrutura hierárquica usada no estudo está representada na figura [21.](#page-78-0) Os critérios de segundo nível marcados com uma estrela azul resultam do Top 10 de critérios com média mais elevada no estudo Delphi. Os restantes são os critérios seleccionados pelos decisores, e nestes, são sinalizados com estrela roxa, os critérios novos, apontados pelos decisores.

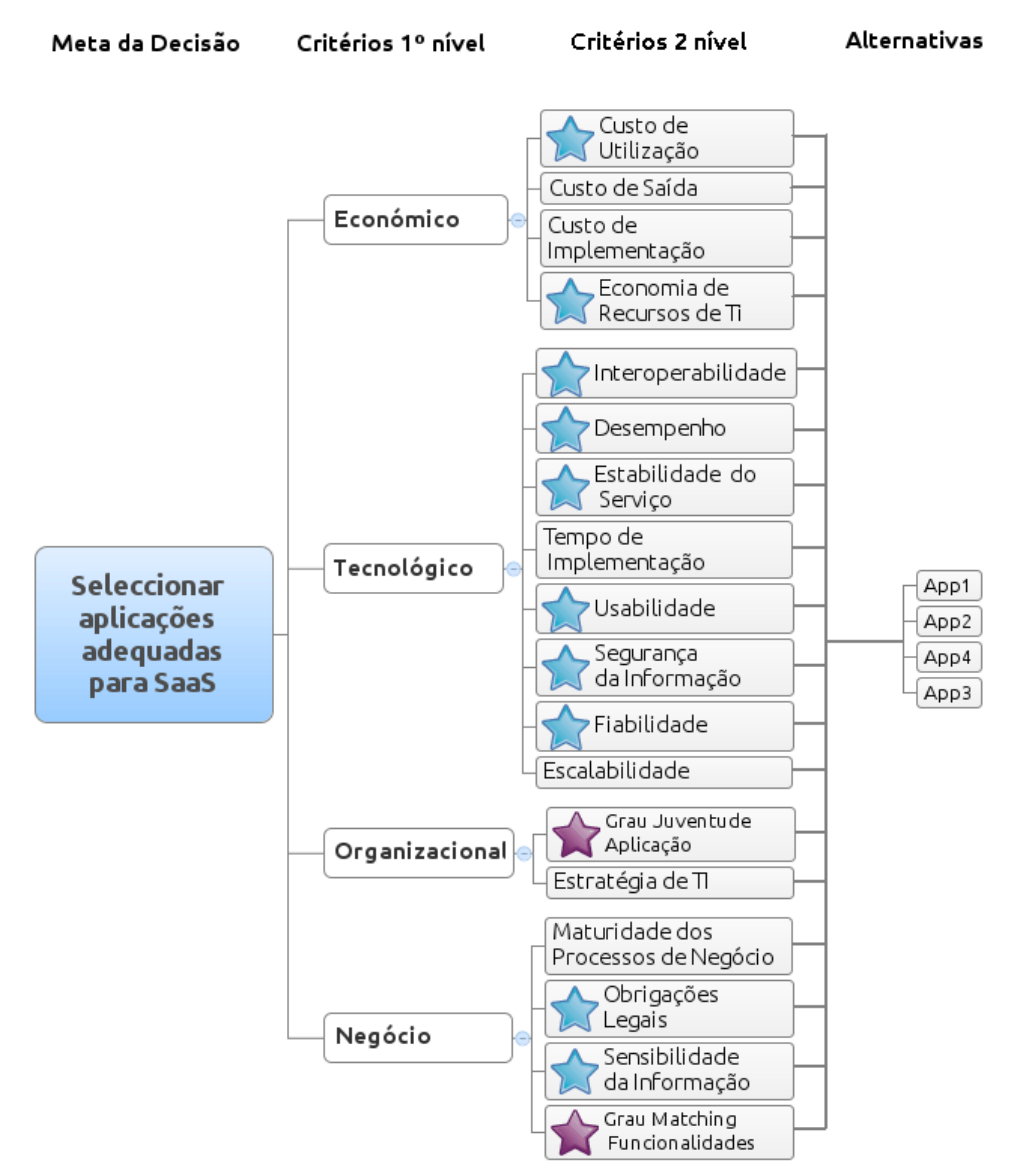

<span id="page-78-0"></span>*Figura 21: Estrutura hierárquica utilizada no estudo*

## *Etapa 5 – Execução do AHP*

O objectivo desta etapa é a execução do método AHP usando a estrutura hierárquica ajustada ao contexto da organização. A execução do AHP é efectuada com o apoio da ferramenta

"Expert Choice"[12](#page-79-2) que visualmente permite acompanhar os julgamentos, calcular os índices de inconsistência e efectuar a análise de sensibilidade dos resultados. Esta execução foi efectuada em duas sessões, com duração de 1,5 horas cada precedida de uma demonstração da utilização do método AHP. Durante a realização das comparações entre pares de critérios foi testada a inconsistência, e em caso de valores superiores a 10% encorajou-se os decisores a revisitar os julgamentos com o objectivo de reduzir a inconsistência para valores inferiores a 10%, valor recomendado por Saaty (2008).

## **3.3.2 Resultados e validação do estudo**

Nesta subsecção exibem-se os resultados da aplicação do método no contexto real de uma organização e efectua-se a validação do método através de análise de sensibilidade, avaliação do utilizador e gap analysis de critérios entre o cenário As-Is e o cenário To-Be*.*

#### *Resultados*

O resultado final da execução do método é desde já apresentado na figura [22](#page-79-1) mas será detalhado seguidamente. A inconsistência foi testada, e em caso de valores superiores a 10% encorajou-se os decisores a rever os julgamentos. Este trabalho permitiu terminar a execução do AHP com um valor de inconsistência de 9%, inferior ao recomendado por Saaty (2008).

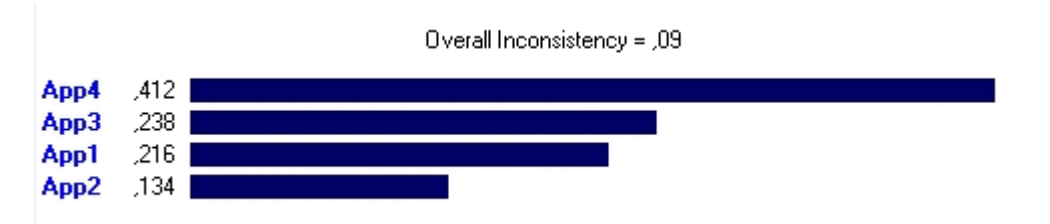

<span id="page-79-1"></span>*Figura 22: Prioridade das alternativas e inconsistência*

Relativamente ao peso dos critérios de 1º nível, os decisores atribuíram o peso mais elevado ao critério "Económico" e o mais reduzido ao critério "Organizacional". O peso dos restantes critérios de 1º nível é muito semelhante. Estes valores podem ser consultados na tabela [18.](#page-79-0)

| Critério 1ª Nivel | Peso  |  |  |
|-------------------|-------|--|--|
| Económico         | 0.574 |  |  |
| Tecnológico       | 0.175 |  |  |
| Negócio           | 0.153 |  |  |
| Organizacional    | 0.097 |  |  |

<span id="page-79-0"></span>*Tabela 18: Peso global dos critérios de 1º nível*

Quanto aos 18 critérios de 2º nível seleccionados, os valores do peso local e global são

<span id="page-79-2"></span><sup>12</sup> Disponível para download em http://www.expertchoice.com

exibidos na tabela [19.](#page-80-1) De salientar que, dos 5 critérios de 2º nível com peso global mais elevado, 4 deles estão incluídos no grupo "Económico", o que mostra a importância que, na visão dos decisores, os factores económicos têm na decisão.

| Critério 1º Nível | Critério 2º Nível                    | Peso Local | <b>Peso Global</b> | Ordem |
|-------------------|--------------------------------------|------------|--------------------|-------|
| Económico         | Custo de Utilização                  | 0.19       | 0.109              | 2     |
|                   | Economia de Recursos de TI           | 0.183      | 0.105              | 3     |
|                   | Custo de Implementação               | 0.125      | 0.072              | 5     |
|                   | Custo de Saída                       | 0.501      | 0.288              |       |
|                   | Interoperabilidade                   | 0.038      | 0.007              | 16    |
|                   | Desempenho                           | 0.133      | 0.023              | 11    |
|                   | Estabilidade do Serviço              | 0.151      | 0.026              | 9     |
|                   | Usabilidade                          | 0.028      | 0.005              | 18    |
| Tecnológico       | Segurança da Informação              | 0.393      | 0.069              | 6     |
|                   | Fiabilidade                          | 0.144      | 0.025              | 10    |
|                   | Escalabilidade                       | 0.041      | 0.007              | 16    |
|                   | Tempo de Implementação               | 0.073      | 0.013              | 15    |
| Negócio           | Obrigações Legais                    | 0.432      | 0.066              | 7     |
|                   | Sensibilidade da Informação          | 0.116      | 0.018              | 12    |
|                   | <b>Grau Matching Funcionalidades</b> | 0.347      | 0.053              | 8     |
|                   | Maturidade Proc. Negócio             | 0.105      | 0.016              | 13    |
| Organizacional    | Estratégia de TI                     | 0.833      | 0.081              | 4     |
|                   | Grau Juventude App                   | 0.167      | 0.016              | 13    |

<span id="page-80-1"></span>*Tabela 19: Peso global e local dos critérios de 2º nível*

A figura [23](#page-80-0) ilustra o resultado do método e o ranking atribuído às aplicações por cada decisor a priori, ou seja, antes da aplicação do método proposto. O ranking está ordenado por ordem decrescente de adequação para disponibilização em SaaS.

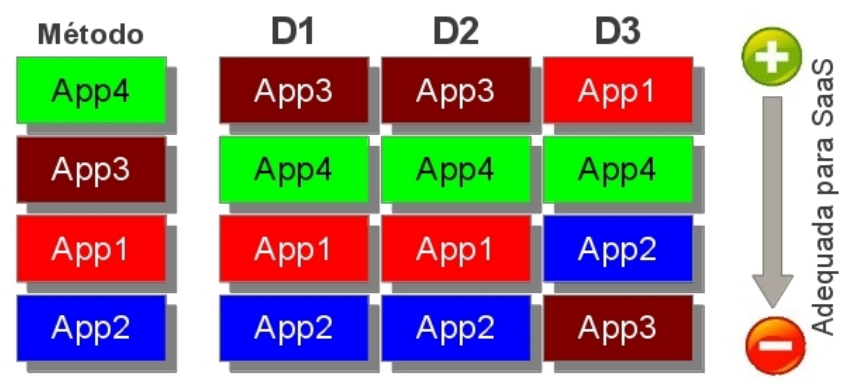

<span id="page-80-0"></span>*Figura 23: Resultado do método vs ranking efectuado pelos decisores à priori*

Dois em três decisores colocam a App2 em último lugar, considerando-a a menos adequada para colocar em SaaS, resultado que coincide com o resultado gerado pelo método. Dois em três decisores colocam a App1 em terceiro lugar, o que coincide com o resultado do método.

Quanto às duas aplicações mais adequadas para colocar em SaaS, a opinião de dois dos três decisores é o inverso do resultado do método. O resultado da aplicação do método aponta a App4 como a mais adequada para colocar em SaaS enquanto os decisores a colocam em segundo lugar. Esta posição é explicada, em grande parte, pelo grau de adequação atribuído pelos decisores a esta aplicação na perspectiva dos critérios "Custo de Saída", "Segurança da Informação", "Estratégia de TI", "Obrigações Legais" e pelo peso que estes critérios têm para decisão final. Possivelmente os decisores atribuem este peso pois a App4 é uma aplicação considerada estratégica, orientada a um segmento de parceiros específico, para os quais a gestão está disposta a investir em novas tecnologias com vista a fortalecer a relação. Além disso, dois dos três decisores colocam a App3 na primeira posição, possivelmente influenciados pelo projecto de implementação desta App em modelo SaaS que decorre actualmente na organização. A comparação dos pesos dos critério da app4 vs app3 podem ser consultados nas figuras [38,](#page-130-1) [39,](#page-130-0) [40,](#page-131-1) [41](#page-131-0) do anexo G.

Note-se que os decisores, em geral, empregam um método pouco estruturado considerando um número algo reduzido de critérios para decidir, enquanto o método proposto é validado por diversas métricas entre as quais a avaliação dos próprios decisores que afirmam estar muito satisfeitos com o mesmo, apontado uma forte probabilidade da sua utilização ou recomendação a terceiros, como posteriormente se verificará.

#### *Validação por análise de Sensibilidade*

A prioridade final das alternativas está dependente dos pesos atribuídos aos critérios, e uma vez que, em grande parte das situações estes pesos são atribuídos com base em julgamento algo subjectivos é importante perceber a estabilidade do ranking final das alternativas. O objectivo é mostrar que a introdução de alterações nos pesos dos critérios não altera a decisão. Esta análise permite validar o estudo: se o ranking é estável então a validade do estudo verifica-se, caso contrário deve-se rever os pesos atribuídos aos critérios ou introduzir critérios adicionais, dado que, os actuais não são suficientemente discriminatórios.

Esta análise é baseada nos trabalhos de Chang *et al.* (2007) e Wu *et al.* (2007) e estuda a estabilidade do resultado aumentando o peso dos critérios mais importantes em 25%. Esta variação é introduzida num determinado critério mantendo os restantes constantes.

#### **Análise critérios 1º nível**

Os critérios de 1º nível que provocam alterações na prioridade das alternativas são: "Económico" (ECO) e "Negócio (NEG). A solução inicial do problema com a prioridade de cada uma das alternativas é apresentada no gráfico da figura [24.](#page-82-0)

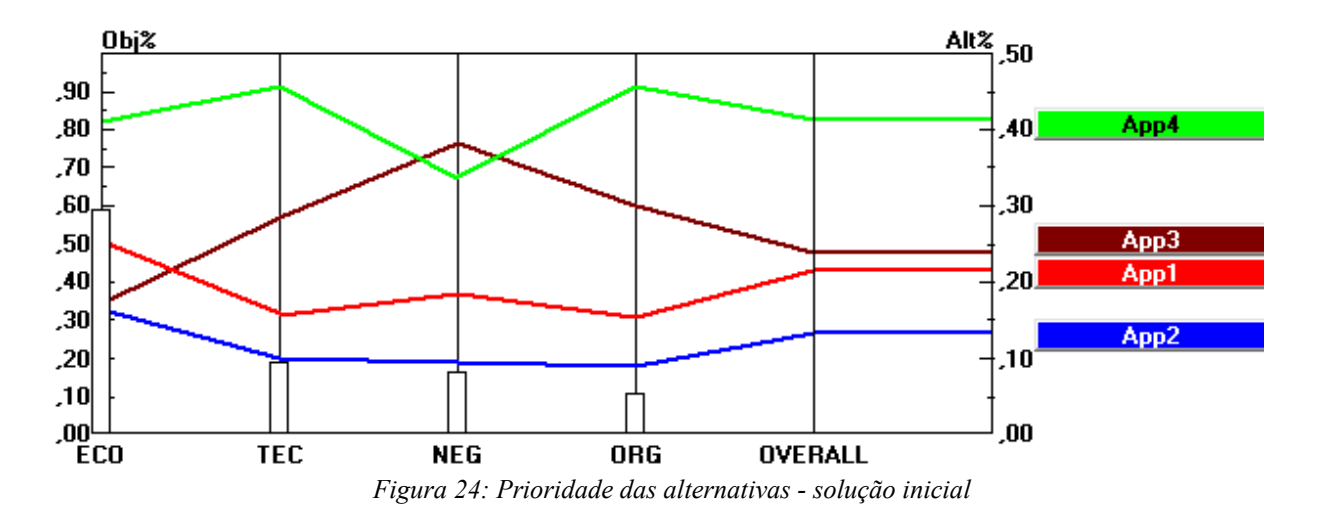

<span id="page-82-0"></span>O critério "Económico" tem um peso de 0,574. A figura [25](#page-82-1) ilustra o efeito do aumento deste valor em 25%: aumentar o peso para 0,717 causa a redução da prioridade da App3, invertendo a ordem das alternativas App1 e App3. Esta variação provoca um ligeiro aumento na prioridade de App2 tendo um efeito nulo na prioridade de App4 que permanece em 1º lugar.

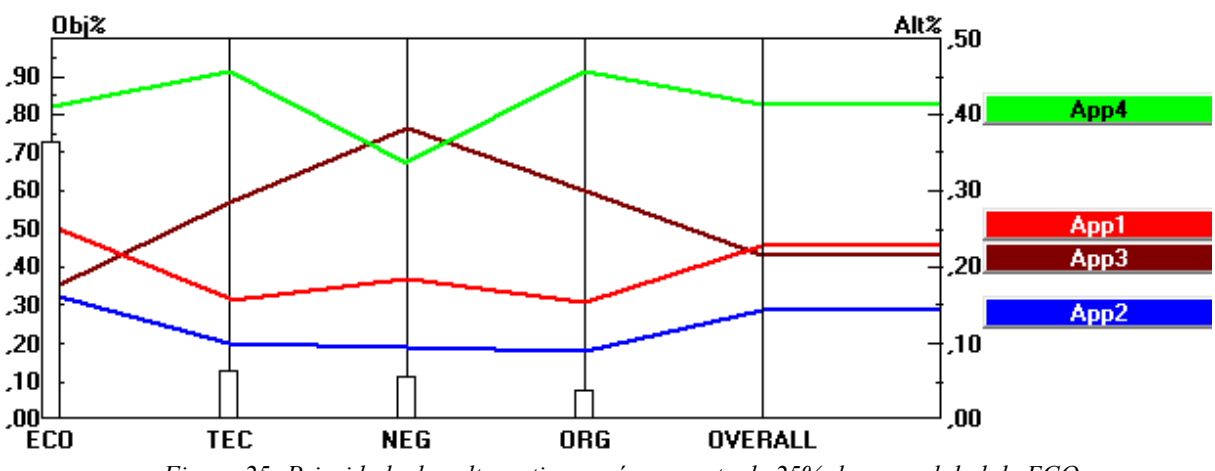

<span id="page-82-1"></span>*Figura 25: Prioridade das alternativas após aumento de 25% do peso global de ECO*

A figura [26](#page-83-0) ilustra o efeito da alteração do critério "Negócio" se o seu peso global aumentar 25%: aumentando o peso global de 0,153 para 0,191 verifica-se um ligeiro aumento na prioridade da App3 enquanto as restantes alternativas exibem uma ligeira tendência negativa. Ainda assim, estas as alterações não afectam a ordem final das aplicações.

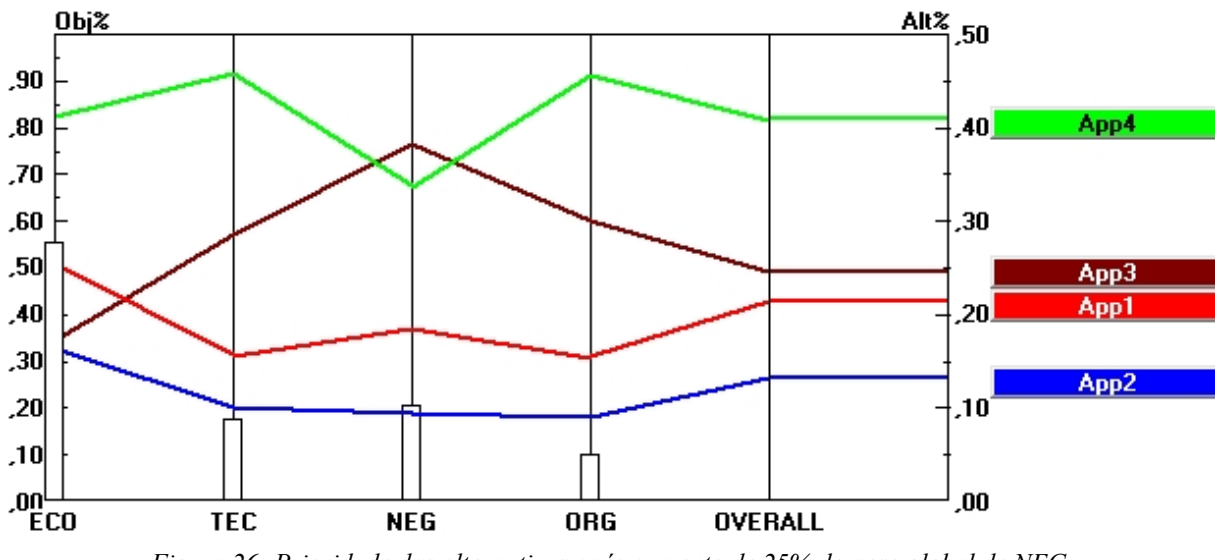

<span id="page-83-0"></span>*Figura 26: Prioridade das alternativas após aumento de 25% do peso global de NEG*

Da análise do gráfico ilustrado na figura [27](#page-83-1) verifica-se que o critério "Negócio" provoca a alteração da ordem final das alternativas apenas se seu peso sofrer variações extremas. Para ter impacto na ordem das alternativas, o peso deste critério terá que ser aumentado para valores superiores a 0,82 (aumento de 336%) ou diminuir para valores inferiores de 0,05 (redução de 168%) o que demonstra a estabilidade da solução.

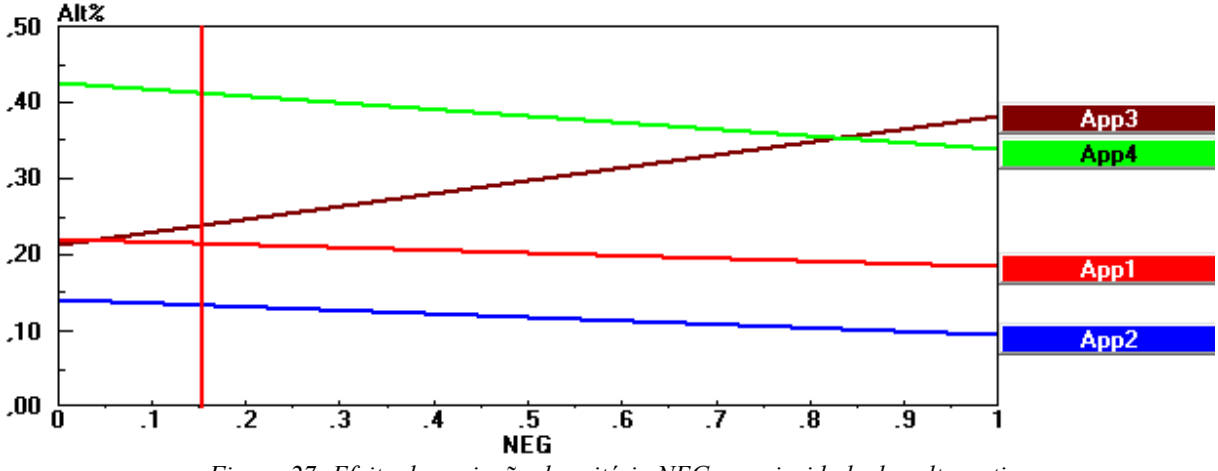

<span id="page-83-1"></span>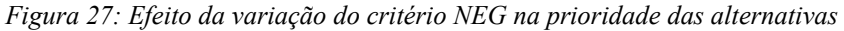

#### **Análise critérios 2º nível**

Dos critérios de 2º nível que provocam alterações na ordem das alternativas, seleccionam-se os 3 critérios com peso global mais elevado<sup>[13](#page-83-2)</sup>. Trata-se dos critérios "Custo de Saída" (CustoSAI), "Custo de Utilização" (CustoUTI) e "Economia de Recursos de TI" (EcoRECTI). A solução inicial do problema está ilustrada no gráfico da figura [28.](#page-84-0)

<span id="page-83-2"></span><sup>13</sup> Peso Global: CustoSAI=0,288; CustoUTI=0,109; EcoRECTI=0,105

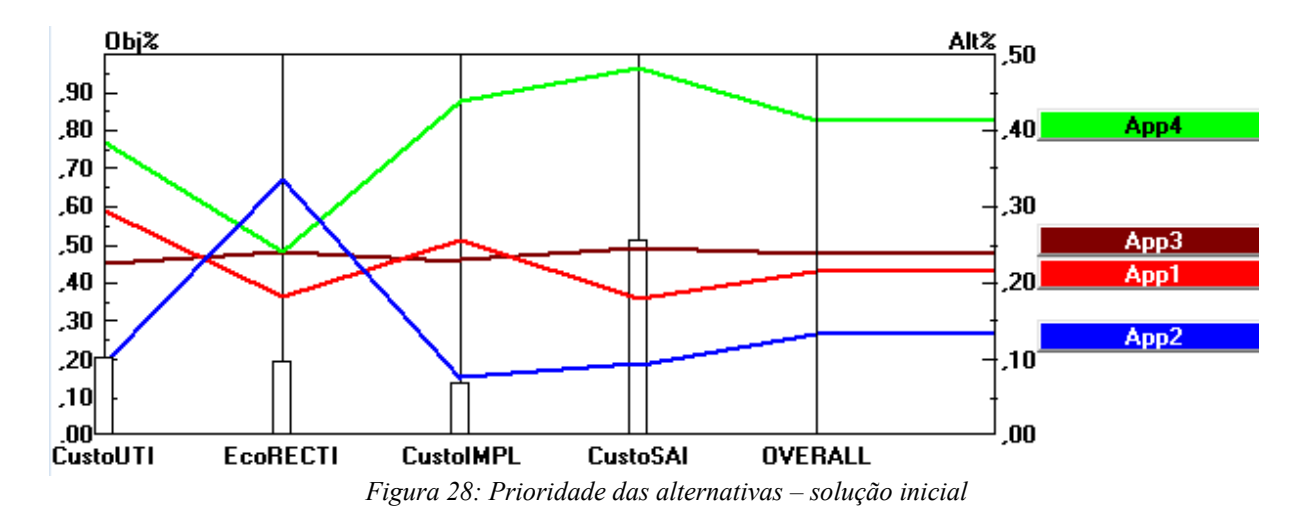

<span id="page-84-0"></span>O gráfico da figura [29](#page-84-1) ilustra o efeito do aumento em 25% do peso local de CustoSAI: aumentando de 0,501 para 0,626, verifica-se uma subida do valor da prioridade de app4 e uma tendência negativa no valor da prioridade das restantes aplicações, não provocando alteração na ordem final das alternativas.

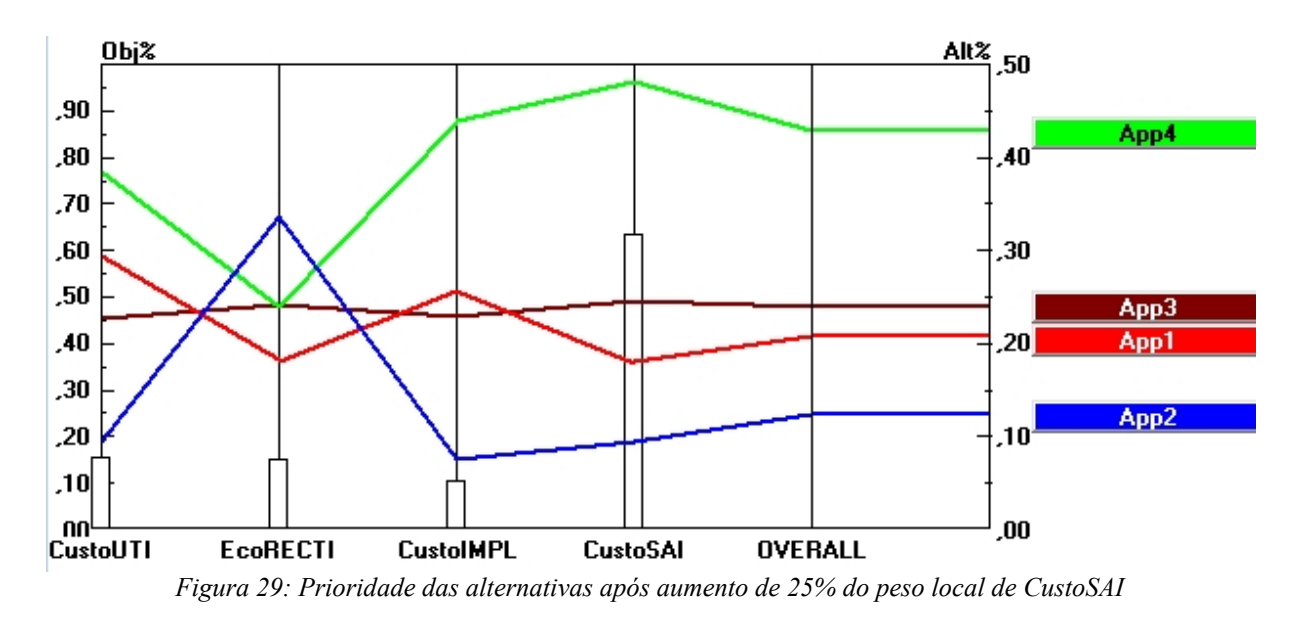

<span id="page-84-1"></span>O gráfico da figura [30](#page-85-0) ilustra o efeito do aumento em 25% do valor de peso local do critério CustoUTI: aumentando este valor de 0,190 para 0,237 não se verifica uma alteração na ordem da prioridade das aplicações, apesar da alternativa App1 sofrer um ligeiro aumento na prioridade e as restantes alternativas exibirem ligeiras reduções no valor da prioridade.

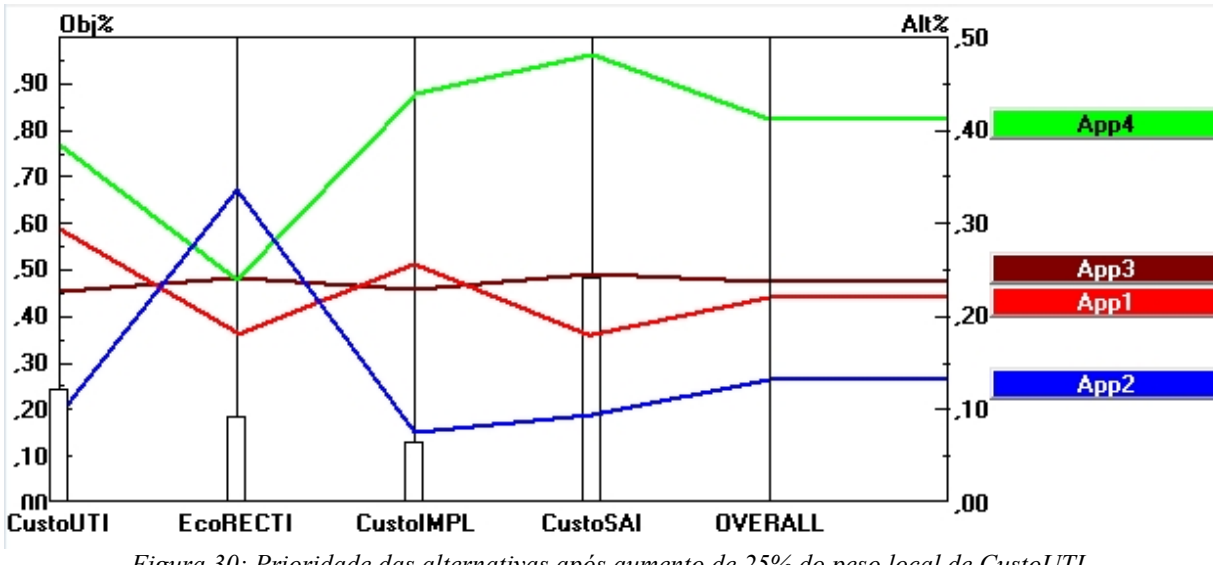

<span id="page-85-0"></span>*Figura 30: Prioridade das alternativas após aumento de 25% do peso local de CustoUTI*

O gráfico da figura [31](#page-85-1) ilustra o efeito do aumento em 25% do peso global do critério EcoRECTI: alterando o valor do peso local de 0,183 para 0,229 provoca o aumento do valor da prioridade da aplicação App2, mas, não provoca a alteração da ordem da prioridade das alternativas. O valor da prioridade das restantes aplicações exibe uma tendência negativa muito ligeira, e, no caso da alternativa App3, esse valor não sofre alteração.

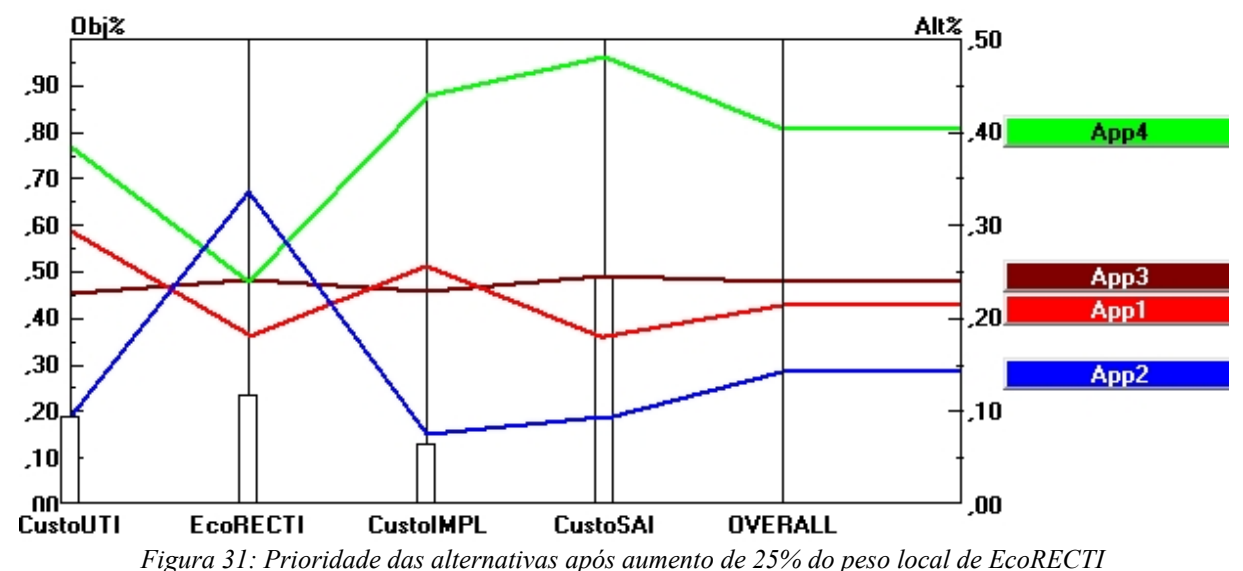

<span id="page-85-1"></span>

Dos três critérios de segundo nível analisados, o critério EcoRECTI é o que tem maior potencial para causar alterações na ordem final das aplicações. O gráfico da figura [32](#page-86-0) ilustra o efeito que a variação do peso local deste critério provoca no valor da prioridade das alternativas. Note-se que apenas variações extremas do valor do peso local deste critério têm impacto na ordem final das alternativas sendo necessário por exemplo um aumento para valores superiores a 0,8 (um aumento de 237%) para que a App4 perca o 1º lugar do ranking.

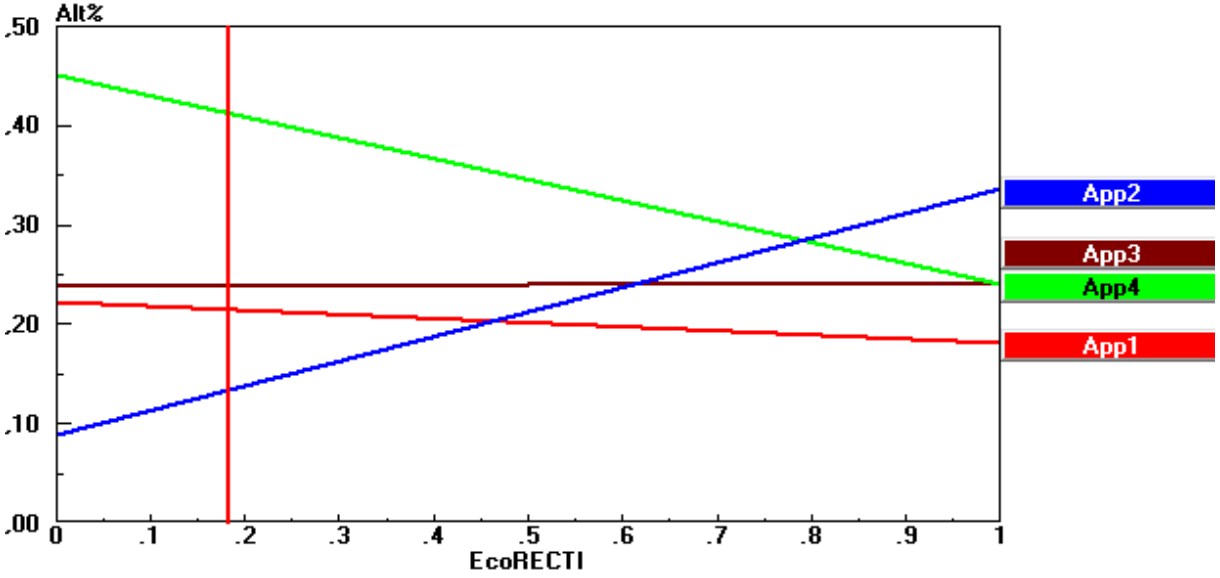

<span id="page-86-0"></span>*Figura 32: Efeito da variação do critério EcoRECTI na prioridade das alternativas*

Assim concluímos que o estudo é valido pois a solução obtida neste trabalho é muito estável e insensível a pequenas variações do peso dos critérios. Apenas variações extremas no valor dos pesos dos critérios tem impacto suficiente para alterar a ordem das alternativas e consequentemente a decisão.

#### *Validação por avaliação do utilizador*

Após a aplicação do método é importante entender se o método proposto é perceptível e adaptável e constitui uma ferramenta útil, prática e que gera resultados fiáveis.

Para atingir este objectivo, solicita-se aos decisores, que no final da aplicação do método, respondam a um questionário. O desenho deste questionário é adaptado do trabalho de Corso e Löbler (2010) que apontam vários atributos sob os quais um método de apoio à decisão pode ser avaliado. Para assegurar a simplicidade e rapidez de execução, selecciona-se um conjunto de atributos, que consideramos ser os mais significativos e adequados a este estudo.

Consideramos que, neste estudo, os atributos que contribuem para a satisfação ou insatisfação com a utilização de um método de apoio à decisão são: Simplicidade, Facilidade de execução, Rapidez de execução, Flexibilidade, Fiabilidade e Facilidade de interpretação de resultados.

Numa primeira parte do questionário, pergunta-se aos decisores qual a importância de cada um destes atributos, e, posteriormente, interroga-se sobre o grau de satisfação de cada um destes atributos no método proposto. Numa terceira e última parte questiona-se sobre a intenção futura de utilização do método e a possibilidade de recomendar o método a terceiros. O questionário, apresentado no anexo H, termina com a recolha de comentários e sugestões.

O gráfico da figura [33](#page-87-1) é um resumo dos resultados do questionário. No eixo xx é representada a importância média imputada a cada atributo e no eixo yy é representada a satisfação média relativamente a cada um dos atributos no método proposto. Este gráfico foi elaborado com base na informação das tabelas [26](#page-136-1) e [27,](#page-136-0) disponíveis no anexo I.

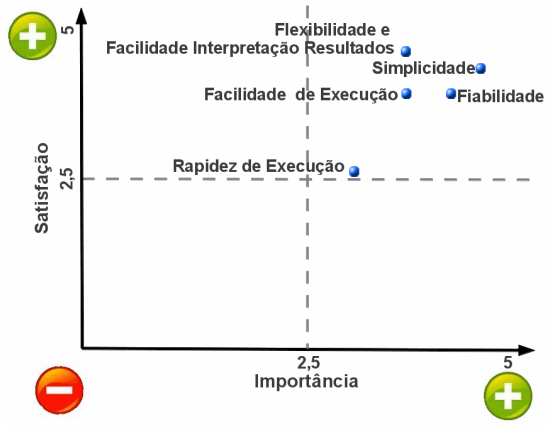

<span id="page-87-1"></span>*Figura 33: Resumo da avaliação do método*

Os decisores mostram-se muito satisfeitos com o método proposto em todas as dimensões analisadas, pois o valor da satisfação de cada um dos atributos, em média, é claramente superior a 3 (valor médio da escala usada). A excepção é o atributo "Rapidez de Execução" cujo valor de satisfação mais baixo é inerente ao funcionamento do método, que exige a comparação entre pares de critérios em todos os níveis da estrutura hierárquica. O ponto mais forte do método é a simplicidade, atributo importante e com elevado grau de satisfação atribuído pelos decisores. Os restantes atributos exibem, em média, uma satisfação elevada. Note-se os resultados obtidos na última pergunta do questionário, apresentados na tabela [20,](#page-87-0) e onde se pergunta aos decisores qual a probabilidade de utilização do método no futuro e a probabilidade de recomendação da utilização do método a terceiros.

Numa escala de 1 a 5 onde 1 representa "Nada Provável" e 5 representa"Muito Provável os decisores atribuem em média o valor 4, ou seja, é muito provável que o método seja usado no futuro e/ou que a sua utilização seja recomendada a terceiros.

|                                | Decisor 1   Decisor 2   Decisor 3   Média |  |
|--------------------------------|-------------------------------------------|--|
| Recomendação do método a 3°s   |                                           |  |
| Utilização do método no futuro |                                           |  |

<span id="page-87-0"></span>*Tabela 20: Intenção futura de utilização e/ou recomendação do método*

Tendo em conta o exposto concluímos que os decisores mostram-se muito satisfeitos com o método proposto, exibindo intenção da utilização do mesmo no futuro ou recomendação de utilização do método a terceiros.

#### *Validação por Gap Analysis de critérios*

A gap analysis é uma ferramenta que permite identificar lacunas num sistema, projecto ou processo em dois estágios distintos do seu ciclo de vida. Para validar o método proposto neste estudo é necessário perceber se o mesmo fornece uma visão abrangente do problema. É usado uma gap analysis dos critérios considerados entre o cenário As-Is, recolhido na etapa 3 da subsecção [3.3.1,](#page-73-0) e o cenário To-Be, obtido na etapa 4 da mesma subsecção.

Dos três decisores que colaboraram no estudo, um deles (D2) utiliza uma abordagem estruturada, composta por uma análise em 2 fases e avaliação de um conjunto de 6 factores para determinar a adequação das 4 aplicações em estudo ao modelo SaaS. Os restantes decisores recorrem a um processo não estruturado e fortemente baseado na experiência, conhecimento da organização e negócio para decidir e consideram 2 factores (D1) e 6 factores (D3). Na tabela [21](#page-89-0) é exibida a matriz que mapeia os critérios considerados pelos decisores, no cenário As-Is, e os critérios propostos pelo método que constituem o cenário To-Be. Da análise desta matriz percebe-se que a visão do problema que o método proposto fornece é mais abrangente que a visão dos decisores. Note-se que a visão dos decisores está mais concentrada nos factores relacionados com os grupos "Económico" e "Negócio" e no caso da perspectiva tecnológica, o método permite uma exploração mais completa dos factores que afectam o problema.

Assim concluímos que, neste cenário, o mapeamento do método é completo, e que, não só abrange as perspectivas que os decisores têm do problema como permite a expansão e diversificação das mesmas, e desta forma, sob este ponto de vista o método é válido.

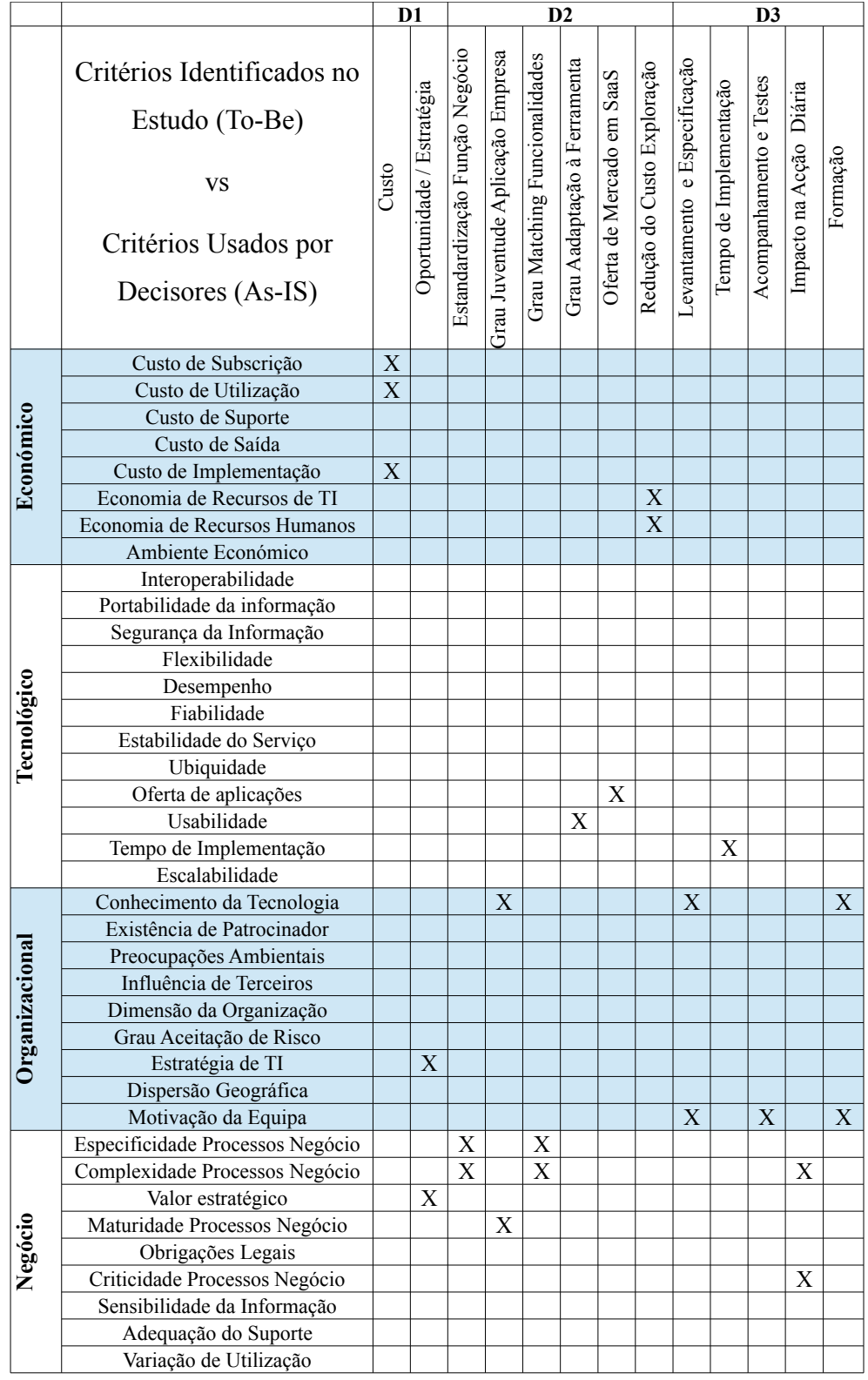

## Capítulo 3 - Abordagem integrada Delphi AHP para selecção de aplicações SaaS

<span id="page-89-0"></span>*Tabela 21: Matriz de comparação de critérios do estudo vs critérios usados por decisores*

# **4 Conclusão**

Neste capítulo são apresentadas as principais conclusões do trabalho efectuado, a contribuição para a área de conhecimento onde se insere, as dificuldades sentidas assim como recomendações para futuras pesquisas na área.

# *4.1 Conclusões*

O método proposto tem os seus alicerces em dois métodos com provas dadas em vários trabalhos das mais diversas áreas de conhecimento. Trata-se do método Delphi e do Método de Análise Hierárquica (AHP). A abordagem proposta consiste na conjugação do método Delphi com o método AHP. O método Delphi é usado para, com um conjunto de especialistas em SaaS, apurar e ordenar os critérios mais relevantes para o problema que foram identificados através de revisão da literatura. Os resultados deste estudo Delphi foram submetidos para apresentação durante a 8ª Conferência Ibérica de Sistemas e Tecnologias de Informação (Madaleno e Marinheiro 2012a). A ligação do método Delphi com o método AHP é feita de uma forma inovadora e consiste numa triagem dos critérios que vão integrar o AHP. Esta triagem tem em conta a visão dos especialistas e dos decisores, e permite um elevado grau de flexibilidade e de ajustamento ao contexto do problema uma vez que os decisores têm a liberdade de sugerir novos critérios. Os critérios que resultam desta triagem são integrados na construção da estrutura hierárquica, que é a peça fundamental do método AHP e que permite modelar a realidade em análise. Após a triagem dos critérios e a elaboração da estrutura hierárquica prossegue-se com o método AHP efectuando as comparações entre pares de critérios e no final calcula-se a prioridade das alternativas obtendo um ranking das aplicações mais prioritárias para disponibilizar em modelo SaaS. Os resultados desta abordagem foram submetidos para publicação na revista "Information & Management, The International Journal of Information Systems Applications" (Madaleno e Marinheiro 2012b).

A abordagem proposta atinge o objectivo delineado inicialmente pois permite construir um método estruturado e rigoroso que gera um ranking das aplicações mais prioritárias a disponibilizar em modelo SaaS. O método proposto é fácil de executar, possuí um mecanismo que lhe confere a capacidade de ajustamento à realidade da organização e permite de uma forma estruturada e sistemática, responder ao desafio identificado.

Uma parte importante deste sucesso pode ser atribuído a uma correcta selecção das ferramentas adoptadas. A opção de utilização do método Delphi como ferramenta para apurar a lista de critérios permitiu efectuar o estudo com um número reduzido de especialistas, possibilitou a descoberta de dois novos critérios e de uma ordem de importância dos mesmos, fornecendo a base para o mecanismo de triagem que faz a integração dos resultados do Delphi com o AHP. O estudo Delphi realizado atingiu um consenso estável na segunda ronda, tendo-se verificado uma mudança de opinião relativamente a seis critérios, o que representa uma percentagem de 16,67% de mudança de opinião. Note-se que para os seis critérios onde se verificou uma mudança de opinião o desvio padrão observado foi muito reduzido (inferior a 8%). Os resultados obtidos representam correctamente a opinião dos especialistas pois a análise do coeficiente de variação revelou um valor inferior a 30% para todos os critérios excepto o critério "Preocupações Ambientais" onde se observou um valor de 35,19%. Além disso os resultados não dependem do perfil dos participantes no estudo Delphi uma vez que a análise da diferença entre as médias da importância dos critérios para cada um dos perfis não evidencia diferenças significativas. Tendo em conta todos estes resultados, pode-se concluir que a escolha do método Delphi mostrou ser válida para esta abordagem.

O método de apoio à decisão seleccionado para este trabalho também revelou ser adequado. O AHP permitiu avaliar um conjunto de quatro aplicações, tendo em conta múltiplos critérios, gerando um ranking das mesmas em relação à sua importância para disponibilizar em modelo SaaS. O AHP mostrou ter a capacidade de integrar informação qualitativa e quantitativa além de ser fácil de entender e de executar pelos decisores. Os resultados gerados são muito estáveis, pois a análise de sensibilidade efectuada mostrou que, introduzindo variações não significativas nos pesos do critérios não provoca alterações no ranking das aplicações. Estes resultados indicam que a escolha do método AHP mostrou ser apropriada.

A abordagem proposta para a combinação do método Delphi com o método AHP também mostrou ser um opção acertada pois permitiu dotar o método de flexibilidade e capacidade de ajustamento ao contexto organizacional uma vez que possibilita a integração da visão dos especialistas e dos decisores. O método foi testado com sucesso no contexto de uma organização do sector segurador e obteve um grau de satisfação elevado na avaliação pelos decisores, uma vez que os resultados do questionário dirigido aos decisores após aplicação do método revelam um grau de satisfação elevado, com valores acima do ponto médio da escala em todas as dimensões analisadas. A gap analysis de critérios conduzida mostra que o método proposto não só mapeia correctamente a visão dos decisores como fornece uma visão mais ampla do problema. Note-se ainda que os decisores mostraram a intenção de utilização do método no futuro e/ou recomendação a terceiros. Estes resultados mostram que a abordagem

80

proposta para a combinação do método Delphi com o método AHP é adequada.

Nesta área de investigação existem alguns obstáculos, decorrentes da falta de estudos completos onde se defina de uma forma estruturada e rigorosa alguns pontos críticos dos métodos usados. No entanto, estes obstáculos foram ultrapassados com a definição clara e rigorosa dessas lacunas adaptando e melhorando propostas de outros trabalhos existentes.

Em relação ao método Delphi, uma dificuldade usual é a ausência de uma definição muito clara do processo, em particular uma forma de sinalizar quando o consenso foi atingido. Esta dificuldade foi ultrapassada com a definição rigorosa dos pontos críticos do método Delphi, em particular do critério de paragem e da selecção dos especialistas que participam no estudo. A paragem do estudo Delphi é sempre um compromisso: a execução de uma terceira ronda permitiria obter mais informação, em particular sobre os critérios introduzidos pelos especialista na primeira ronda e um eventual aumento no grau de consenso, no entanto aumentaria o risco de fadiga e desistência dos participantes. Deste modo consideramos que ao fim de duas rondas foi atingido um grau de consenso satisfatório para o estudo. Outra crítica usual ao método Delphi refere-se ao processo de selecção de especialistas. Para ultrapassar esta dificuldade, foi proposta uma abordagem inovadora para o processo de selecção de especialistas, baseada na avaliação rigorosa de oito parâmetros que caracterizam cada um dos indivíduos e estimam a sua aptidão para participar no estudo. Uma última nota para o método Delphi, cuja aparente simplicidade esconde o trabalho que é necessário desenvolver para garantir a sua execução, a dificuldade em obter o contacto de especialistas e garantir o seu empenho e participação ao longo das rondas do estudo. Quanto ao trabalho envolvido na execução este é inerente ao método e abraçamos o desafio, planeando o estudo com rigor. Em relação à dificuldade em obter contactos, foi ultrapassada com a adopção de um processo estruturado de captação de especialistas. Em relação à dificuldade em garantir a participação foi ultrapassada com a implementação de uma estratégia de comunicação com os especialistas com destaque para o envio de notificações em momentos chave do estudo.

No que diz respeito ao método AHP, a principal dificuldade é inerente ao próprio método e está relacionada com o tempo de execução. O número de comparações entre elementos da estrutura hierárquica pode atingir números muito elevados, consumindo muito tempo. Esta dificuldade foi ultrapassada com a escolha de um número adequado de critérios para formar os dois níveis da estrutura hierárquica.

Apesar das limitações referidas, no desenho desta abordagem integrada Delphi e AHP procurou-se que os critérios relevantes para o problema fossem identificados de forma

81

genérica e isenta, ou seja, sem foco em determinada indústria ou tipo de aplicação. Também a forma inovadora como a interligação do método Delphi com o método AHP foi efectuada não introduz dependências do tipo de aplicação em análise ou indústria. Assim consideramos que o método proposto pode ser aplicado no contexto de qualquer organização, tendo este trabalho demonstrado a sua aplicação numa importante organização do mercado segurador nacional com sucesso. Além disso o método proposto foi fortemente validado usando múltiplas métricas, tendo os decisores mostrando um elevado grau de satisfação com a sua utilização, exibindo a intenção de o utilizar no futuro.

# *4.2 Trabalho futuro*

Uma primeira sugestão é no sentido de aplicar o método em outros cenários, permitindo a análise do problema em outros contextos organizacionais, enriquecendo a informação do método, permitindo confirmar e eventualmente descobrir mais critérios relevantes para o problema. O método pode também ser enriquecido com a realização do estudo Delphi com um painel de especialistas mais diversificado, por exemplo, incluindo especialistas de outras nacionalidades. Um melhoramento que possivelmente pode ser introduzido com a informação obtida nestes estudos adicionais é a identificação de um limiar de prioridade abaixo do qual as aplicações não são adequadas para colocar em SaaS.

Numa outra perspectiva, o método proposto além de permitir que as organizações explorem as características e adequação das aplicações do seu portfólio para SaaS, pode também no futuro ter impacto na estratégia dos fabricantes de SaaS para entenderem quais os pontos que devem ser focados no desenvolvimento de novas soluções ou detectarem pontos para aperfeiçoamento de aplicações existentes.

O método proposto pode também ser extensível para constituir uma ferramenta que as consultoras de TI podem usar para prestar um melhor serviço aos seus clientes.

# **5 Bibliografia**

Abreu, L. , Granemann, S. , Gartner, I. e Bernardes, R. (2000) Escolha de um programa de controle da qualidade da água para consumo humano: aplicação do método AHP. *Revista Brasileira de Engenharia Agrícola e Ambiental.* 4.(2) pp.257-262.

Abu-Taha, R (2011) Multi criteria applications in renewable energy analysis: A literature review. Technology Management in the Energy Smart World (PICMET). pp1–8.

Baker, D. , Bridges, D. , Hunter, R. , Johnson, G. , Kupra, J. , Murphy, J. e Sorenson, K. (2001) Guidebook to Decision-Making Methods, WSRC-IM-2002-0002, Department of Energy, USA.

Balinas, T.,  $(2012)$  100 best cloud & data stasts of 2011 ... so far. disponível em http://www3.zenoss.com/l/3432/2011-10-18/86TZT. Acedido em Fevereiro 2012.

Barros, D. (2008) Modelagem de decisão na seleção de equipamento: um estudo usando o processo analitíco hierarquico na contratação de sondas de perfuração de poços de petróleo. Universidade Federal do Rio Grande do Norte.

Benlian, A. , Hess, T. e Buxmann, P. (2009) Drivers of SaaS-Adoption – An Empirical Study of Different Application Types, *Business & Information Systems Engineering.*1. (5) pp.357-369.

Bittman, J. (2009) Server Virtualization: One Path that Leads to Cloud Computing. Gartner Research Note G00171730

Brancheau, J. , Janz, B. e Wetherbe, J. (1996) Key issues in information systems management:1994-95 SIM Delphi results. MIS Quarterly, 20(2) pp225-243.

Brijesh, D. (2010) Assess enterprise applications for cloud migration using the analytic hierarchy process to evaluate apps for the cloud.

Brynjolfsson, E. , Hu, Y.J. e Smith, M.(2006) From niches to riches: Anatomy of the long tail. MIT Sloan Management Review, 47(4)pp.67-71.

Buyya. R. , Broberg, J. e Goscinski, A. (2011) *Cloud Computing principles and paradigms*, Wiley.

Catteddu, D. e Hogben, G. (2009) Cloud Computing: Benefits, risks and recommendations for information security. European Network and Information Security Agency (ENISA). pp.1-125.

Chang, C.W. , Wu, C.R. e Lin, C.T. (2007) An application of AHP and sensitivity analysis for selecting the best slicing machine. *Computer & Industrial Enginneering.* 52. (2) pp.296-307.

Christian, B. , Kunze, M. , Nimis, J. e Tai, S. (2011) *Cloud Computing: web based dynamic it services.* Springer.

Corso, K. e Löbler, M. (2010) AHP MAKH-ER: Validação de um sistema de apoio à decisão para estudar a influência da pressão do tempo e da falta de informação no processo decisório. *Produto & Produção*. 11.(3) pp.45-58.

Costa, H. e Moll, R. (1999) Emprego do método de análise hierárquica (AHP) na seleção de variedades para o plantio de cana-de-açúcar, *Gestão e Produção* 6.(3) pp.243-256

Czinkota, M. e Ronkainen (1997). International business and trade in the next decade:

Report from a Delphi study. *Journal of International Business Studies.*28(4)pp827 - 844.

Day, J. e Bobeva, M. (2005) A generic toolkit for the successful management of Delphi studies, *The Electronic Journal of Business Research Methodology.* 3(2) pp.103-116

De Carli, P. , Delamaro,M. e Salomon, V. Identificação e priorização dos fatores críticos de sucesso na implantação de fábrica digital, Produção. 20(4) pp.549-564.

Doke, E. e Swanson, N. (1995) Decision variables for selecting prototyping in information systems development: A Delphi study of MIS managers. *Information & Management.* 29.(4) pp.173-183.

Duncan, N. (1995) Capturing flexibility of information technology infrastructure: A study of resource characteristics and their measure, *Journal of Management Information Systems*. 12.(2) pp.37–58.

Duncan, N. (1995) Capturing flexibility of information technology infrastructure: A study of resource characteristics and their measure. Journal of Management Information Systems, 12(2) pp37-58.

Ebert, C. (2008) A Brief History of Software Technology. *IEEE Software.* 25.(6) pp.22−25.

Ferreira, P. (2008) Electricity power planning in Portugal: The role of wind energy

Foster, I. , Zhao, Y. , Raicu, I. e Lu, S. (2008) Cloud Computing and Grid Computing 360 degree compared, Proc. IEEE Grid Computing Environments Workshop. pp.1-10.

Furth, B. e Escalante, A. (2010) Handbook of cloud computing. pp. 3-19

Gartner (2011) IT Glossary. Disponível em http://www.gartner.com/technology/it-glossary/saas.jsp, Consultado em Novembro 2011.

Gerdsri, N. (2007) An analytical approach to building a technology Development envelope (tde) for roadmapping of Emerging technologies, *International Journal of Innovation and Technology Management.,* 4(2) pp.12-135.

Godse, M. e Mulik, S. (2009) An approach for selecting SaaS product. CLOUD'09. IEEE International Conference on cloud computing. pp.155-158.

Greatorex, J e Dexter, T. (2000) An accessible analytical approach for investigating what happens between the rounds of a Delphi study, *Journal of Advanced Nursing.* 32 pp.1016–1024.

Gustafson, D. , Shukla, R. , Delbecq, A. e Walster, G. (1973) A comparison study of differences in subjective likelihood estimates made by individuals, interacting groups, Delphi groups and nominal groups. *Organizational Behavior and Human Performance*, 9(2) pp280 - 291.

Hancheng, L. (2010) SaaS business model for software enterprise. ICIME 2010. IEEE International Conference on Information Management and Engineering. pp.604-607.

Hartman, F. e Baldwin, A. (1995) Using technology to improve the Delphi method. *Journal of Computing in Civil Engineering.* 9 pp244 - 249.

Herbert, L. e Erickson, J. (2009) The ROI of SaaS. disponível em http://www.forrester.com/The+ROI+Of+SoftwareAsAService/quickscan/-/E-RES53885. acedido em Fevereiro 2012.

Herbert, L. e Erickson, J. (2011) The ROI of Cloud Apps. Disponível em

http://www.forrester.com/home#/The+ROI+Of+Cloud+Apps/quickscan/-/E-RES59277 acedido em Fevereiro 2012.

Hevner, A. , March, S. , Park, J. e Ram, S. (2004) Design Science in Information Systems Research", MIS Quarterly. 28(1) pp75-106.

Holder, R. (1990) Some Comments on the Analytic Hierarchy Process, *The Journal of the Operational Research Society.* 41(11) pp.1073-1076.

Holey E. , Feeley, E. , Dixon, J. e Whittaker, V. (2007) An exploration of the use of simple statistics to measure consensus and stability in Delphi Studies, *BMC Medical Research Methodology*, 7(52).

Ishizaka, A. e Lusti, M. (2006) How to derive priorities in AHP: a comparative study, *Central European Journal of Operations Research.* 14.(4) pp.387-400.

Jain, L. e Bhardwaj, S. (2010) Enterprise Cloud Computing: Key Considerations for Adoption, *International Journal of Engineering and Information Technology.,* 2. pp.113- 111.

Jeffrey, K. e Chess, M. (2003) The vision of autonomic computing. *Computer.* 36.(1) pp. 41-51.

Ju, J. , Wang, Y. , Fu, J. , Wu, J. e Lin, Z. (2010) Research on Key Technology in SaaS. 2010 International Conference on Intelligent Computing and Cognitive Informatics.

Khajeh-Hosseini, A. , Sommerville, I. e Sriram, I. (2010) Research Challenges for Enterprise Cloud Computing, LSCITS Technical Report.

Klems, M. , Nimis, J. e Tai, S. (2009) Do Clouds Compute? A Framework for Estimating the Value of Cloud Computing. *Designing E-Business Systems. Markets, Services, and Networks*, Lecture Notes in Business Information Processing. 22 pp.110.

Kuo, N. e Yu, Y. (1999) An evaluation system for national park selection in Taiwan. *Journal of Environmental Planning and Management*. 42(5) pp735 - 743.

Lam, S. , Petri, K. e Smith, A. (2000) Prediction and optimization of a ceramic casting process using a hierarchical hybrid system of neural networks and fuzzy logic. IIE Transactions. 32(1) pp83-92.

Landeta, J. (2006) Current validity of the Delphi method in social sciences, *Technological Forecasting & Social Change.* 73 (5) pp.467-482.

Lilja, K. , Laakso, K. e Palomki, J. (2011) Using the Delphi Method, Technology Management in the Energy Smart World (PICMET), 2011 Proceedings of PICMET'11, pp.1-10.

Linstone, H. e Turoff, M. (2002) The Delphi Method-Techniques and Applications, Murray Turoff and Harold A. Linstone.

Liu, F. , Tong, J. , Mao, J. , Bohn, R. , Messina, J. , Badger, L. e Leaf, D. (2011) NIST Cloud Computing Reference Architecture, Special Publication 500-292; Nacional Institute of Standards and Technology, disponível em http://csrc.nist.gov/, consultado em Novembro 2011

Lu, Y. e Sun, B. (2009) The fitness evaluation model of SaaS for Enterprise Information System. ICEBE'09. IEEE International Conference on e-Business Engineering. pp.507-511.

Madaleno, R. e Marinheiro, R. (2012a) Identificação e ordenação de critérios relevantes

para selecção de Software como Serviço. Submetido em Dezembro 2012 para *8th Iberian Conference on Information Systems and Technologies*.

Madaleno, R. e Marinheiro, R. (2012b) A Delphi and Analytic Hierarchy Process integrated approach for prioritizing SaaS deployment. Submetido em Dezembro 2012 para *Information & Management,The International Journal of Information Systems Applications*.

Marinos, A. e Briscoe, G. (2009) Community Cloud Computing, Lecture Notes in Computer Science,Cloud Computing, 5931, pp.472-484.

Marston, S. , Li, Z. , Bandyopadhyay, S. e Ghalsasi, A. (2011) Cloud Computing:The Business Perspective, 44th Hawaii International Conference on System Sciences (HICSS), 4. pp.1-11.

Mell, P. e Grance, T. (2011) The NIST Definition of Cloud Computing - Special Publication 800-145, Nacional Institute of Standards and Technology, disponível em http://csrc.nist.gov/, Consultado em Setembro 2011

Menken, I. e Blokdijk, G. (2008) SaaS - The Complete Cornerstone Guide to Software as a Service Best Practices: Concepts, Terms, and Techniques for Successfully Planning, Implementing and Managing SaaS Solutions, Emereo Publishing.

Mertz, S. , Eschinger, C. , Eid, T. , Pang, C. , Hai, S. , Dharmasthira, Y. , Wuster, L. , Ebina, T. e Nakao, A. (2012) Forecast: Software as a Service, All Regions, 2010-2015, 1H12 Update, disponível em http://www.gartner.com/DisplayDocument? ref=clientFriendlyUrl&id=1949616. consultado em Agosto 2012.

Misra, S. e Mondal, A. (2011) Identification of a company's suitability for the adoption of cloud computing and modelling its corresponding Return on Investment. Mathematical and Computer Modelling, 53(3–4), pp.504-521.

Mulligan, P. (2002) Specification of a Capability-Based IT Classification Framework. *Information & Management.* 39.(8) pp.647-658

Nambisan, S. , Agarwal, R. e Tanniru, M. (1999) Organisational mechanisms for enhancing user innovation in information technology. MIS Quarterly, 23(8) pp365-395.

Nambisan, S. , Agarwal, R., e Tanniru, M. (1999) Organisational mechanisms for enhancing user innovation in information technology. MIS Quarterly, 23(8) pp365-395.

Neves, F. , Marta, F. , Correia, A. e Neto, M. (2011) The Adoption of Cloud Computing by SMEs: Identifying and Coping with External Factors. CAPSI 2011 - 11ª Conferência da Associação Portuguesa de Sistemas de Informação.

Niederman, F. , Brancheau, J. e Wetherbe, J. (1991) Information systems management issues for the 1990s. MIS Quarterly, 15(4) pp475-500.

Okoli, C. e Pawlowski, S. (2004) The Delphi method as a research tool: an example, design considerations and applications, *Information & Management.* 42 pp.15-29.

Powell, C. (2003) Delphi Techniques – Myths and realitys, *Journal of Advanced Nursing.* 41.(4) pp.376–382.

Rayens, M e Hahn, E. (2000) Building consensus using the policy Delphi method. *Policy, Politics & Nursing Practice.* 1.(4) pp.308-315.

Roberson, Q. , Collins, C. e Oreg, S. (2005) The effects of recruitment message specificity on applicant attraction to organizations. Journal of Business & Psychology. 19(3) pp319-340.

Rowe, G. e Wright, G.(1999) The Delphi technique as a forecasting tool: issues and analysis. *International journal of forecasting.* 14.(4) pp.353-375

Saaty, T. (1994) How to Make a Decision: The Analytic Hierarchy Process. *Interfaces.*  24.(6) pp.19-43.

Saaty, T. (2006) Fundamentals of decision making and priority theory with the Analytic Hierarchy Process, Vol VI of the AHP Series. RWS Publications.

Saaty, T. (2008) Decision making with the analytic hierarchy process. *International Journal of Services Sciences.* 1.(1) pp.83–98.

Saaty, T. e Vargas, L. (2001) Models, methods, concepts & applications of the analytic hierarchy process. Kluwer academic publishers.

Salomon, V. , Montevechi, J. e Pamplona, E. (1999) Justificativas para aplicação do método de análise hierárquica. XIX ENEGEP.

Scapolo, F. e Miles, I. (2006) Eliciting experts' knowledge: A comparison of two methods. *Technological Forecasting & Social Change.*73.(6) pp.679-704.

Scott, G. (2000) Critical technology management issues of new product development in high-tech companies. *Journal of Product Innovation Management.* 17(1) pp57-77.

Skulmoski, G. , Hartman, F. e Krahn, J. (2007) The Delphi method for graduate research. *Journal of information technology education.* 6 pp1

Slossberg, W. (2008) Software as a Service: Six Things to Consider. *Information Today.* 25.(9) pp.24-24

Smith, D. (2010) Hype cycle for cloud computing, 2012. Gartner research report, 1 Agosto 2012. Acessível em http://www.gartner.com/id=2102116. Acedido em Setembro 2012.

Smith, M. e Kumar, R. (2004) A theory of application service provider (ASP) use from a client perspective. *Information & Management*. 41(8) pp.977-1002

Soares, D. e Amaral, L. (2010) Information Systems Interoperability in Public Administration: Identifying the Major Acting Forces through a Delphi Study. *Journal of Theoretical and Applied Electronic Commerce Research.* 6.(1) pp.61-94.

Sosinsky, B. (2011) *Cloud Computing Bible.* John Wiley and Sons

Stevenson, D. (2011) Why it's called Cloud Computing. Disponível em http://it.toolbox.com/blogs/original-thinking/why-is-it-called-quotcloud-computingquot-30713; consultado em Novembro 2011.

Susic, T.P. , Svab, I. e Kolsek M. (2006) Community actions against alcohol drinking in Slovenia – a Delphi study. *Drug and Alcohol Dependency.* 83:255–61.

Taleai, M. e Mansourian, A. (2008) Using the Delphi –Ahp method to survey major factors causing urban plan implementation failure. *Journal of applied sciences.* 8.(15) pp.2746-2751.

Theti, J. (2012) Realizing the cloud computing value proposition. *Infosys.* April 2009. disponível em

http://www.infosys.com/cloud-computing/white-papers/Documents/realizing-value-prop osition.pdf. consultado em Fevereiro 2012

Tzeng, G. e Huang, J. (2011) Multiple Attribute Decision Making Methods and applications. CRC Press

Vaidya, O. e Kumar, S. (2006) Analytic hierarchy process: An overview of applications. *European Journal of Operational Research.* 169.(1) pp.1–29

Vidal, L. , Franck, M. e Bocquet, J. (2011) Using a Delphi process and the Analytic Hierarchy Process (AHP) to evaluate the complexity of projects. *Expert Systems with Applications.* 38.(5) pp.5388-5405

Vilas Boas, C. (2005) Método multicritérios de análise de decisão (MMAD) para decisões relacionadas ao uso de múltiplos reservatórios: Analityc Hierarchy Process (AHP). XVI Simpósio Brasileiro de Recursos Hidrícos.

Villegas, D. , Rodero, I. , Fong, L. , Bobroff, N. , Liu, Y. , Parashar, M. e Sadjadi S, (2010) The role of grid computing technologies in cloud computing. Handbook of cloud computing, pp. 183-219.

Wallenius, J. , Dyer, J. , Fishburn, P. , Steuer, R. , Zionts, S. e Deb, K. (2008) Multiple Criteria Decision Making, Multiattribute Utility Theory: recent accomplishments and what lies ahead. *Management Science*. 54(7) pp.1336-1349.

Wei, C. , Chien, C. e Wang, M. (2005) An AHP-based approach to ERP system selection. *International Journal of Production Economics*. 96(1) pp.47-62.

Weier, M. (2008) GE Will Use SaaS To Manage 500,000 Suppliers. Disponível em http://www.informationweek.com/news/services/saas/211800221. Consultado em Janeiro 2012

Weier, M. (2009) Siemens Signs SaaS Deal For 420,000 Users. Disponível em http://www.informationweek.com/news/services/saas/217800085. Consultado em Janeiro 2012

Wright, J. e Giovinazzo, R. (2000) Delphi-Uma ferramenta de apoio ao planejamento prospectivo. *Cadernos de Pesquisas em Administração*, 1.(12) pp.54-65

Wu, C. , Lin, C. e Chen, H. (2007) Optimal selection of location for Taiwanese hospitals to ensure a competitive advantage by using the analytic hierarchy process and sensivity analysis.*Build. Environ.* 42 pp.1431-1444.

Wu, W.W. (2011a) Mining significant factors affecting the adoption of SaaS using the rough set approach. *Journal of Systems and Software.* 84(3) pp.435-444.

Wu, W.W. (2011b) Developing an explorative model for SaaS adoption. *Expert Systems with Applications*. Elsevier

Yiming, C. e Yiwei, Z. (2011) SaaS Vendor Selection Basing on Analytic Hierarchy Process. 2011 Fourth International Joint Conference on Computation Sciences and Optimization. pp.511.

Zhang Q. , Cheng, L e Boutaba, R (2010) Cloud computing: state-of-the-art and research challenges. *Journal of Internet Services and Applications.* 1 pp.7-18

Zolingen, J. e Klaassen, A. (2003) Selection processes in a Delphi study about key qualification in Senior Secondary Vocational Education. *Technological Forecasting and Social Change*. 70 pp.317-340

# **Anexos**

Capítulo 6 - Anexos

# Anexo A - Benefícios e riscos da utilização de SaaS

Neste anexo apresenta-se o conjunto de benefícios e riscos decorrentes da utilização de SaaS que resultam da análise dos trabalhos de Ju *et al.* (2010), Hancheng (2010), Herbert e Erickson (2009), Herbert e Erickson (2011) e Menken e Blokdijk (2008).

Como benefícios da utilização de SaaS consideramos:

- Redução de custos com software: No modelo SaaS não é necessário adquirir licenças de software pois as aplicações são disponibilizadas aos clientes num modelo de pagamento por subscrição. Com este modelo uma organização pode por exemplo, pagar apenas o tempo de utilização da aplicação ou pela quantidade de utilizadores.
- Redução de custos com suporte, manutenção e formação: Regra geral os fornecedores de SaaS incluem serviços de helpdesk na subscrição. Os pedidos de suporte técnicos sofrem uma redução pois a manutenção da aplicação é efectuada pelo fornecedor. A interface mais simples e amigável das aplicações SaaS contribui para a redução dos pedidos de suporte à aplicação. Uma vez que o fornecedor é responsável por manter e operar as aplicações, as organizações podem direccionar os recursos humanos para tarefas que entreguem mais valor ao negócio.
- Redução do capital gasto em Infra-estrutura: Um vez que as aplicações são alojadas na infra-estrutura do fornecedor, o investimento em infra-estrutura, licenças, bases de dados, manutenção e actualização da infra-estrutura e do software bem como recursos humanos para garantir a operação são da responsabilidade do fornecedor de SaaS.
- Modelo de custo elástico, alinhado com a utilização efectiva: O modelo de pagamento por utilização do SaaS é elástico, permitindo um maior grau de flexibilidade na gestão da capacidade. As organizações adaptam-se muito facilmente ao aumento (ou redução) de utilização efectiva das aplicações.
- Modelo de custo bem definido e previsível: No modelo SaaS o custo de utilização da aplicação é definido à partida e é previsível ao longo do tempo, ainda que possa ser ajustado devido ao aumento (ou redução) de utilização da aplicação. Isso permite às organizações elaborar orçamentos mais efectivos. O modelo SaaS é escalável retirando dos clientes a preocupação com o planeamento do crescimento.
- Maior adopção e usabilidade da aplicação: Os fornecedores de SaaS entendem que o

cliente apenas percebe o valor de uma aplicação SaaS se esta possuir uma boa interface com o utilizador. As aplicações SaaS possuem um interface muito semelhante ao de aplicações populares tais como a Amazon.com. De acordo com estudos da Forrester Research elaborados por Herbert e Erickson (2009, 2011) os utilizadores consideram estes interfaces mais naturais e intuitivos o que leva a um aumento da adopção da aplicação. Além disso, a rapidez na actualização das aplicações inerente ao modelo SaaS, permite que o interface com o utilizador seja actualizado mais rapidamente que as aplicações tradicionais. As aplicações SaaS disponibilizam estatísticas de utilização que as organizações podem usar para monitorizar a utilização dos módulos ou funcionalidades, e, identificar problemas na adopção dos utilizadores. A organização pode depois decidir por eliminar a subscrição desses módulos, ou resolver o problema em conjunto com os utilizadores (por exemplo, reforçando a formação dos mesmos).

- Actualizações mais simples e frequentes: Uma vez que as aplicações estão centralizadas, as actualizações ficam imediatamente disponíveis para os utilizadores sem necessidade de instalação nos seus computadores. O SaaS oferece actualizações automáticas mais frequentes, tipicamente duas ou quatro vezes por ano. Assim os utilizadores têm sempre acesso à última versão da aplicação e beneficiam de novas funcionalidades mais rapidamente que em aplicações tradicionais, em que o ciclo de actualizações é mais longo (três a dez anos).
- Maior agilidade (time to market): Uma implementação de SaaS não requer a instalação de software específico nas máquinas dos clientes, embora, em alguns casos possa ser necessário a instalação de um conector (plugin). Os clientes não necessitam de testar a aplicação na sua infra-estrutura. Deste modo é muito rápido iniciar a utilização de uma aplicação SaaS com algumas configurações mínimas, ao contrário de algumas aplicações no modelo convencional que necessitam de um tempo grande de customização. Após a entrada em produção é fácil no modelo SaaS adicionar novos utilizadores ou funcionalidades efectuando-se a activação dos mesmos na aplicação.
- Ofertas de maior qualidade a preço mais baixo:As aplicações SaaS são construídas de forma a serem partilhadas pelos diversos clientes. Quantos mais clientes, maior será a economia de escala atingida, o que permite aos fornecedores baixar o custo da aplicação e incentiva-os a investir continuamente no seu aperfeiçoamento.
- Acesso ubíquo e maior produtividade: As aplicações disponibilizadas pelo modelo SaaS são acedidas e utilizadas através da Internet, estão disponíveis a qualquer hora e em qualquer lugar para os colaboradores da organização, o que contribui para um aumento da produtividade e da colaboração das equipas em particular aquelas que são compostas por colaboradores geograficamente distribuídos.
- Independência da plataforma dos clientes: Uma vez que a aplicação é alojada pelo fornecedor e acedida via Internet através de um browser*,* é indiferente qual a plataforma que o cliente usa. Estas aplicações podem ser acedidas por clientes que usem Windows*,* Mac ou Linux, tornando-se de facto independentes da plataforma.
- Maior segurança: Os fornecedores de SaaS entendem que o valor do seu negócio só é percebido pelos clientes enquanto conseguirem disponibilizar aplicações fiáveis e seguras ininterruptamente. Os fornecedores são muito rígidos em garantir que existem cópias de segurança dos dados, e que a informação está segura. Recursos especializados, redes e fornecimento de energia redundantes, segurança física e detecção de intrusos são factores obrigatórios para fornecer um serviço de alto nível. Este nível de serviço é muito difícil de atingir em organizações de pequena dimensão.
- Redução de Pirataria de Software: Ao alojar as aplicações na sua infra-estrutura os fornecedores de software beneficiam de uma redução da pirataria e do número de cópias não licenciadas proporcionando um aumento do lucro do fornecedor de SaaS.

Como riscos e desvantagens da adopção de SaaS consideramos:

- Segurança e privacidade dos dados: uma vez que os dados estão armazenados na infra-estrutura do fornecedor de SaaS (ou do seu fornecedor de IaaS) existe um risco muito grande de acesso indevido aos dados ou fugas de informação. Estes riscos devem ser acautelados principalmente se as aplicações manipulam dados confidenciais ou dados pessoais dos clientes.
- Fiabilidade: falhas da rede de comunicações ou do sistema do fornecedor podem levar a falhas no acesso aos dados. Vírus, desastres inesperados ou outros factores podem levar a dificuldade manda lá outra veno acesso aos dados, ou, no limite à perda dos mesmos.
- Custo total de propriedade (TCO Total Cost of Ownership): No caso de aplicações no modelo SaaS, os custos de entrada são menores. A longo prazo (num espaço

temporal superior a cinco anos), e, devido à falta de maturidade das aplicações e de oportunidades para analisar o retorno de investimento em horizontes temporais mais alargados, não está demonstrado que o impacto financeiro é positivo, isto é, que as aplicações SaaS tenham um TCO inferior às aplicações no modelo convencional.

- Integração de aplicações: Apesar dos problemas de integração entre aplicações SaaS poderem ser ultrapassados pela evolução das tecnologias que suportam o SaaS, a integração de aplicações no modelo SaaS com aplicações no modelo convencional continua a ser problemática. Muitas aplicações SaaS são direccionadas a um determinado conjunto de processos de negócio (por exemplo, gestão de recursos humanos). À medida que move áreas de negócio para aplicações SaaS, uma organização pode ficar com um leque de aplicações fragmentado. Um maior número de aplicações e fornecedores implica um aumento de custos de integração e suporte.
- Customização de aplicações: Apesar da utilização de técnicas como a parametrização ou um modelo multi locatário, não é fácil para os fornecedores de SaaS satisfazer os requisitos específicos de um determinado cliente.
- Recuperação de desastre e continuidade de negócio: Os fornecedores de SaaS podem utilizar serviços da camada de IaaS de outros fornecedores. Neste caso o fornecedor de SaaS não controla a infra-estrutura onde a aplicação é executada, confiando na capacidade de operação, continuidade de negócio e recuperação de dados dos seus fornecedores de IaaS. Por vezes pode ser confuso perceber quem tem o serviço e quem fornece o quê. Esta cadeia de fornecedores deve ser analisada com cautela.
- Impacto da usabilidade da aplicação: Em aplicações com elevado número de utilizadores as organizações podem obter benefícios com um interface mais amigável e intuitivo, reduzindo os tempos e custos de formação e obtendo um maior grau de adopção por parte dos utilizadores. No entanto outras aplicações, como por exemplo as aplicações do departamento financeiro, regra geral são menos afectadas por um interface mais amigável e intuitivo uma vez que são aplicações com reduzido número de utilizadores e cuja formação na aplicação e nos processos de negócio provavelmente será dada quando os funcionários são contratados.
- Modelo de custo elástico: Regularmente é referido como benefício a capacidade das aplicações SaaS escalarem, aumentando ou diminuindo, conforme a necessidade do negócio. No entanto este benefício potencial pode ser comprometido por contratos

blindados ou pela falha na monitorização da utilização da aplicação.

- Valor das actualizações: As actualizações automáticas e mais frequentes de uma aplicação SaaS são benefícios que serão mais valiosos para algumas categorias. Categorias novas e em evolução beneficiam mais de actualizações mais frequentes (por exemplo a segurança e conformidade (compliance*)* necessitam de actualizações frequentes do conteúdo). Por outro lado as organizações não irão obter muito valor de novas funcionalidades em espaços mais maduros como por exemplo a contabilidade.
- Redução de custos com infra-estrutura e recursos humanos: A quantidade de funcionalidades e os processos de negócio que a aplicação suporta vão determinar se a infra-estrutura e recursos humanos podem ser reduzidos ou deslocados para outras funções, originando uma redução de custos. No caso de uma aplicação SaaS que substitui um aplicação convencional com uma pegada grande (por exemplo um ERP) é expectável uma redução de custos. Mas se a aplicação SaaS é uma extensão ou apenas engloba um conjunto de funcionalidades de uma aplicação no modelo convencional maior, então a poupança em equipamentos, suporte e recursos humanos será reduzida.
- Dependência dos fornecedores de SaaS: Com a adopção de SaaS, as organizações passam de donos da aplicação a meros consumidores. As aplicações suportam processos de negócio e torna-se importante perceber qual a viabilidade económica do fornecedor de SaaS. Questões como, garantir a operacionalidade da aplicação ou a entrega dos dados em caso de falência do fornecedor de SaaS, devem ser consideradas. O aparecimento de plataformas que simplificam o desenvolvimento de aplicações SaaS (tais como Microsoft Azure e Force.com) baixou a barreira de entrada no negócio do SaaS. Uma startup que fornece SaaS pode iniciar a sua vida com uma equipa pequena de programadores e capital inicial muito reduzido. Como resultado proliferam no mercado aplicações SaaS que podem ter uma vida muito curta, devido a falha ou a aquisição por outra entidade. É importante ter em atenção estas mudanças do mercado. A aquisição por outra entidade pode ser benéfica pois adiciona estabilidade e confiança ao investimento mas pode ser um risco na medida em que pode afectar os níveis de serviço ou preço na altura de renegociação do contrato.
- Falta de interoperabilidade e alta dependência do fornecedor (vendor lock in): Segundo Herbert e Erickson (2011), iniciar a utilização de uma aplicação SaaS é muito rápido, mas no longo prazo, as organizações podem descobrir que trocar de fornecedor

de SaaS pode ser difícil e caro. Em alguns casos os utilizadores ficam habituados às aplicações mais amigáveis e podem resistir à mudança de uma aplicação que gostam. Regra geral, a mudança de fornecedor de uma aplicação SaaS envolve custos de migração de dados para a nova solução (seja esta no modelo SaaS ou no modelo convencional) e custos de implementação. No limite a troca de fornecedor pode não ser possível.

- Riscos legais: No modelo SaaS podem estar envolvidas várias legislações. Isso levanta questões que as organizações devem acautelar. Ao contratar um serviço a um fornecedor de SaaS, qual é a lei que se aplica? A lei onde estão os dados? A lei onde está o fornecedor? A lei onde está o cliente? No caso do fornecedor ter problemas em tribunal ou em caso de falência, como assegurar a acesso aos dados?
- Ciclos de negociação mais curtos: O modelo SaaS exige dos clientes um maior foco e esforço na elaboração e renovação de contratos, negociação de níveis de serviço e na gestão da capacidade e performance. Esta gestão da relação com o fornecedor é mais frequente que no modelo convencional e pode repetir-se mensalmente.
## Anexo B - Lista de critérios identificados

Neste anexo são listados os critérios relevantes para o problema em estudo, e que, foram identificados na revisão da literatura. O anexo é constituído por um conjunto de tabelas, que listam os critérios de cada um dos quatro grupos de critérios identificados no trabalho, apresentando para cada critério, uma breve descrição.

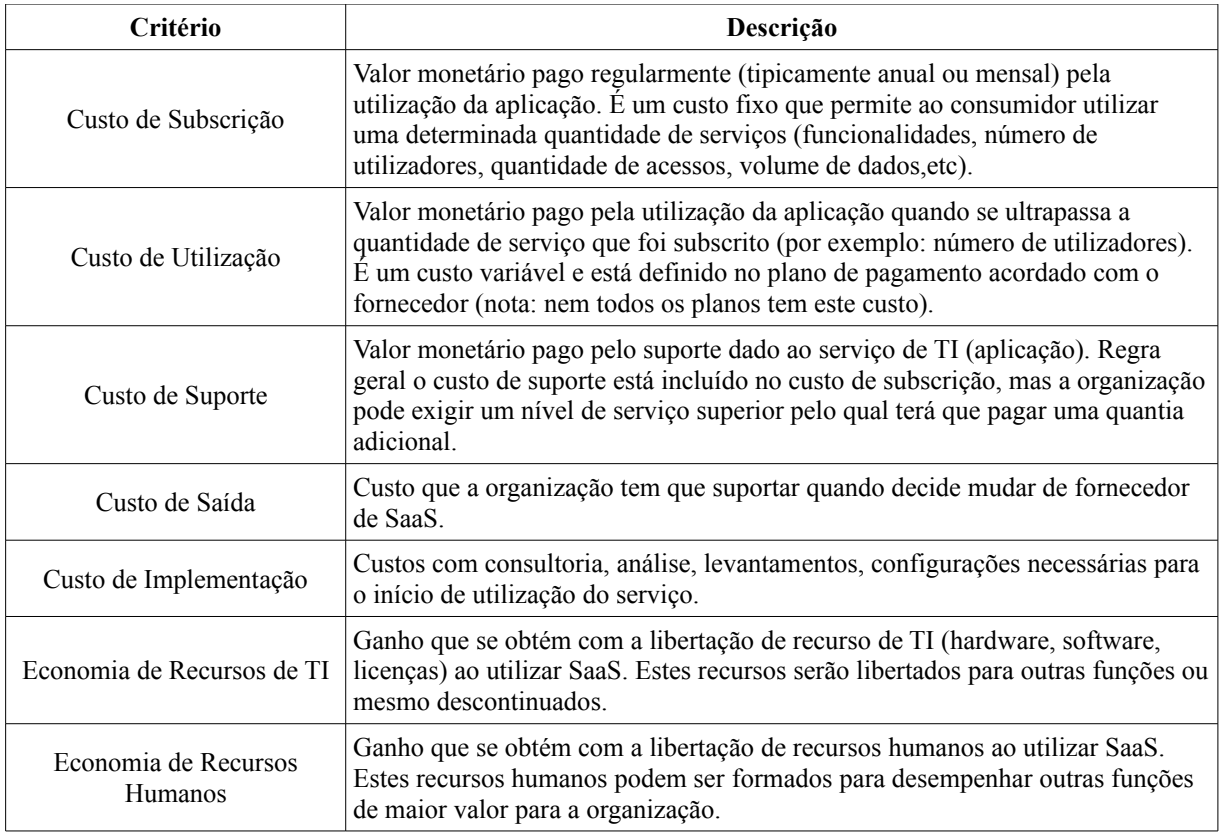

*Tabela 22: Lista de critérios do grupo "Negócio"*

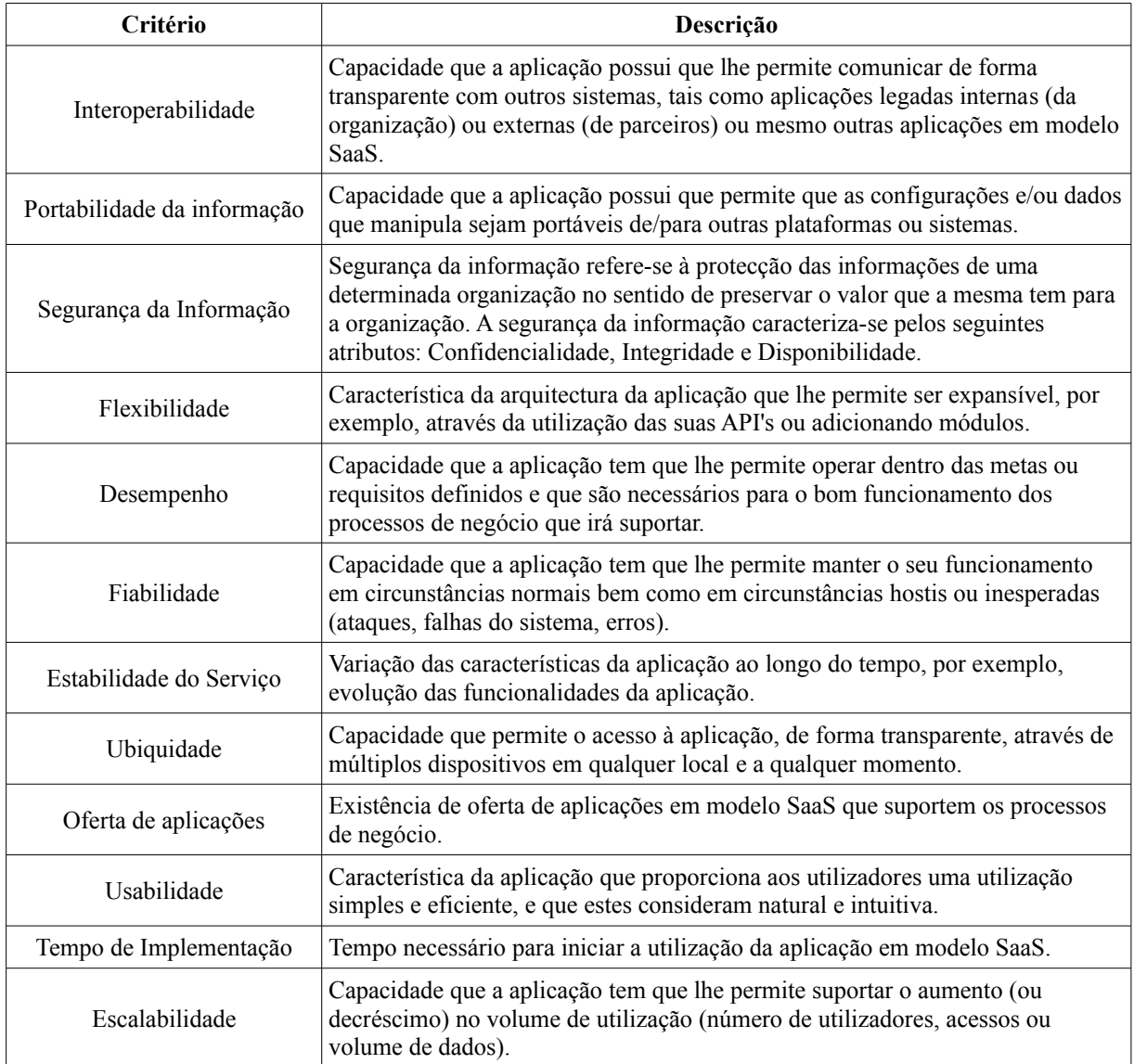

*Tabela 23: Lista de critérios do grupo "Tecnológico"*

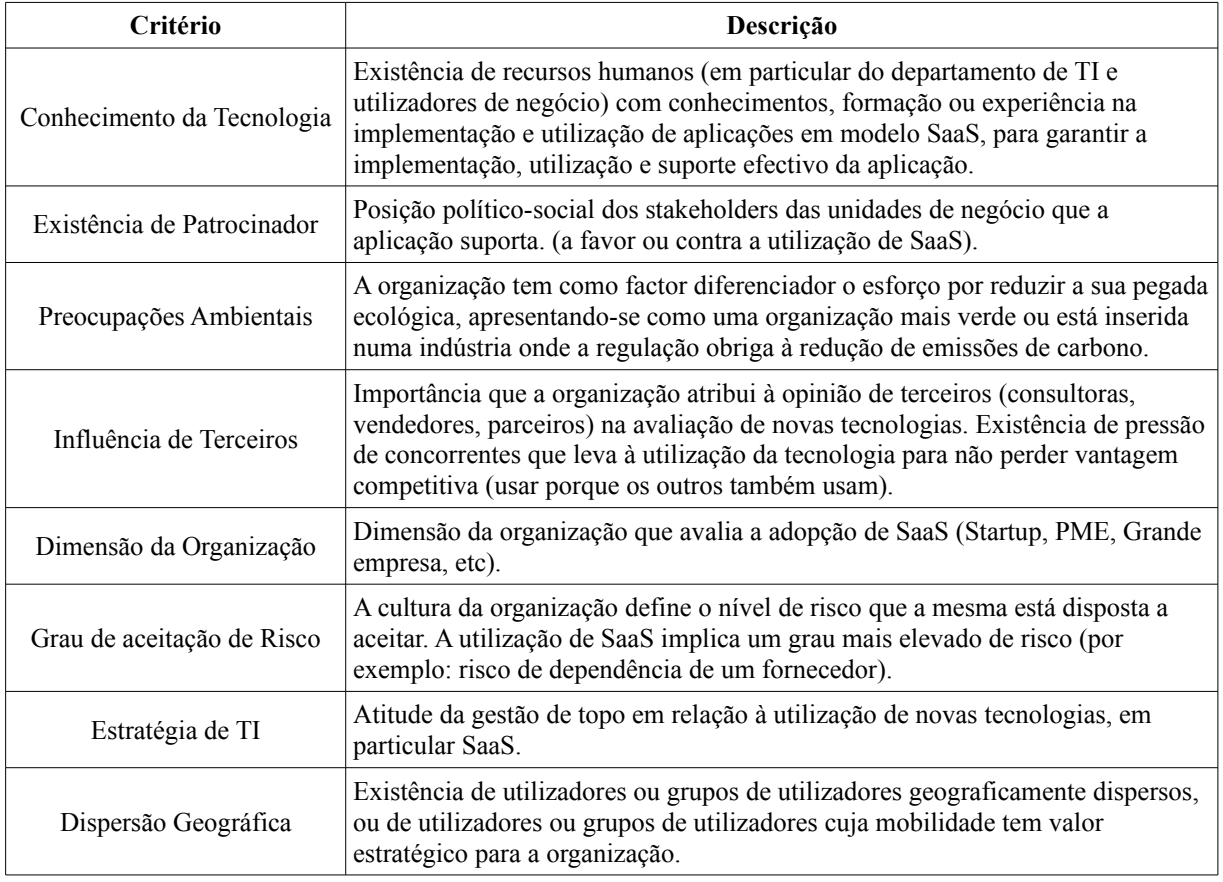

*Tabela 24: Lista de critérios do grupo "Organizacional"*

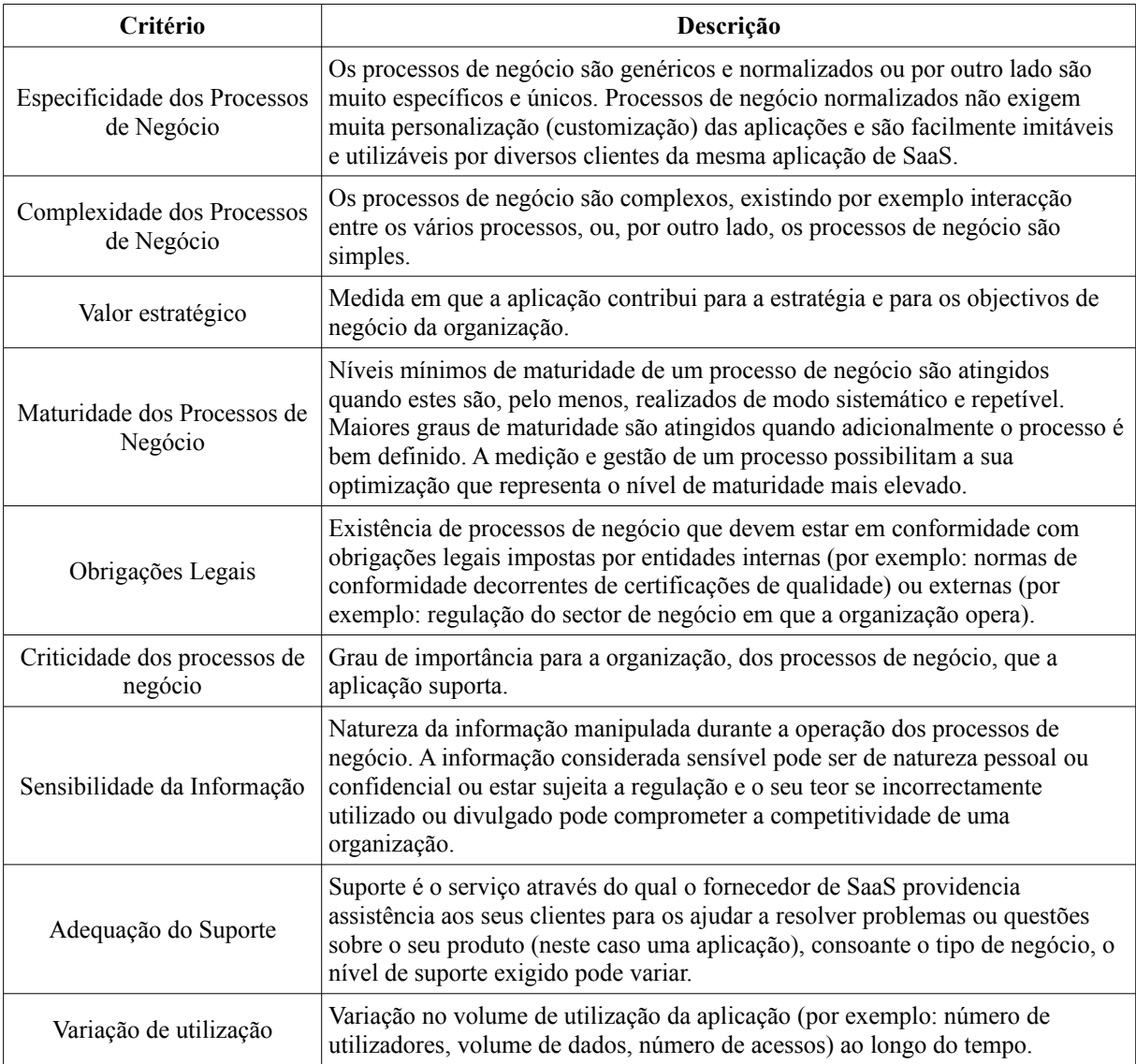

*Tabela 25: Lista de critérios do grupo "Negócio"*

# Anexo C - Questionário Ronda 1

Neste anexo exibe-se o questionário da Ronda 1 do estudo Delphi executado neste trabalho.

Capítulo 6 - Anexos

# Anexo D - Questionário Ronda 2

Neste anexo exibe-se o questionário da Ronda 2 do estudo Delphi executado neste trabalho.

Capítulo 6 - Anexos

#### Anexo E - Impacto do perfil dos participantes no estudo

Neste anexo apresenta-se os gráficos de apoio à análise do impacto do perfil dos participantes no estudo. Os participantes foram divididos em dois grupos distintos de acordo com os perfis descritos na tabela [14](#page-71-0) da subseccção [3.2.3.](#page-65-0) Em cada um dos gráficos deste anexo ilustram-se os critérios de cada um dos grupos de critérios identificados na secção [3.1,](#page-54-0) e, para cada critério representa-se o valor médio da importância na visão dos dois perfis de participantes.

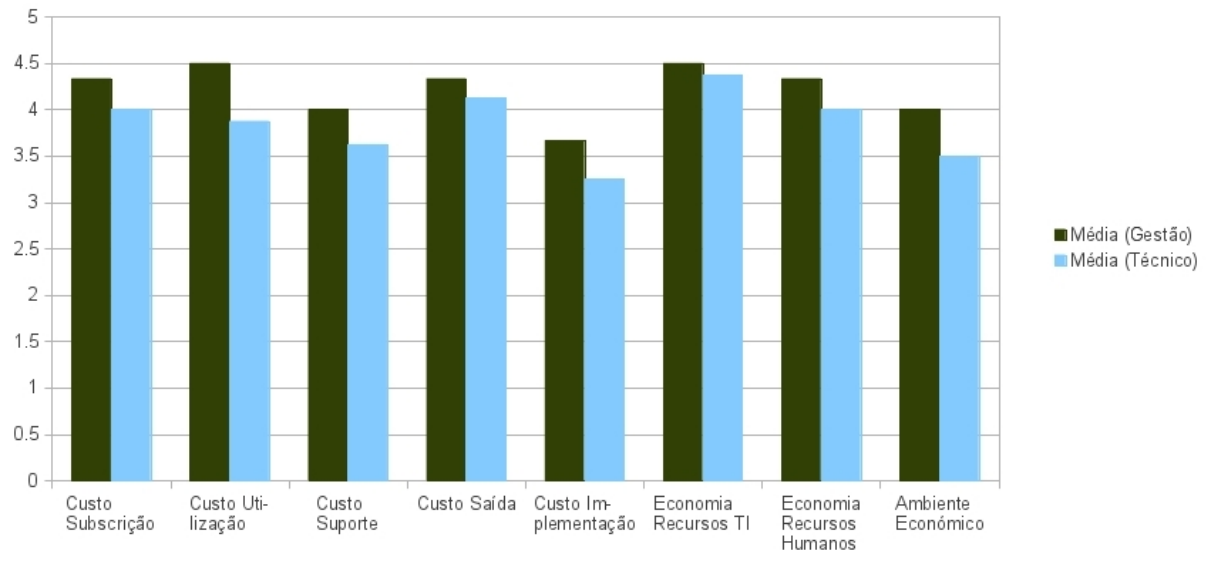

*Figura 34: Médias por perfil do critérios do grupo "Económico"*

Nos critérios do grupo "Económico" existe um domínio fraco dos participantes com perfil "Gestão" pois a diferença entre as médias observadas é reduzida em todos os critérios.

No grupo de critérios "Tecnológico", o domínio, ainda que muito fraco, é dos participantes com perfil "Gestão" que se destacam na importância dada aos critérios "Usabilidade" e "Ubiquidade".

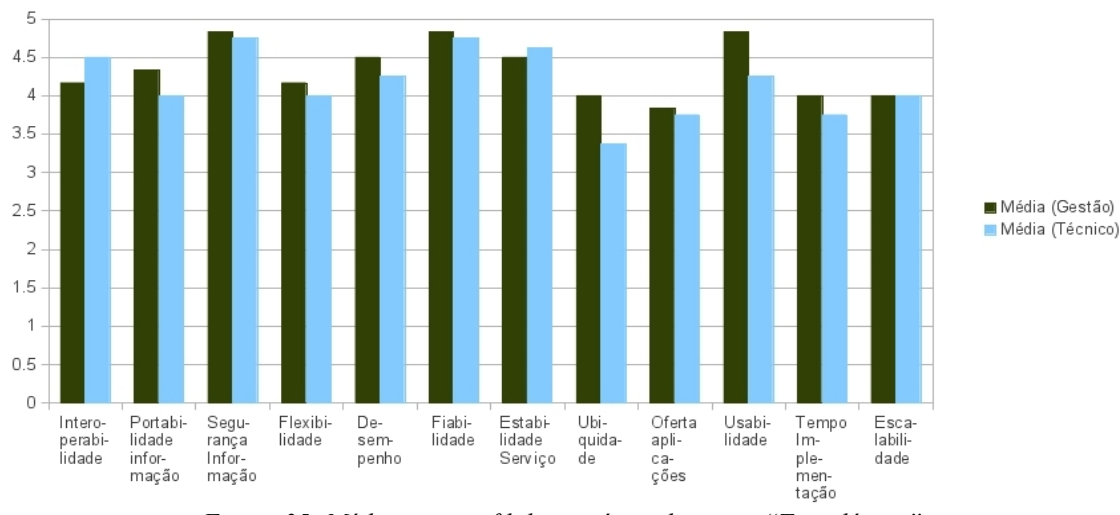

*Figura 35: Médias por perfil dos critérios do grupo "Tecnológico"*

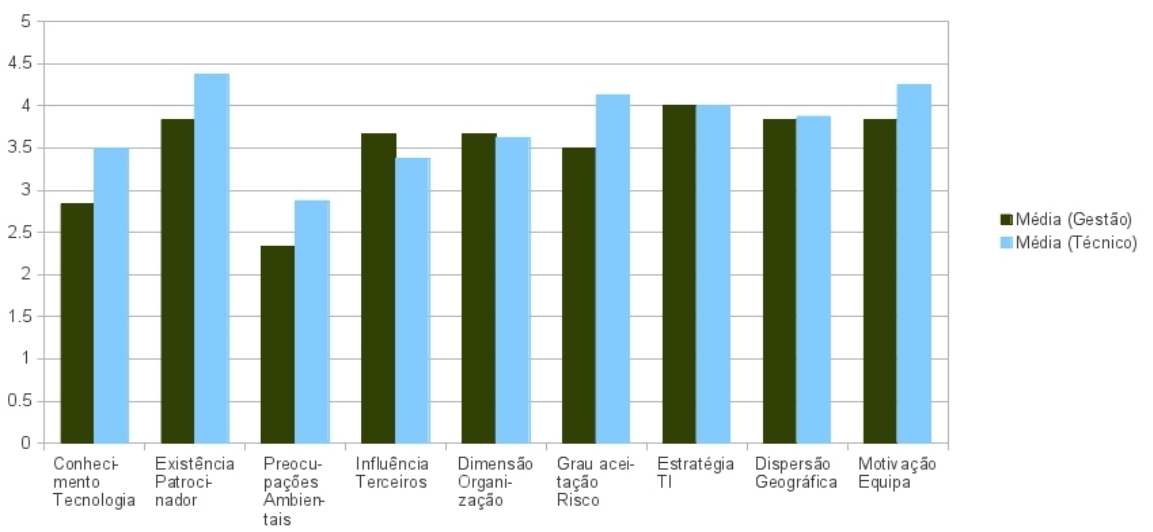

*Figura 36: Médias por perfil dos critérios do grupo "Organizacional"*

No grupo de critérios "Organizacional", o domínio de um dos grupos é moderado e pertence aos participantes com perfil "Técnico". Destacam-se os valores mais elevados que estes participantes atribuem aos critérios "Conhecimento da Tecnologia" e "Existência de Patrocinador", "Grau de aceitação de Risco".

Nos critérios do grupo "Negócio", o domínio é fraco e pertence ao grupo de participantes com perfil "Técnico". Note-se a importância mais elevada dada aos critérios "Especificidade de Proc. Negócio", "Obrigações Legais" e "Sensibilidade de Informação".

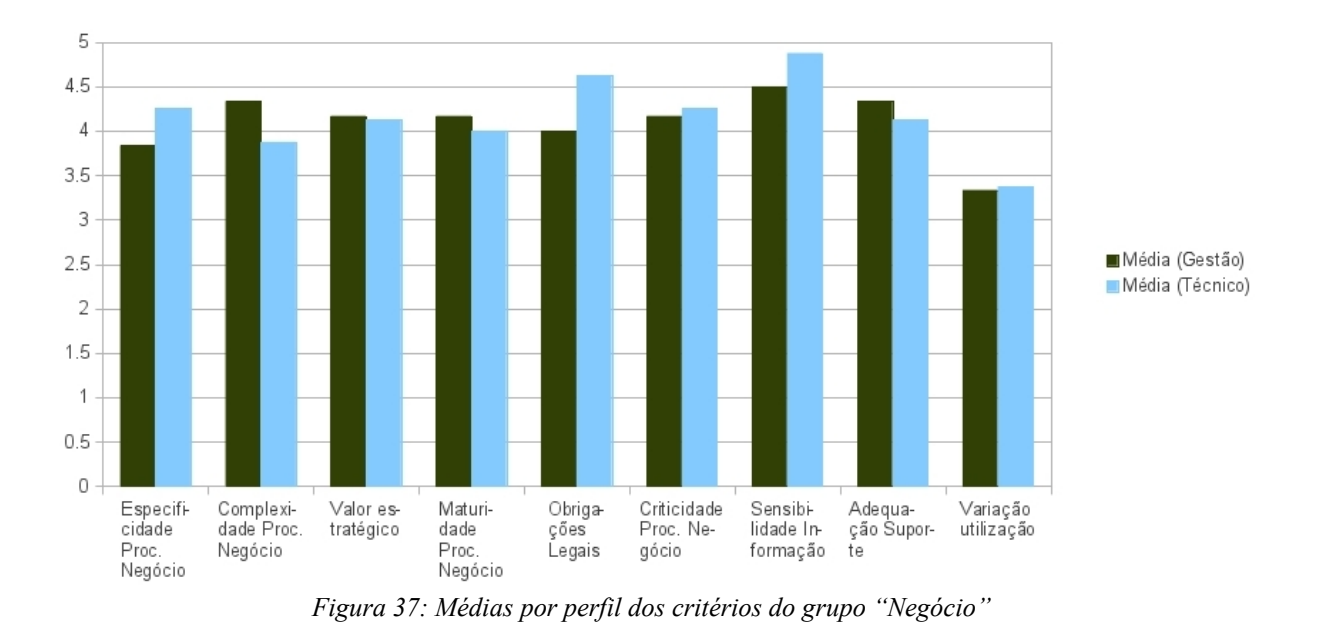

Da análise dos gráficos anteriores conclui-se que, neste estudo e com este painel de participantes, não existe um perfil de participantes que domine os restantes. Apesar de, em todos os grupos de critérios existir um perfil de participante que domina sobre os outros, este domínio é fraco e equilibrado, os participantes com perfil "Gestão" dominam nos grupos "Económico" e "Tecnológico", e os participantes com perfil "Técnico" dominam os grupos "Organizacional" e "Negócio".

Capítulo 6 - Anexos

#### Anexo F - Lista de critérios para decisores

Neste anexo exibe-se o documento entregue aos decisores para suportar o processo de triagem de critérios com vista ao ajustamento ao contexto da organização descrito na subsecção [3.3.1.](#page-73-0)

#### **Selecção de critérios (Ajustamento ao contexto)**

O objectivo desta etapa é seleccionar os critérios mais adequados ao problema que pretendemos resolver. Esta selecção, deve ter em conta não só importância média dos critérios, mas também a forma como estes modelam a realidade da organização e em particular o modo como se ajustam ao contexto em que operam as quatro aplicações em análise.

A lista de 38 critérios apresentada neste documentos foi elaborada a partir de uma revisão da literatura. Pela análise dos resultados de um questionário dirigido a um conjunto de especialistas em SaaS, atribuiu-se uma importância média a cada um dos critérios.

As regras para a selecção de critérios são:

- 1. O primeiro conjunto de critérios, designado "**Critérios Obrigatórios**", não pode ser alterado. Este conjunto é constituído pelos 10 critérios com média mais elevada, segundo a visão dos especialistas que colaboraram no estudo.
- 2. O segundo conjunto de critérios, designado "**Critérios Opcionais**",é alterável. Devem ser seleccionados 5 critérios no conjunto de 28 critérios que **não fazem parte do top 10** de critérios mais importantes.
- 3. Podem ser sugeridos 3 critérios que não tenham sido identificados no estudo e que vão formar o conjunto designado "**Critérios Novos / Opcionais**". Caso não sejam sugeridos novos critérios, deve-se seleccionar 3 critérios dentro do conjunto de 28 critérios que não faz parte do top 10 de critérios mais importantes.

Em resumo:

#### **10 Critérios Obrigatórios (Não Alterável) + 5 Critérios Opcionais + 3 Critérios Novos / Opcionais**

Este documento está estruturado em 5 partes. As primeiras 4 partes contêm informação relativa aos critérios identificados no estudo, e que foram distribuídos por 4 grupos de critérios - Económico, Tecnológico, Organizacional e Negócio.

Cada uma destas partes do documento é constituída pelos seguintes blocos de informação:

- Gráfico com as médias da importância de cada um dos critérios do grupo. Estes dados são apresentados numa escala de 5 pontos onde 1 representa o valor mais baixo (Nada Importante) e 5 o valor mais elevado (Muito Importante)
- Bloco Critérios Obrigatórios Critérios do grupo que fazem parte do top 10 de critérios mais importantes na opinião dos especialistas que colaboraram no estudo.
- Bloco Critérios Opcionais Critérios do grupo que não constam do top 10 de critérios mais importantes.

A ultima parte deste documento é formada por um bloco designado "Critérios Novos" onde se devem incluir critérios que não foram identificados no estudo e que devem ser usados para melhor adaptar o modelo à realidade do organização.

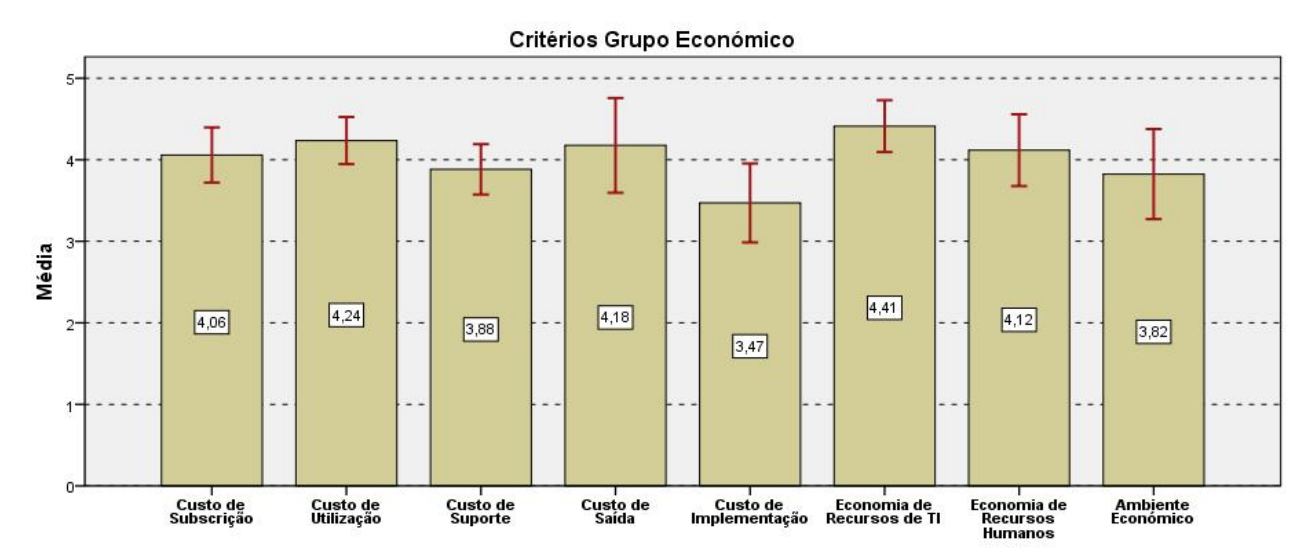

#### **Grupo Económico**

#### **Critérios Obrigatórios**

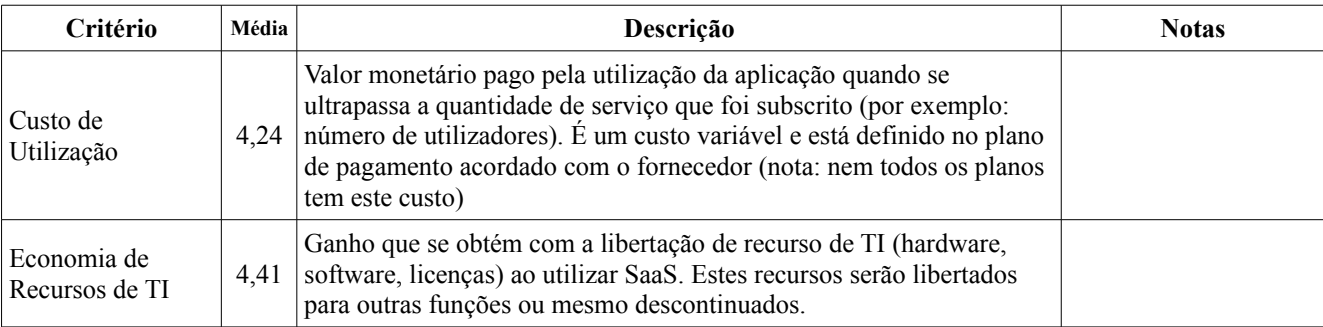

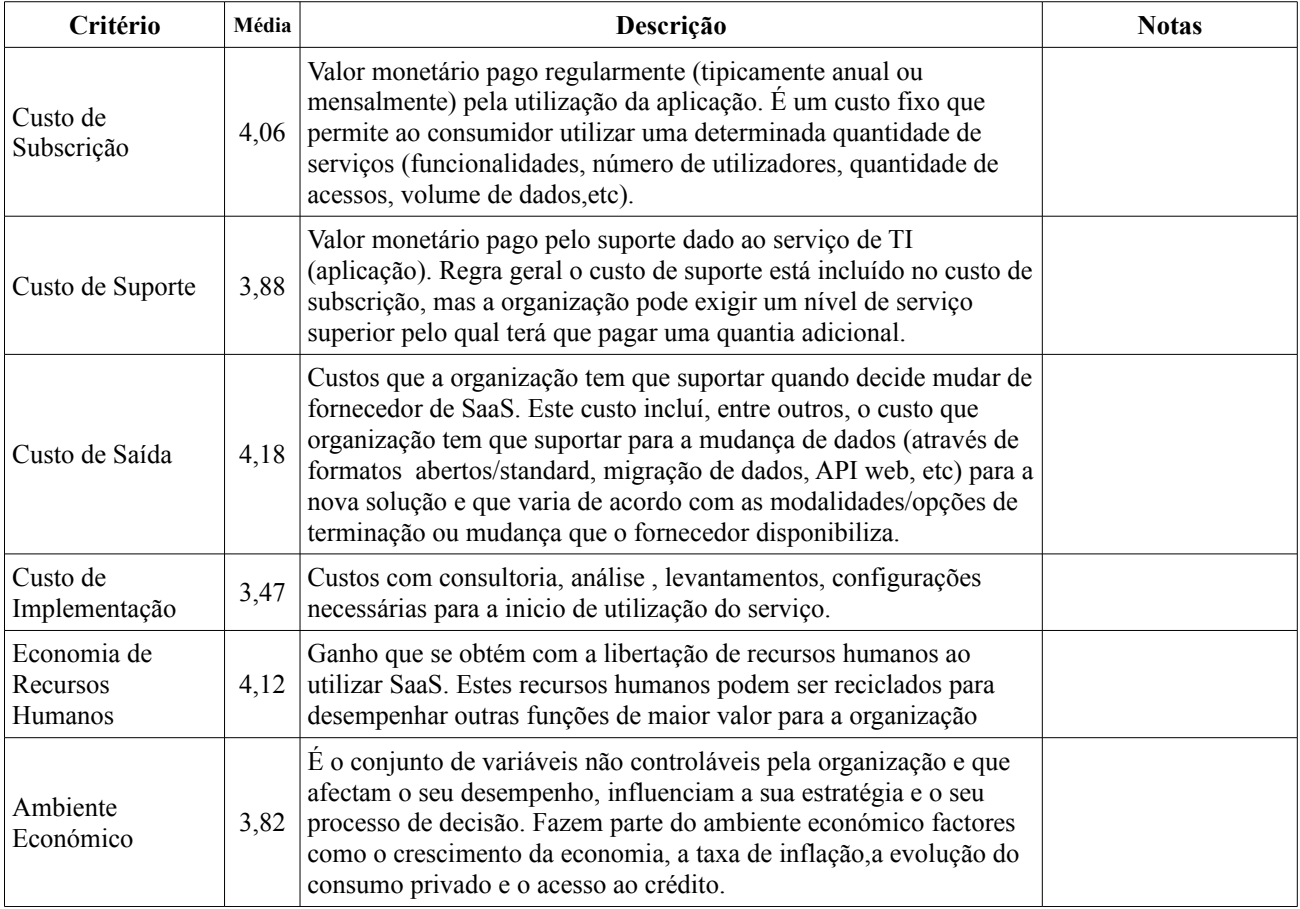

# **Grupo Tecnológico**

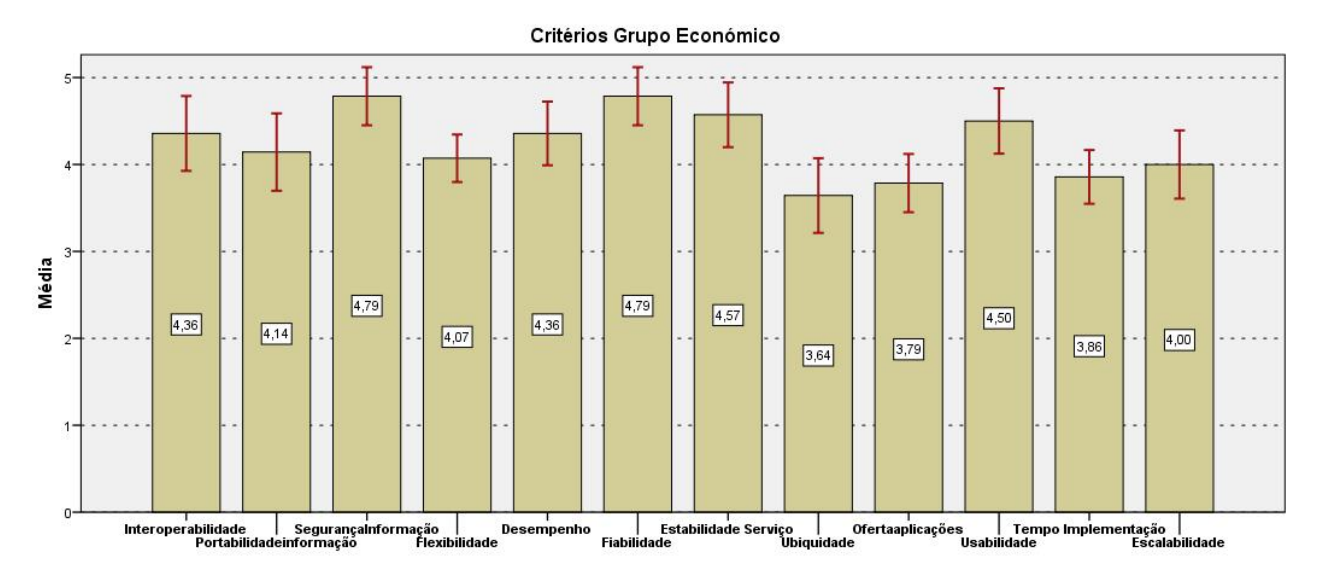

### **Critérios Obrigatórios**

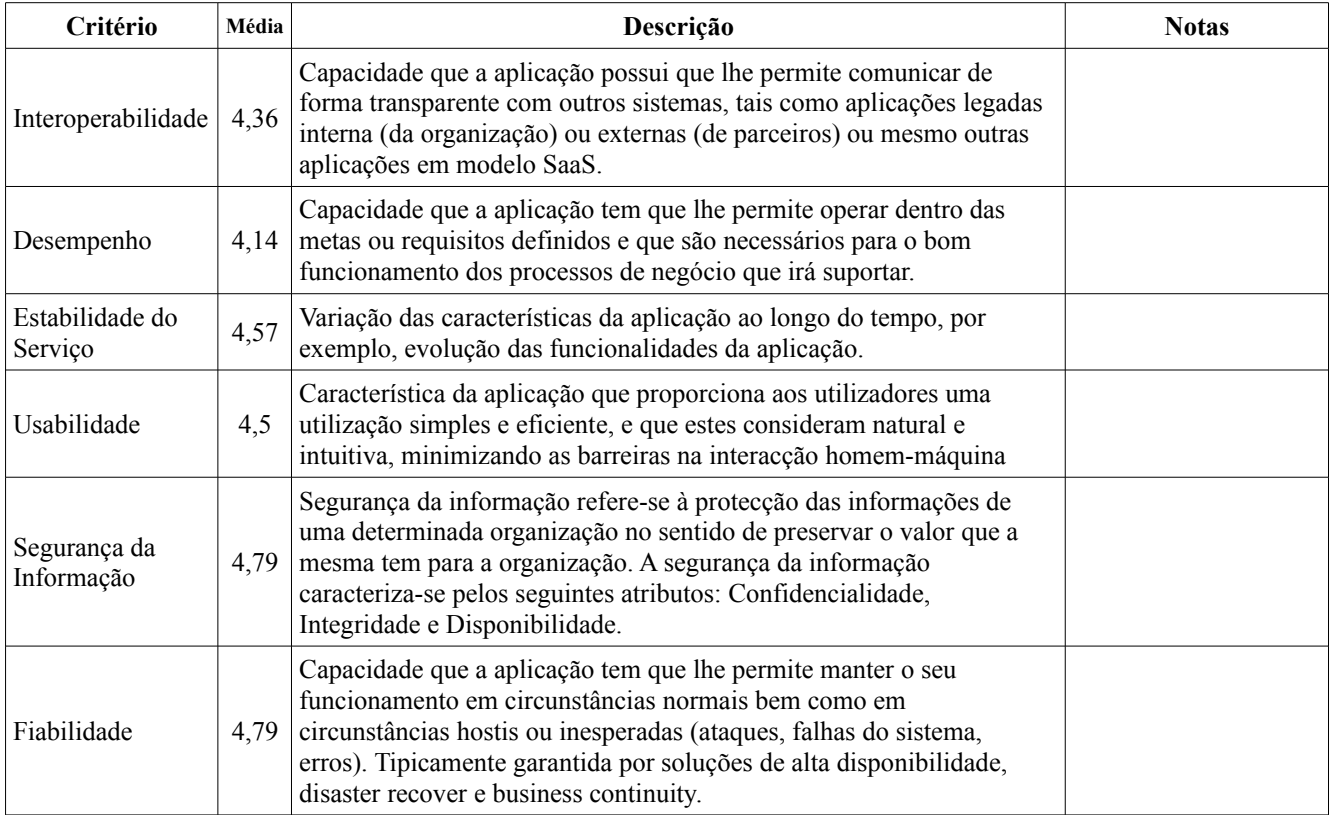

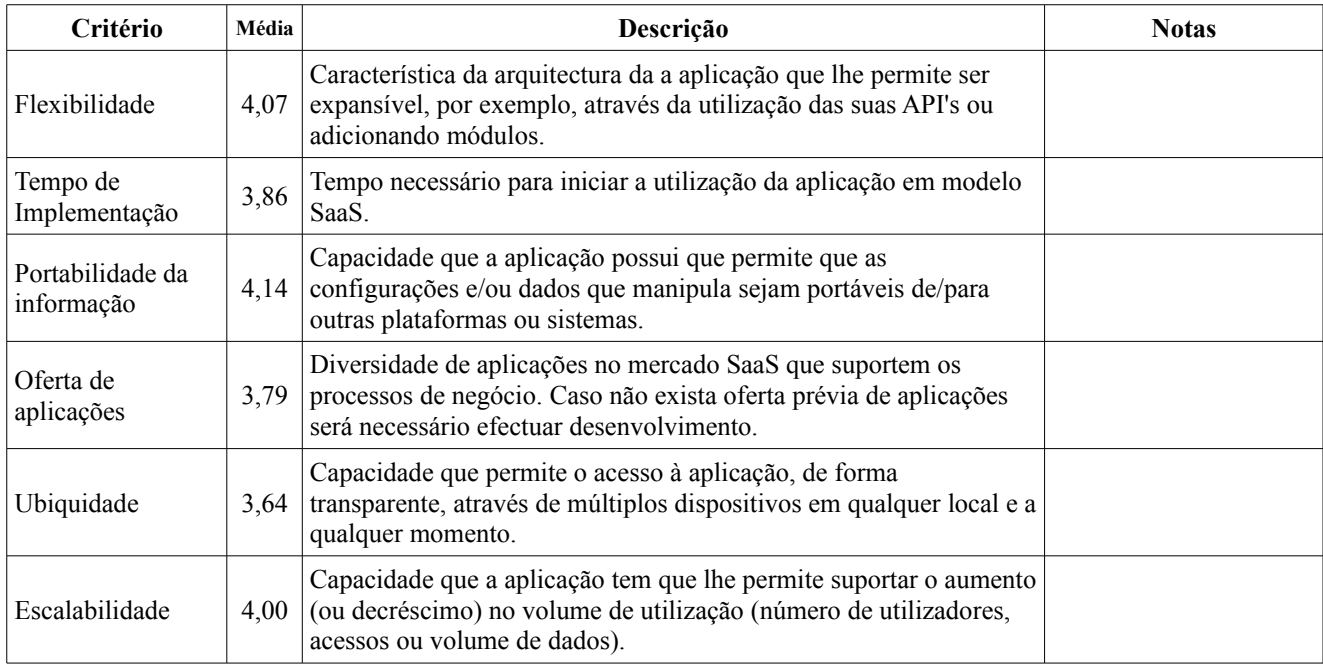

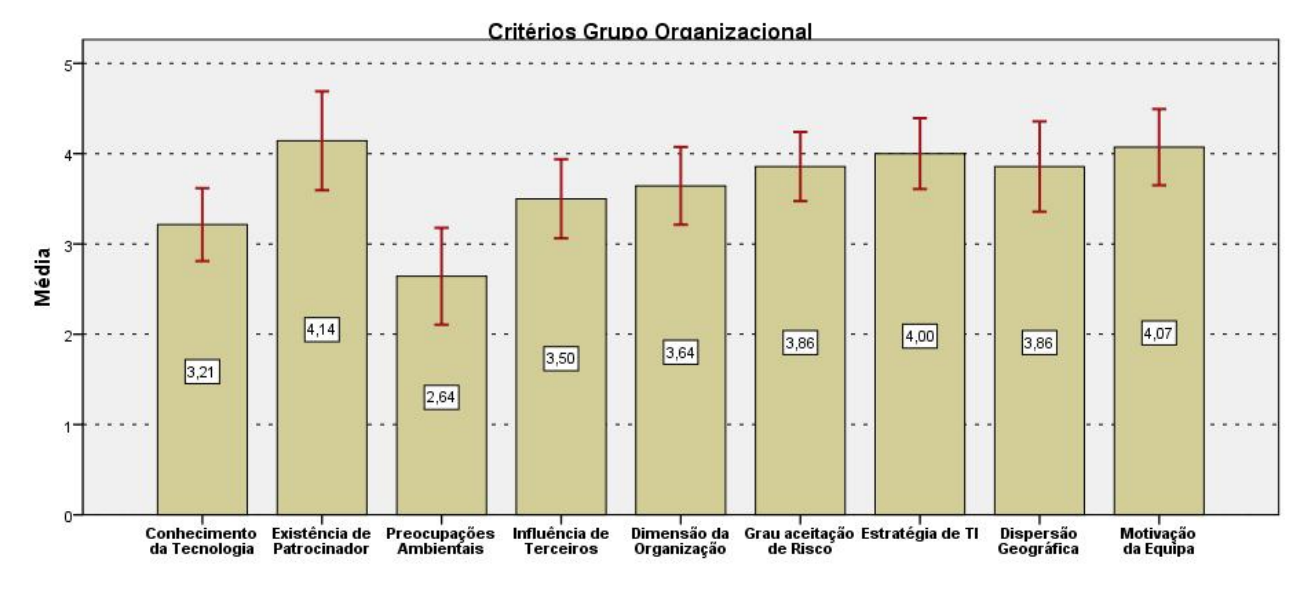

### **Grupo Organizacional**

### **Critérios Obrigatórios**

Não foram identificados critério obrigatórios neste grupo

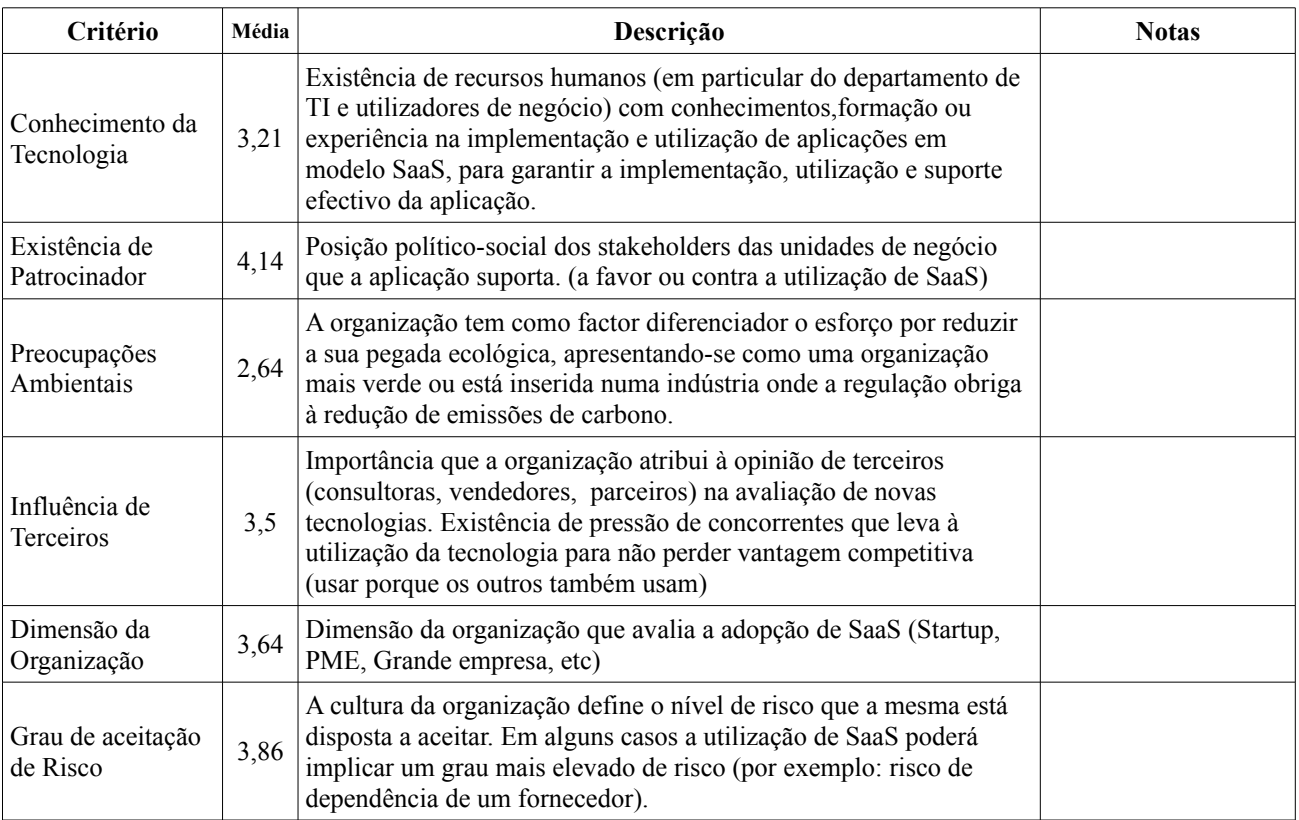

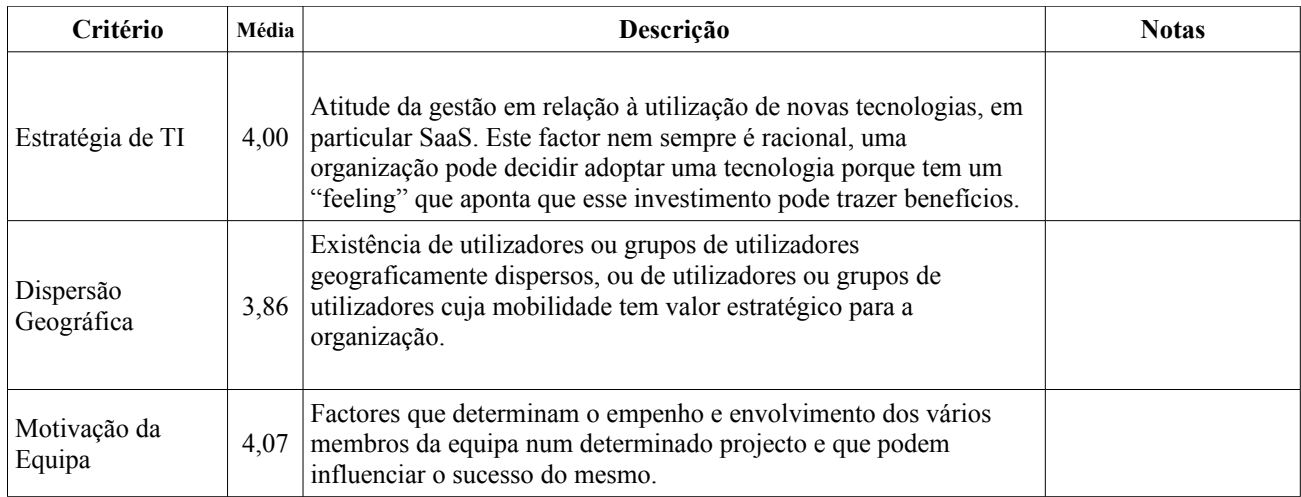

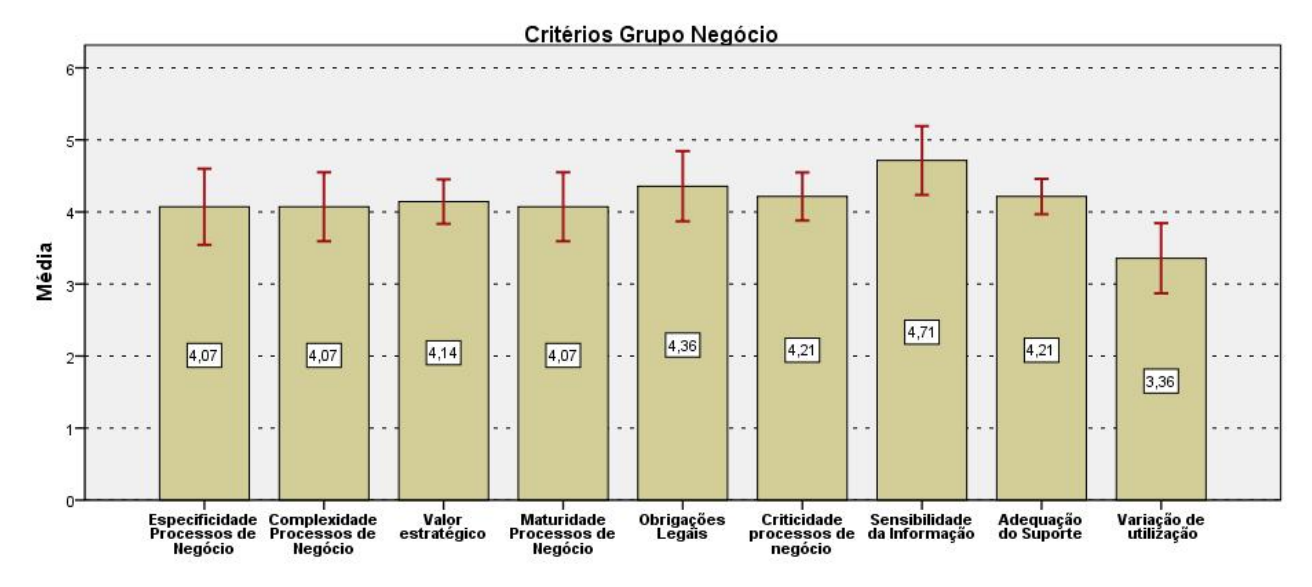

## **Grupo Negócio**

#### **Critérios Obrigatórios**

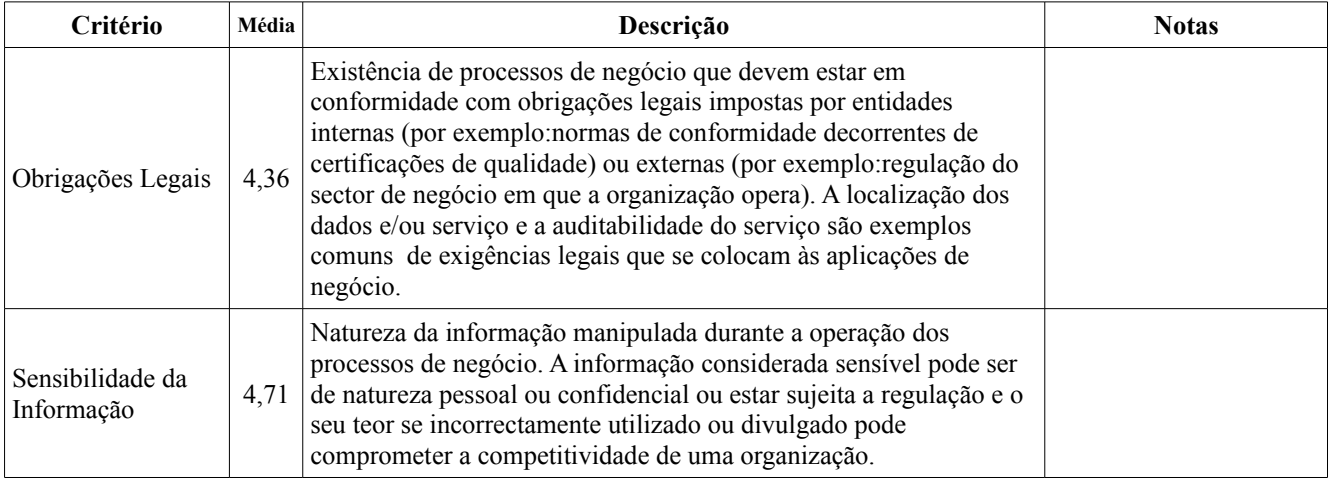

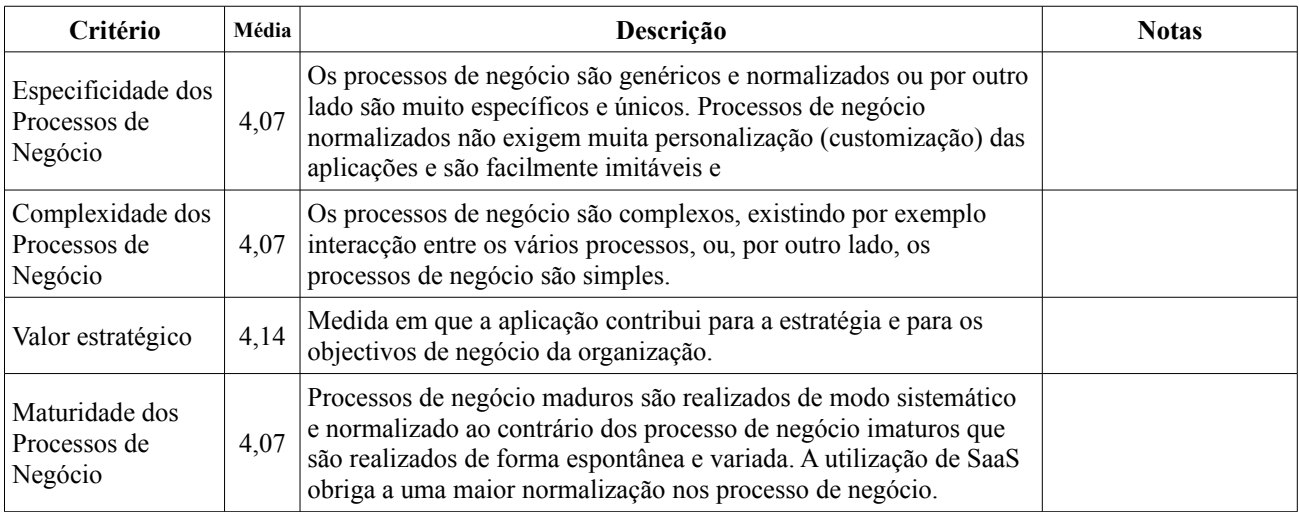

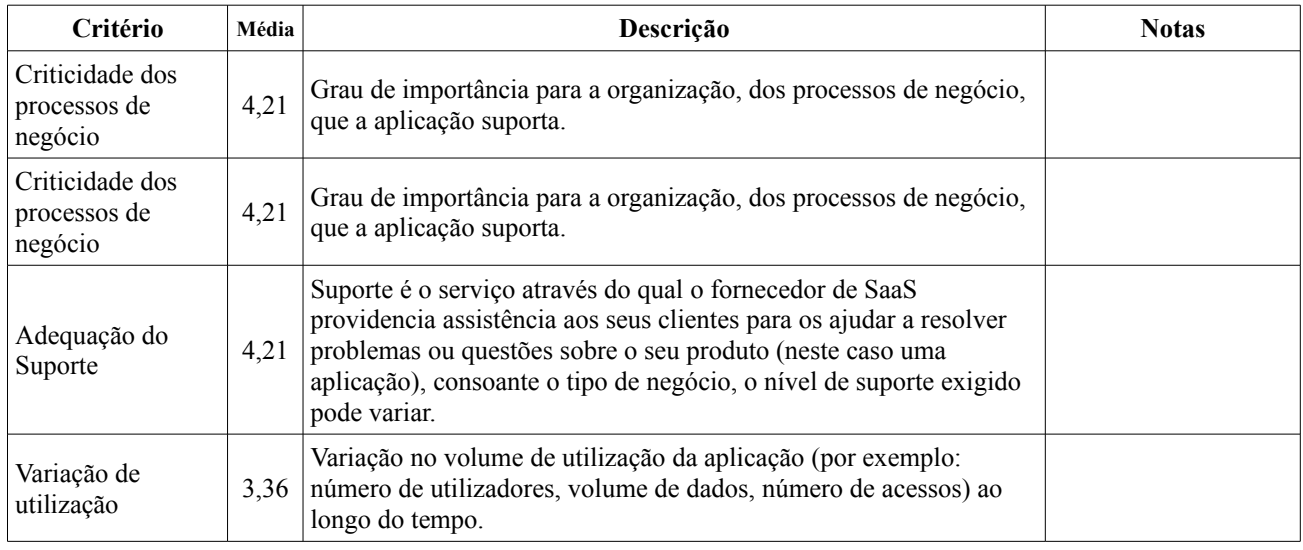

### **Critérios Novos**

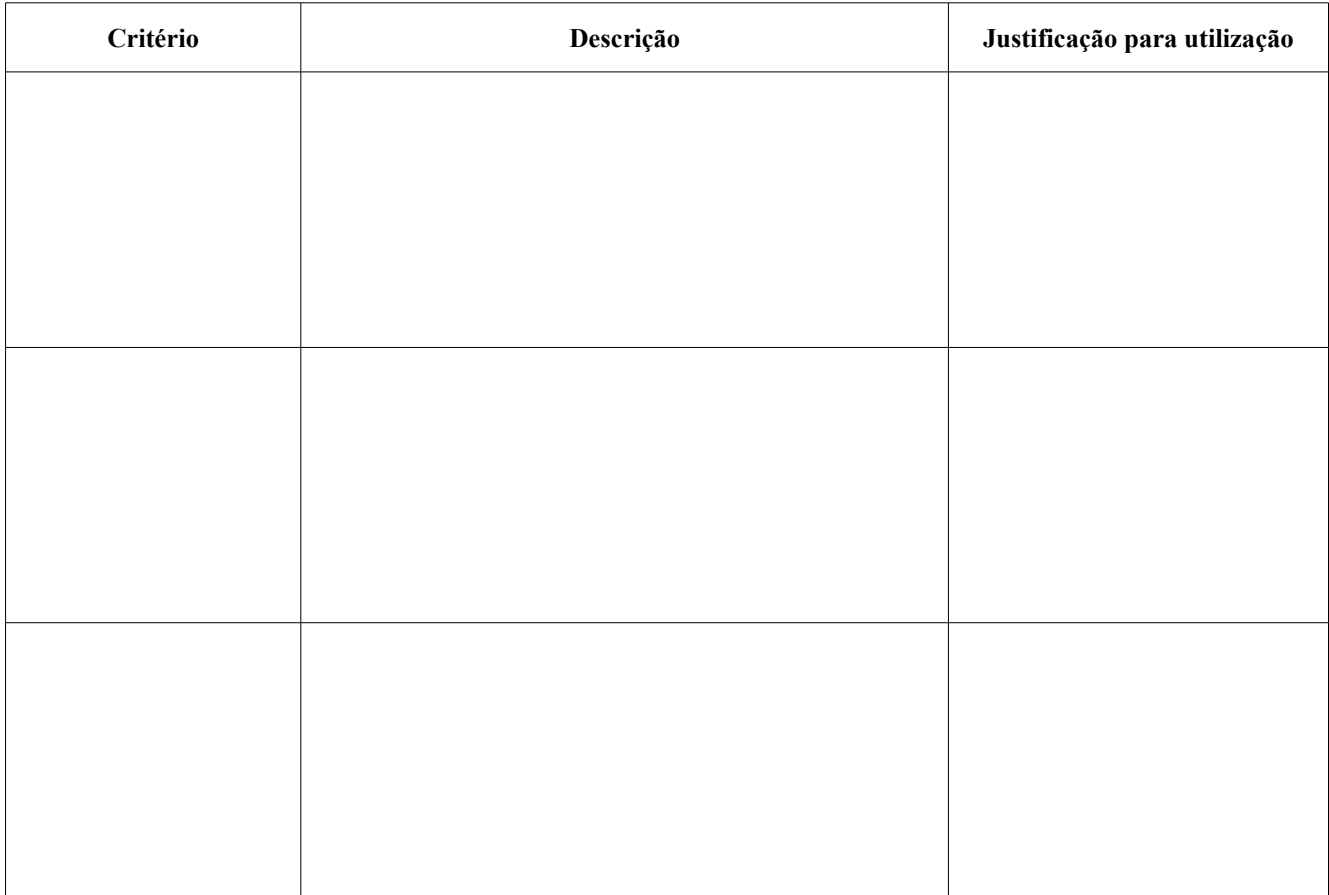

Capítulo 6 - Anexos

#### Anexo G - Peso dos critérios de App4 vs App3

Neste anexo exibe-se as figuras de suporte à subsecção [3.3.2](#page-79-0) onde se apresenta e analisa os resultados do aplicação do método num cenário de uma organização.

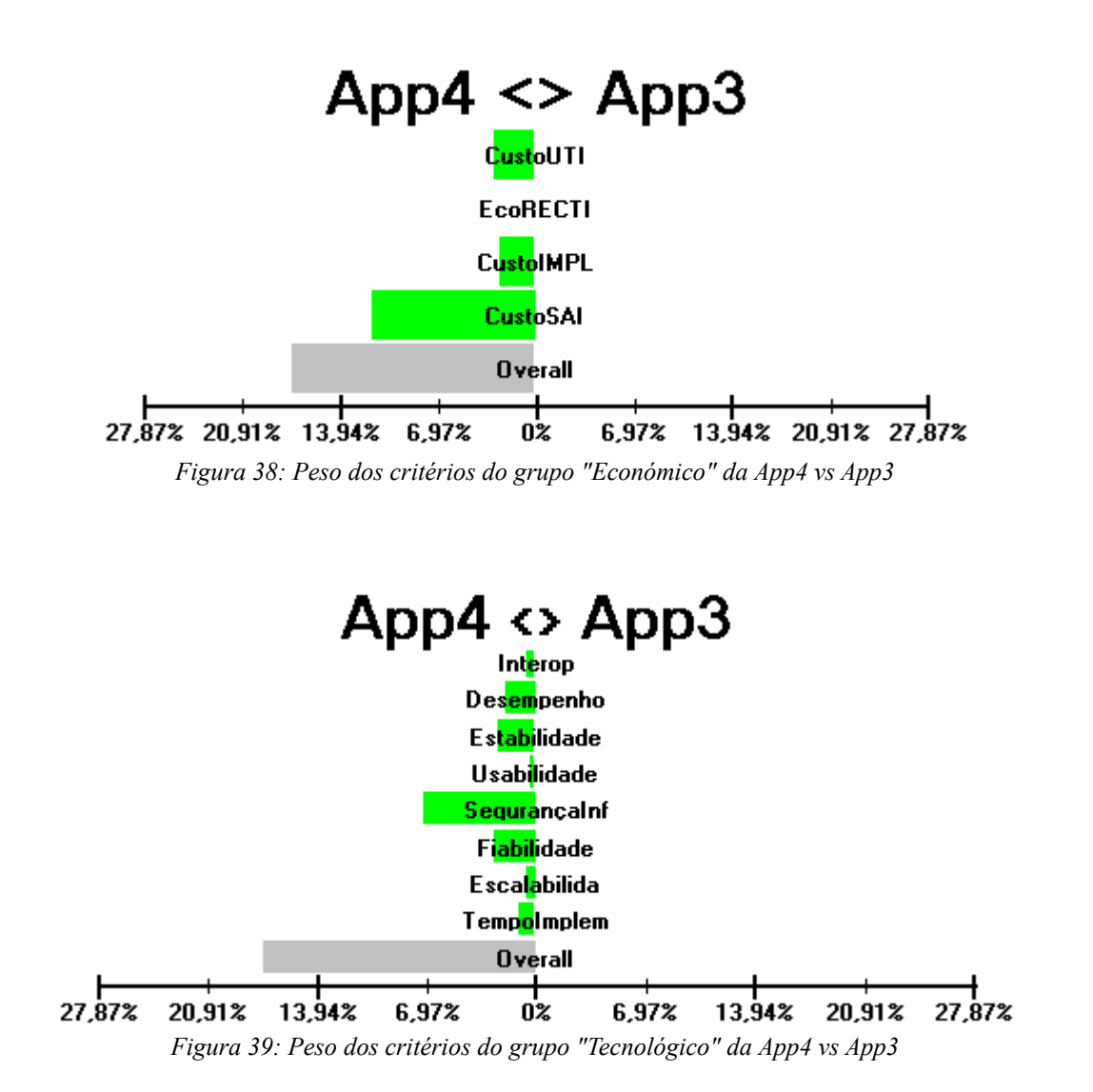

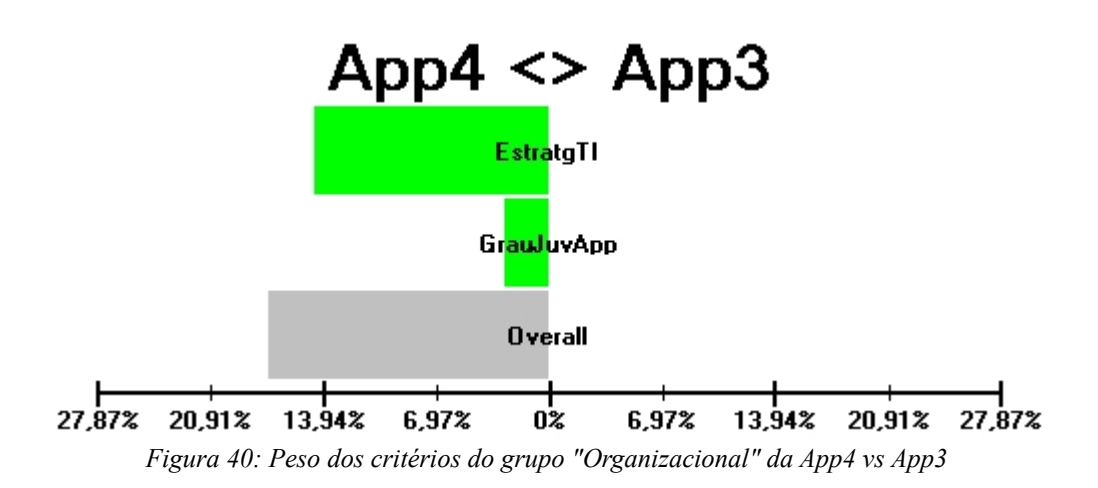

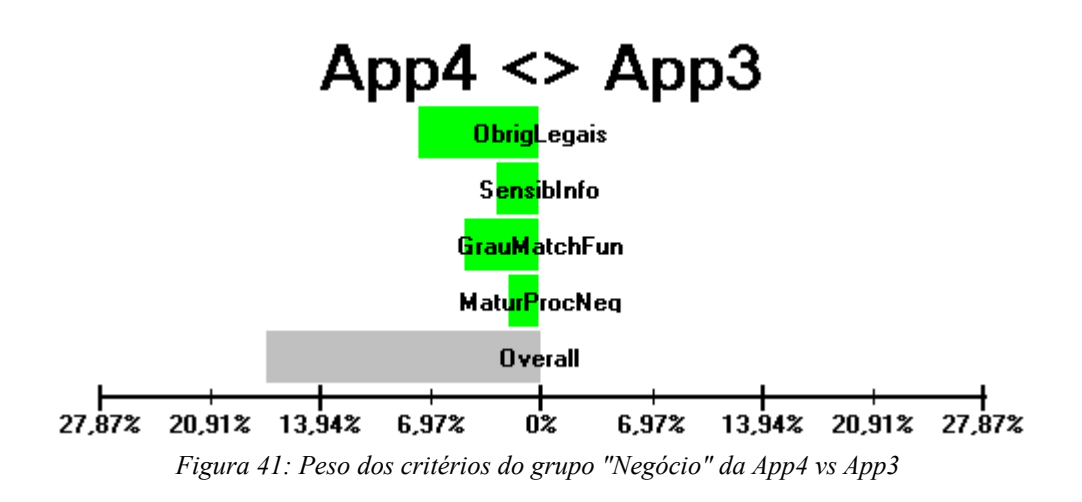

## Anexo H - Questionário de avaliação do método proposto

Neste anexo exibe-se o questionário fornecido aos decisores para avaliação do método proposto conforme descrito na subsecção [3.3.2.](#page-79-0)

#### *Questionário*

**1)** Numa escala de 1 a 5, em que 1 representa "Nada Importante" e 5 representa "Muito Importante", indique qual a importância de cada um dos atributos de um método de apoio à decisão.

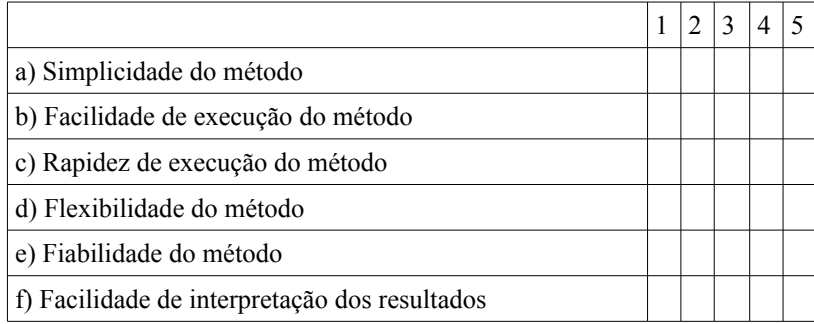

**2)** Numa escala de 1 a 5, em que 1 representa "Nada Satisfeito" e 5 representa "Totalmente Satisfeito", indique qual a satisfação de cada um atributos no método apresentado.

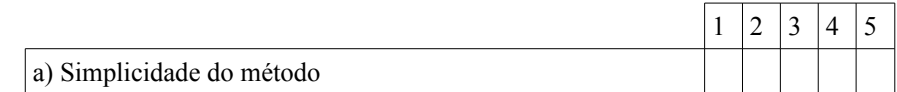

Comentários:

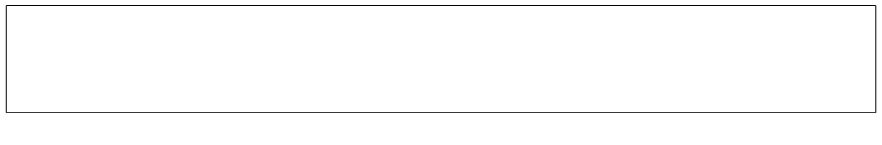

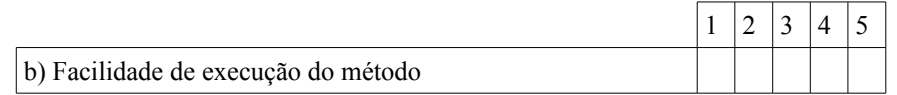

Comentários:

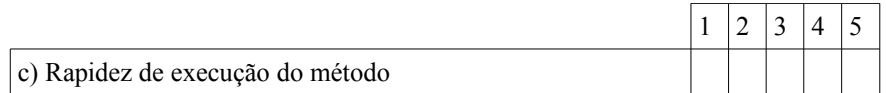

#### Comentários:

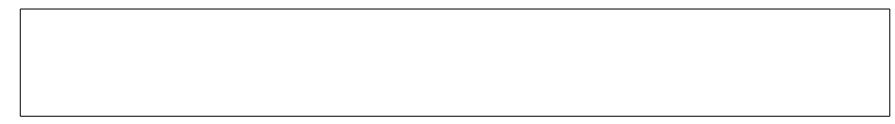

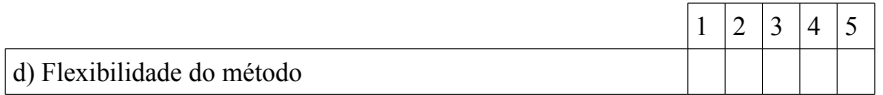

#### Comentários:

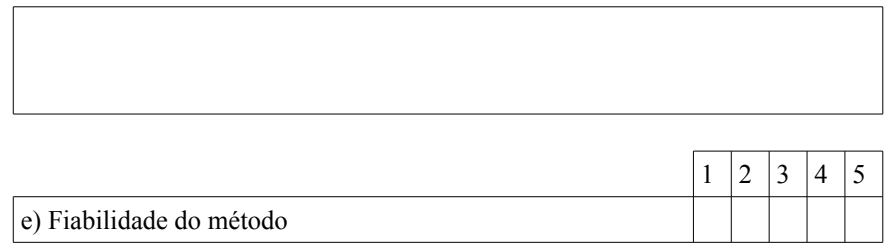

Comentários:

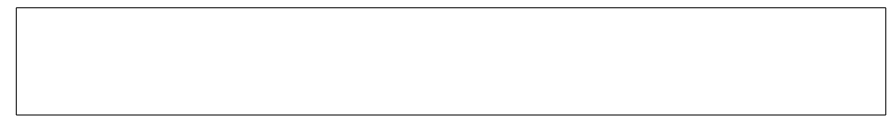

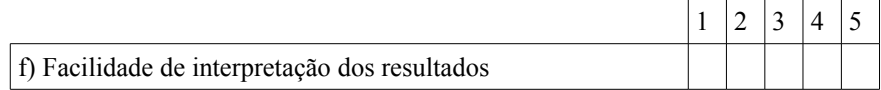

#### Comentários:

**3)** Numa escala de 1 a 5,em que 1 representa "Nada Provável" e 5 representa"Muito Provável"" indique qual a probabilidade de ocorrência da:

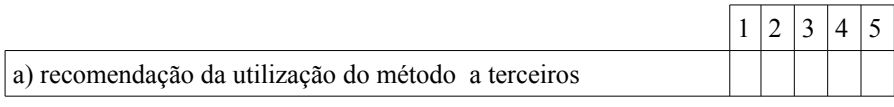

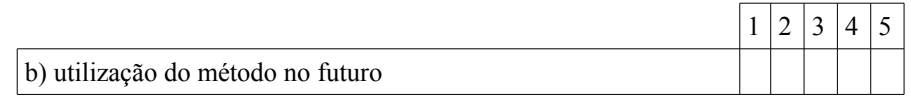

**4)** Indique pf as suas sugestões para ajudar a melhorar o método, outros atributos para avaliação do mesmo ou comentários relevantes sobre o trabalho desenvolvido:

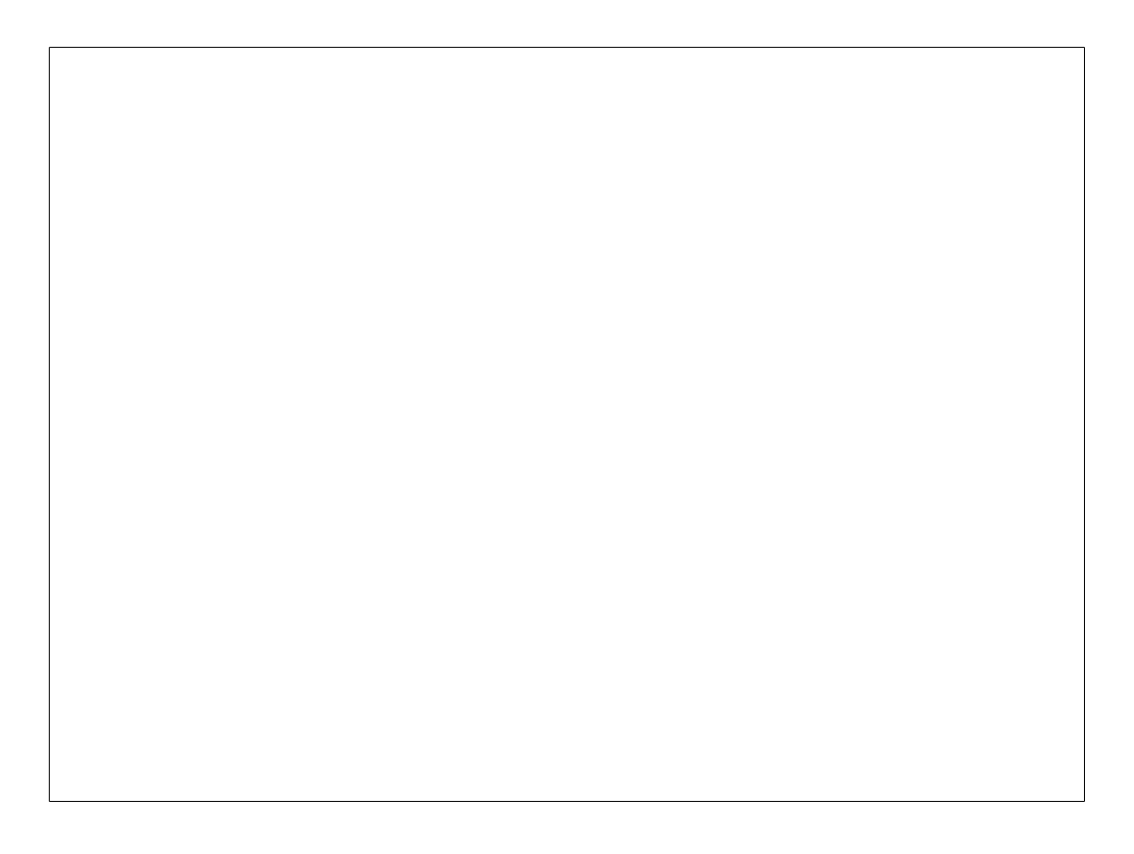

Capítulo 6 - Anexos

# Anexo I - Resultados da avaliação do método proposto

Neste anexo exibe-se as tabelas que resultam da avaliação do método proposto efectuada pelos decisores e que são discutidos na subsecção [3.3.2.](#page-79-0)

| Importância do Atributo                |   | Decisor 1   Decisor 2   Decisor 3   Média |      |
|----------------------------------------|---|-------------------------------------------|------|
| Simplicidade                           |   |                                           | 4.67 |
| Facilidade de execução                 |   |                                           | 3.67 |
| Rapidez de execução                    |   |                                           | 3.33 |
| Flexibilidade                          |   |                                           | 3.67 |
| Fiabilidade                            |   |                                           | 4.00 |
| Facilidade de interpretação resultados | 3 |                                           | 3.67 |

*Tabela 26: Importância dos atributos de um método de apoio à decisão*

| Satisfação do atributo pelo método     |   | Decisor 1   Decisor 2   Decisor 3 | Média |
|----------------------------------------|---|-----------------------------------|-------|
| Simplicidade                           |   |                                   |       |
| Facilidade de execução                 |   |                                   | 3.67  |
| Rapidez de execução                    | ∍ |                                   | 2.67  |
| Flexibilidade                          |   |                                   | 4.67  |
| Fiabilidade                            |   |                                   | 3.67  |
| Facilidade de interpretação resultados |   |                                   | 4 67  |

*Tabela 27: Satisfação dos atributos no método proposto*

A computação em nuvem, em particular o Software como Serviço (SaaS) está a alterar a forma como se utilizam os recursos de TI fornecendo às organizações mais uma opção para a disponibilização da aplicações.

#### O objectivo deste questionário é identificar e prioritizar os critérios que devem ser considerados quando se analisa a disponibilização de uma aplicação em modelo SaaS.

#### Estrutura do Questionário

Os diversos critérios que devem ser analisados para decidir sobre a disponibilização de uma aplicação em modelo SaaS foram distribuídos por quatros conjuntos de critérios. O questionário encontrase organizado por secções, onde cada secção é focada num dos grupos de critérios. Dentro de cada secção os critérios são apresentados por ordem arbitrária.

Secção 1 - Grupo de Critérios "Económico" Seccão 2 - Grupo de Critérios "Tecnológico" Secção 3 - Grupo de Critérios "Organizacional" Secção 4 - Grupo de Critérios "Negócio"

#### Instruções de Preenchimento

Baseado na sua experiência deve indicar a importância de cada critério, numa escala de importância de cinco valores, onde o valor mais baixo deve ser indicado na opção "Nada Importante" e o valor mais alto na opção "Muito Importante".

Caso existam comentários relativamente a um critério ou secção pode incluir essa informação na caixa de texto existente no final de cada pergunta ou secção do questionário.

#### Politíca de Privacidade

Todos os dados recolhidos durante este questionário são anónimos e privados, serão usados apenas no âmbito do estudo que está inserido numa tese de mestrado sendo o seu tratamento estatístico destinado a fins meramente académicos.

Para qualquer esclarecimento, dúvida ou comentário, pode contactar-nos directamente via email : Rui Madaleno (rui.madaleno@gmail.com ) ou via telemóvel (965873676)

#### Obrigado pela sua participação

#### Secção 1 - Grupo de critérios "Económico"

Critérios relacionados com aspectos económicos envolvidos na disponibilização de aplicações em modelo SaaS. Capacidade da organização em disponibilizar recursos do fluxo financeiro, que suportem os custos a considerar nos resultados operacionais, tais como, custo de subscrição, custo de implementação, custo de transacções.

**\*** 1. Custo de Subscrição - Valor monetário pago regularmente (tipicamente anual ou mensalmente) pela utilização da aplicação. É um custo fixo que permite ao consumidor utilizar uma determinada quantidade de serviços (funcionalidades, número de utilizadores, quantidade de acessos, volume de dados,etc).

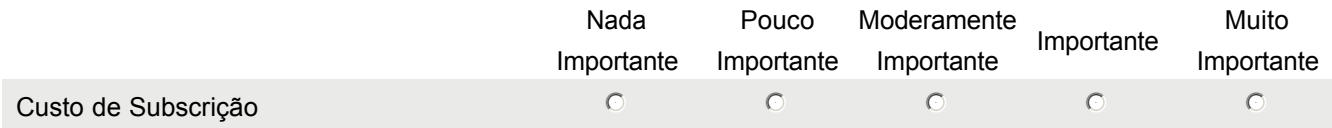

 $\overline{a}$ 

 $\overline{\phantom{a}}$ 

 $\overline{a}$ 

र |

 $\overline{a}$ 

 $\triangle$ 

 $\overline{\phantom{a}}$ 

2. Utilize a caixa de texto abaixo para colocar comentários relativamente ao critério apresentado.

3. Custo de Utilização Valor monetário pago pela utilização da aplicação quando se ultrapassa a quantidade **\*** de serviço que foi subscrito (por exemplo: número de utilizadores). É um custo variável e está definido no plano de pagamento acordado com o fornecedor (nota: nem todos os planos tem este custo)

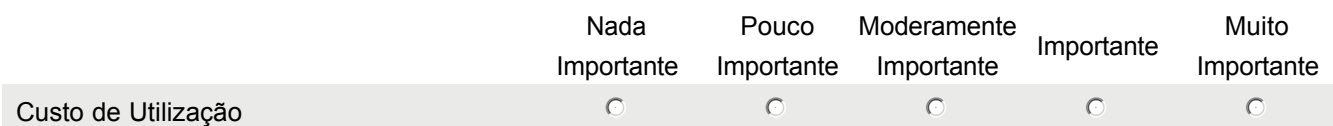

4. Utilize a caixa de texto abaixo para colocar comentários relativamente ao critério apresentado.

5. Custo de Suporte Valor monetário pago pelo suporte dado ao serviço de TI (aplicação). Regra geral o **\*** custo de suporte está incluído no custo de subscrição, mas a organização pode exigir um nível de serviço superior pelo qual terá que pagar uma quantia adicional.

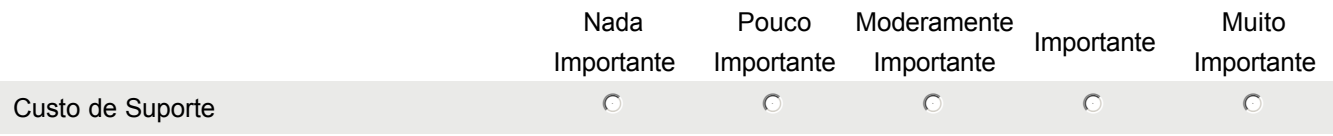

6. Utilize a caixa de texto abaixo para colocar comentários relativamente ao critério apresentado.

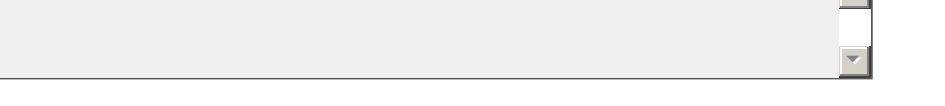

**\*7. Custo de Saída** - Custos que a organização tem que suportar quando decide mudar de fornecedor de SaaS.

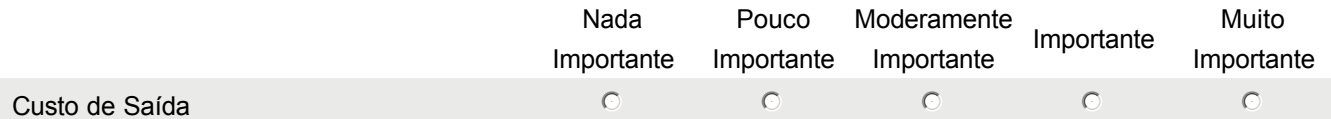

8. Utilize a caixa de texto abaixo para colocar comentários relativamente ao critério apresentado.

9. Custo de Implementação Custos com consultoria, análise , levantamentos, configurações necessárias **\*** para a inicio de utilização do serviço.

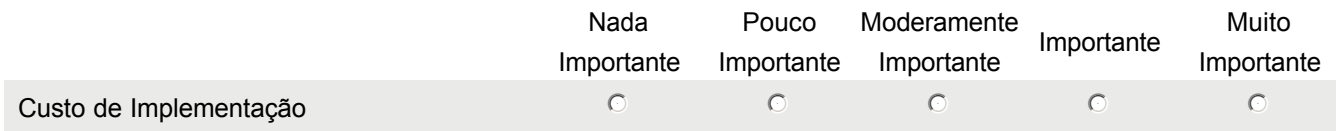

10. Utilize a caixa de texto abaixo para colocar comentários relativamente ao critério apresentado. **\*** 11. **Economia de Recursos de TI** - Ganho que se obtém com a libertação de recurso de TI (hardware, software, licenças) ao utilizar SaaS. Estes recursos serão libertados para outras funções ou mesmo descontinuados. 12. Utilize a caixa de texto abaixo para colocar comentários relativamente ao critério apresentado. **\*** 13. **Economia de Recursos Humanos** - Ganho que se obtém com a libertação de recursos humanos ao utilizar SaaS. Estes recursos humanos podem ser reciclados para desempenhar outras funções de maior valor para a organização 14. Utilize a caixa de texto abaixo para colocar comentários relativamente ao critério apresentado. 15. Na sua opinião considera necessário acrescentar mais critérios para além dos apresentados para **\*** completar a perspectiva do grupo de critérios "Económico" ? 16. Como respondeu SIM à questão anterior, solicitamos que utilize a caixa de texto abaixo para identificar o **\*** (s) critério(s) adicionais, que, na sua opinião, deveriam ser incluídos no grupo "Económico". Secção 2 Grupo de critérios "Tecnológico" Critérios relacionados com os aspectos tecnológicos do serviço de TI (as aplicações). Incluid aspectos não funcionais tais como requisitos de segurança, de desempenho, de qualidade e restrições em que a aplicação deve operar. 17. Interoperabilidade Capacidade que a aplicação possui que lhe permite comunicar de forma transparente **\*** com outros sistemas, tais como aplicações legadas interna (da organização) ou externas (de parceiros) ou mesmo outras aplicações em modelo SaaS.  $\overline{\phantom{a}}$ ▼∥ Nada Importante Pouco Importante Moderamente Importante Importante Muito Importante Economia de Recursos de TI nmlkj nmlkj nmlkj nmlkj nmlkj nmlkj nmlkj nmlkj nmlkj nmlkj nmlkj nmlkj nmlkj nmlkj  $\left| \right|$  $\overline{\phantom{a}}$ Nada Importante Pouco Importante Moderamente Importante Importante Muito Importante Economia de Recursos Humanos nmlkj nmlkj nmlkj nmlkj nmlkj nmlkj nmlkj nmlkj nmlkj nmlkj nmlkj nmlkj nmlkj nml  $\overline{\phantom{a}}$ र |  $\overline{\phantom{a}}$  $\overline{\phantom{a}}$  $\circ$  Sim  $\circ$  Não

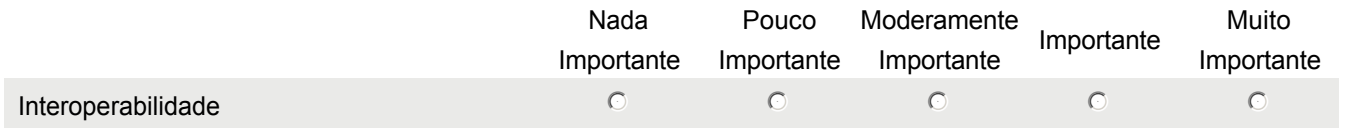

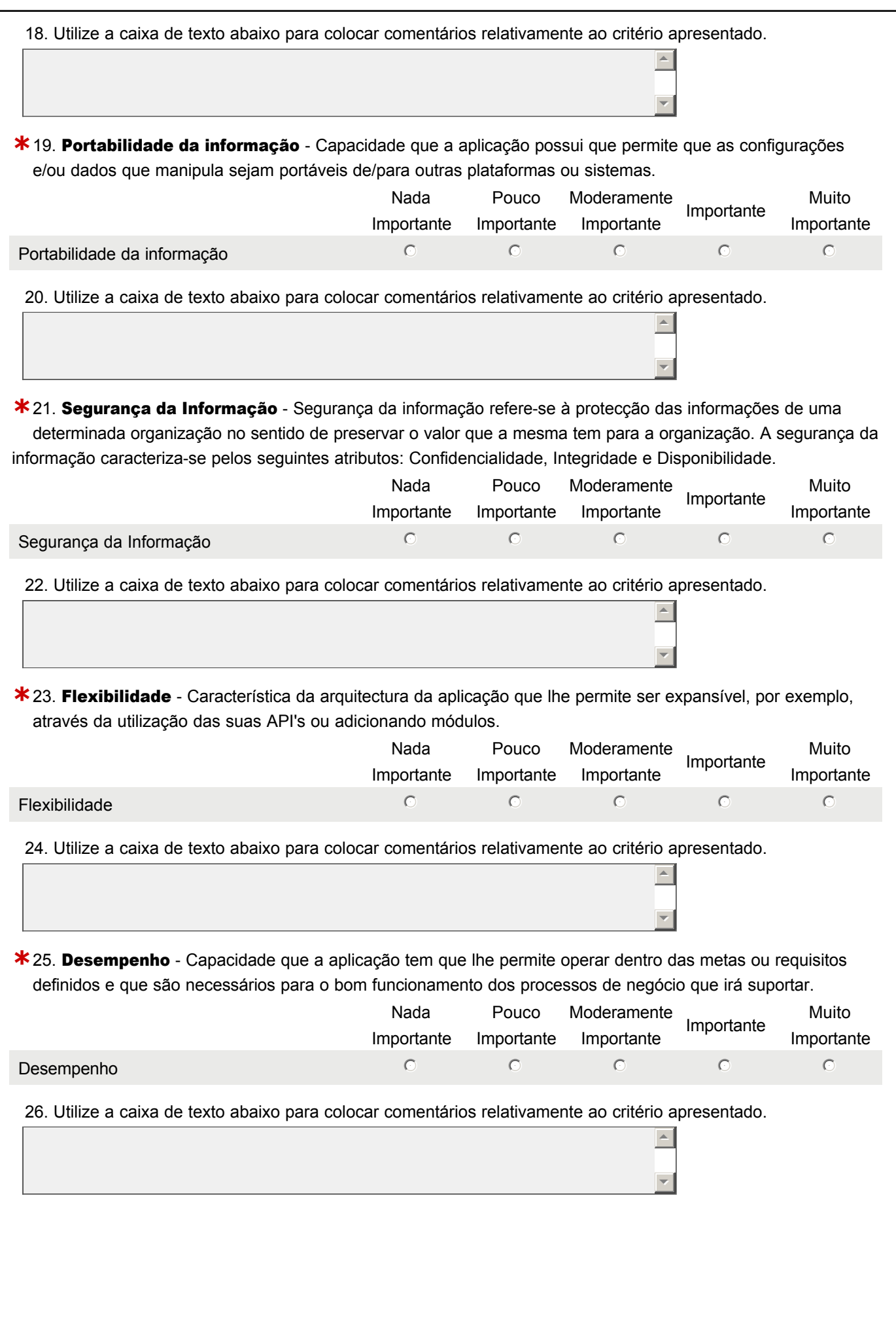

27. Fiabilidade Capacidade que a aplicação tem que lhe permite manter o seu funcionamento em **\*** circunstâncias normais bem como em circunstâncias hostis ou inesperadas (ataques, falhas do sistema, erros).

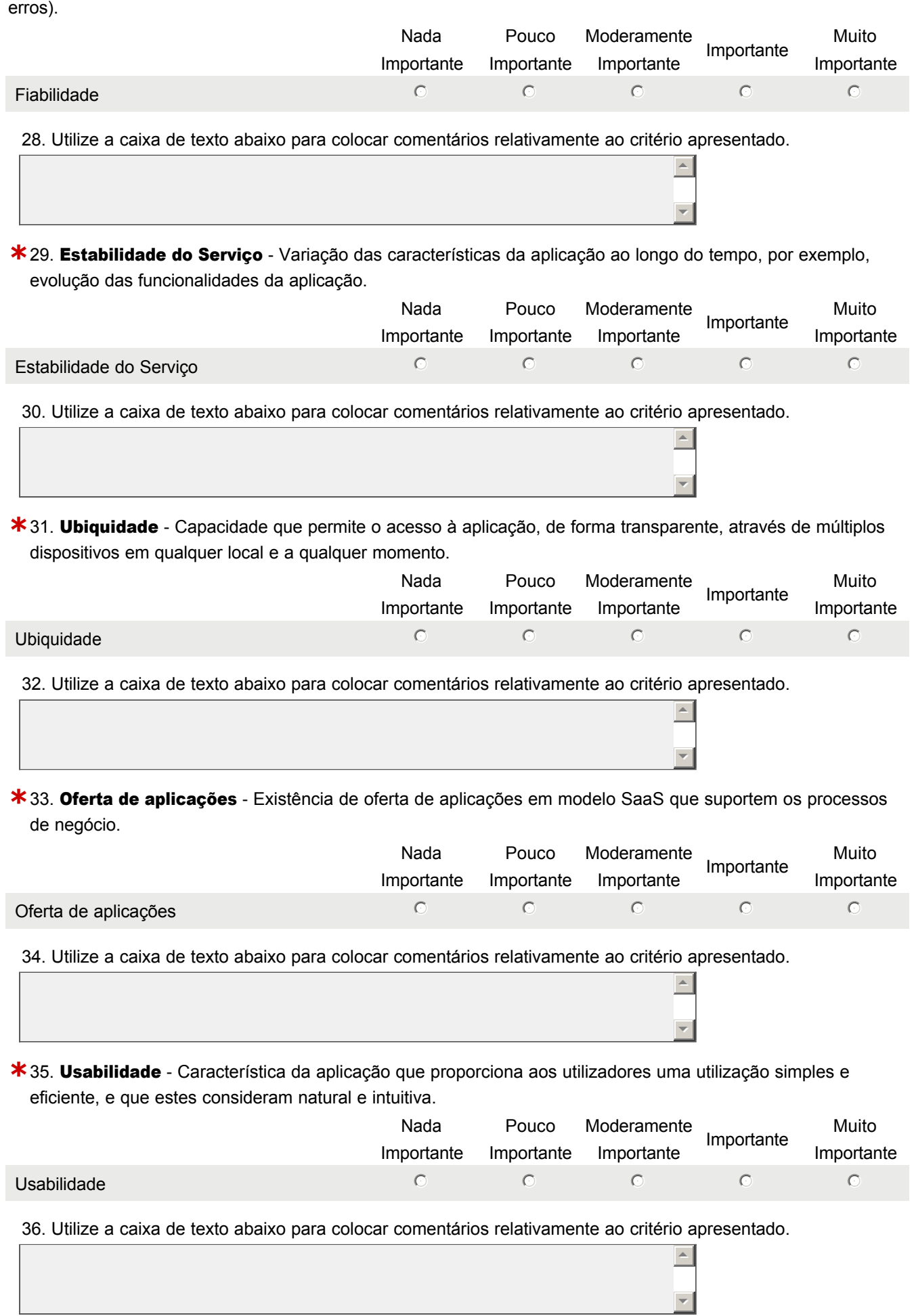

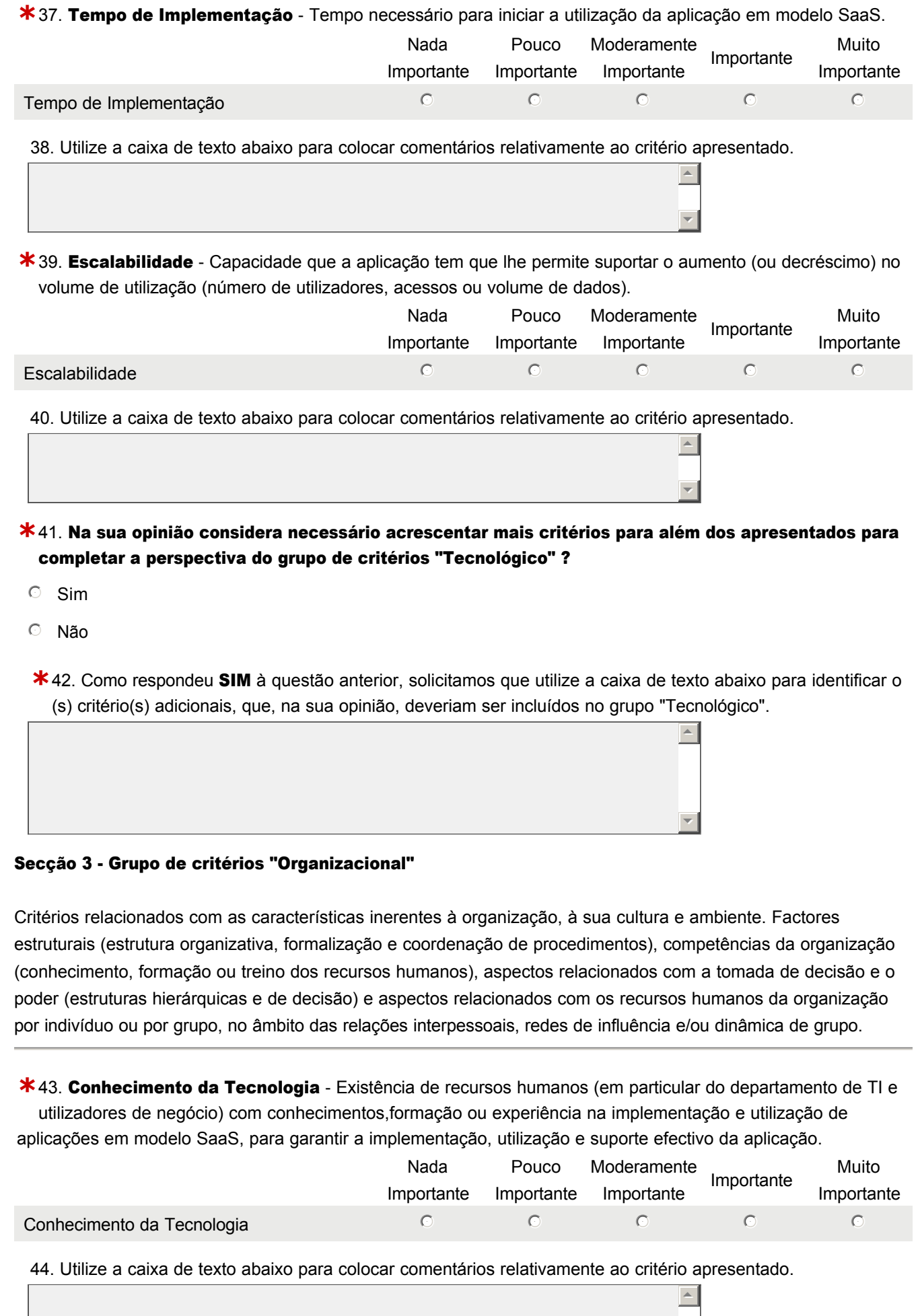

 $\overline{\mathcal{A}}$ 

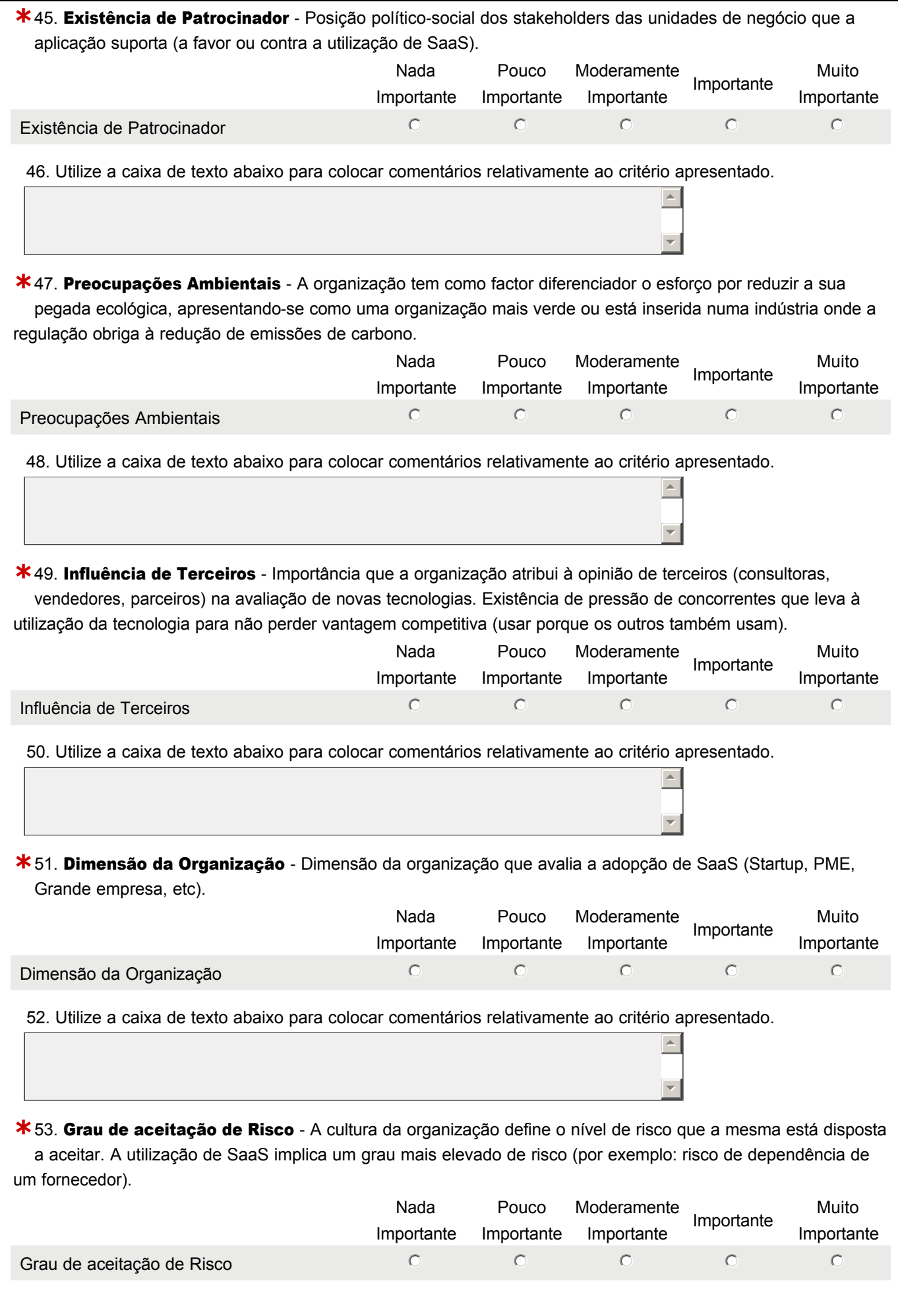
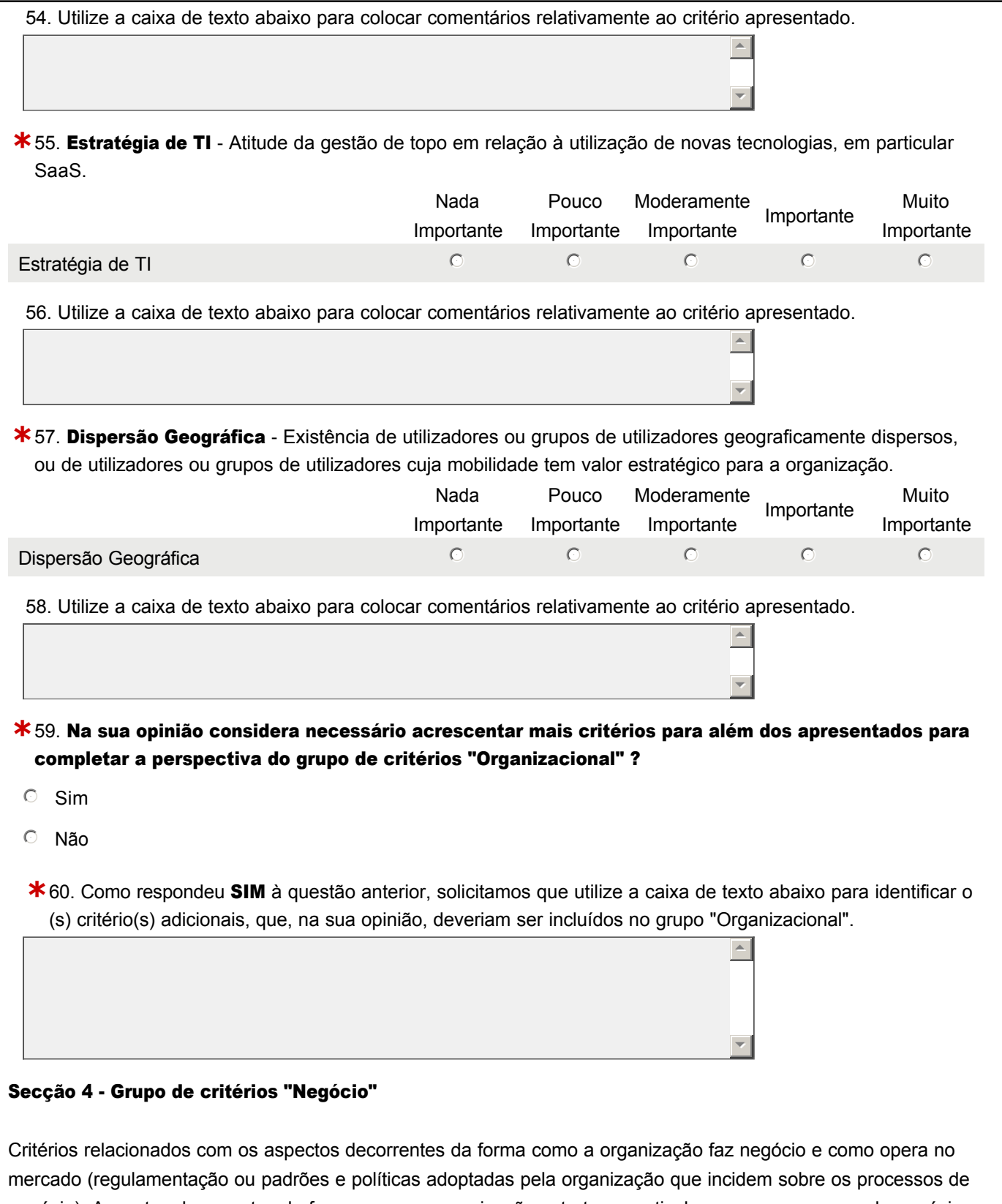

negócio). Aspectos decorrentes da forma como a organização estrutura e articula os seus processos de negócio para atingir os objectivos de negócio (tais como o grau de flexibilidade e agilidade). Aspectos relacionados com a estratégia da organização face ás características do ambiente onde opera (tais como a estratégia , objectivos de negócio, nível de exposição a risco) e critérios relacionados com os aspectos funcionais e que derivam da forma como os serviços de TI (as aplicações) devem responder aos objectivos de negócio que a organização define.

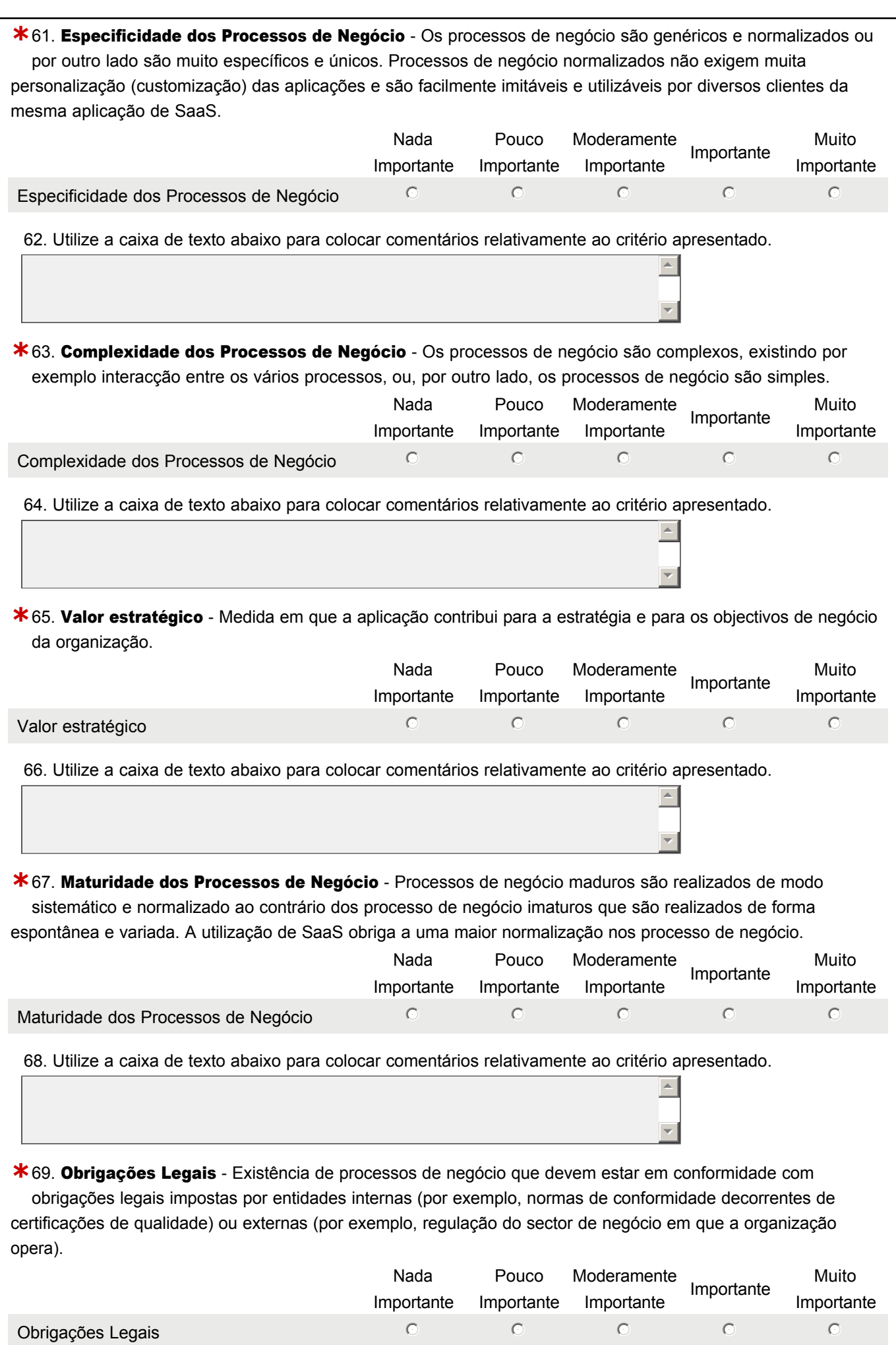

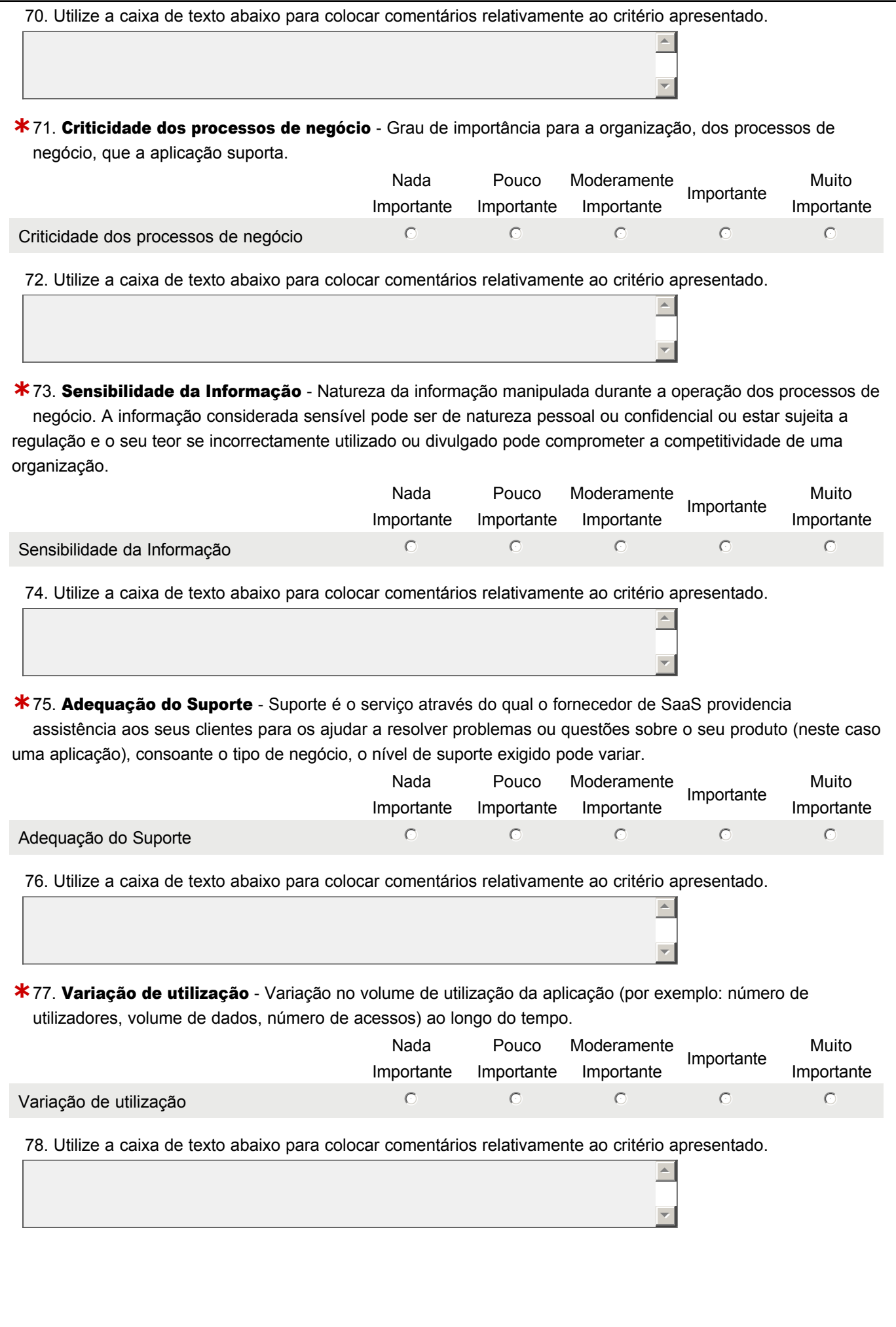

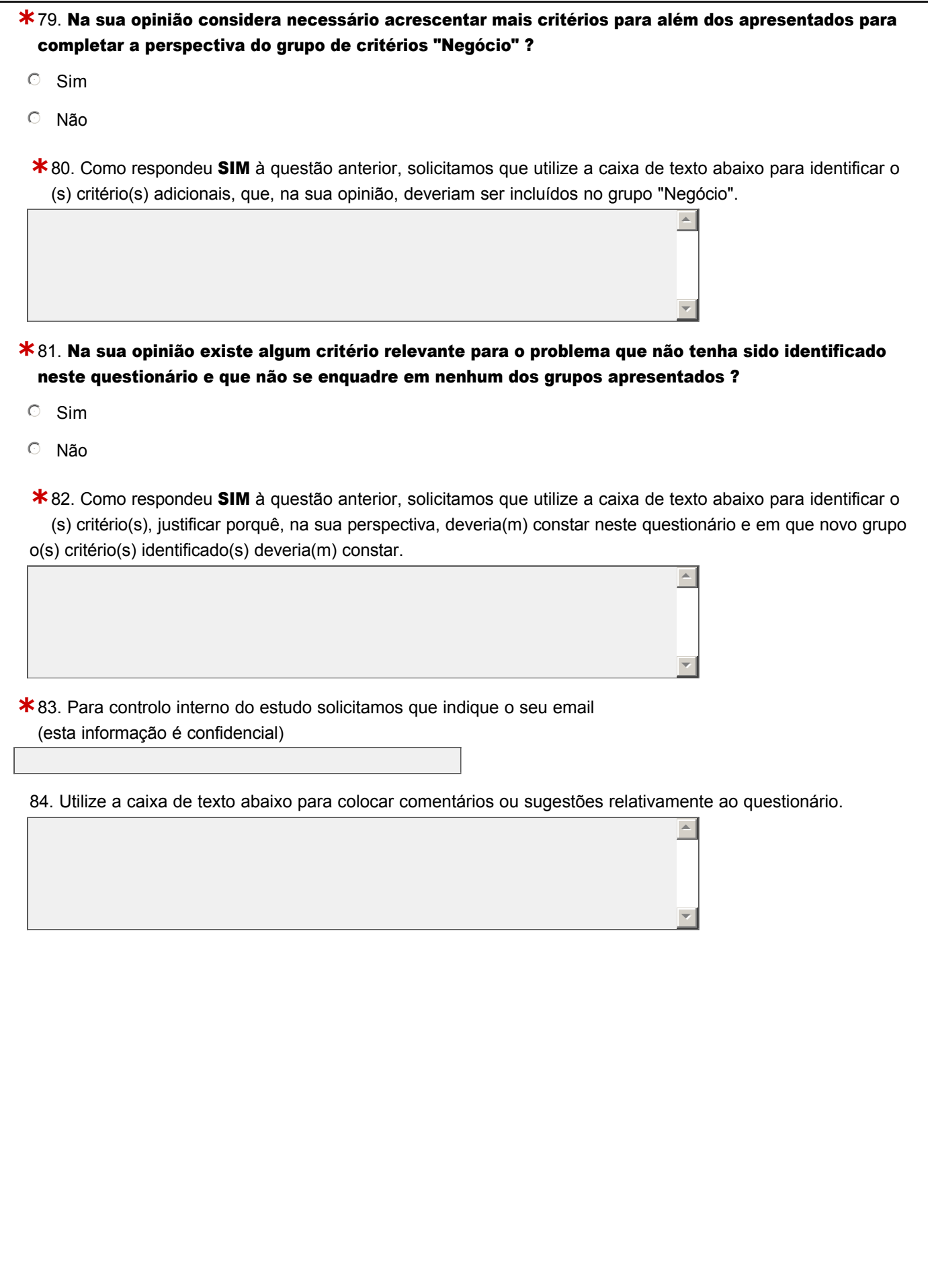

Gostariamos de agradecer a sua colaboração e de recordar que, qualquer dúvida, sugestão ou comentário relativamente

a este questionário pode ser incluída na caixa de texto anterior ou pode contactar-nos directamente via email para o endereço

# Rui Madaleno (rui.madaleno@gmail.com )

ou via telemóvel

96

Obrigado pela sua participação

Este é o questionário da Ronda 2 de um estudo Delphi cujo objectivo é identificar e prioritizar os critérios que devem ser considerados quando se analisa a disponibilização de uma aplicação em modelo SaaS.

#### **Estrutura do Questionário**

A estrutura do questionario é baseada na estrutura do questionario da Ronda 1. O questionário encontra-se organizado por secções, onde cada secção é focada num dos grupos de critérios. No Inicio de cada secção encontra-se um resumo sobre a opinião do painel de participantes na ronda 1 relativamente á importância dos critérios que formam o grupo focado nessa secção. Em cada pergunta é fornecido um resumo sobre a opiniao do painel de participantes relativamente á importância desse critério para a disponibilização de uma aplicação em modelo SaaS. Dentro de cada secção os critérios são apresentados por ordem arbitrária.

#### Instruções de Preenchimento

Após analisar e ponderar os resultados da ronda 1, deve indicar a importância de cada critério, numa escala de importância de cinco valores, onde o valor mais baixo deve ser indicado na opção "Nada Importante" e o valor mais alto na opção "Muito Importante" Caso existam comentários relativamente a um critério pode incluir essa informação na caixa de texto existente no final de cada pergunta. No final do questionário será disponibilizada uma caixa de texto onde pode colocar comentários relativamente a outros aspectos do questionário.

#### Politíca de Privacidade

Todos os dados recolhidos durante este questionário são anónimos e privados, serão usados apenas no âmbito do estudo que está inserido numa tese de mestrado sendo o seu tratamento estatístico destinado a fins meramente académicos.

Para qualquer esclarecimento, dúvida ou comentário, pode contactar-nos directamente via email : Rui Madaleno (rui.madaleno@gmail.com) ou via telemóvel (965873676)

#### Obrigado pela sua participação

## Secção 1 - Grupo de critérios "Económico"

Resumo da avaliação da importância dos critérios do grupo "Económico" na Ronda 1.

Critérios relacionados com aspectos económicos envolvidos na disponibilização de aplicações em modelo SaaS. Capacidade da organização em disponibilizar recursos do fluxo financeiro, que suportem os custos a considerar nos resultados operacionais, tais como, custo de subscrição, custo de implementação, custo de transacções.

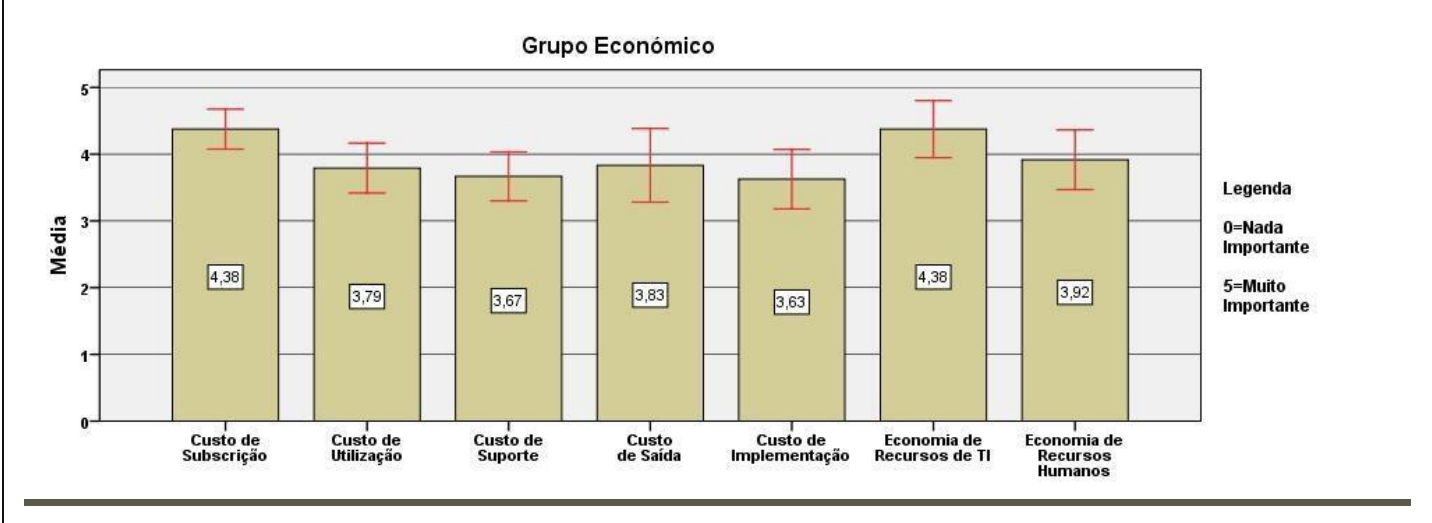

\* Custo de Subscrição - Resumo dos resultados da avaliação da importância do critério "Custo de Subscrição" na ronda 1.

Valor monetário pago regularmente (tipicamente anual ou mensalmente) pela utilização da aplicação. É um custo fixo que permite ao consumidor utilizar uma determinada quantidade de serviços (funcionalidades, número de utilizadores, quantidade de acessos, volume de dados,etc).

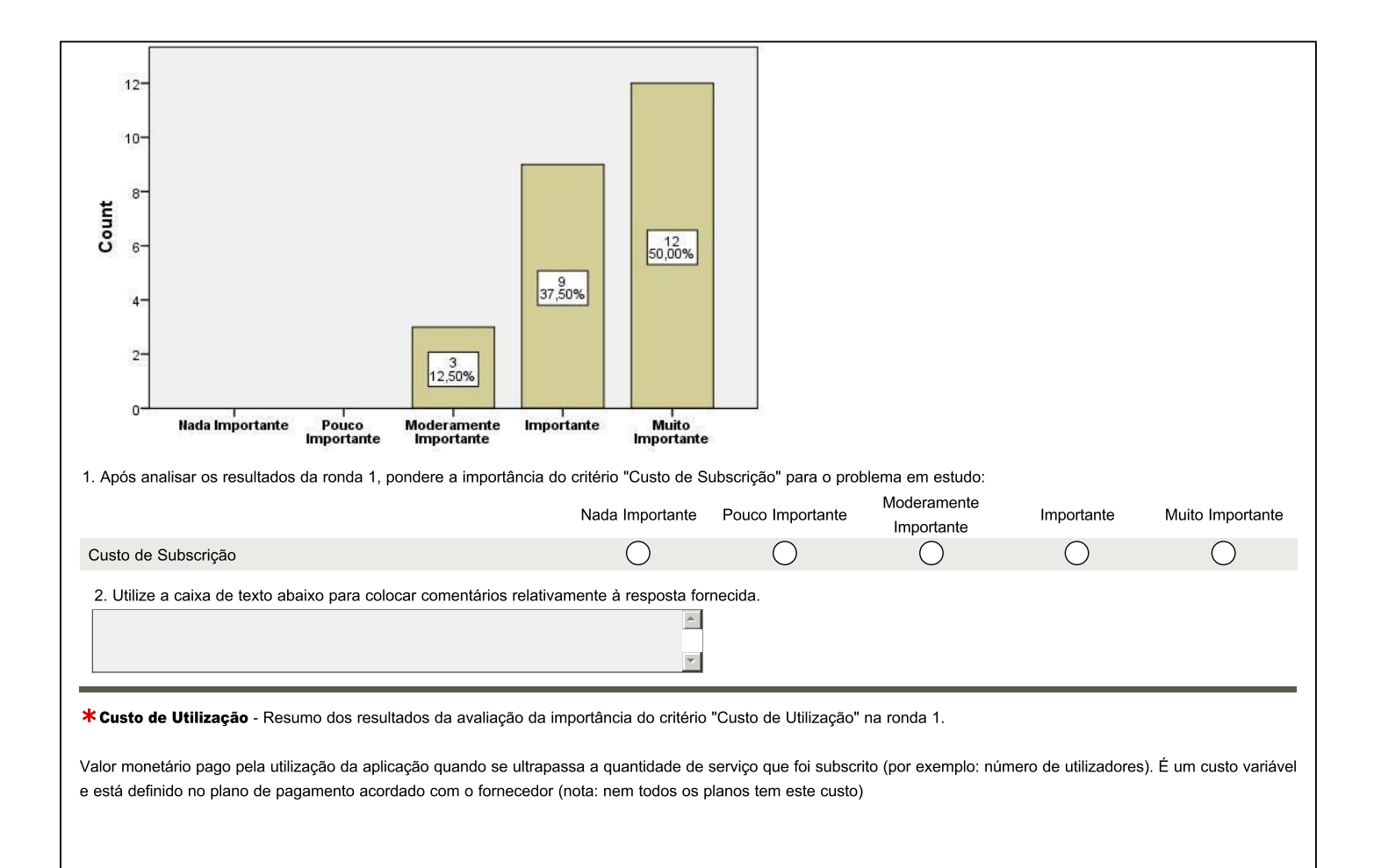

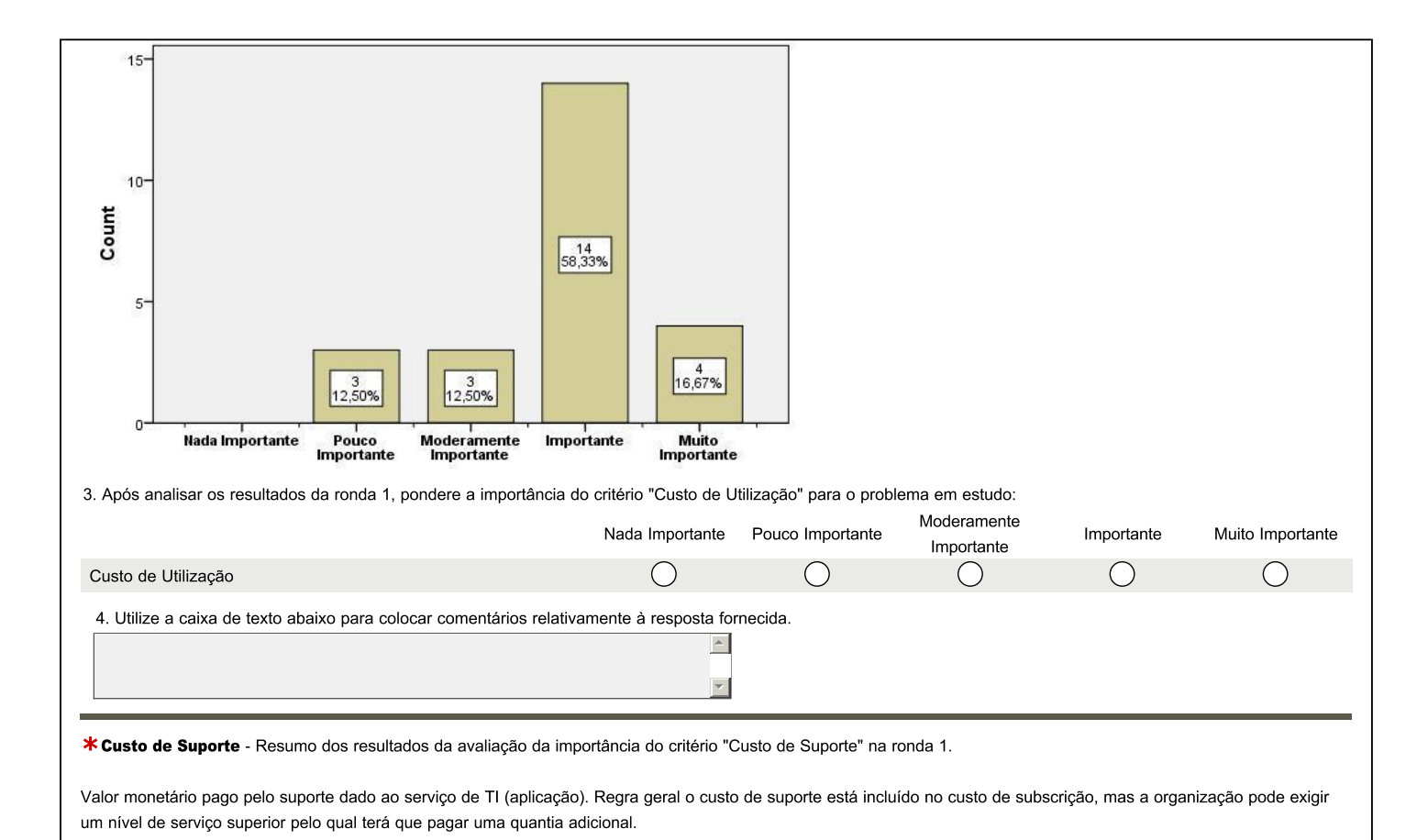

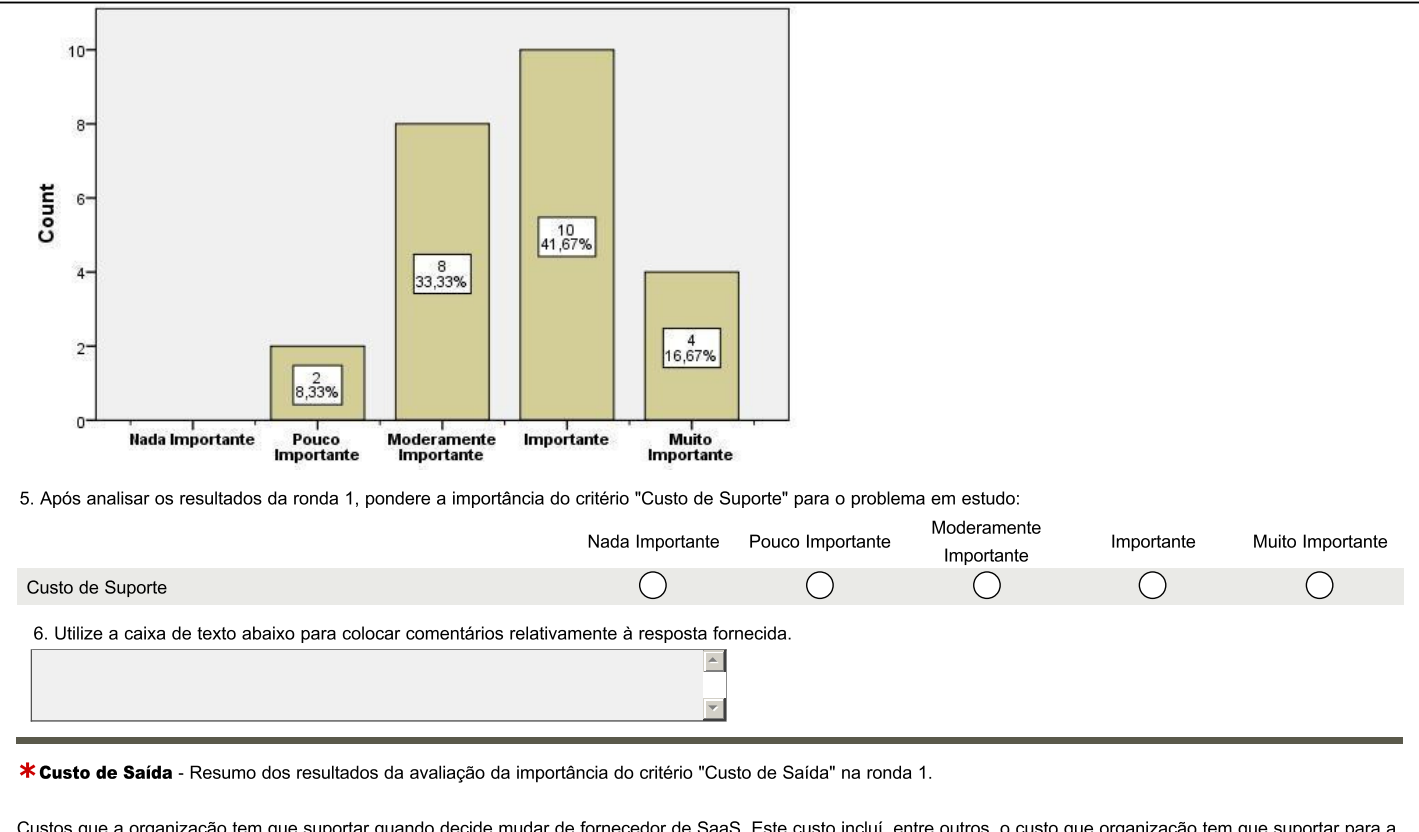

mudança de dados (através de formatos abertos/standard, migração de dados, API web, etc) para a nova solução e que varia de acordo com as modalidades/opções de terminação ou mudança que o fornecedor disponibiliza.

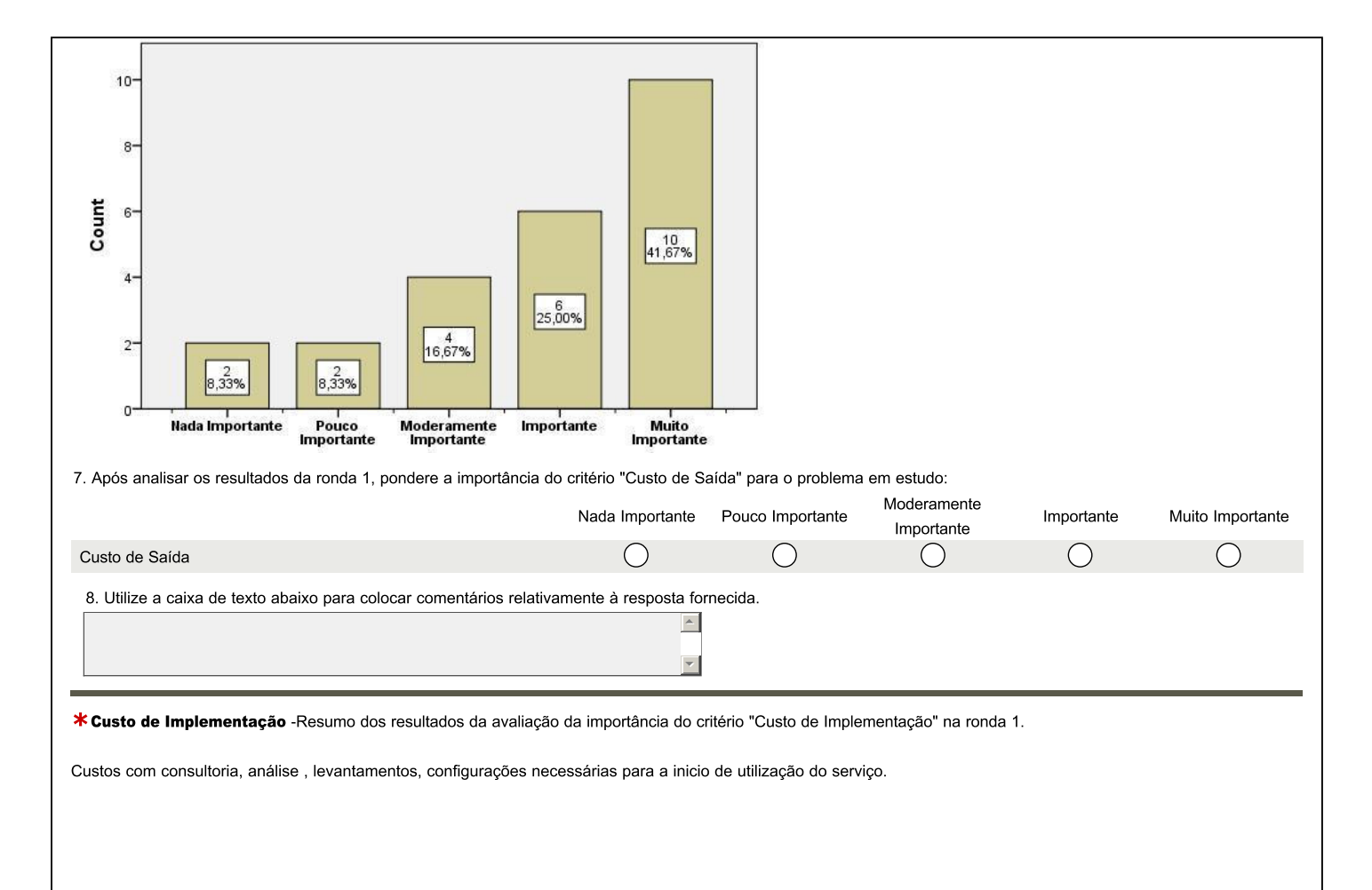

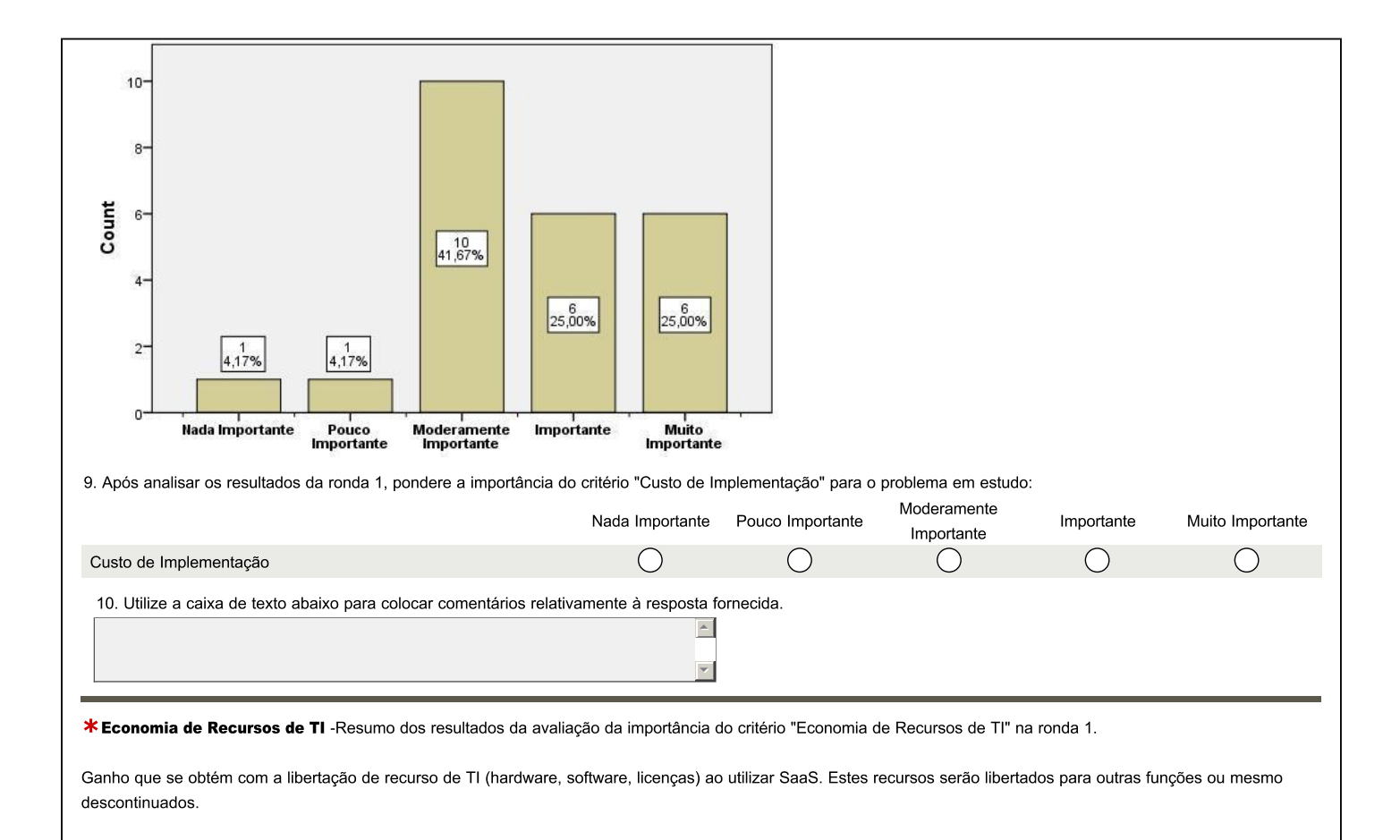

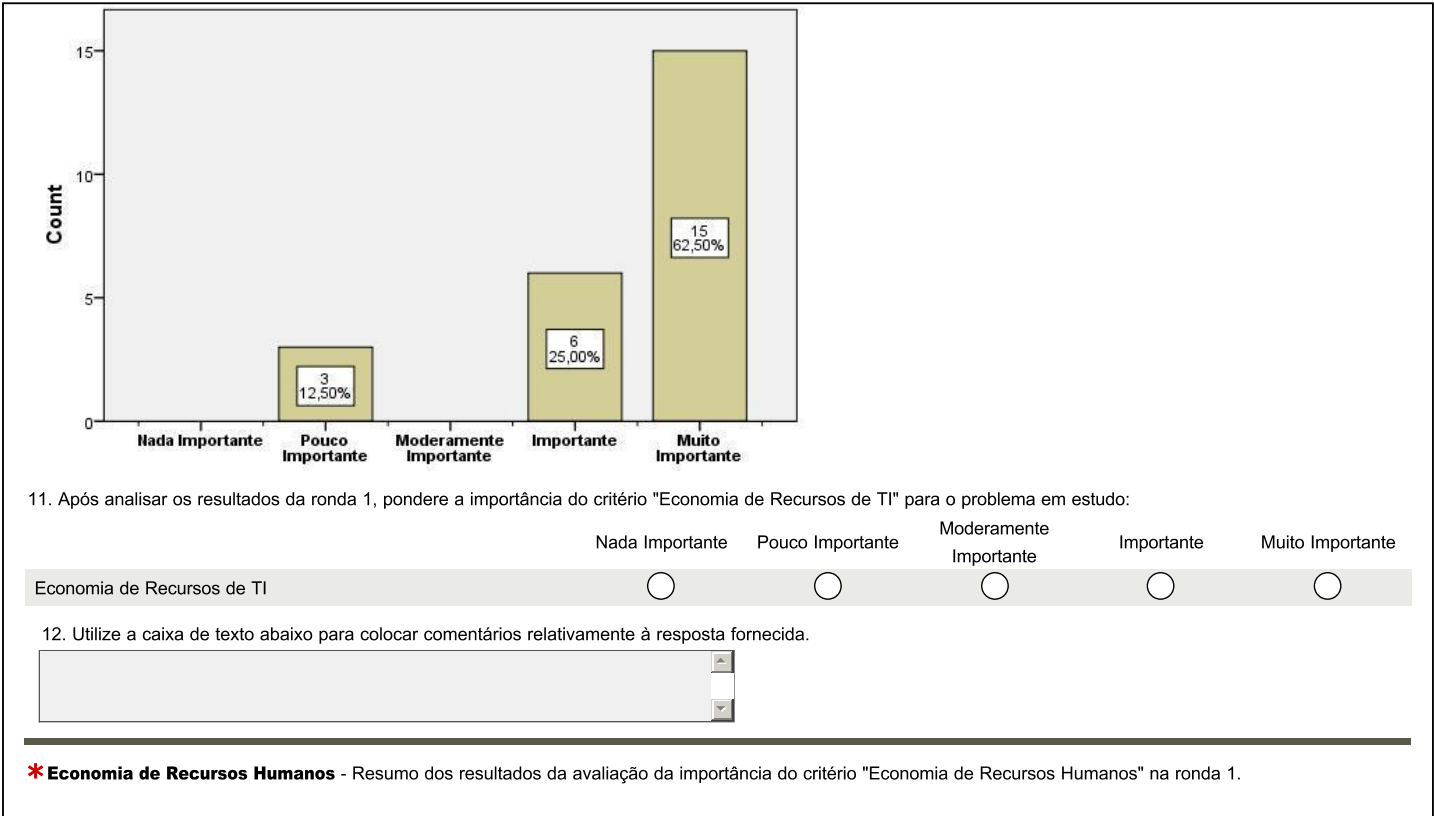

Ganho que se obtém com a libertação de recursos humanos ao utilizar SaaS. Estes recursos humanos podem ser reciclados para desempenhar outras funções de maior valor para a organização

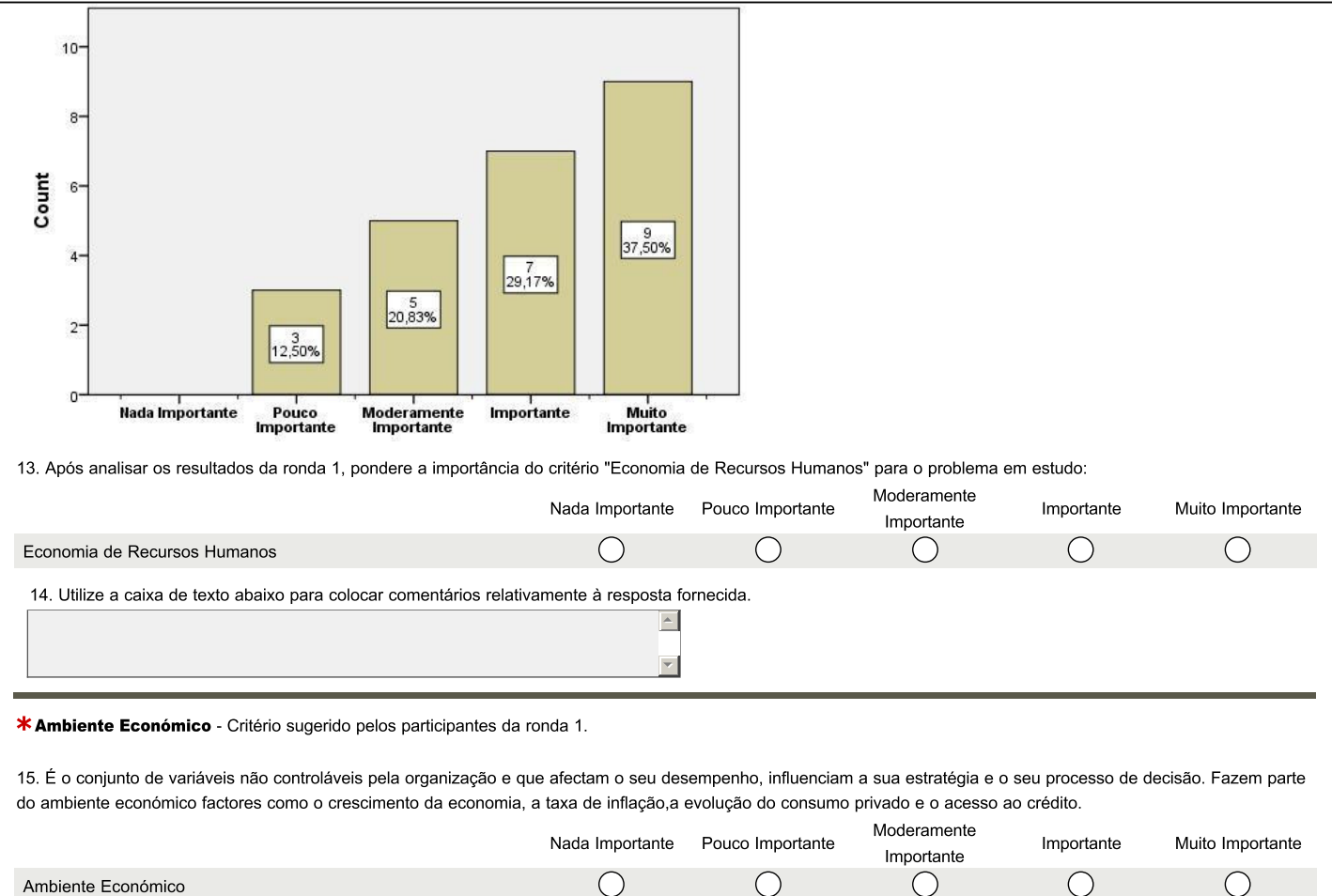

### Secção 2 - Grupo de critérios "Tecnológico"

Resumo da avaliação da importância dos critérios do grupo "Tecnológico" na Ronda 1.

Critérios relacionados com os aspectos tecnológicos do serviço de TI (as aplicações). Incluid aspectos não funcionais tais como requisitos de segurança, de desempenho, de qualidade e restrições em que a aplicação deve operar.

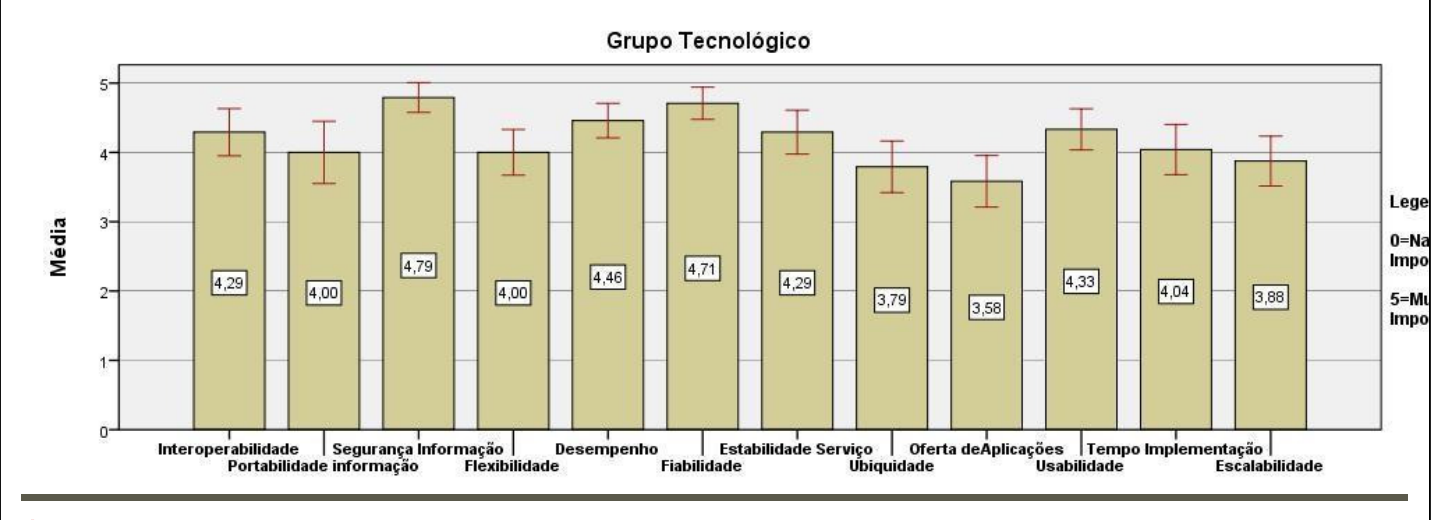

\*Interoperabilidade - Resumo dos resultados da avaliação da importância do critério "Interoperabilidade" na ronda 1.

Capacidade que a aplicação possui que lhe permite comunicar de forma transparente com outros sistemas, tais como aplicações legadas interna (da organização) ou externas (de parceiros) ou mesmo outras aplicações em modelo SaaS.

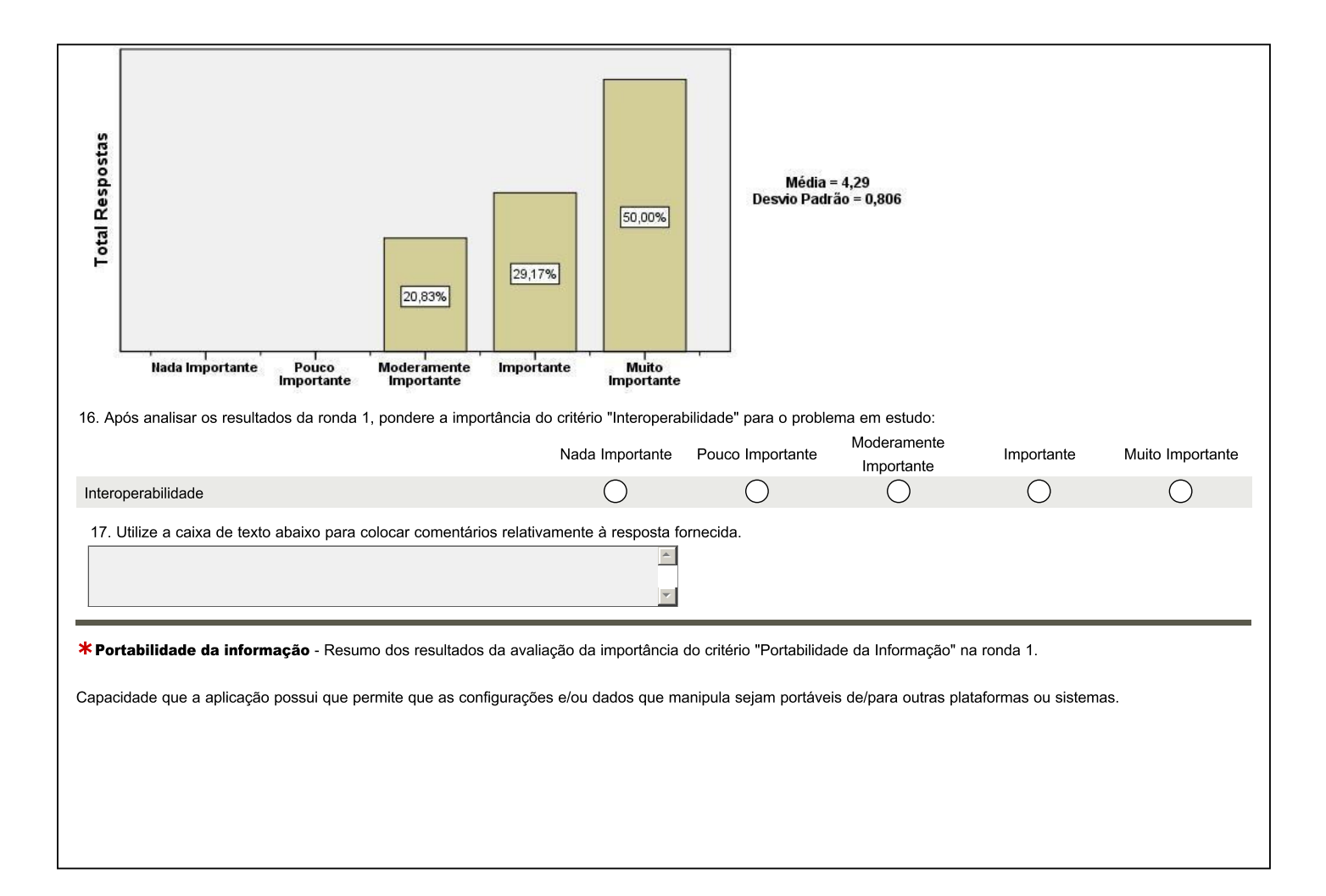

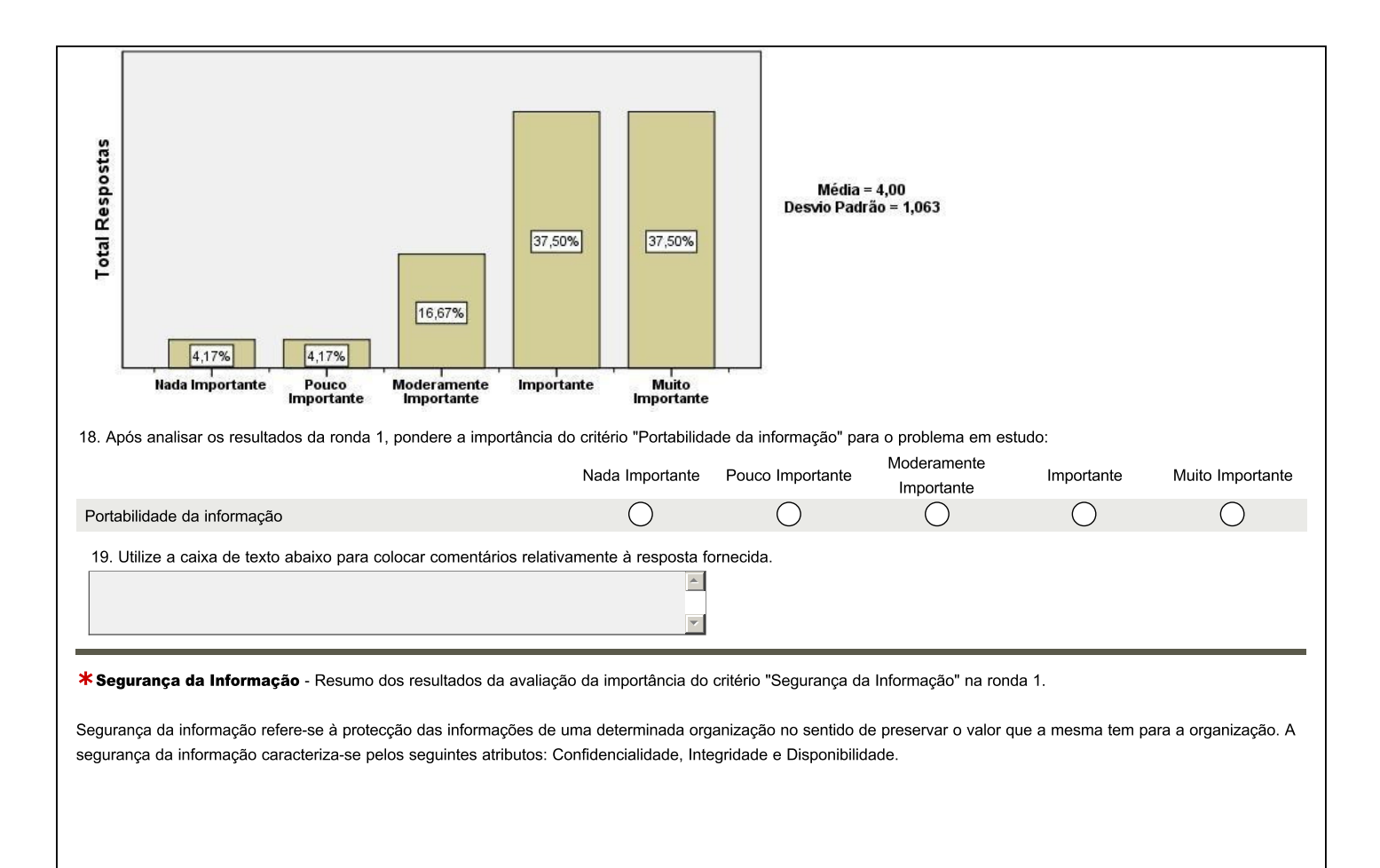

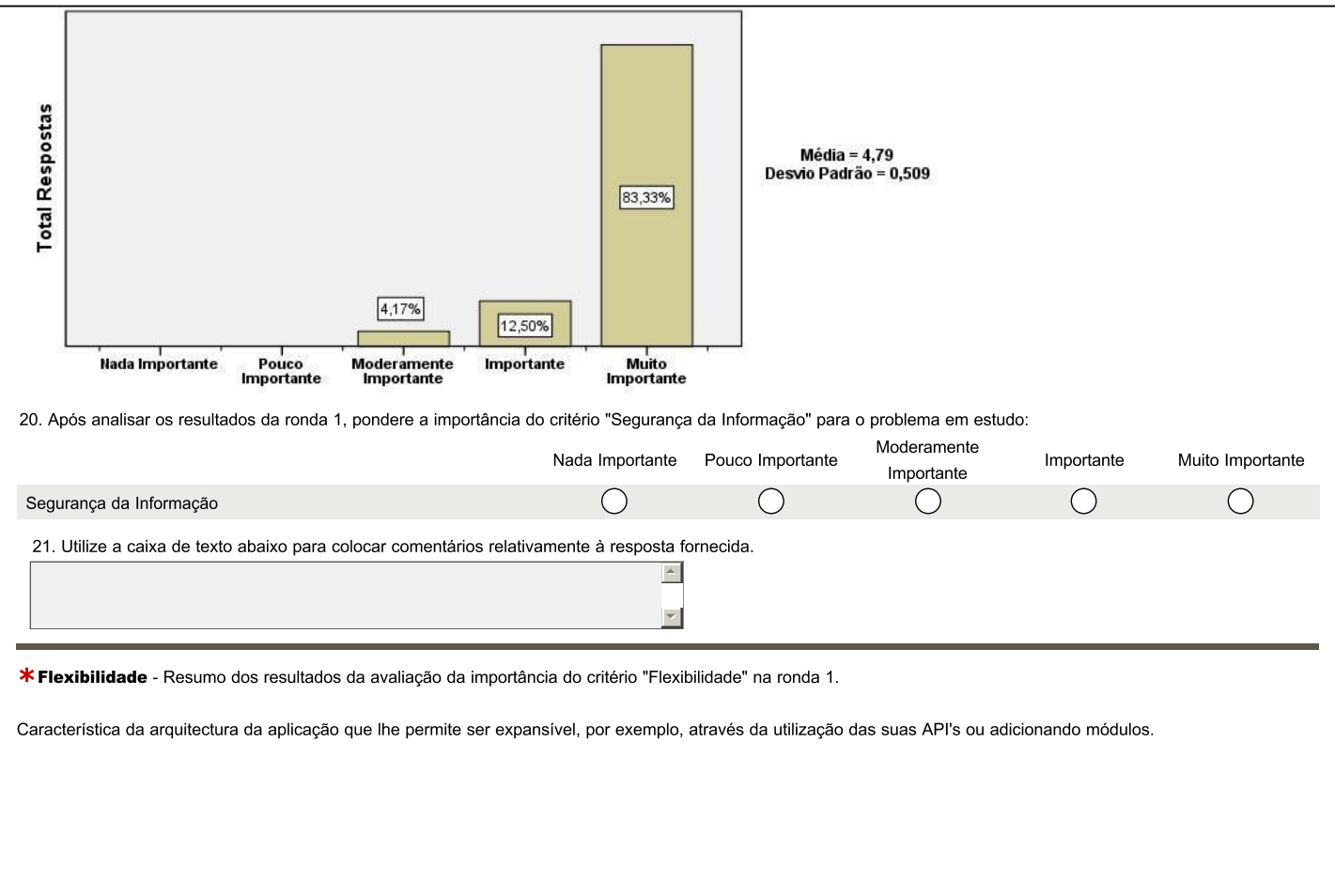

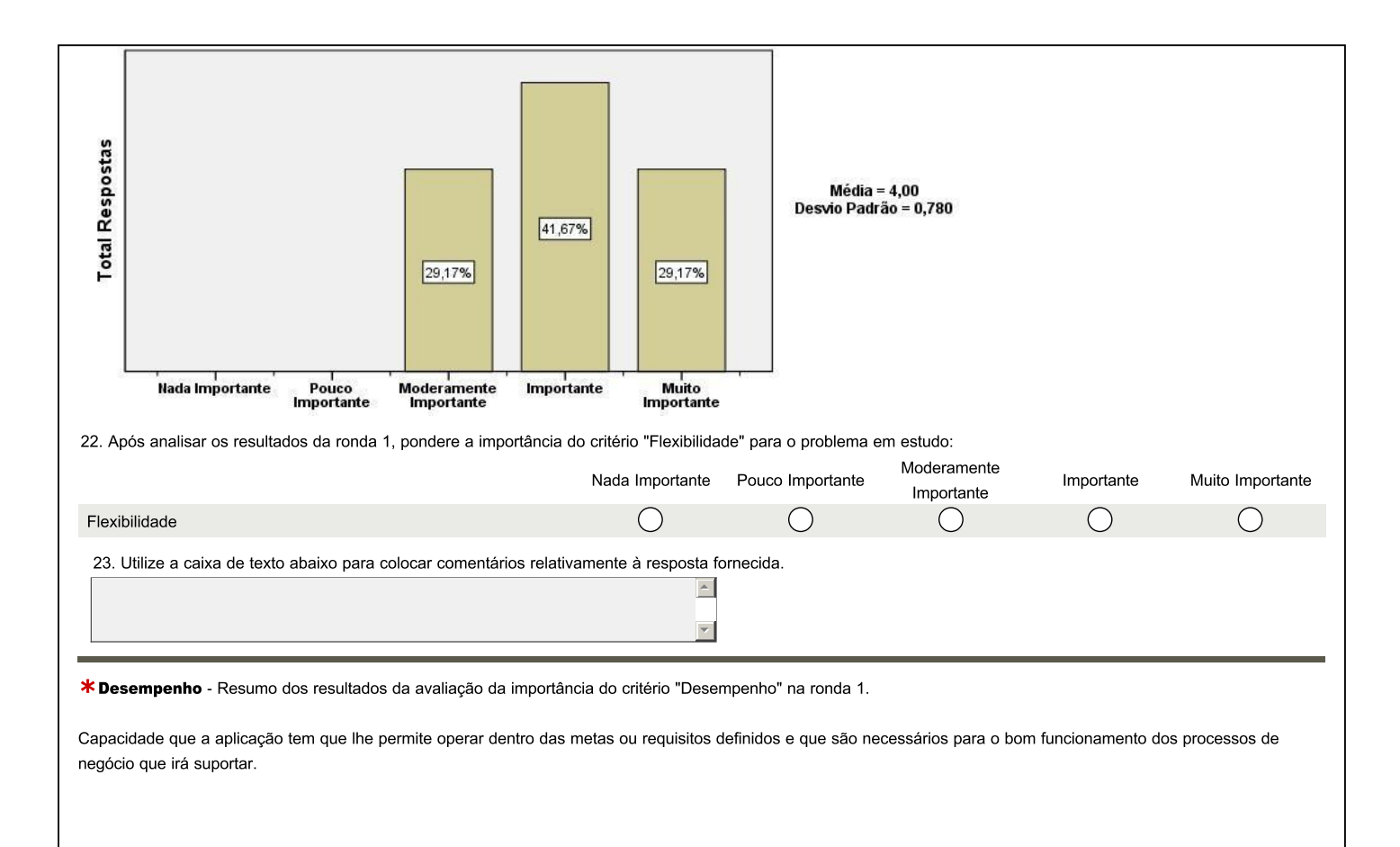

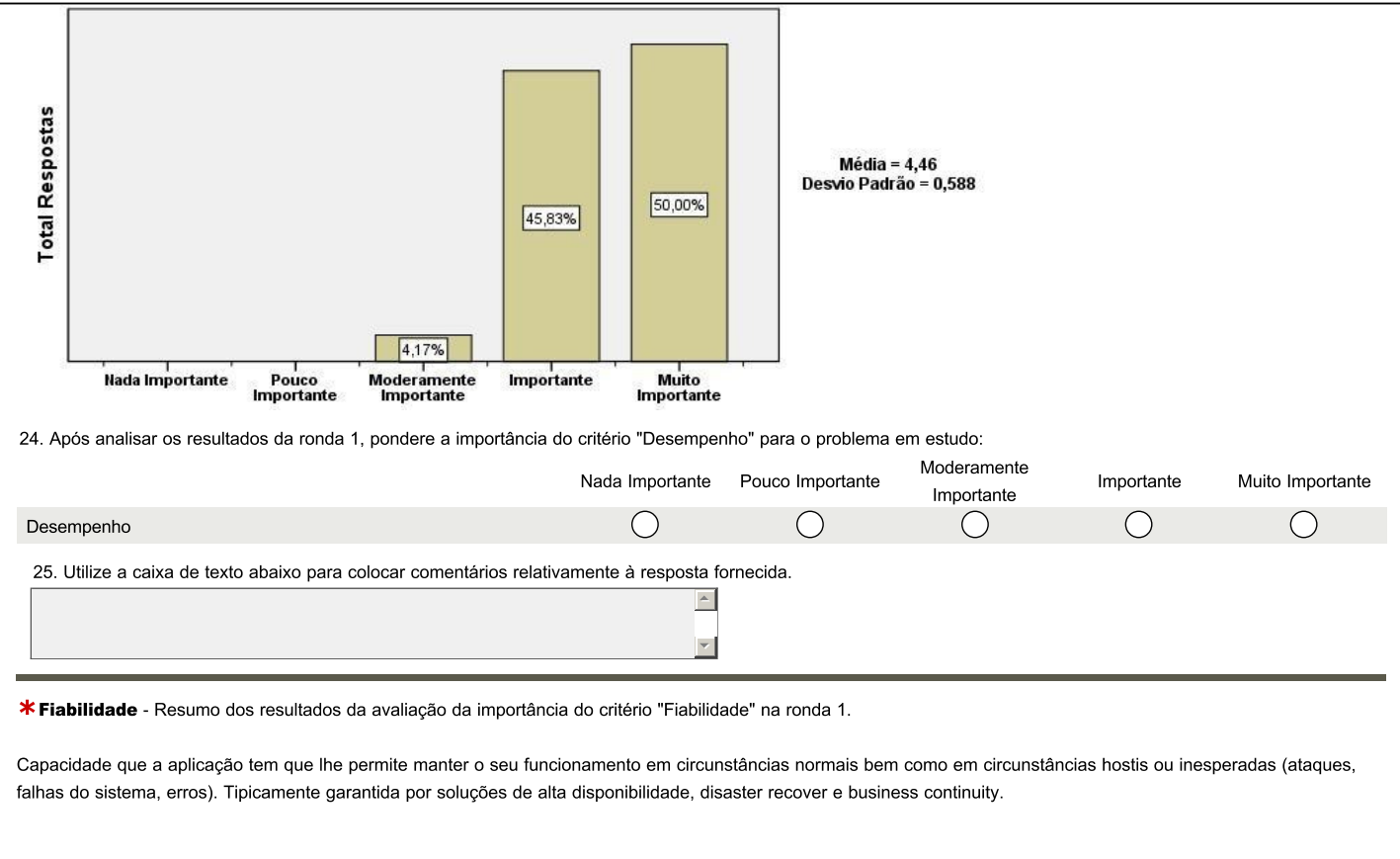

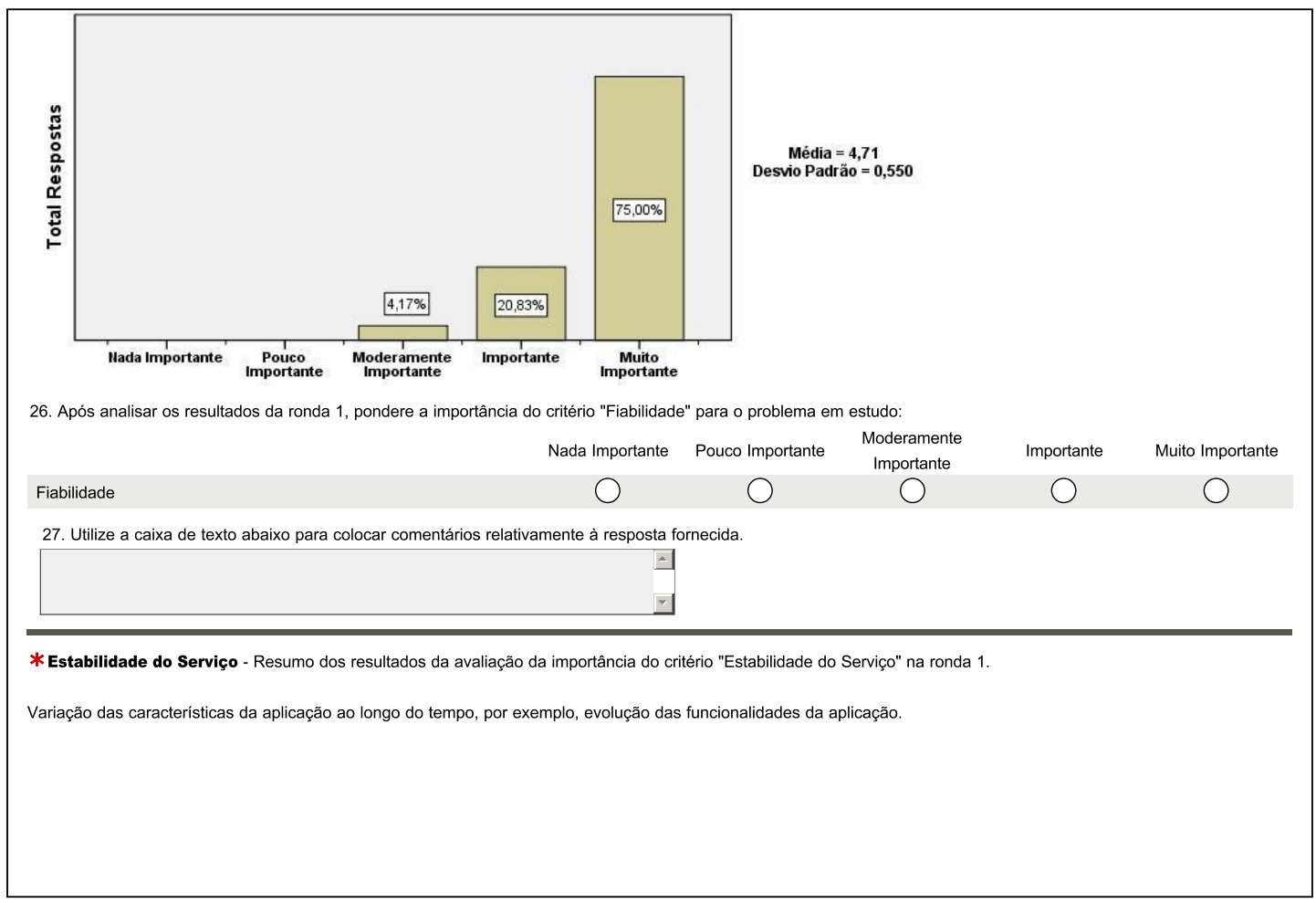

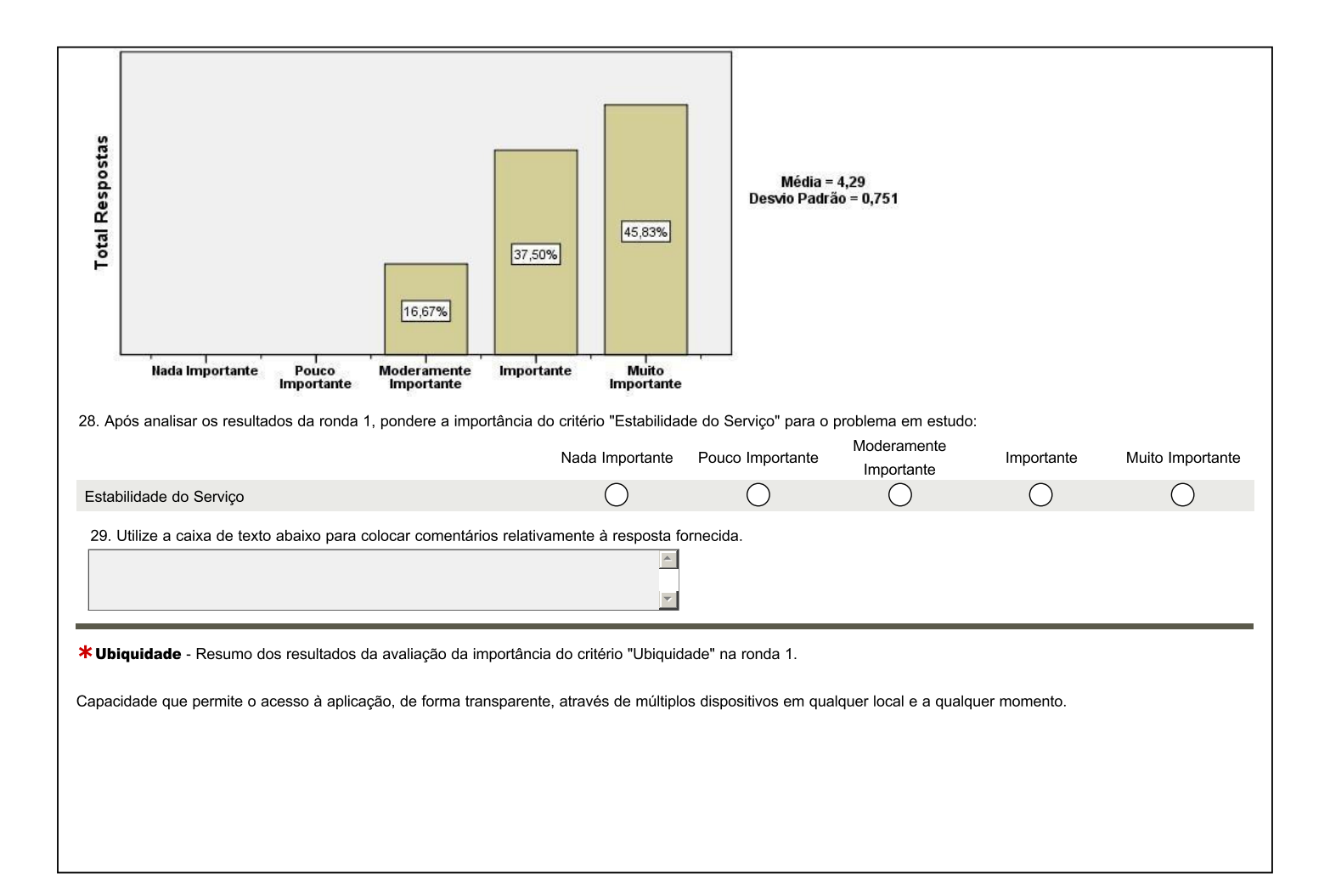

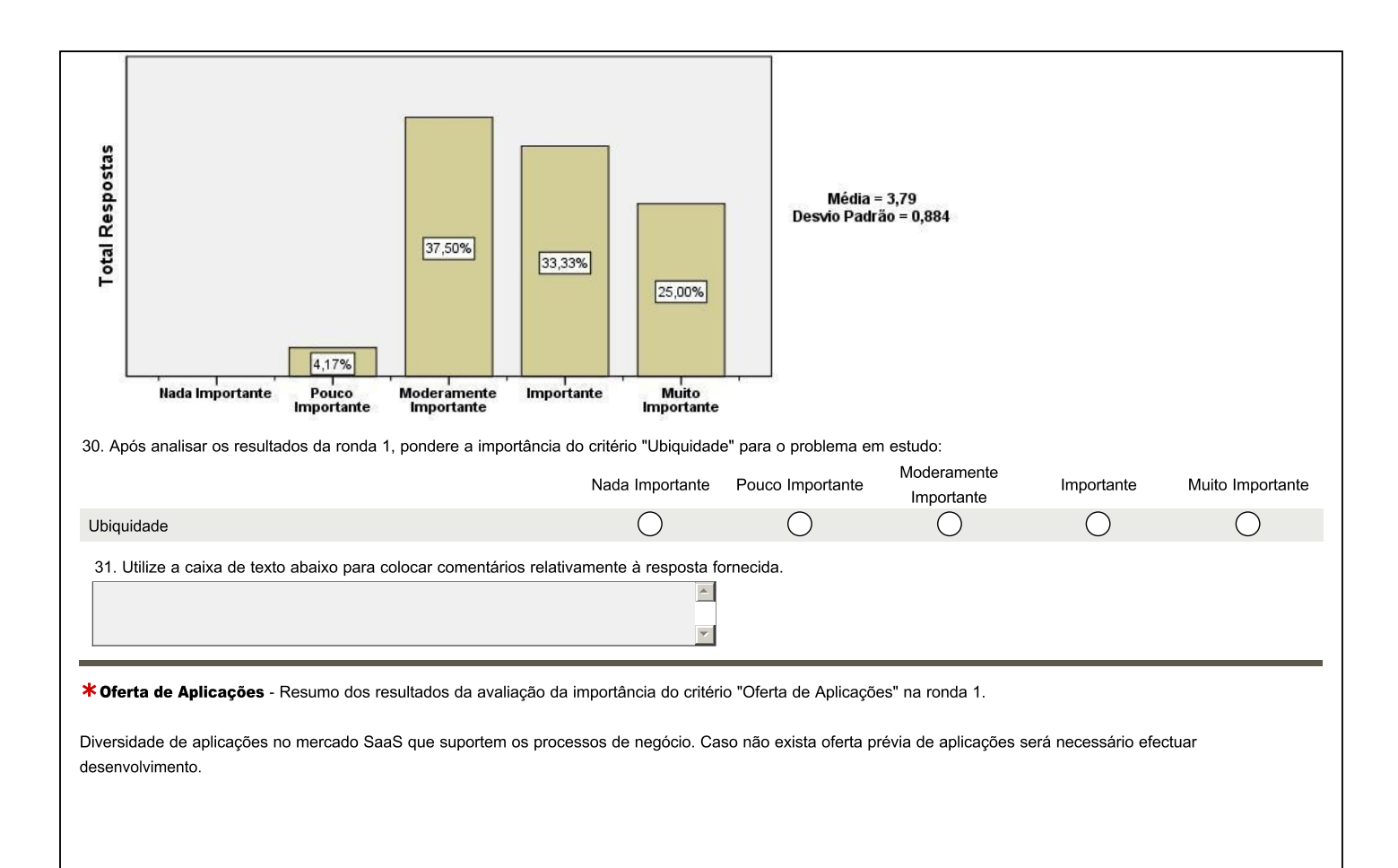

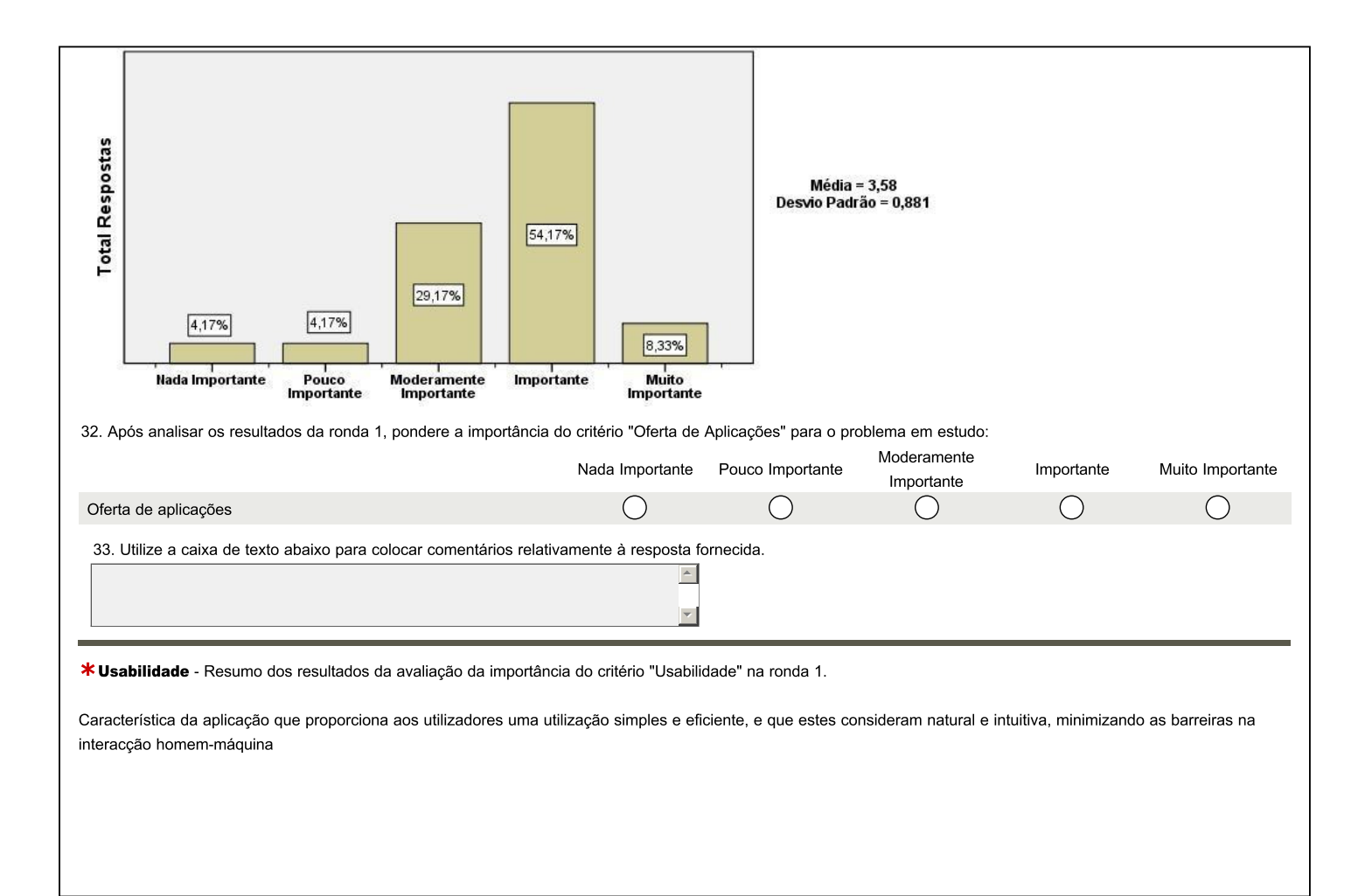

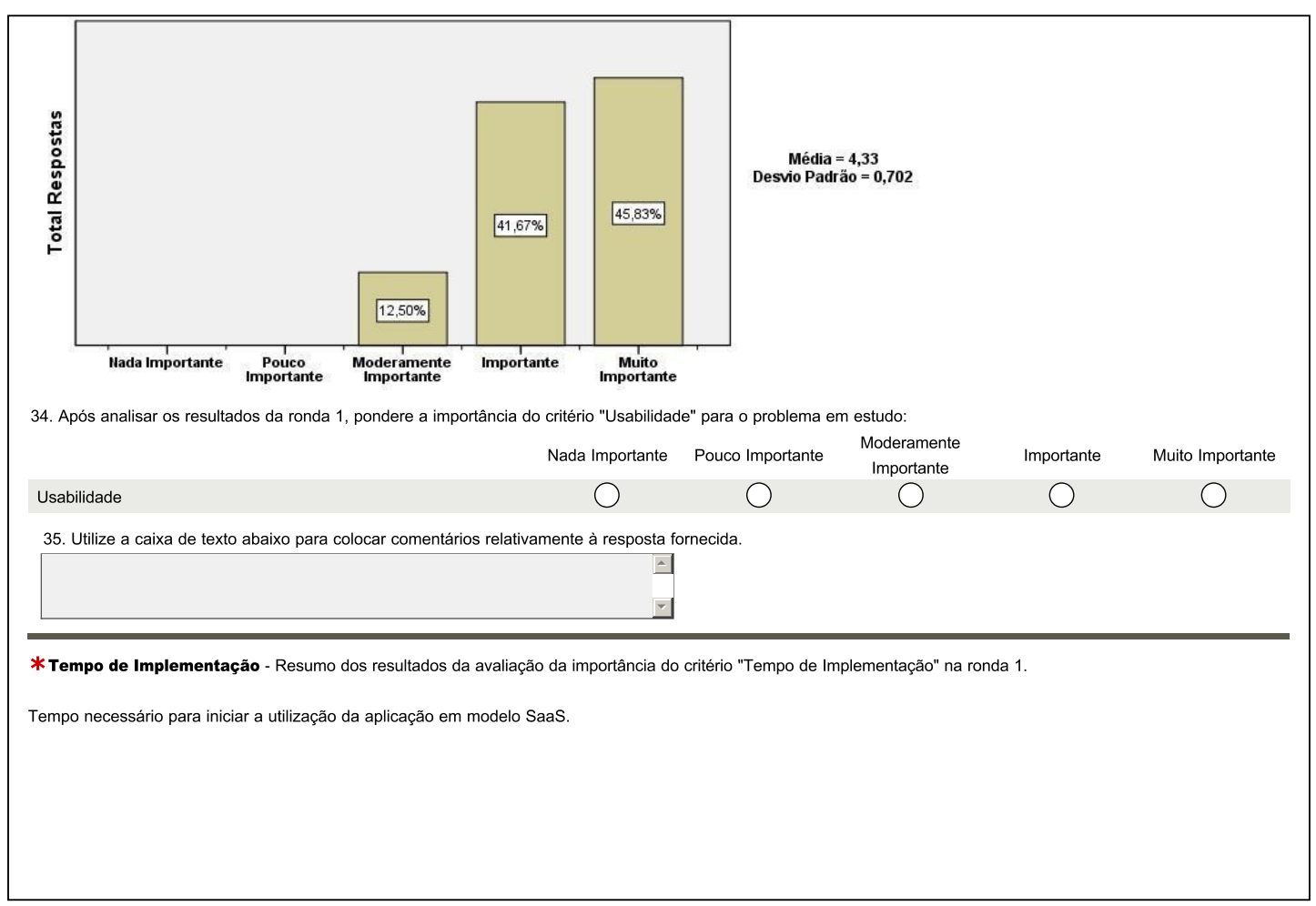

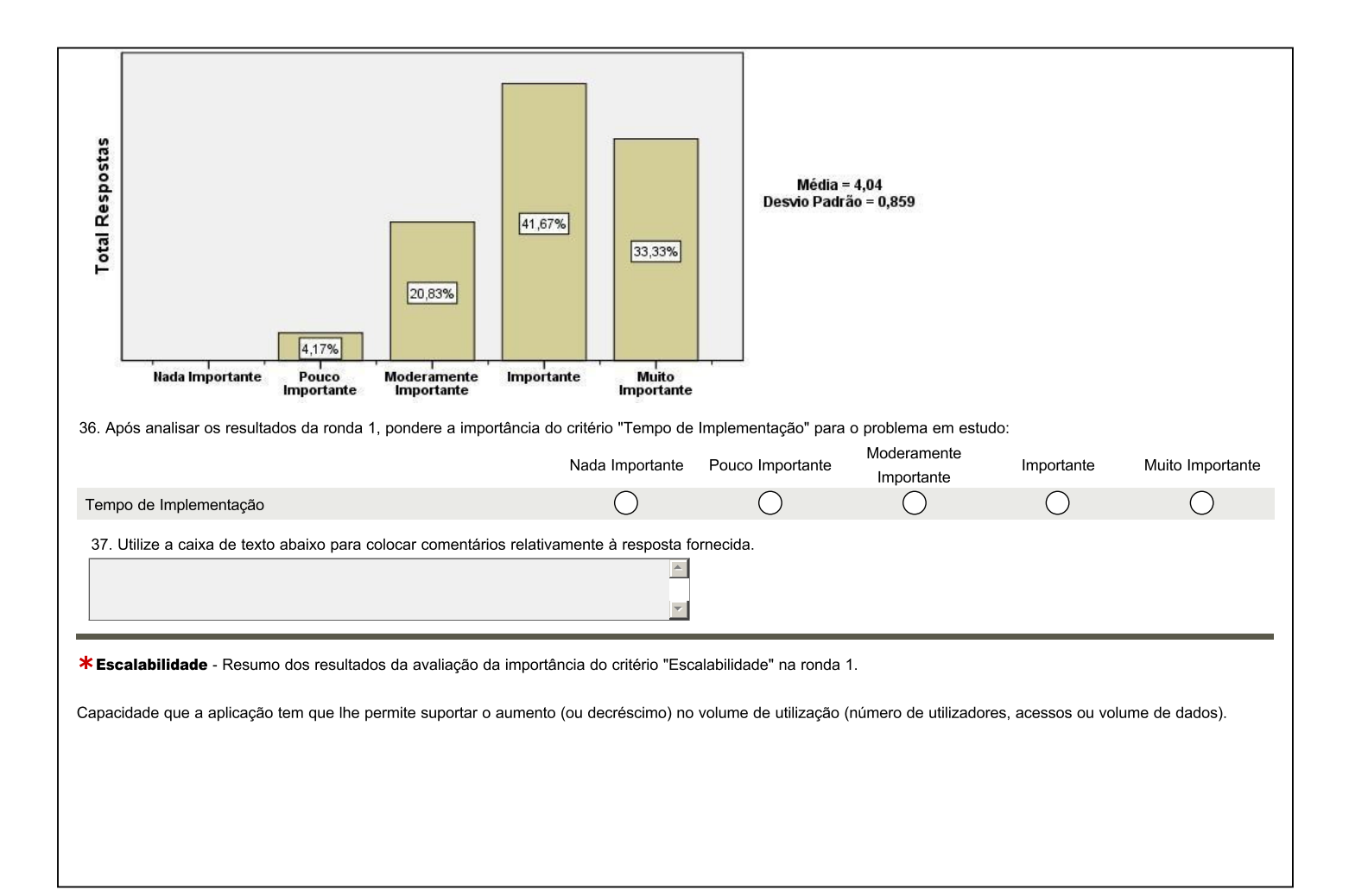

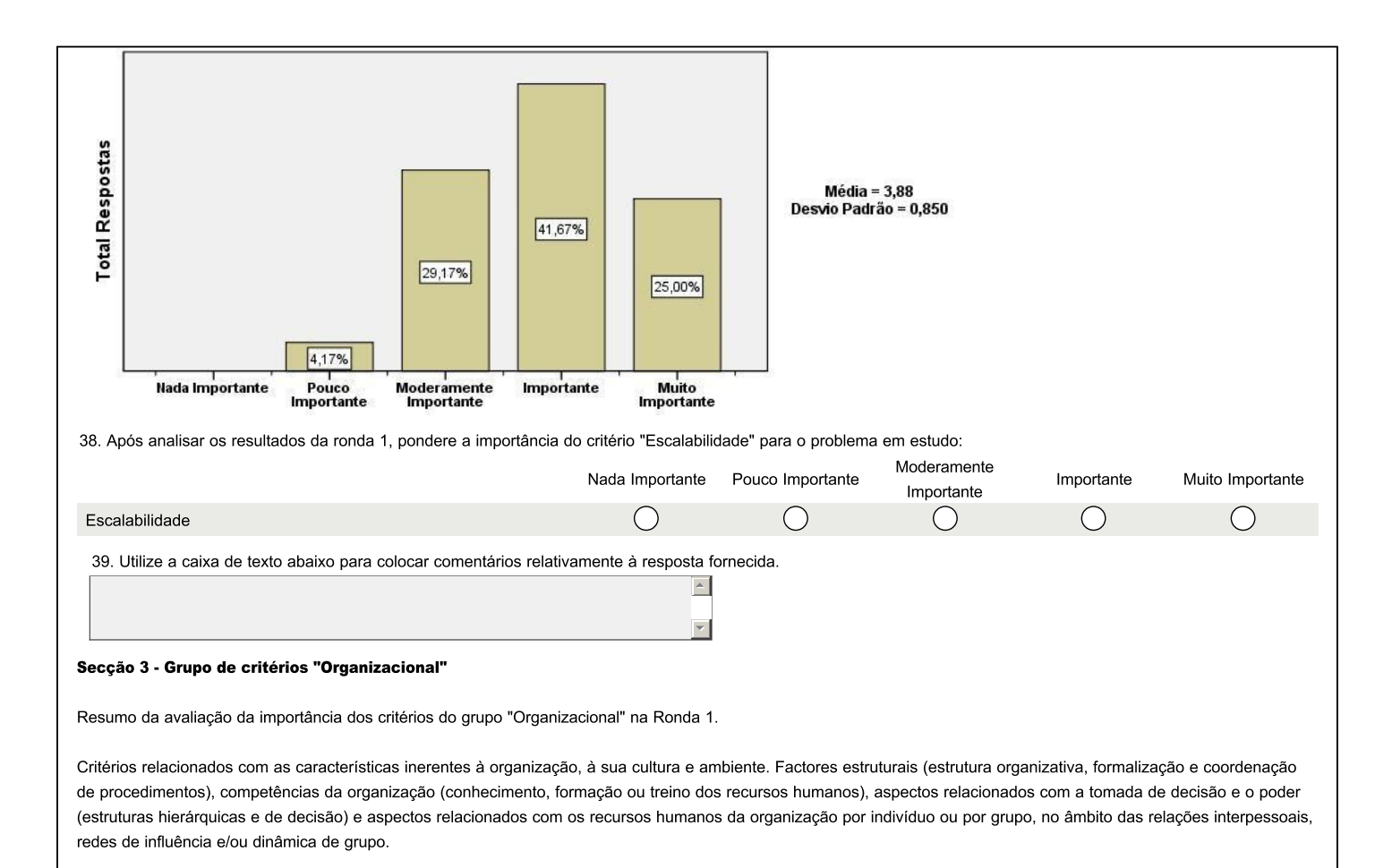

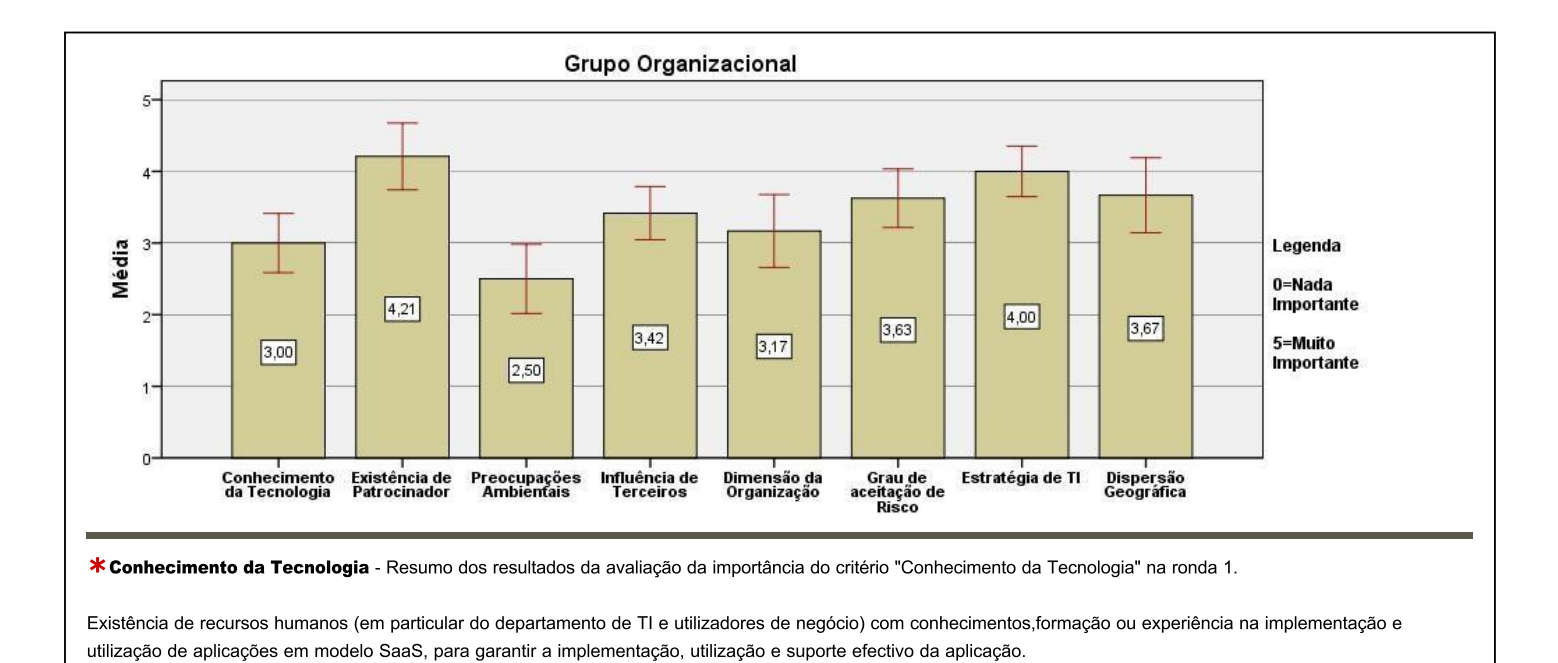

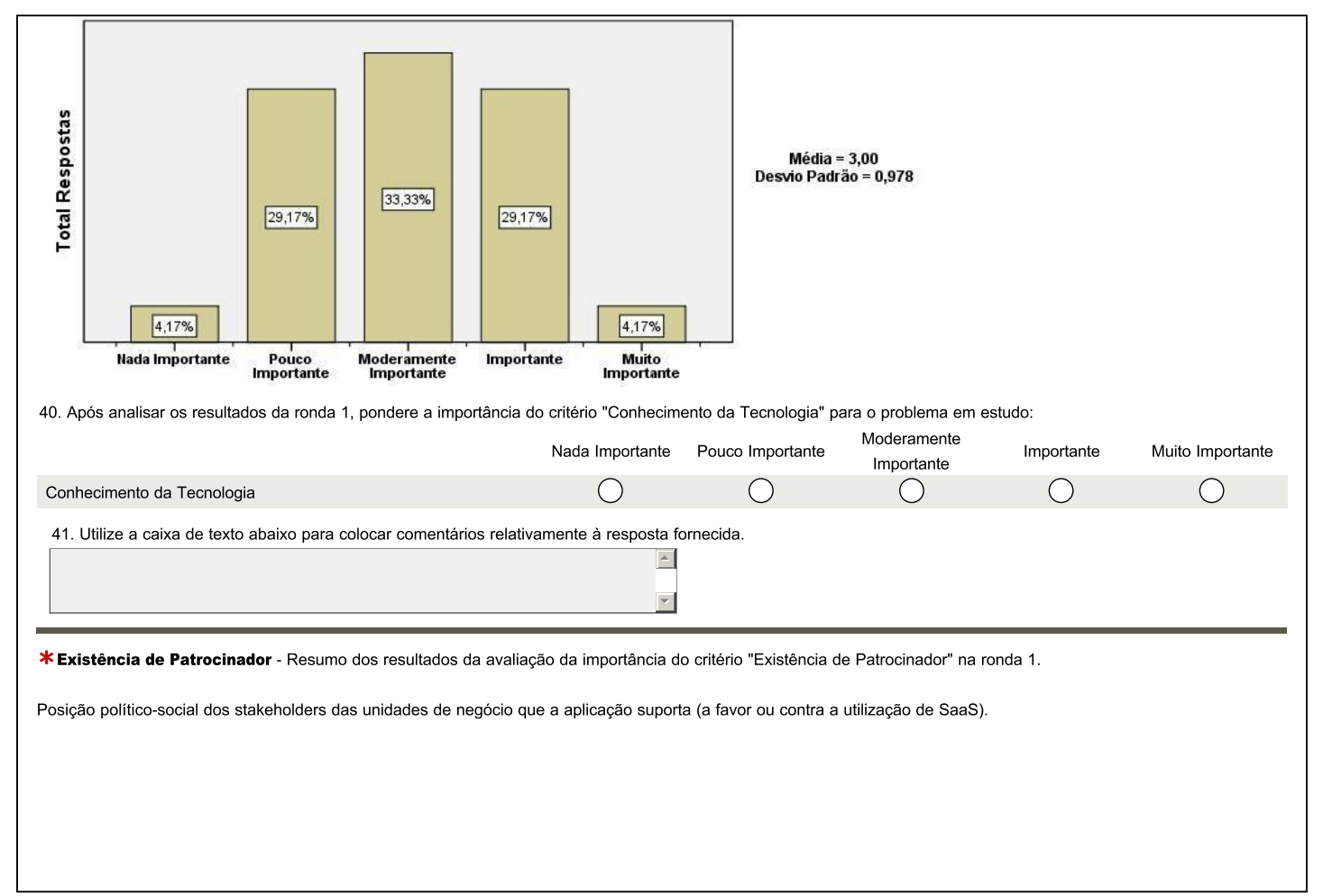

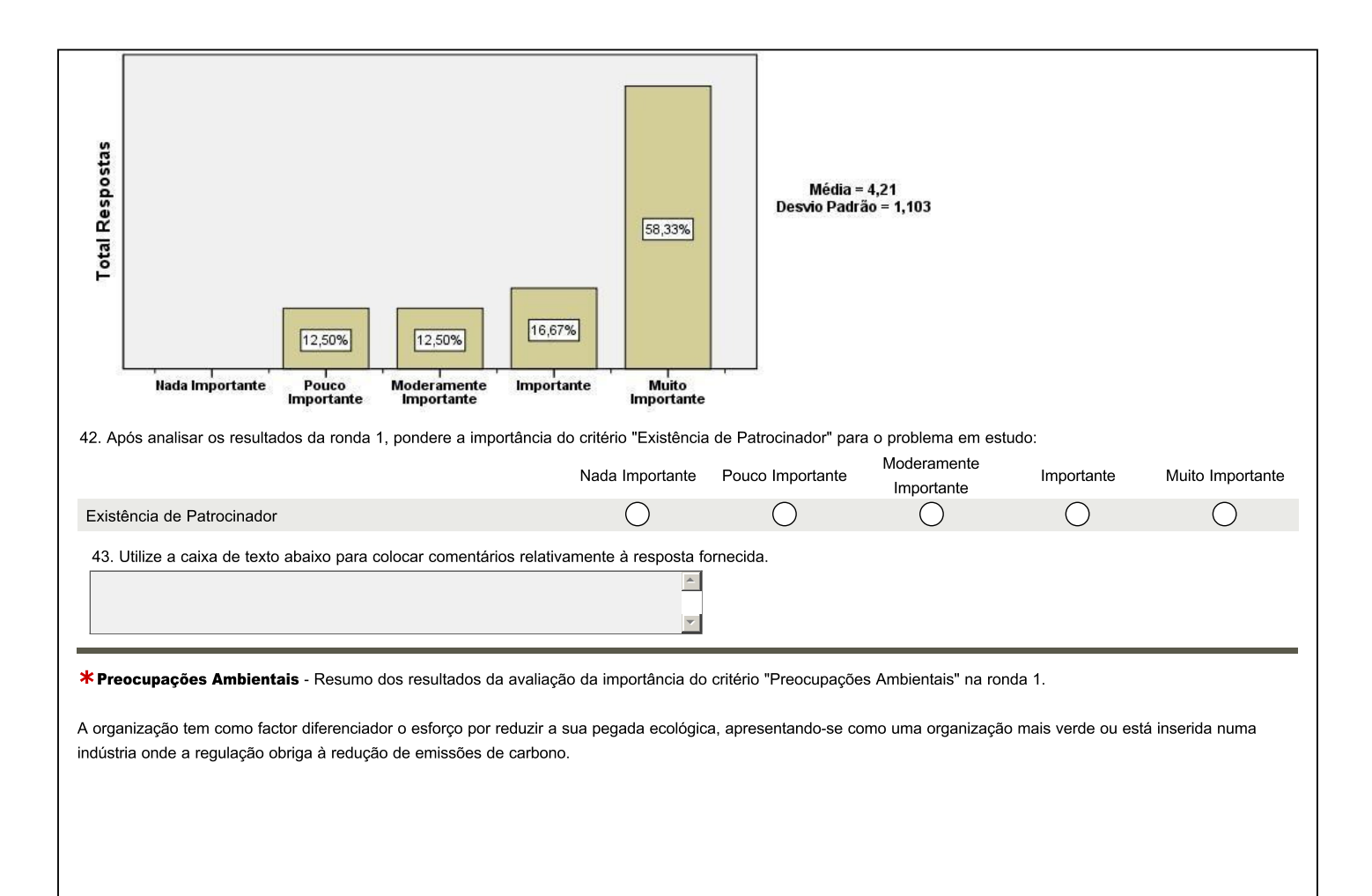

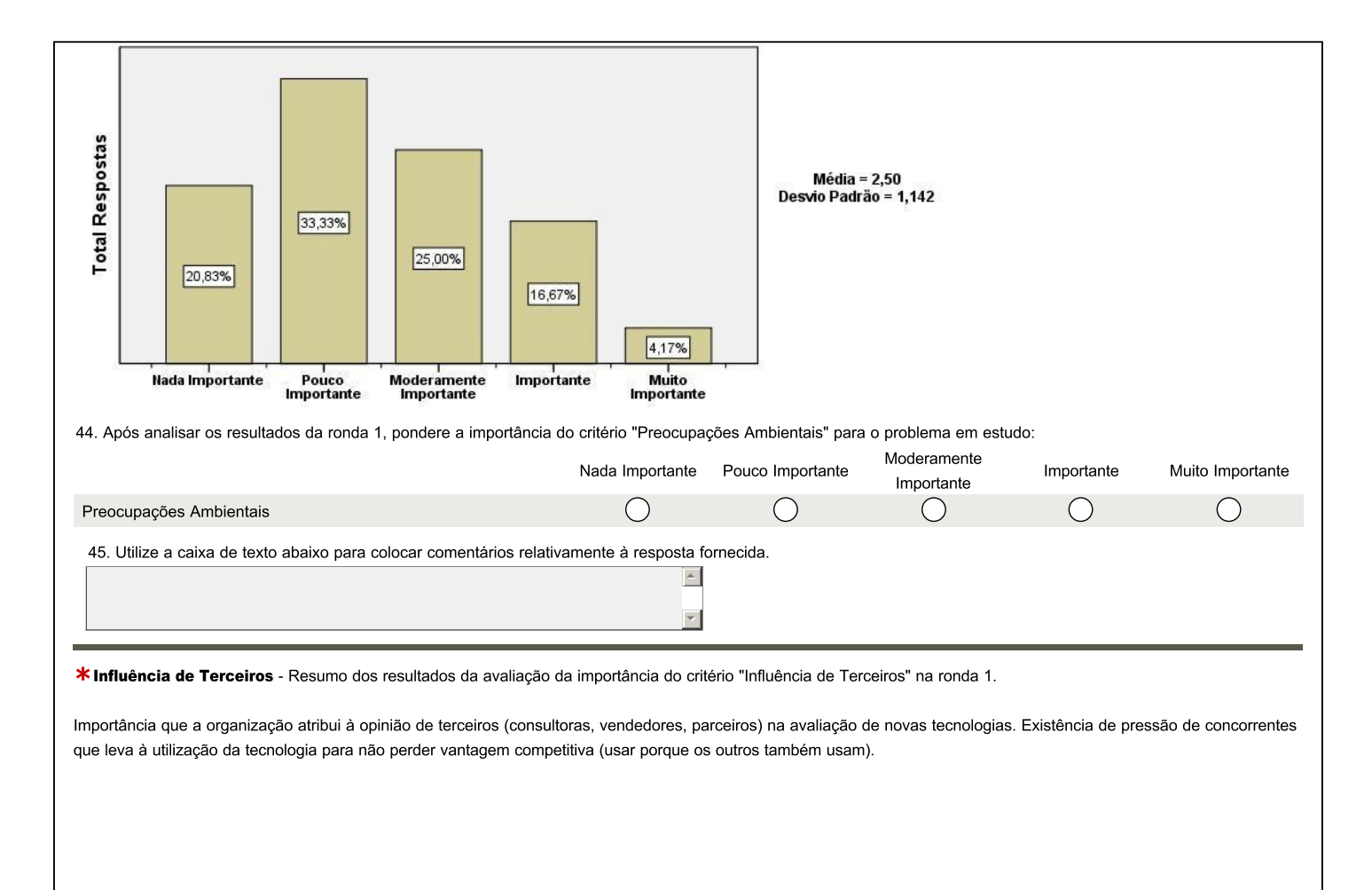

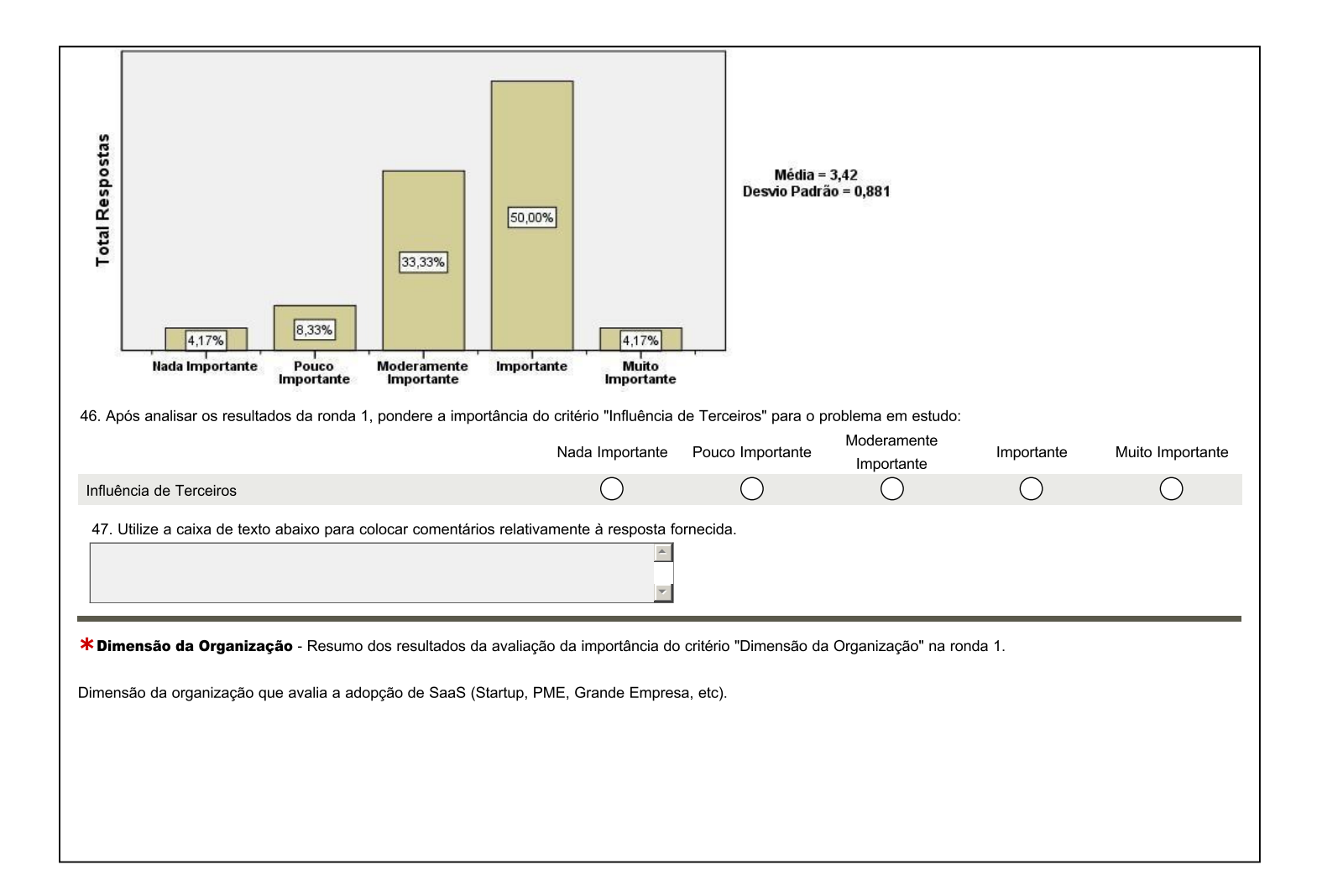

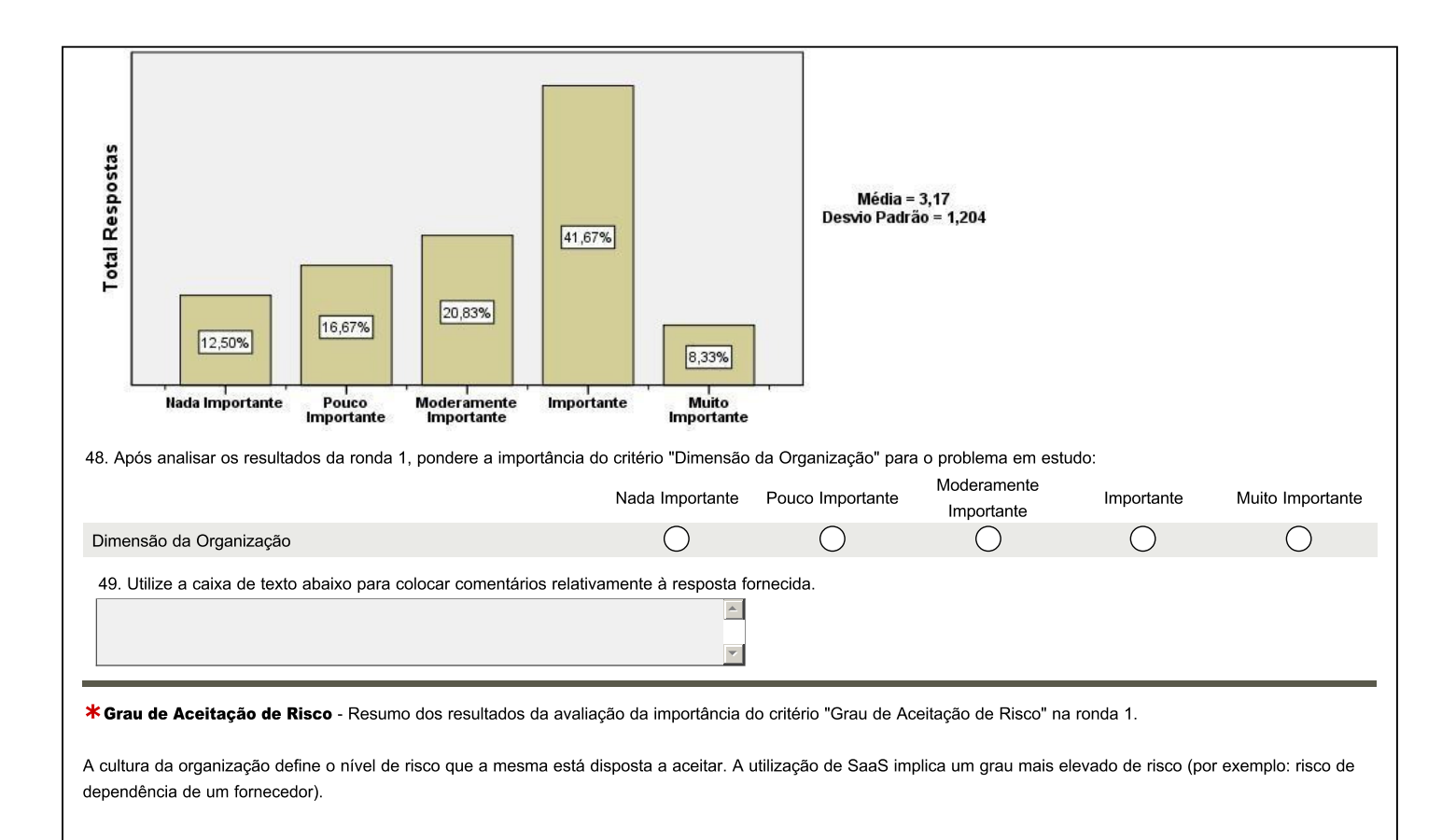

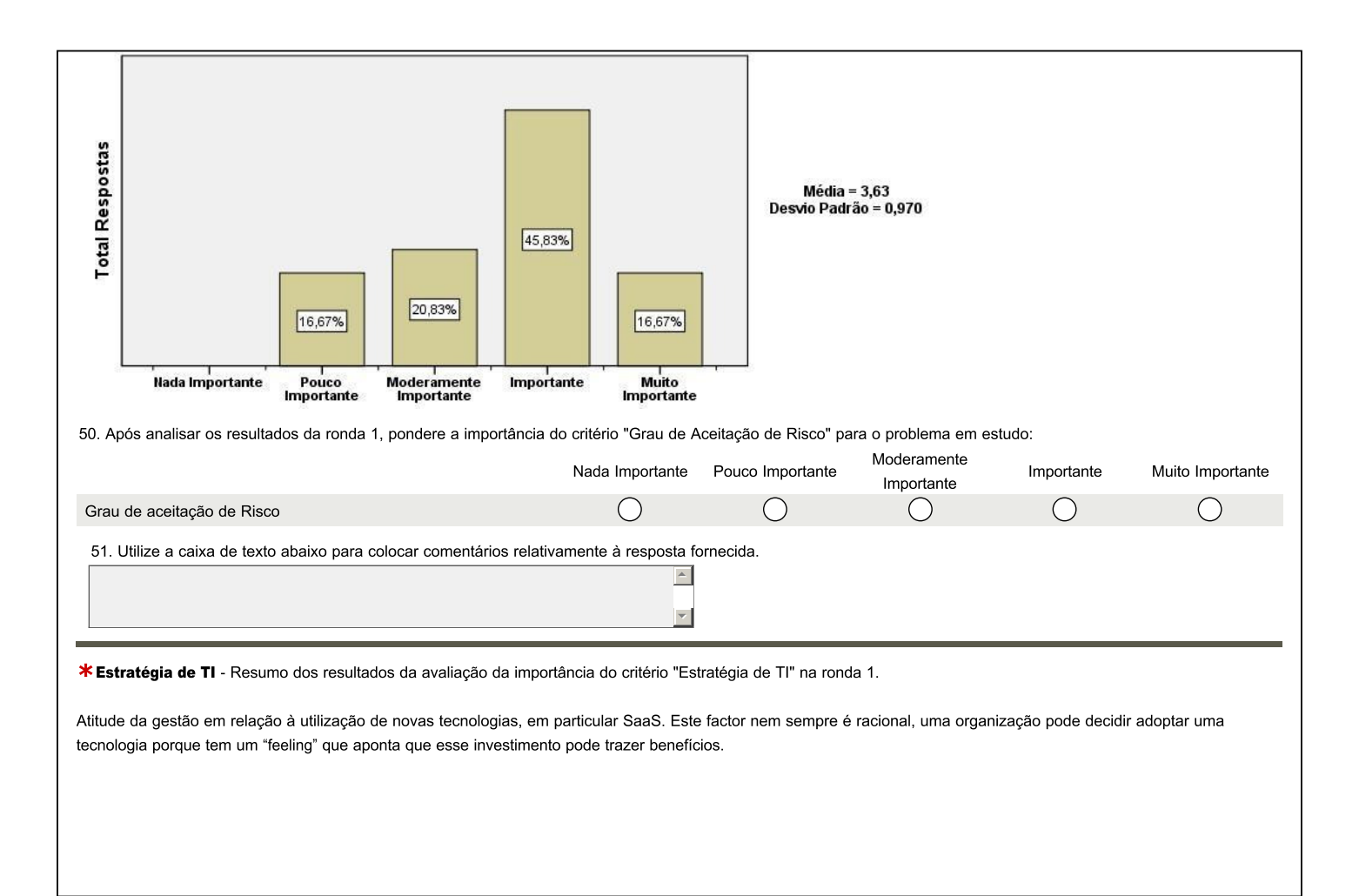

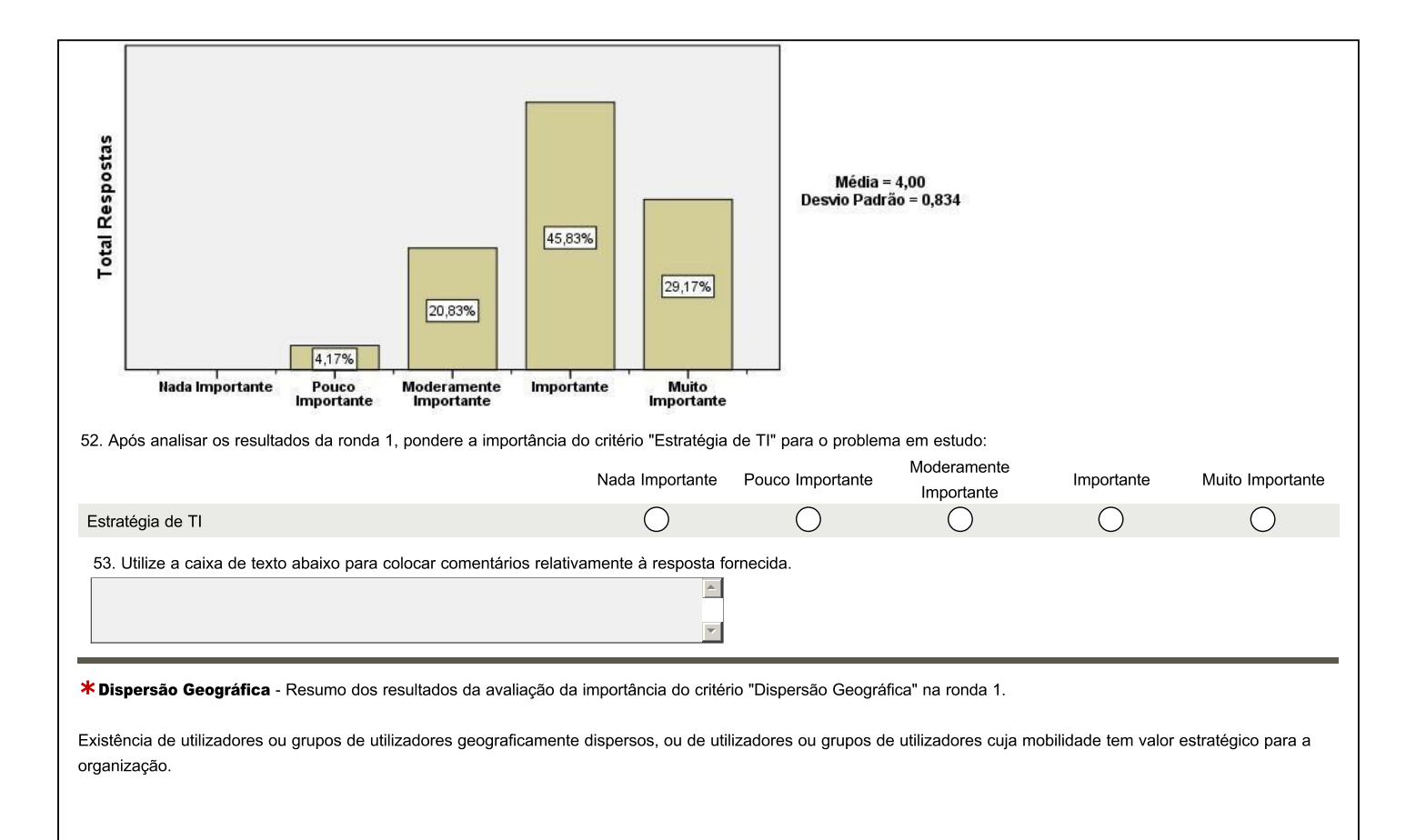

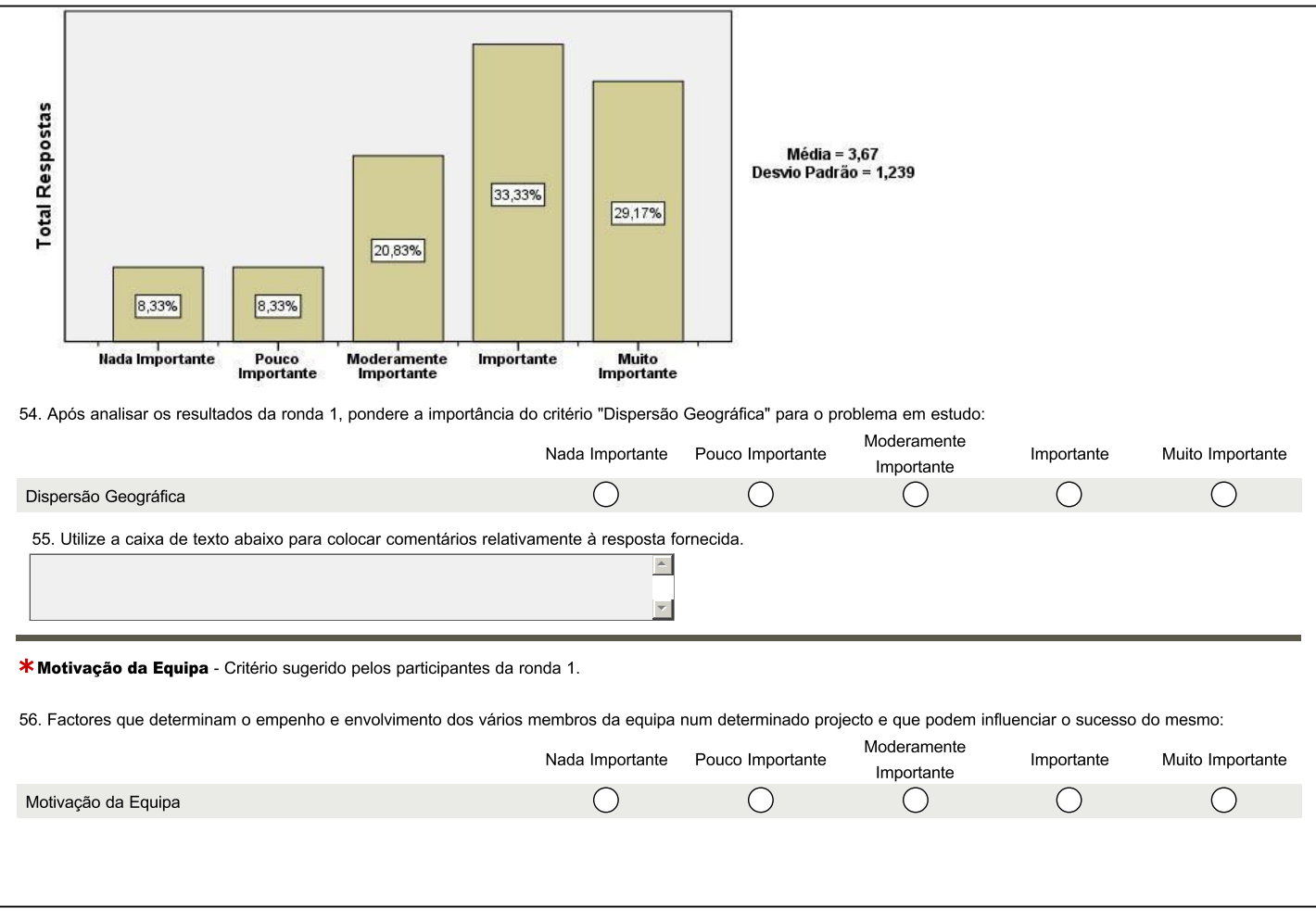

## Secção 4 - Grupo de critérios "Negócio"

Resumo da avaliação da importância dos critérios do grupo "Negócio" na Ronda 1.

Critérios relacionados com os aspectos decorrentes da forma como a organização faz negócio e como opera no mercado (regulamentação ou padrões e políticas adoptadas pela organização que incidem sobre os processos de negócio). Aspectos decorrentes da forma como a organização estrutura e articula os seus processos de negócio para atingir os objectivos de negócio (tais como o grau de flexibilidade e agilidade). Aspectos relacionados com a estratégia da organização face ás características do ambiente onde opera (tais como a estratégia, objectivos de negócio, nível de exposição a risco) e critérios relacionados com os aspectos funcionais e que derivam da forma como os serviços de TI (as aplicações) devem responder aos objectivos de negócio que a organização define.

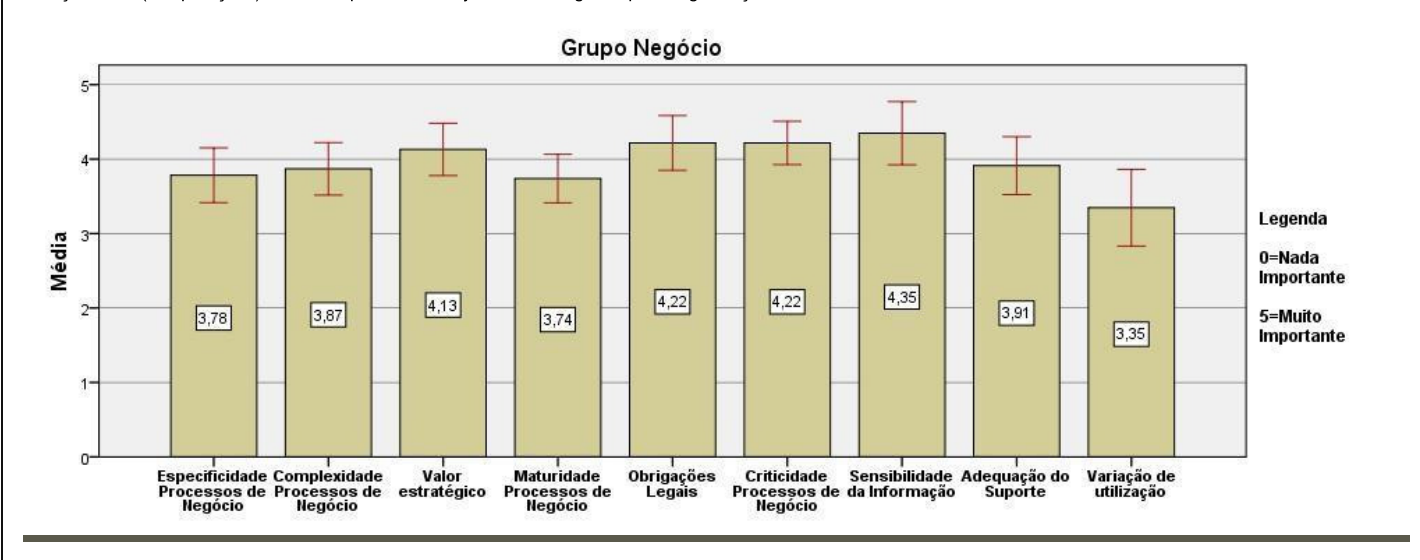

\*Especificidade dos Processos de Negócio - Resumo dos resultados da avaliação da importância do critério "Especificidade dos Processos de Negócio" na ronda 1.

Os processos de negócio são genéricos e normalizados ou por outro lado são muito específicos e únicos. Processos de negócio normalizados não exigem muita personalização (customização) das aplicações e são facilmente imitáveis e utilizáveis por diversos clientes da mesma aplicação de SaaS.

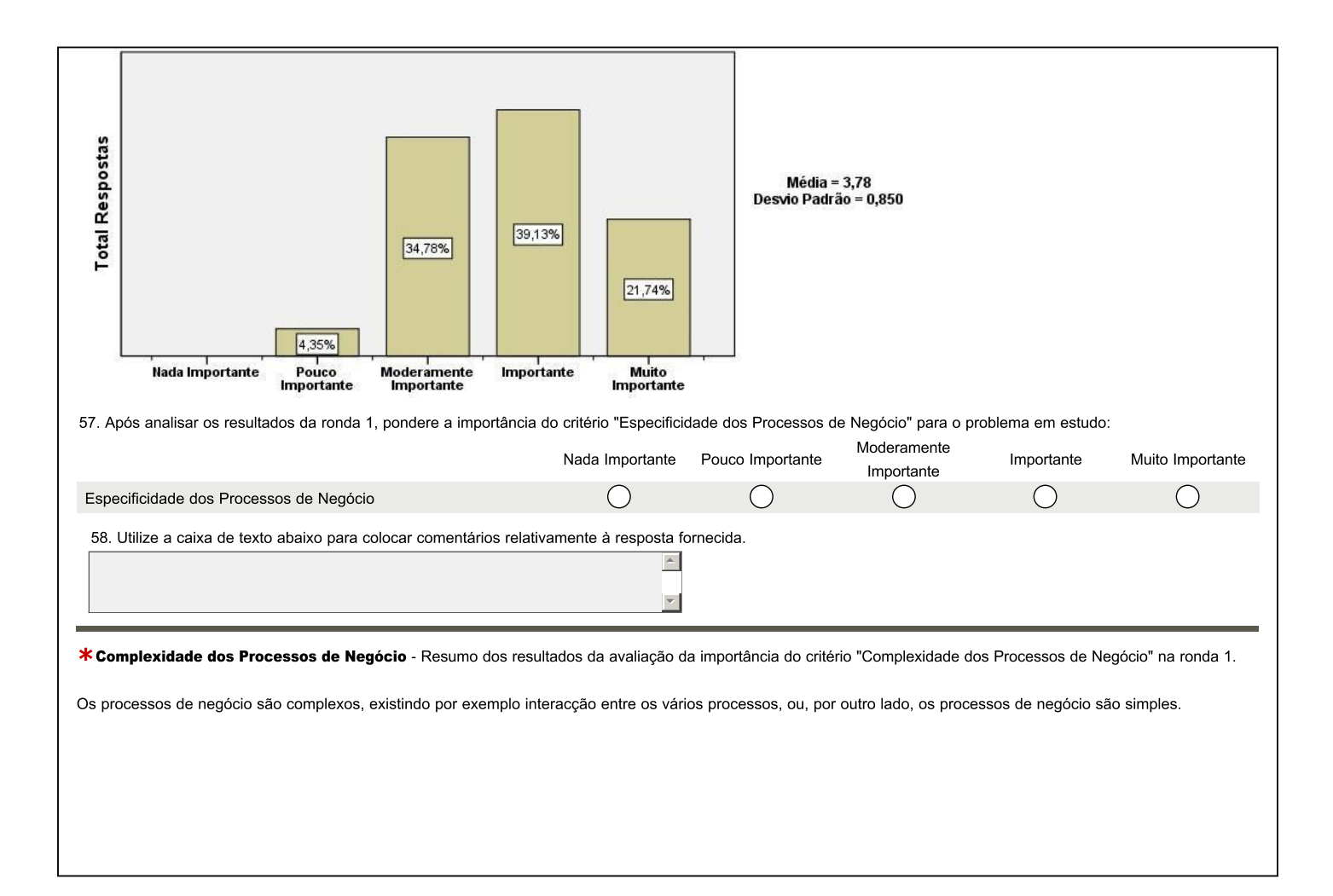

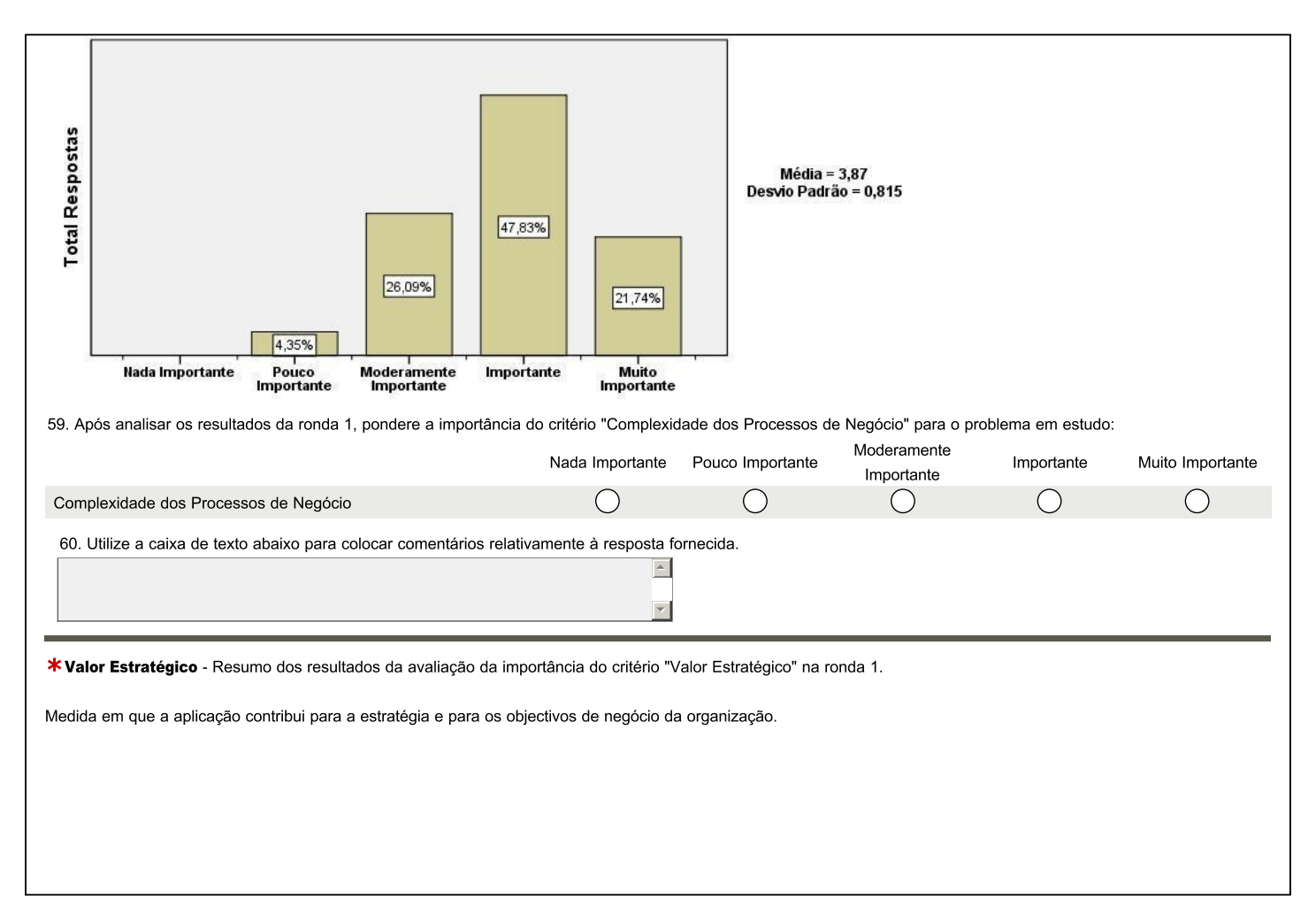

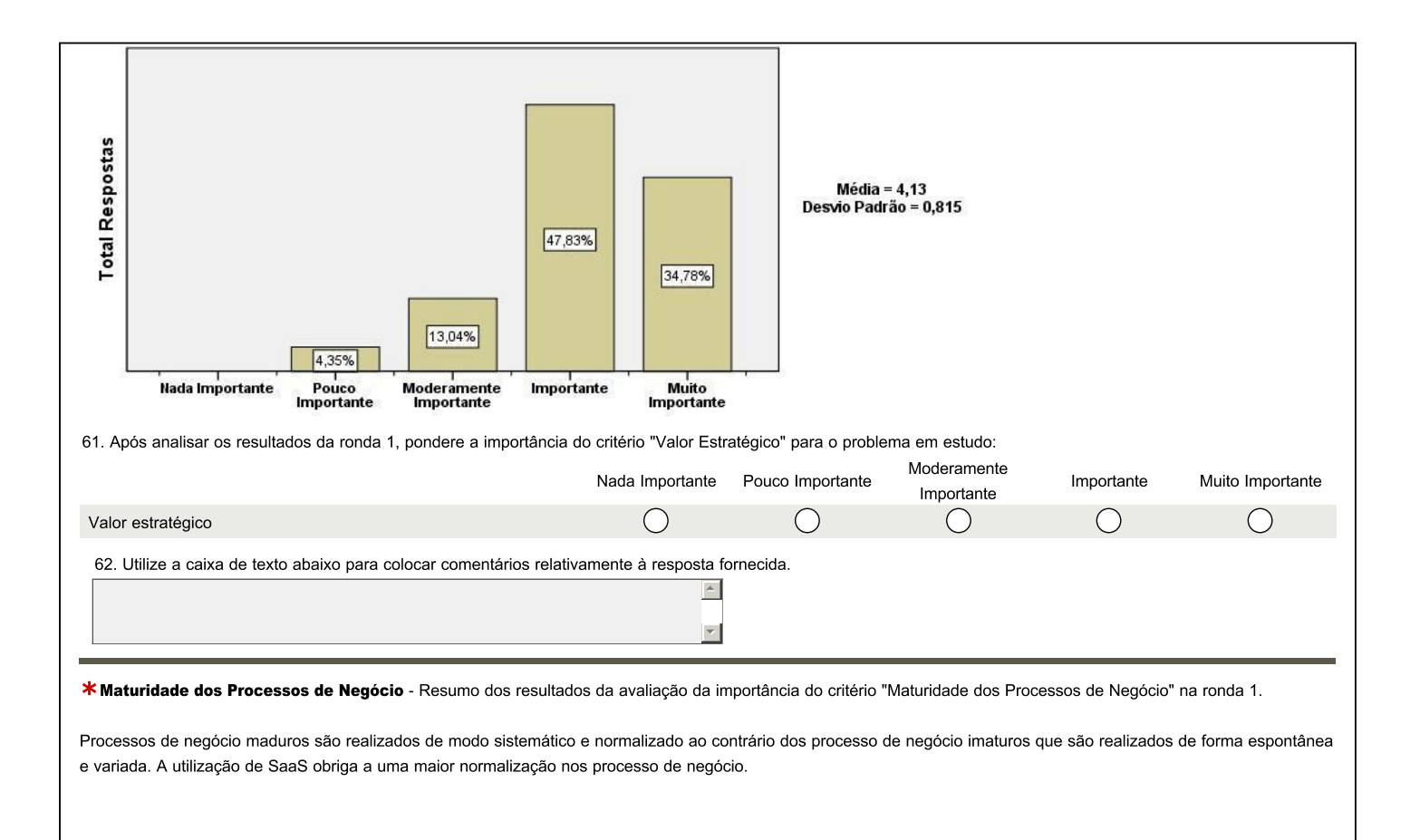

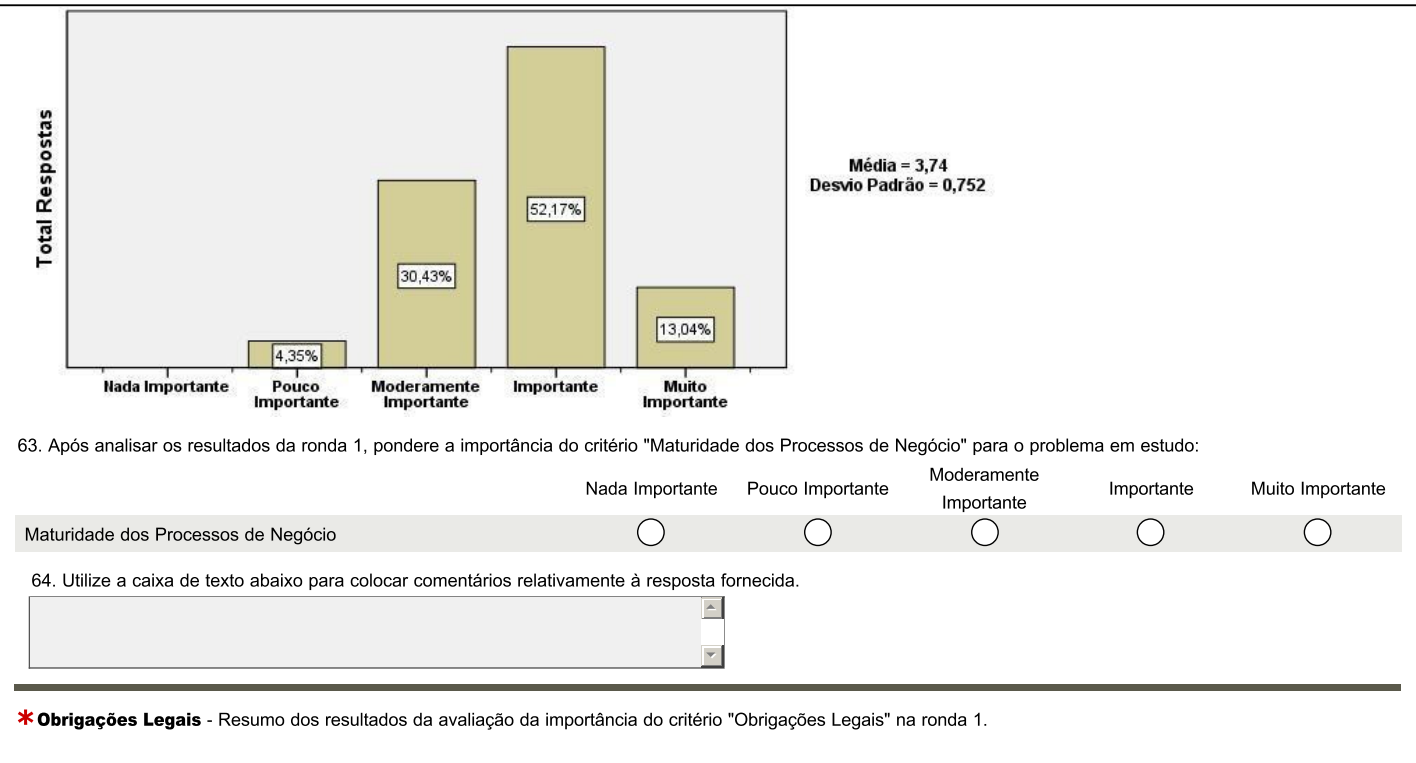

Existência de processos de negócio que devem estar em conformidade com obrigações legais impostas por entidades internas (por exemplo:normas de conformidade decorrentes de certificações de qualidade) ou externas (por exemplo:regulação do sector de negócio em que a organização opera). A localização dos dados e/ou serviço e a auditabilidade do serviço são exemplos comuns de exigências legais que se colocam às aplicações de negócio.

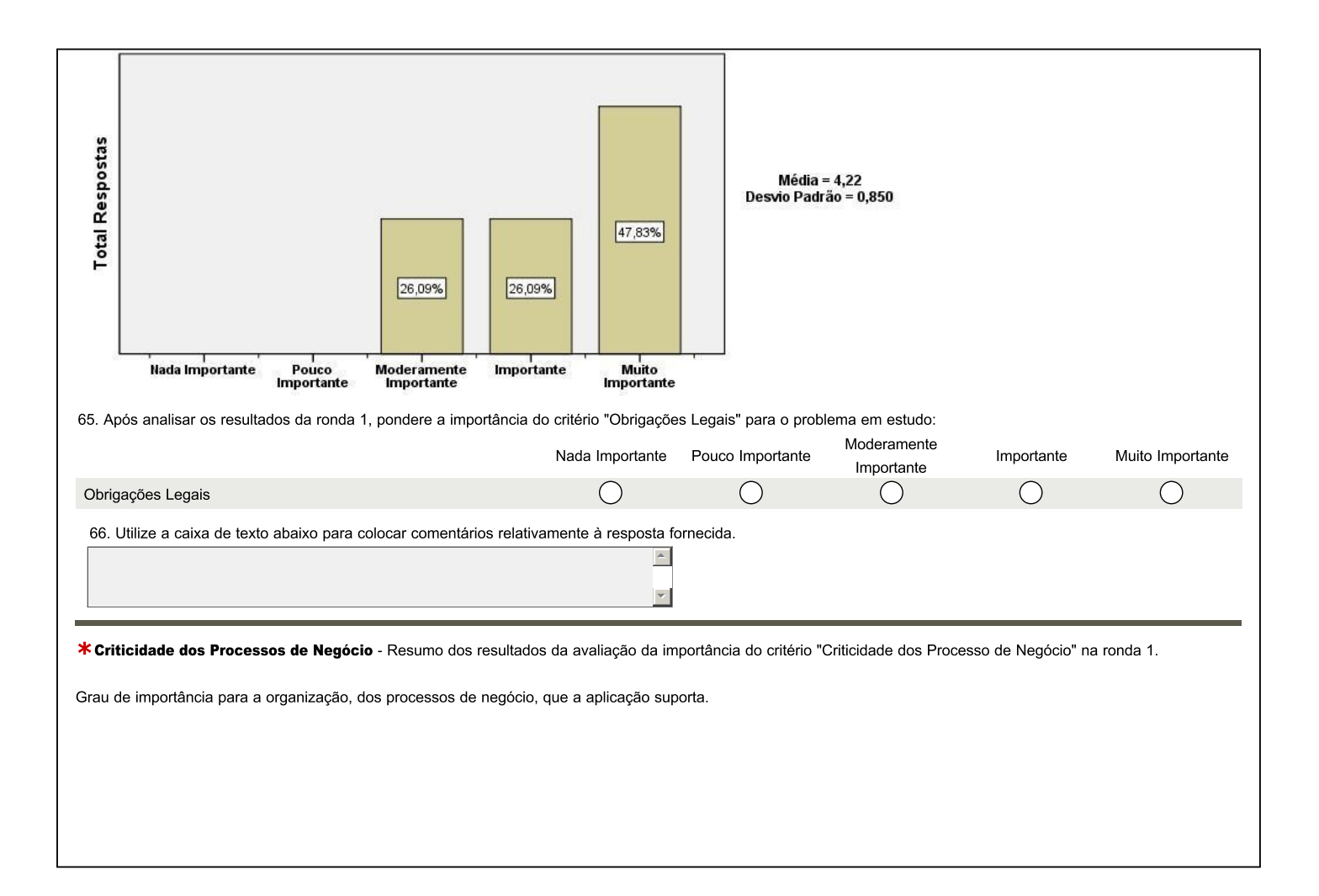

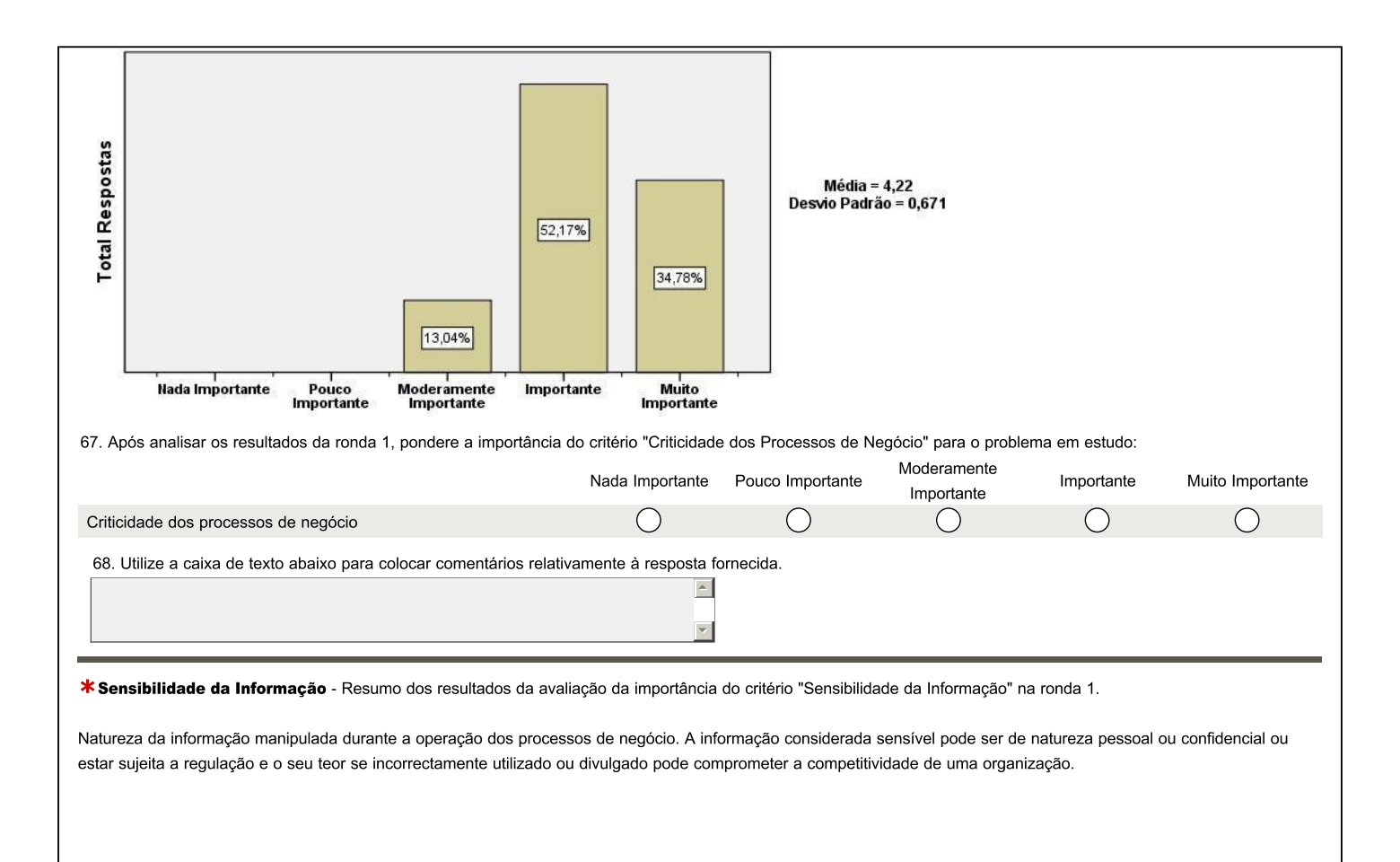

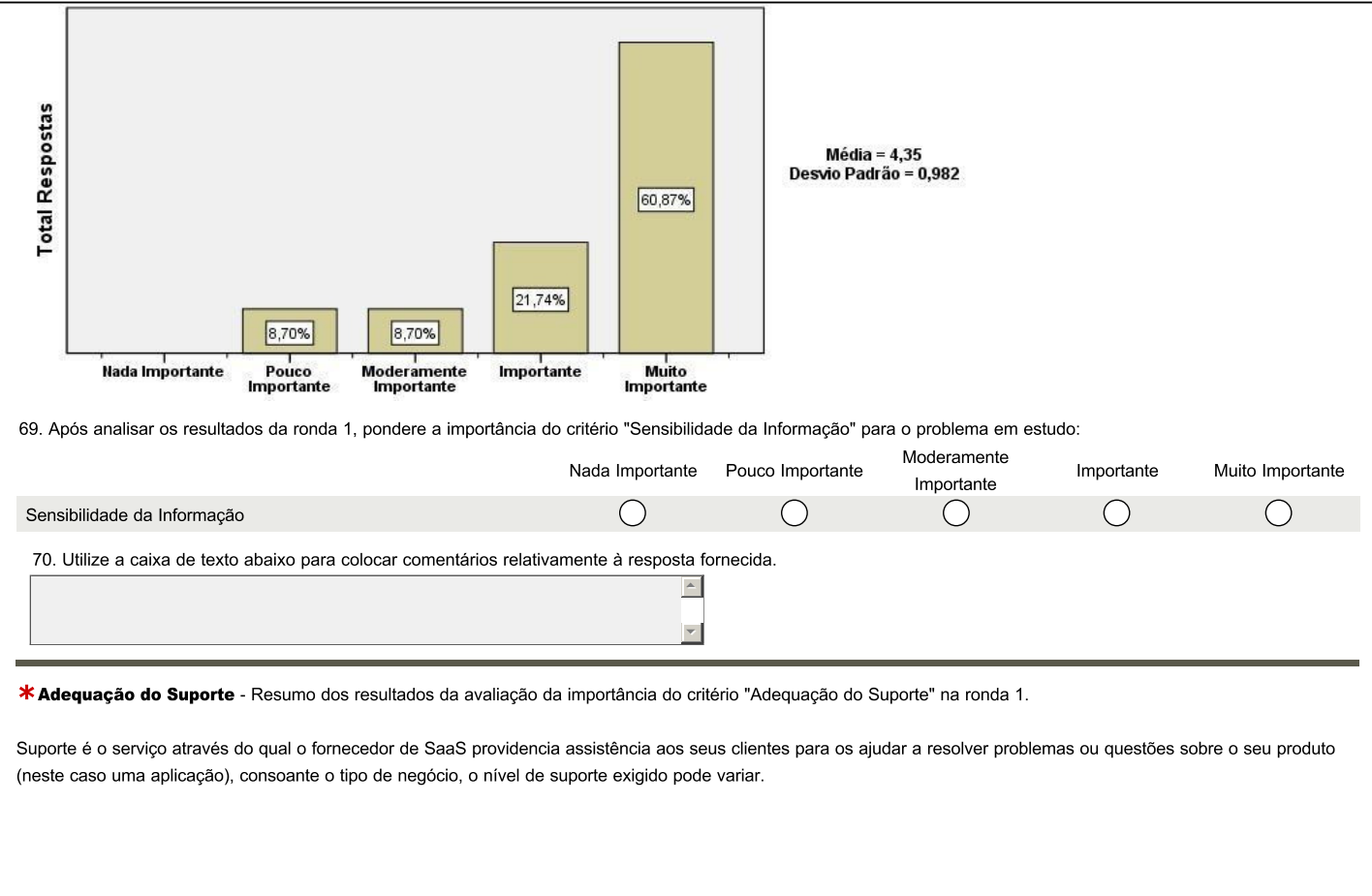

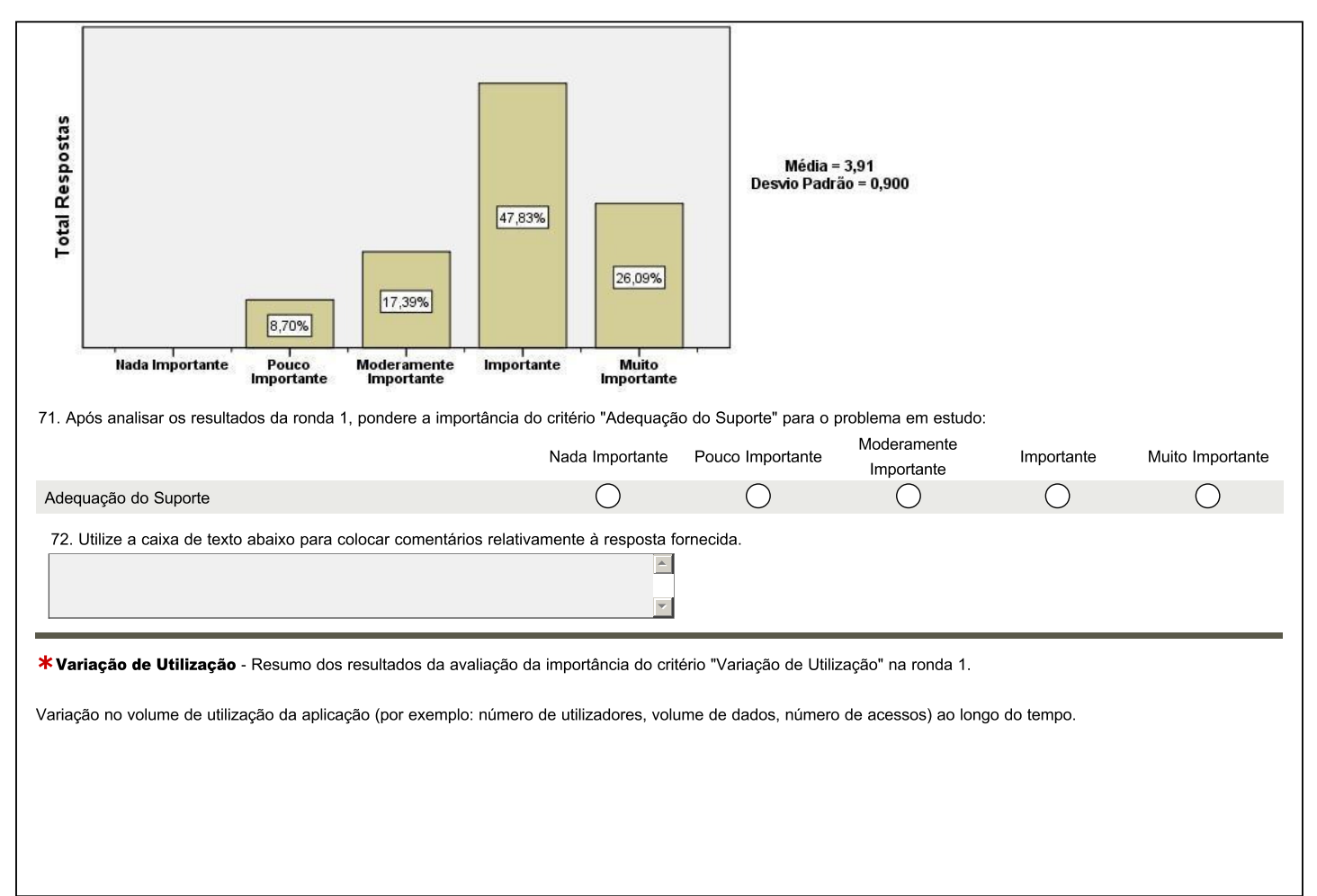

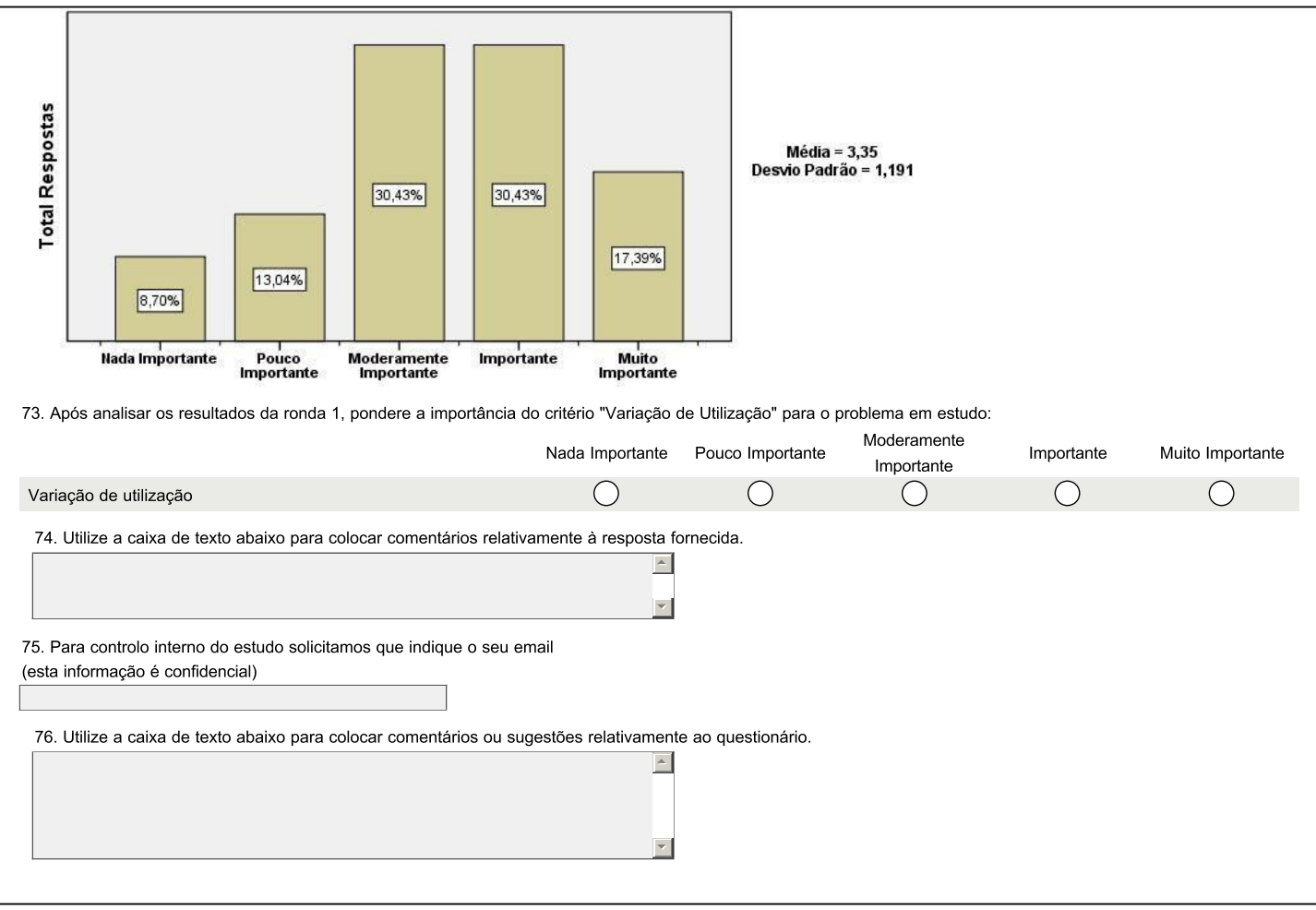

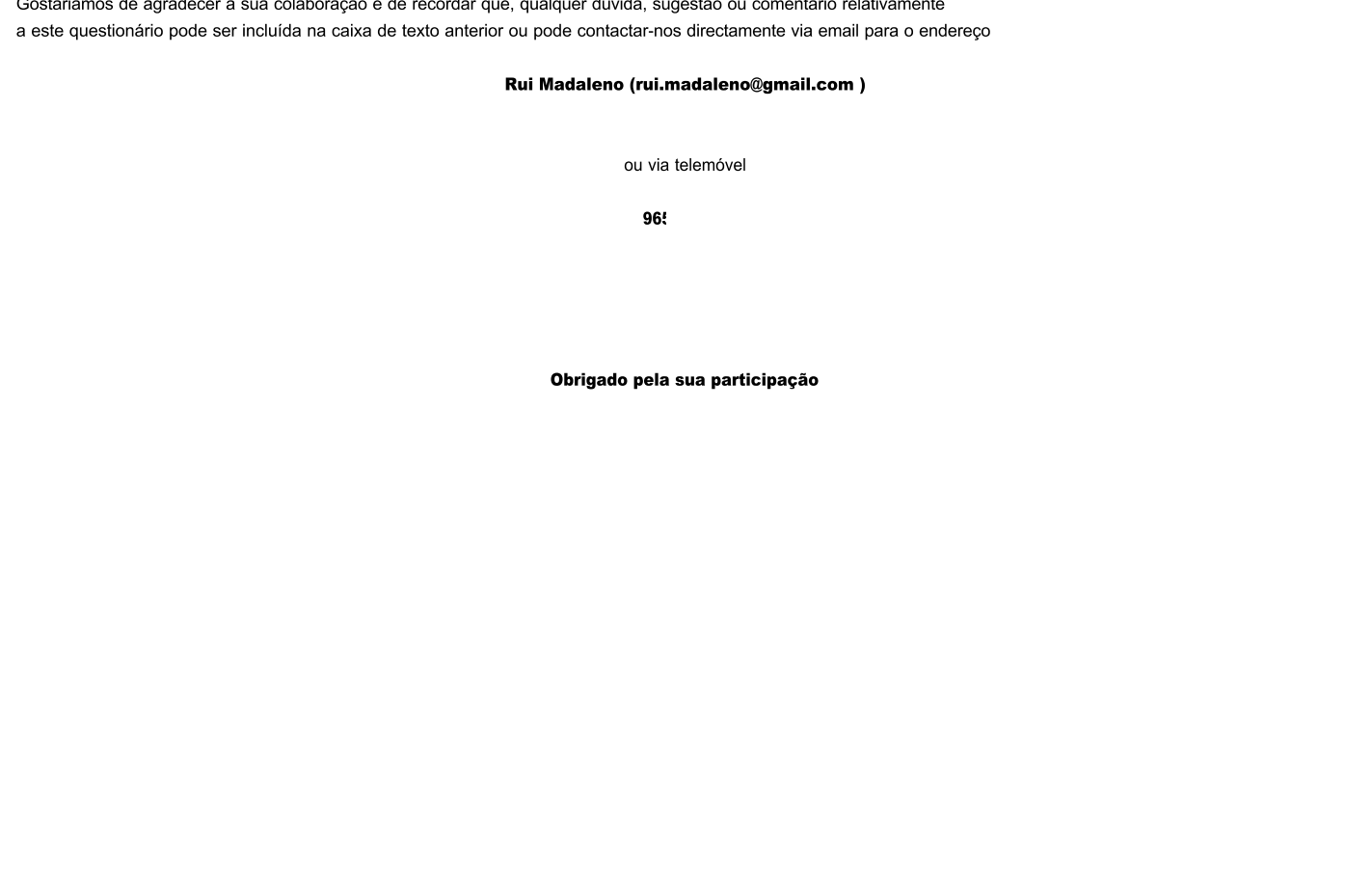